50p U.S.\$2.00

41M=.1 41 SO I GOT A **WORD** PROCESSOR AUGUST 1979 **STATPACK** Europe's first magazine for personal computers for home and business use

ERSUULL

# I love Computers, but... What Sort of Sort? Garage Accounting Program

## Horizon: A Review

**THE SECOND CREWS** 

## Keen Computery take you into the future with the Apple !!

Apple II 16K Additional 16K Ram Applesoft Rom RS232 Card Printer Card 100.00 110.00 Disk Drive and Controller 425.00 Disk Drive W/Ot Controller 375.00 Speech Lab 165.00<br>
Apple Clock 165.00 Apple Clock 165.00<br>Printers from 350.00 Printers from

985.00 Software Packages are available for most business applications. A few are:-

apple

110.00 110.00 Retrie Word Processor, Information Retrieval, Incomplete Records Entry Invoicing, Management Information, and a variety of Statistical Packages, Games, and others.

Accounting, Sales Ledger, Order<br>Entry Invoicing, Management<br>Information, and a variety of **Nottingham Keen Computery** 5**b The Poultry** Tel:0602 585254 Telex 37297

# - 11

's first magazine for personal computers for home and business use

### CONTENTS

EDITORIAL 5 PUBLISHER'S LETTER (1, 5) . . . . . . . . . . . . . . . . . 5 LETTERS 9 PUZZLE DAZZLE No. 3; Results . . . . . . . . . . . . . . . . 10 TIDBITS 13 I LOVE COMPUTERS, BUT Chris Howland Your friendly computer ... one hand on its heart, the other in your pocket 17 APPLE MEDICAL APPLICATION A Harley Street obstetrician gets delivery of an Apple But it's no baby 21 THE NORTH STAR HORIZON Martin Healey, Paul Woodward and Mike Rees A PCW Review 23 23 SO, I GOT A WORDPROCESSOR Edward P. Hawthorne Micros might make publishing a cottage industry . . . . . . . 29 ON YOUR MARK, GET SET Clifford Clark Another PCW Special for the Beginner . . . . . . . . . . . . . 35 HIGH SPEED CASSETTE INTERFACE David R. Isaac Complete with listing; for the SWTP 6800 . . . . . . . . . . . 39 STATPACK Colin Chatfield Continued 45 SCALE Gillian Richmond An article for schools and beginners, written by a schoolgirl 47

#### Editorial and Advertising Office:

62A Westbourne Grove, London W2 Phone: 01-229 5599 (Publisher) 01-727 8758 (Editorial) 01-229 5589 (Advertising & Subscriptions) Publisher: A Zgorelec Editor: Meyer N. Solomon Editorial Assistant David Bannister Policy Adviser: Peter Crofton-Sleigh, FRAS

UK 50p US \$ 2.00

Vol. 2 No. 4 August 1979

ISSN: 0142 0232

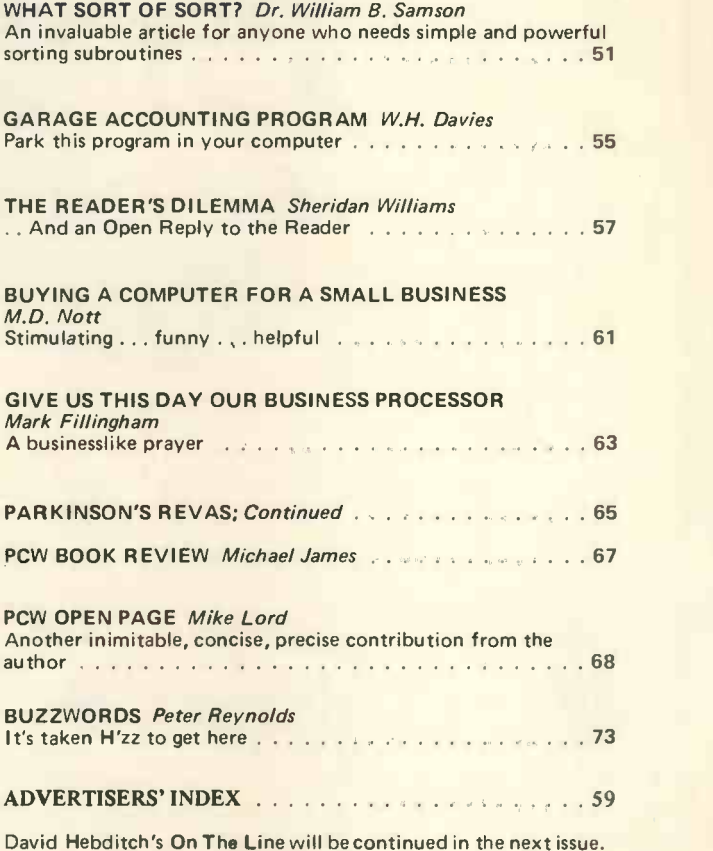

#### **Consultants**

John Coll, Mike Dennis, Neil Harrison, Charles Sweeten, Patrick Sutton, Michael James, R. W. Davy, David Hebditch, Sheridan Williams, Stephen Castell, Dr. D.J. Hand.

Art: Sauveur Laurent Sant, Kathryn Hamme Secretarial: Vanessa Blackburn Kiddie Layout. Consultant: David G. McFarlanè PCW Photography: Yoshi lmamura, Peter McGee Typesetting & Artwork: Gilfillan Cover Photo: Yoshi Imamura

#### CONTRIBUTORS:

We welcome interesting articles written simply and clearly. You need not be a specialist to write for us. MS should not be more than 3000 words long, lines double spaced, with wide margins. Line drawings and photographs wherever possible. Enclose a stamped selfaddressed envelope if you would like your article returned.

Manufacturers, suppliers and dealers are welcome to contribute technical articles, and send product information, but we are pledged to an independent viewpoint and will publish evaluations and reasoned criticism or praise, space permitting. Naturally there will be right of reply. Views expressed in articles are not necessarily those of Personal Computer World.

We may make arrangements to offer our readers products at special prices, for a limited period, in line with the policy outlined above.

Published monthly by Intra Press, 62A Westbourne Grove, London W2, Phone 01-229 5599. Contents fully protected by copyright. All rights reserved. Subscription rates: Britain<br>£8 for 12 issues. Prices include postage. USA – rlrinted by Keats Printing Limited, 12 Fouberts Place, London W1V 'MK Sole UK Distributors Seymour Press Ltd., 334 Brixton Road, London S.W.9., England. Distribution to specialist shops by Intra Press.

# HORIZON

### For Business, Scientific and Educational Uses.

#### PROFESSIONAL HARDWARE

Use of the North Star Horizon for a short period will enable you to appreciate the professionalism in the product. There's a solid well-built chassis, a good power supply, a quiet fan and an attractive wooden case. There's a Z80A processor running at 4MHz with the 250ns static RAM boards.

There are dual integral Shugart minifloppy drives (capacity of about 360 KB on line, with an option for a further two drives), enabling easy and quick handling and copying of programs and data files.

And of course, there's the 12 slot S-100 bus which enables you to plug in many types of peripheral boards, including a hardware floating point board for increased "number crunching" performance.

### PROFESSIONAL SOFTWARE

North Star Computers built their professional reputation around their powerful, but simple, Disc Operating System and Disc Extended BASIC Interpreter.

The latter contains, in addition to the usual BASIC commands, random and sequential access disc files, strings, string operators, multiple dimensioned arrays, formatted output, machine language CALL, memory EXAMine and FILL, line editor, program chaining and more.

The CP/M operating system is also available as an option and provides access to a Macro Assembler, C BASIC Compiler and FORTRAN -80 and COBOL -80 Compilers. A standard UCSD PASCAL has now been implemented.

### TYPICAL APPLICATIONS SOFTWARE

- Financial
- **•** Mathematical
- **•** Statistical
- **•** Educational
- Games
- Sales Ledger
- Purchase Ledger
- Stock Control
- Payroll
- General Ledger
- **•** Estate Agents Package
- 
- **Incomplete Records Employment Agents**

HORIZON with dual drives, 24K RAM and standard serial port  $-$  £1823. Extra 8K 250ns static memory  $-$ £155. Extra serial port  $-$  £45. Parallel port  $-$  £45.

COMPLETE HORIZON BUSINESS SYSTEM (hardware) with 24K RAM, dual mini -floppy drives, VDU and 30cps printer - £3616; 32K RAM, dual mini-floppy drives, VDU and 150cps printer £4658.

Prices exclude VAT and carriage.

Dealer, OEM and Educational Discounts available.

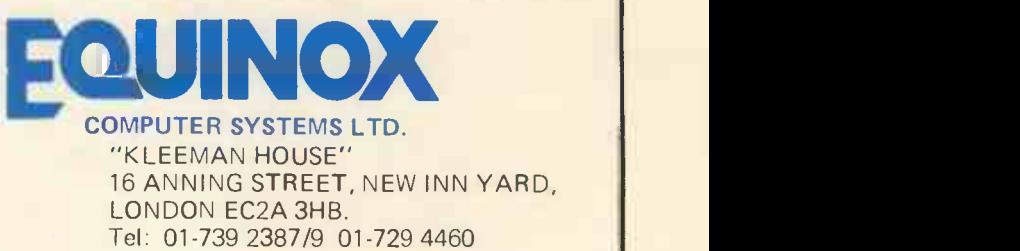

#### **PERSONAL COMPUTER WORLD AUGUST 1979**

#### Changing of the guard

This is the last issue under my editorship. Saying goodbye and expressing sentiment without appearing sentithat you, readers, are exceptional people. Your curiosity and intelligence is matched by your warmth and good humour, and I shall miss you all.

For myself, one of my favourite sayings over the past eighteen months has been, "I'm under great stress... and enjoying every second of it". I'm only too aware that, more often than was comfortable, <sup>I</sup> fell short of my ideal of what an editor should be: the representative of the magazine's readers, and guardian of their interests. But I have done my best.

### Publisher's Letter

Changing of the guard<br>
This is the last issue under my editorship, Saying good-<br>
bye and expressing sentiment without appearing senti-<br>
mental is a tricky process, but I am compelled to say<br>
that you, readers, are exceptio The market for micros, and magazines dealing with them, continues to expand, and a publication such as PCW has to keep pace. This means a need for better packaging, better marketing and tighter organisation; greater resources must be called upon. So PCW has been taken over by H. Bunch Limited, an organisation with the necessary know-how and an outlook in keeping with the spirit of PCW. The magazine is now in very, very good hands.

#### SUBSCRIPTIONS

When PCW started publication, we had a special six -issue offer. When these subscriptions expired, we sent out reminders.

The renewal rate was 70%!

PCW reader loyalty is becoming a byword in publishing. If you're having difficulty in obtaining PCW at your newsagent, take our subscription. You can find the details at the foot of P.3.

STOP PRESS! £1,500 CASH - FIRST PRIZE take place at the PCW show in London,<br>November 1st  $-$  3rd, 1979.<br>It is hoped that some financial support Second PCW Microprocessor Chess Tournament Following the success of the first PCW Chess Tournament last year, we are pleased to announce that our second tournament will November 1st  $-3$ rd, 1979. It is hoped that some financial support may be available for private entrants from outside the U.K., to defray travelling expenses, and there will be at least one cash prize. The highest placed programs will be eligible to compete in the first World Microprocessor Championships which will he held at the 1980 PCW Show. Detailed rules and entry forms will be available in due course. Prospective entrants are requested to write to David Levy (c/o Personal Computer World, 62a, Westbourne Grove, London W2) who will be acting as commentator and tournament manager.

SPONSORSHIP INVITED FOR 2nd & 3rd PRIZES

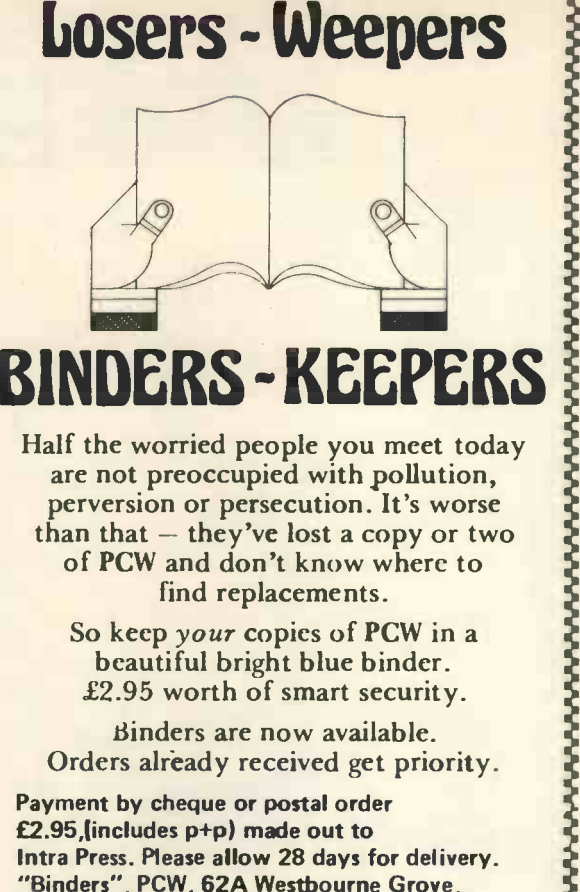

are not preoccupied with pollution, perversion or persecution. It's worse  $than that - they've lost a copy or two$ of PCW and don't know where to find replacements.

So keep your copies of PCW in a beautiful bright blue binder. £2.95 worth of smart security.

Binders are now available. Orders already received get priority.

Payment by cheque or postal order £2.95,(includes p+p) made out to Intra Press. Please allow 28 days for delivery. "Binders", PCW, 62A Westbourne Grove, London W2.

#### wwwwwwwwwwwwww

CHANGE OF MANAGEMENT AND ADDRESS .

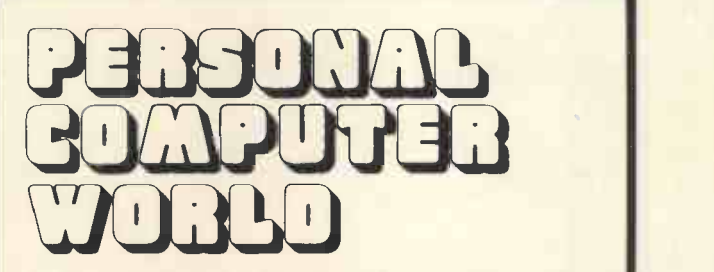

As from the September issue, Personal Computer World will be managed and published through the Bunch Books organisation.

The new address for all correspondence, both editorial and advertising, will be: Personal Computer World, 14 Rathbone Place, London W1P 1DE.

New Editors will be Bruce Sawford and Dave Tebbutt. Stephen England, previously PCW's advertising consultant, has been appointed Advertising Manager.

A. Zgorelec, the founder of PCW, will continue to liase closely with the magazine on a consultancy basis.

There will undoubtedly be changes made, mostly in the way the magazine is presented. We are out to make PCW the best Personal Computer magazine in the world. Readership participation has always been an essential facet of PCW and we intend to keep it that way.Watch out for the 'new look' front cover on the September issue.

See you next month.

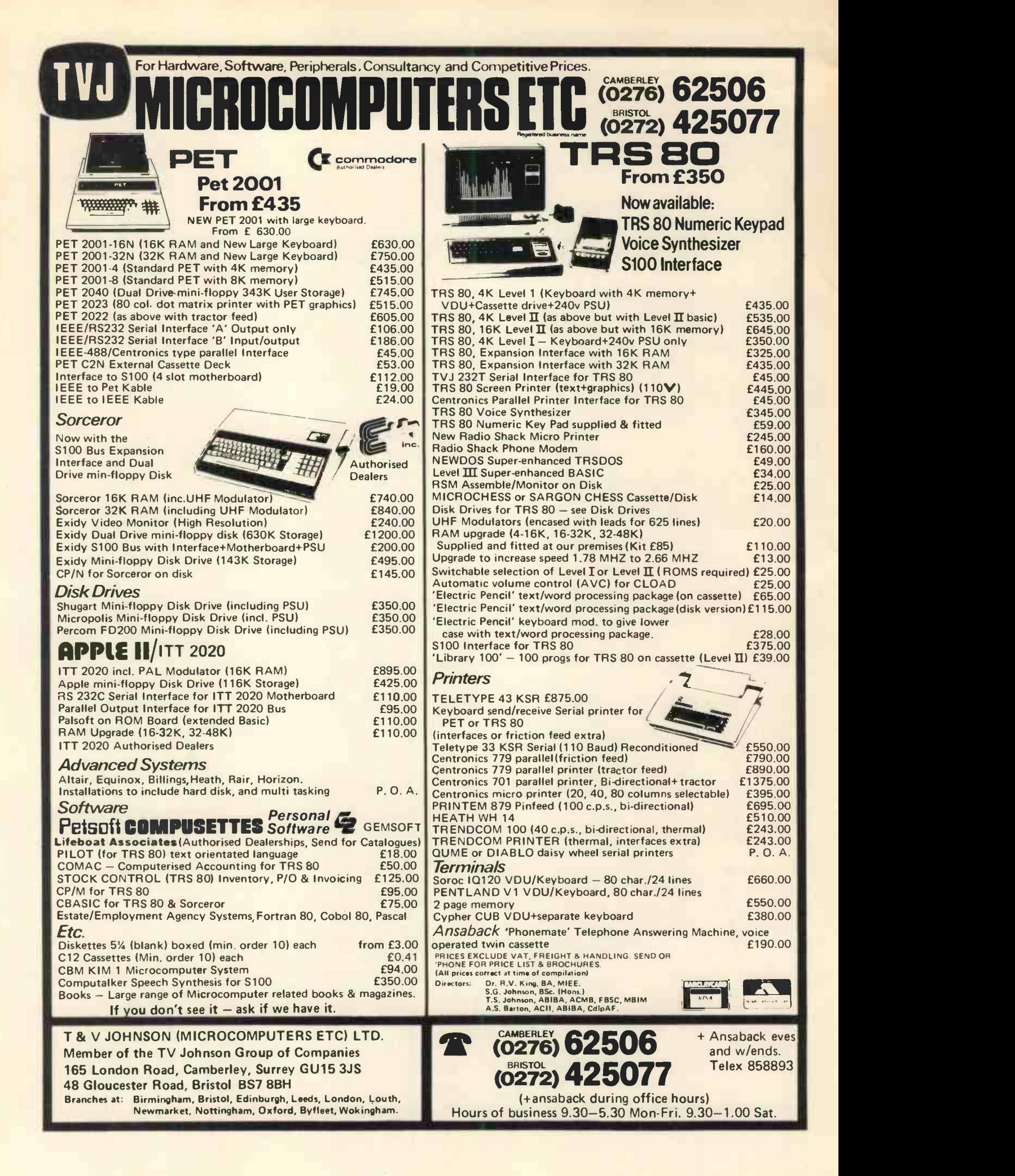

# How to get more out of a pinta. Comma Systems have done it.

We've done it for a dairy.

We've done it for furniture stores.

We've done it for estate agents and businesses all over the country.

We've supplied them all with a computer system - now called the Comma Systems Aquarius. A professional integrated computer system based on the North Star Horizon that can be simply plugged in and used by anybody.

Extend your accounting abilities or provide them were they do not exist, the Aquarius will cover all your business needs from invoicing to trial balance and can also be expanded into order and word processing.

And we can do it for you - at less than the cost of many a new company car! So contact us today and get more out of your business.

#### Hardware only package

North Star Horizon with 4MHz Zilog Z80A processor, 24K RAM, and standard serial port plus integral dual double -density floppy disks **from £1868.** 

#### Total System

Complete North Star -based Comma Systems Aquarius with 32K RAM, dual double -density disks, delivered and installed with full operator training and software package for payroll, sales invoicing, and full accounting, plus Newbury video display terminal, DEC LA34 printer and one year's maintenance. £5950.

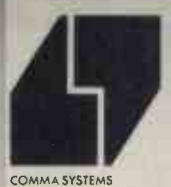

MICRO SOFTWARE SYSTEMS West Horndon Industrial Park West Horndon Essex CM13 3X1

COMPUTER MARKETING

Telephone No: Brentwood (0277) 811131

7

SHOWACH

Because we've got the<br>biggest and widest<br>range of micro-<br>computers, there's computers, there's  $\rule{1em}{0.5mm}$  more for you to bite on at a Byte  $\begin{array}{|c|c|} \hline \multicolumn{1}{|c|}{\mathscr{E}}\end{array}$ shop.

So you're<br>not only sure of not only sure of  $\qquad \qquad \qquad \qquad$ what you want: you can take the opportunity to experiment before you buy. And because we're backed by the huge financial resources of a major

> Branches at: LONDON (WEST END):<br>48 Tottenham Court Road tel (01) 636 0647

investment group, we'll be here tomorrow as we are  $\|\cdot\|$  . The set today. All over the UK. So whether you want a micro -computer for your home, your **the state** business, for industry<br>for education - or if you'd just like to find out<br>which model you get on<br>best with - you'll find a

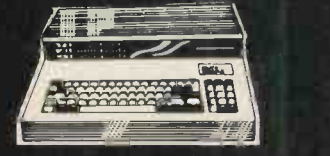

NOTTINGHAM: 92a Upper<br>Parliament Street tel (0602) 40576 **1980 1991** 

visit to a Byte Shop a new and invaluable experience. You can call at a Byte<br>Shop any time from Monday to Saturday.

WELL

tha  $E$ shop Ltd

The Byte Shop<br>426/428 Cranbrook Road, Gants Hill, Ilford, Essex Telephone: (01) 554 2177 Telex 897311

MANCHESTER: 7-8 Com Exchange Building,<br>Fennel Street tel (06**1) 834 0220** and the **contract of the contract of the contract of the contract of the contract of the co** 

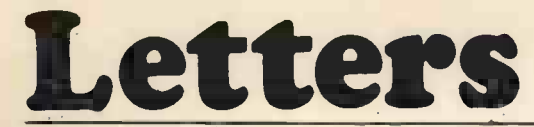

#### Fuzz Buzz (cont'd.)

Please note the following errata in the 'Buzzwords' section of February:

EPROM:- Erasable Programmable Read Only Memories. The program can be erased, usually with U.V. light. See for example the Intel memory design handbook page 8-1

Electrode The point at which the form of conduction changes e.g. from electron flow in a metal to ionic as in batteries, or from electron flow in a metal to free electronics as in a valve. Your definition of electrodes would include, for example the terminals of a transformer, but no-one would call these electrodes.

Editor An editor is not necessarily Interactive as you state

 $K$  (capital) = 1024<br>k (lower case) = 1000

Please don't write 4k8 for 4K  $\times$  8 bit as in electronics 4k8 means 4.8k.

May <sup>I</sup> also point out an error in the article 'Concepts of programming' in January's issue.

In that article Barry Woollard states that there are two kinds of High Level Language, interpretive and compiled. In fact these are 2 ways of implementing a language and there are cases of both kinds of implementation being available for the same language at the same installation. J.S. Linfoot,

Flat 10, Pembroke Court, Rectory Road, Oxford OX4 1BY.

PCW But see the "8080A Bugbook", by Rony, Larsen & Titus, pg. 67, where EPROM means "electrically programmable". PCW

#### Relocating your (Grosser) Pet

Having changed from an 8K to 32K Pet, I found that the Maze programme (Page 45 May 1979 PCW) would not run. In order to get it to run, it is necessary to change the Peek + Poke numbers as follows:

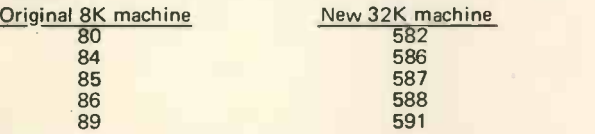

#### J. Bloore

8 Woodlawn Grove, Kingswinford, Brierley Hill, West Midlands DY6 9QE.

#### His Pet needs a Vet

<sup>I</sup> have just upgraded my Pet system by selling my 8K and buying the new 16K version with a "real" keyboard. To anyone contemplating a similar change, may I issue a word or two of warning.

1) There have been a number of changes in the memory map, and a number of programs using PEEK + POKE will no longer work.

2) The lower case/graphics POKE has been changed so that POKE S9468, 14 gives lower case/upper case, but they are Anag reversed and now work like a typewriter - so programmes with tem! lots of instructions in UC/LC will have to be changed round.

3) There is now a complete Hex monitor  $-$  residing between FDII & FPBO which will load and save Hex programmes on tape, although the new Manual says it is available on tape.

4) This new Manual is full of: errors of fact, of grammar; and

5) Commodore seem uninterested in explaining & listing the differences. They said that there might one day be a conversion we verture to change all programmes. Well, we know what their their delivery promises are like, don't we! When did they first promise the printer for?

So now I am left with a number of programmes I have bought that don't work, Commodore say in effect "Hard Luck". Per-

haps someone who knows will help. Even the programmes published by Commodore in the Pet Users Club newsletter don't all work now.

P.S. Are there any clubs in Portsmouth, Winchester, Chichester, Guildford, Haslemere or at any rate within 20 miles of Petersfield? If not, <sup>I</sup> will be happy to meet any readers in this area to discuss probabilities.

Peter R.A. Dolphin 27 Kimbers, Petersfield, Hampshire GU32 2JL

#### Clothing the Dandy

I would like to start a TRS-80 software exchange for users of this machine.

The sort of thing I hope to start would be a central point for users and producers of original TRS-80 programs. I have the forv facilities and the spare time to sort and test any programs etc. <sup>I</sup> feel that this would be useful, as <sup>I</sup> have noticed a shortage of software for the TRS-80 at low prices and feel sure that many of the purchasers of this machine feel the same. I can run and This program allows the user to change the names of the Apple<br>copy programs in any TRS-80 format (LEV 1, LEV 2, DISK, II DOS commands to suit his or her own ta copy programs in any TRS-80 format (LEV 1, LEV 2, DISK, and SYSTEM TAPES).

So if you can say a bit about it all and ask anyone interested in either helping to run or using such a service to write to me I would be very grateful. It would help if you do give me a word to say that S.A.E's would be appreciated. Chris Cain,

#### ENG WING, R.A.F. West Drayton, Middlesex.

PCW There is no lack of professional software for the TRS-80, as is evidenced by advertisers in the magazine. Nevertheless, Chris Cain has a point worth putting PCW

#### In Extremis?

I do not, as Mr. Price suggested, miss the point of medical confidentiality, but disagree with the extremes to which it is taken. (See PCW Letters, March '79).

I see no valid reason for failing to provide all *medical* data to a large data-base, keeping out of the data base only patient iden tity (name and address etc.) but including a reference number so that if the central computer reports to the Doctor his reference number 14256 shows symptoms that in 9 cases out of 10 resulted in death within <sup>1</sup> month, the doctor can then determine whom to urgently call into hospital.

It may be beneficial for each Doctor to have his own personal micro -computer. It would not be inconsistent to feed a large main-frame with "statistics" collected on the small computers. Please give us the best of both worlds!

A.J. Borer D.Cng.M.I.E.E., B.Sc.

22 Deerfold, Astley Park, Chorley, Lancs.

#### Flattery will get you most places

Many thanks for a really good magazine, which I find most use-ful on the software side for technique and handy routines. As an engineer/programmer only recently moved in to the micro field from a mini-mainframe environment, I find the enthusiasm and open-mindedness of your (and similar) publications most refreshing!

One note of dissatisfaction has crept in today, however, when <sup>I</sup> received two binders for PCW that <sup>I</sup> recently ordered. Firstly, they were sent in separate packages (surely un-economic for you!) and secondly, <sup>I</sup> was charged 4p extra postage on both parcels! (A little un-economic for me!) Nevertheless, I can now stack all my copies of PCW proudly on the bookshelf!

A footnote for your south coast readers - my employers' company, Amplicon Electronics Ltd., long into LSI-11 systems, has now formed Amplicon Micro Systems Ltd. We are opening a new showroom in Ditchling Road, Brighton, and will be selling Commodore PETs, discs and printers, together with a wide selection of tape and disc based software.<br>One new product probably of interest is a complete stock

control system for the PET, disc and printer, written almost entirely in machine-code by a friendly local software house, Anagram Systems. We shall be marketing this system in September at around £3000.

Once again thanks for a terrific mag.  $-$  keep up the good work.

#### Peter Wood,

11 Burrell Close, Partridge Green, Horsham, Sussex RH13 8BH PCW Hope you got our 8p refund! PCW

Occam's Razor<br>There has been considerable discussion about both 'aligning the decimal point' and 'right-hand justification' of numbers in ver-<br>sions of BASIC that do not have the PRINT USING or other formatting control.<br>This would appear to be the simplest way:

This would appear to be the simplest way:<br>Alignment of Point<br>DEF FNA(X) = -LEN (STR\$ (INT(X))) - (ABS(X) < 1)<br>Right Hand Justification

DEF FNA(X) = 1-LEN(STRS (X))

To use either of the above functions simply write:-

PRINT TAB(Y+FNA(X)); X which will either align the point or righthand justify the number in the Yth position.

NOTE some BASICs may require the following function in place<br>of the first one above:— DEF FNA(X) = —LEN(STR\$ (INT(X))) +  $(ABS(X) < 1)$ 

#### Sheridan Williams, PCW Consultant,

114, Beech Road, St. Albans, Herts. AL3 5AU.<br>PCW *William of Occam was a medieval philosopher who put* forward the principle (Occam's Razor) that entities should not be multiplied unnecessarily PCW

#### Personalising DOS

This program allows the user to change the names of the Apple might wish to abbreviate CATALOG to CAT. The program is

#### **PERSONAL COMPUTER WORLD AUGUST 1979**

based on information contained in an article by Andy Hertzfeld, published in the February 1979 issue of MICRO.

In a 48K system the command names are held in a table between SA7E0 and SA863, the last character of each string is denoted by setting the most significant bit. Note 10 explains how to modify the program for smaller systems. The program touch with works by overwriting this area of memory with a new table in the correct format.

After running the program and testing the new command Weim<br>
names, use BSAVE or its replacement to save the table on disk Burlington<br>
(it is \$83 bytes long), then add a line to your 'HELLO' program Dane Buil to BLOAD it each time the disk is booted.

- Program Listing<br>10 LOC = 429
- 10 LOC = 42976<br>20 EOB I = 1 TO
- 20 FOR I = 1 TO 28<br>30 READ COS
- 30 READ COS<br>35 IF LEN(CO)
- $35$  IF LEN(CO\$) = 1 THEN 80<br>40 FOR J = 1 TO LEN (CO\$) - $40$  FOR J = 1 TO LEN  $(COS$ )  $-1$
- 50 POKE LOC, ASC (MID\$ (CO\$ , J, 1))<br>60 LOC = LOC +1
- 
- 70 NEXT J
- 80 POKE LOC, ASC (RIGHT \$ (CO\$ , 1)) + 128
- 90 LOC = LOC +1
- 100 NEXT I
- 110 END
- 120 DATA INIT, LOAD, SAVE, RUN, CHAIN, DELETE, LOCK
- 130 DATA UNLOCK, CLOSE, READ, EXEC, WRITE,POSI-TION<br>140 DATA
- DATA OPEN, APPEND, TITLE, CATALOG, MON, NOMON 150 DATA PR \*, IN MAXF ILES, FP, INT, BSAVE, BLOAD
- 160 DATA BRUN, VERIFY

Notes

- 10 LOC is used as a pointer to the current location in the table. SA7E0 - 42976(10). For a system with nK of RAM (where n <48) subtract (48-n)\*1024 from this value.
- 30  $CO\$  contains the current command from the data list.<br>35 This test is necessary as Applesoft executes a FOR...
- This test is necessary as Applesoft executes a FOR ... NEXT loop at least once.
- 80 Bit 7 of the final character is set before the POKE.
- 120-160 These are the standard DOS command names replace them as desired, but do not increase the total number of characters. S.J. Withers
- 43 Watercall Avenue, Stivichall, Coventry CV3 5AW.

#### Computer Club

We would like to start a school's computing magazine as forum for software, games exchange, utility programs, tutorial pro- grams exchange for the ILEA RSTS computer and the 380Z microcomputer, having recently acquired the latter; and intend using it with the Text Editor to produce the magazine.

Having once operated the RSTS without the Polytechnics' permission we probably know more about it than any other school (all strictly legal please!) Any charge will be minimal covering the cost of producing it. We would like any contributions: articles, programs, ideas, and we would like to get in touch with other 380Z users.

Our main purpose would be to exchange programs, ideas, and provide a medium for the solution of problems.

We implore PCW to start a school's computer users page! Burlington Danes School Computer Group Dane Building, Du Cane Road, Hammersmith W6 OTY PCW Young people, your wish is our command PCW

#### A marked improvement

<sup>I</sup> read with interest Mr Clark's program (On Your Mark, Get Set; May 1979), and whilst it is a good idea as far as it goes, could be very much improved by a little extra work.

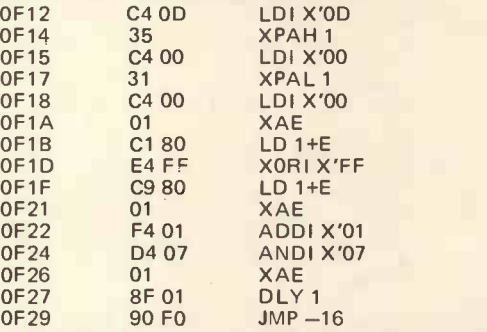

OF29 90 FO JMP -16 In Mr. Clark's program, the byte is loaded from the key-board, and then displayed. This means that the user is looking for a light switching off. It is many times easier to look for a light switching on, so in the above program, locations OF1D/E complement the byte before it is displayed.

Also in Mr. Clark's program, only one set of keys could be tested at once. To be used properly the program had to be stopped, have location OF19 changed, then restarted again. The program above does this for you. The byte is loaded from the keyboard, displayed, and then instead of restarting the program, the value of E is taken out, has 1 added to it (locations 0F22/3), then lines OF24/5 ensure that it is always between 0 and 7. The value produced is now put back into E. The resulting display is blank, until any key is pressed, when

a segment lights up corresponding to the key pressed.<br>Because this program does increment the keyboard scan it-

self, and does not have to be altered, this means that the program may be burnt into PROM as part of an overall diagnostic routine. J.C. May

3 Chiltern Drive, Waltham, S. Humberside, DN37 ODY.

## Results of Puzzle Dazzle No.3

David C. Broughton

This problem asked for a method of comparing two signed 8-bit numbers in registers A and B of an 8080 or Z80 microprocessor, without disturbing the contents of any register. The following solution for a Z80 was submitted by four readers. It makes use of the parity flag which, in a Z80, is also used as an overflow flag.

- ; Set flags to result of A-B
- CP<br>JP JP PO,NOVER; Skip next instruction if no overflow puse

OR<sub>A</sub> ; else set flags to content of A

NOVER:

At label NOVER the result of the comparison is in the sign flag, allowing the programmer to write JP M,ALTB for example. The zero flag is also set if A=B.

I am grateful for this solution, for it is new to me and has immediate practical application in my chess program. Thank you PCW readers.

The solution is of 5 bytes. Mike Blandford points out that, as a subroutine, it is only 4 bytes:

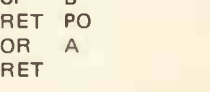

B

 $\cap P$ 

No one sent a correct solution in 8080 code so <sup>I</sup> give my own 9 -byte version:

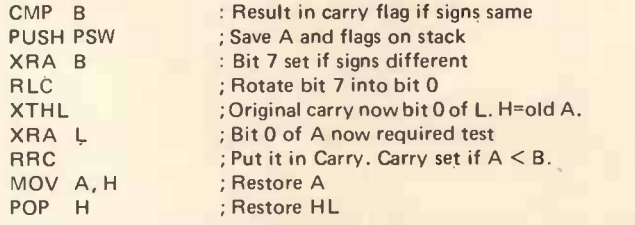

The first three correct solutions received were from Mike Blandford, Terry Bronilaw and M.R. Edwards who each receive £5.

PERSONAL COMPUTER WORLD AUGUST 1979

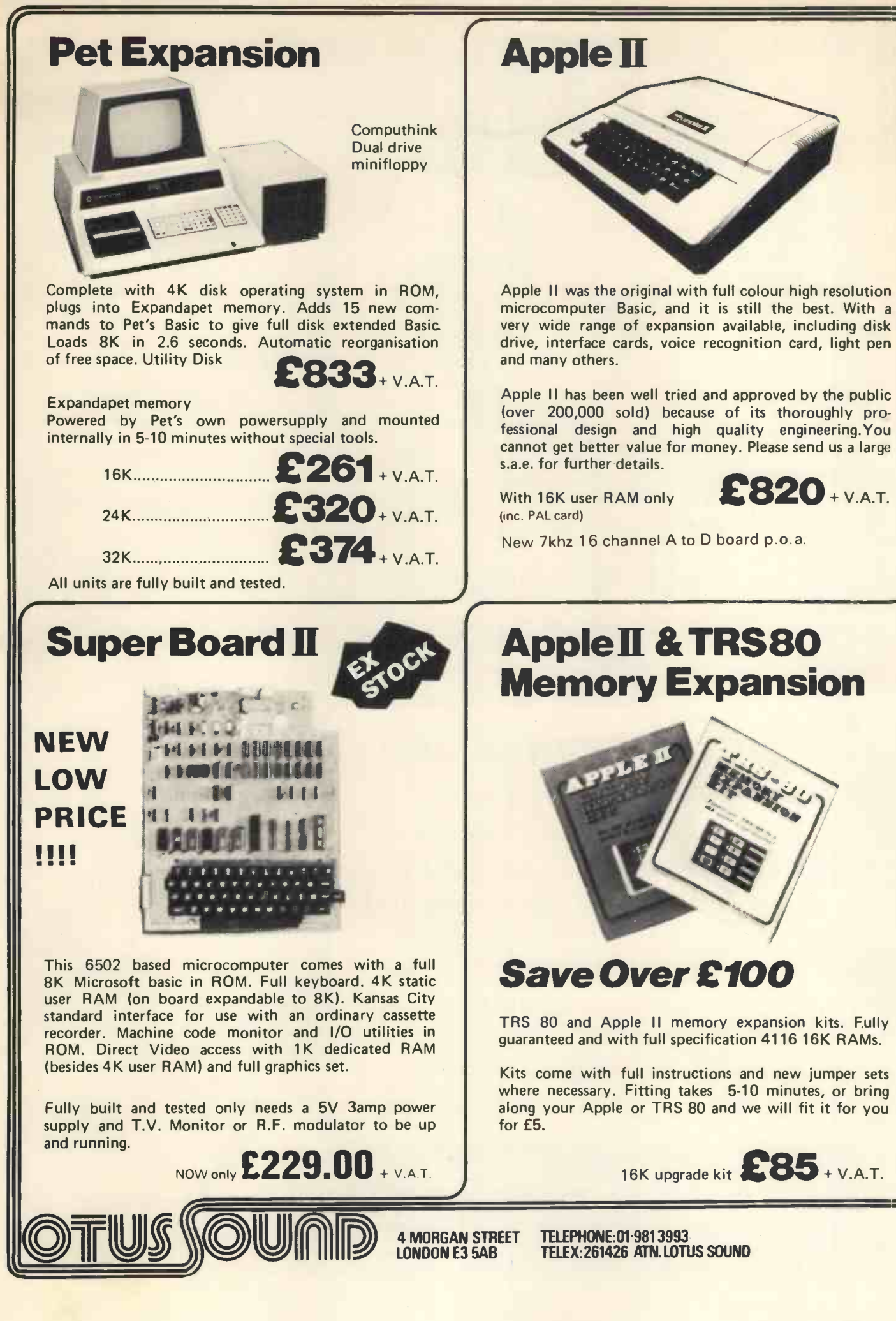

Ask for our Ask for Our tree Conve

## C Cromemco System Three

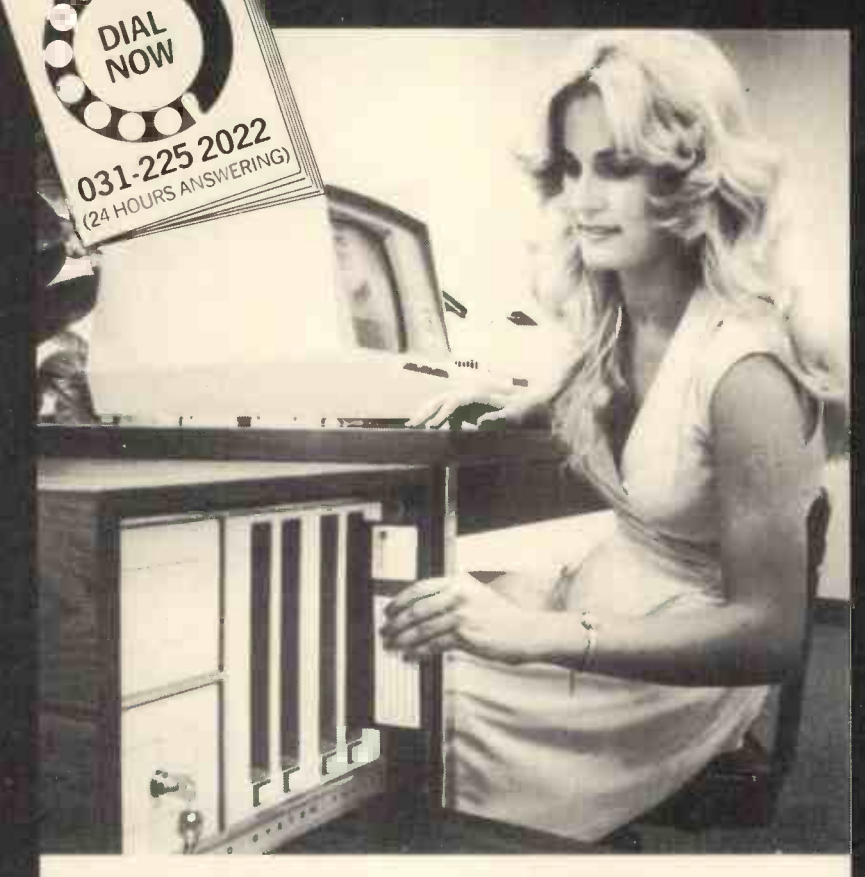

## The professional one.

Our Cromemco System Three combines the industry's finest micro -computer with the best operating systems, compilers and applications packages available. We'll deliver anywhere in the UK and can arrange maintenance at your premises. On 24 hours call -out if you wish. Interested? Write or call today for our full colour brochure.

## Compare these features

 Fast Z -80A microprocessor - guaranteed operation at 250 nano second cycle time, nearly twice the speed of most others.

 $\bullet$  S-100 bus  $-$  the industry's standard.

• CDOS - Cromemco's disc operating system, includes all the facilities of CP/M and more besides. Runs the CP/M Users' Library.

**21** card slots to allow for unparalleled **the state of the state of the state of the state of the state of the state of the state of the state of the state of the state of the state of the state of the state of the state** system expansion, and cards for daisy -wheel or dot-matrix printers, analogue -digital conversion, even a card for programming PROMs.

 The industry's most professional software, including COBOL, Fortran IV, 16K extended Basic, Z-80 Macro Assembler, Word Processing Package, Data Base Management System. Each at the remarkable price of £59 from MicroCentre.

 $\bullet$  Enormously expandable - up to 16 million bytes memory can be addressed; 11 megabyte fixed disc drives available.

• Multi-user operating system supports a printer and 7 terminals each **the state of the state of the state of the state of the state of the sta** with up to 32K memory.

 Rugged, professional all metal construction for rack, bench or floor mounting. Quality cabinets and desking available.

 Price £3293 for 64K computer, two 8 inch floppy discs, RS -232 interface, 220 volt operation, complete with CDOS operating system ready to use.

Micro Centre Telephone: 031-225 2022 Complete Micro Systems Ltd. 132 St. Stephen St., Edinburgh EH3 5AA

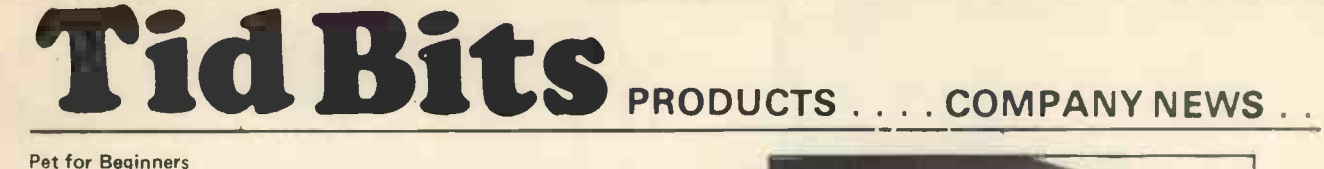

A short introductory text on using and getting the best out of the Commodore Pet has been written by two lecturers at the new University of Ulster. The booklet does not make any attempt to teach programming, except incidentally, but concentrates on techniques and routines that have proved useful in exploiting Pet's many facilities.

Send £1.00 per copy or write for further details to: Seamus Dunn and Valerie Morgan, The Education Centre, The New University of Ulster, Coleraine, N. Ireland.

#### New from Cromemco

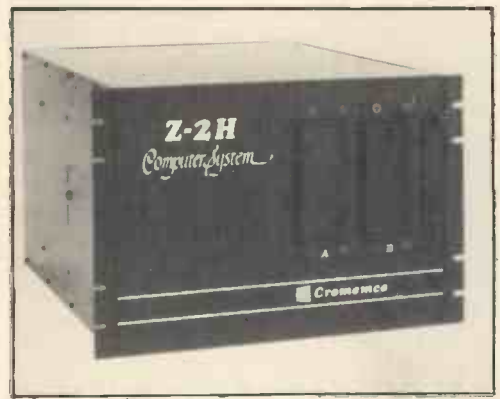

#### **Featuring**

Fast Z80A 4MHz processor; 11-megabyte hard disk drive; Two floppy disk drives; 64K RAM memory; RS-232 special interface; Printer interface; Extensive software available. (See Tidbits, PCW, July)

#### A New Company

Pitech & Co. Ltd., of 19 Market Place, Durham, DH1 3NL has been newly formed to market Microcomputer Equipment Software etc.

The new Company specialises in marketing the ITT 2020 together with the necessary software aimed at the small business market.

They are also able to supply PET, North Star Horizon, Cromemco, Nascom etc. in Co. Durham and the surrounding area.

### EXIDY INTRODUCES<br>Word Processing ROM PAC<sup>TM</sup> Software

Exidy Incorporated, manufacturers of the Sorcerer computer product line, has introduced its word processing computer system at the National Computer Conference and Summer Consumer Electronics Show.

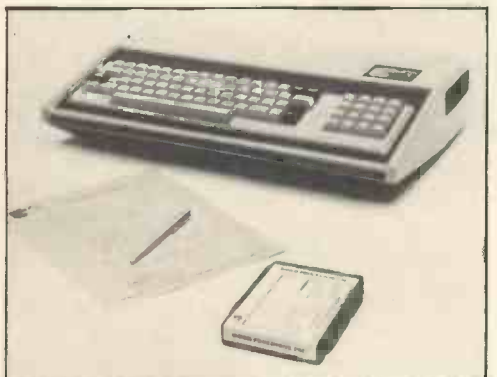

The heart of the system is the Word Processing ROM PAC I M cartridge, which transforms the company's Sorcerer computer into a dedicated word processing system.

The software will support an inexpensive modified Selectric typewriter or the high performance Diablo/Qume proportional spaced output printers.

#### New from Ithaca Intersystems Inc.

Ithaca Systems Inc. has introduced the following new products: a) DPS1 Mainframe incorporating an S100 bus with front panel and power supply.

#### b) PASCAL/Z true compiler.

c) More S100 boards: high density graphics board, analogue I/O, etc.

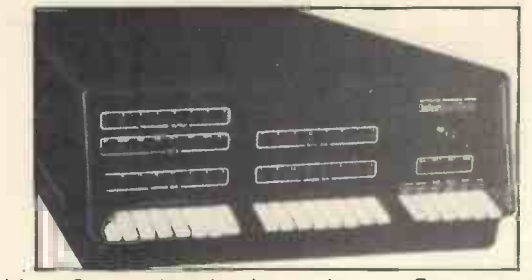

Ithaca Systems Inc., is, also, setting up a European subsidiary, based in London, to support growing OEM and dealer networks providing full local technical and marketing support. Jim Wood has joined as European Marketing Manager.

Another appointment is that of Kells Elmquist, principal author of the new IEEE S100 standards spec as Senior Design Engineer.

Further information is available from: Jim Wood, 58 Crouch Hall Road, Crouch End, N8 8MG Tel: (01) 341 2447

Eprom Eraser Costs Less<br>A compact low-cost UV irradiator unit operating at 2357Å, erasing up to 32 devices at a time in typically 30 mins, yet runs cool with low ozone emissions. Priced at £34.95 inc.

#### Details:

Tex Microsystems, 126 New House Park, St. Albans, Herts. **AL1 1UP.** 

#### Newbear Cut SYM-1 Prices!

The SYM-1 is a fully assembled, single board microcomputer based on the 6502 "chip" (as used in the PET and KIM from Commodore) and is produced by Synertek Systems Corp. in the **USA** 

The price including full documentation is now down to £160 plus VAT and 8K Basic in ROM is down to £75 plus VAT.

For further details contact: Jon Day, Newbear Computing Store 40 Bartholomew Street, Newbury RG11 5LL

Telephone: (0635) 30505

(SYM-1 was reviewed in the March 1979 issue of PCW)

#### Algol 60 for Z80 Microcomputers

Research Machines Limited announce the RML Algol compiler for Z80 microcomputers which support CP/M, such as the Research Machines 380Z. The Algol is fully operational on a system with as little as 21k of memory and one minifloppy disk drive. The compiler implements most of the features of the Algol 60 report. For further information:

Research Machines, P.O. Box 75, Oxford. Tel: 0865 49792

#### Family Affair

Computerland, Nottingham, is leading the way toward a better understanding of micros. It is holding a "Computers for Pleasure Weekend" for the family on 14 - 16 September, at the Victoria Hotel, Nottingham.

Enquiries to: The Manager, Victoria Hotel, Milton Street, Nottingham. PCW recommended

#### New German Designed Micro

Powerhouse Microprocessors Ltd., of Hemel Hempstead has been formed as a new company to manufacture a West German designed microcomputer, called the Powerhouse 2. The company has sales rights throughout the world, with the exception of certain European countries.

The Z80 based Powerhouse 2 packs 48k byte of memory, a 5 inch VDU and a 53 key keyboard into a good looking and compact (11 x 17 x 7 in., 14 Ib; 280 x 431 x 178 mm, 6.4 kg) housing. Facilities include BOS, DOS, serial interfaces, flexible screen logic (6-96 characters, 1-27 lines) and compatability with all standard computers and terminals.

The Powerhouse 2 is capable of controlling three Powerhouse mini floppy discs with a total capacity of 1M byte.

Options include: 14k of Basic in EPROM, IEEE 488 interface, true XY graphics and integral mini cassette drive (40k byte).

Two hundred original Powerhouse units have been sold so far, mainly to OEM's and expert users. Applications include: real time process control, desk top computer for scientific and engineering calculations, commercial systems, automation of

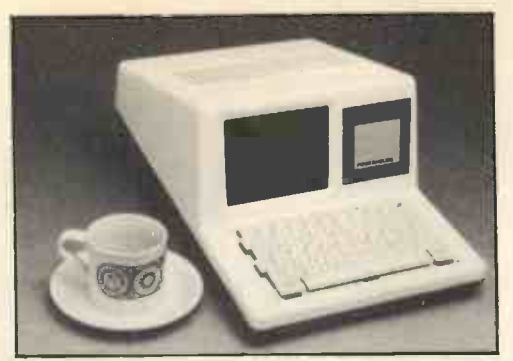

programmable laboratory instruments including calculations performed on data received and stored.

Further details from:<br>H.G. King,

H.G. King,<br>Powerhouse Microprocessors Ltd., 5 - 7 Alexandra Road, Hemel Hempstead, Herts, HP2 5BS. Tel: (0442) 48422

Micros in Elections Canvassing<br>The European elections may not have inspired much interest in the voters but it has produced a novel application of micro- contained computers. In Welwyn Garden City the job of recording and containing  $\frac{1}{100}$ analysing canvass returns and polling day information has been<br>handled by a VECTOR MZ (48k twin mini floppy disk drives). handled by a VECTOR MZ (48k twin mini floppy disk drives). The Election day picture shows a party worker typing the election numbers collected outside polling stations. The program LN3000 produces summary figures of the relative positions of the parties at any instant. Print outs of those supporters who need to be "knocked up" in each road can be given to the "workers".

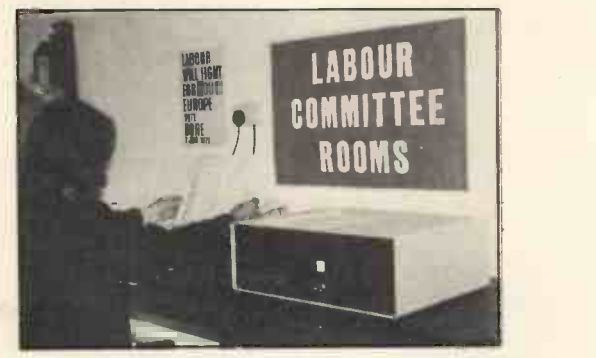

It is claimed that bottle necks in committee rooms are eliminated and there is also no need for laborious manual records to be kept. The company which provided the equipment (Research Resources Ltd., Welwyn Garden City 26633) normally specialise in statistical and scientific applications of micros. They are considering converting the software to run on cheaper machines for future elections.

Abacus Computers introduce the "Stuntbox" Until recently, equipment users wanting to link differing protocol systems had only two real alternatives: either to employ their own hardware engineers or to have an interface custom-built - both expensive exercises.

both expensive exercises.<br>Now, Abacus Computers have introduced a new choice, the GENERAL PURPOSE INTELLIGENT INTERFACE - called<br>the "STUNT BOX" because it can "connect nearly everything

to anything". This new interface, based around the Intel 8085 microprocessor uses Programmable Read Only Memories to store control routines. The unit can have 32 BITs Parallel I/O and up to 2 Synchronous and 3 Asynchronous ports.

- Software is already available to cover:
- 
- IEEE 488 to Serial Bi-directional IBM 3270 to RS232 Asynchronous
- A variety of Parallel to Parallel protocols.<br>For further information contact:
- 

For further information contact: Robin Bailey, the Managing Director of ABACUS COMPUTERS on 01-637 0777

One-day Seminars<br>L & J COMPUTERS, who are specialising in 'PETS' (including<br>packages with floppies, printers and software), are running a series of one-day practical tutorial courses, which will also include wide ranging discussions on systems and applications. They are starting this autumn, the first one being scheduled

for 16th October in Wembley.

For further information contact: Jack Goodman, L & J Computers,

3 Crundale Avenue, Kingsbury, London, NW9 01-204 7525

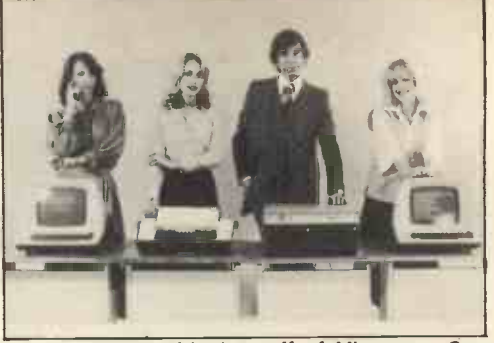

The Microstar system with the staff of Microsense Computers (off shoot of Data Efficiency). The Microstar is supplied by<br>Micro V Corporation of Irvine, California, and is claimed to be a "dream answer" for British businessmen, educationalists, and<br>administrators and Scientists disposing of  $E5000$  to  $E7000$ .<br>Delivery is said to be immediate, and Microsense staff are said to<br>be "jubilant" about the supply Micro V. Dealer enquiries are invited.

Microsense is now also distributor for Apple in the UK. Contact:

Bill Mercer, Microsense Computers, Finway Road, Hemel Hempstead, Herts, HP2 7PS. Tel: 0442 48152

#### LK3000 - The Pocket Size Translator

Designed like a miniature computer, the LK3000 is a highly sophisticated terminal, its programmes contained in different language modules which simply slot into the back. French, German, Italian, Spanish, Portuguese, Swedish, etc.

These interchangeable modules are programmed with hundreds of words, phrases and word permutations on each module.

What's more the LK3000 not only translates English into different languages, it also works in reverse to enable a foreign language to be translated into English.

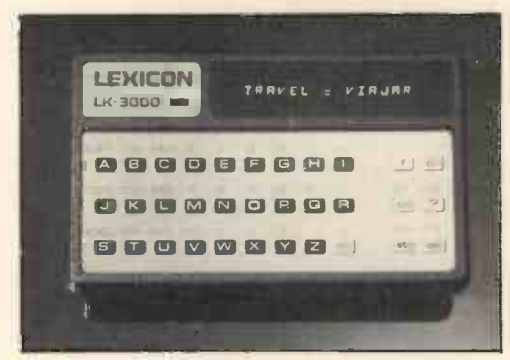

The Lexicon LK-3000

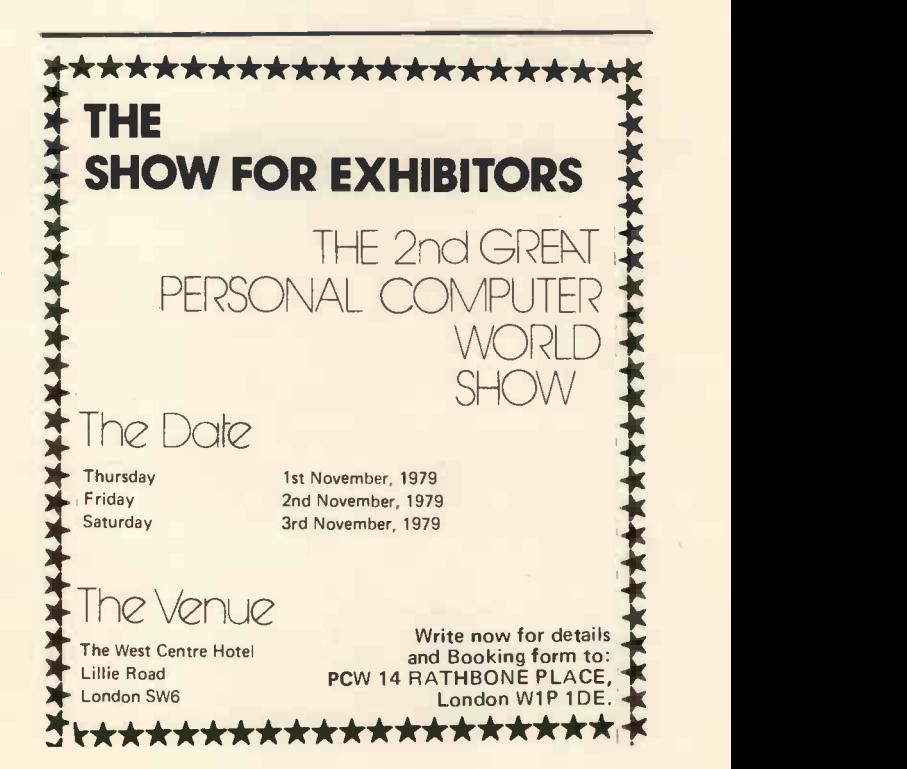

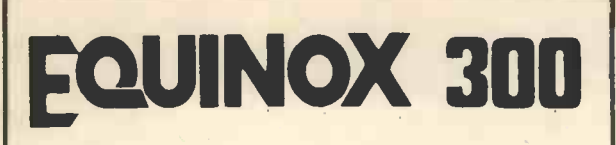

A powerful multi-user multi-tasking multi-language

16 -bit microcomputer time-sharing system

supporting

- **BASIC**
- **LISP**
- PASCAL
- Floppy discs
- Hard discs

including a powerful Text Formatter, Assembly Language Development System and disc-based Sort utilities.

Priced from under £5,000

Write or phone for further information

EQUINOX COMPUTER SYSTEMS LTD 16 Anning Street, New Inn Yard London E.C.2. (Tel: 01-739 2387/8/9)

## **TRS-80** micro floppy disk system price £290

Capacity up to 250,000 bytes per side of diskette (double density)

Housed irr a smart black case the unit will stand adjacent to the computer and is completely self contained with internal power supply and simple user interface.

Based upon the Pertec FD200 Microfloppy Disk Drive, the unit is directly interface compatible with the Schugart Model SA400 disk drive and has been fully proven by the Tandy Corporation on the TRS 80 micro -processor.

For multiple drives on one computer, up to four units can be driven in a daisy -chain fashion. An LED indicator shows which unit has been selected by the computer.

**EXPONEUTER** CENTRE DE L'

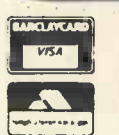

[Mandsworth High Street, London SW18] Tel: 01-870 4805 Telex: 8813089 (Interprem) Send stamped addressed envelope for complete price list including discount books.

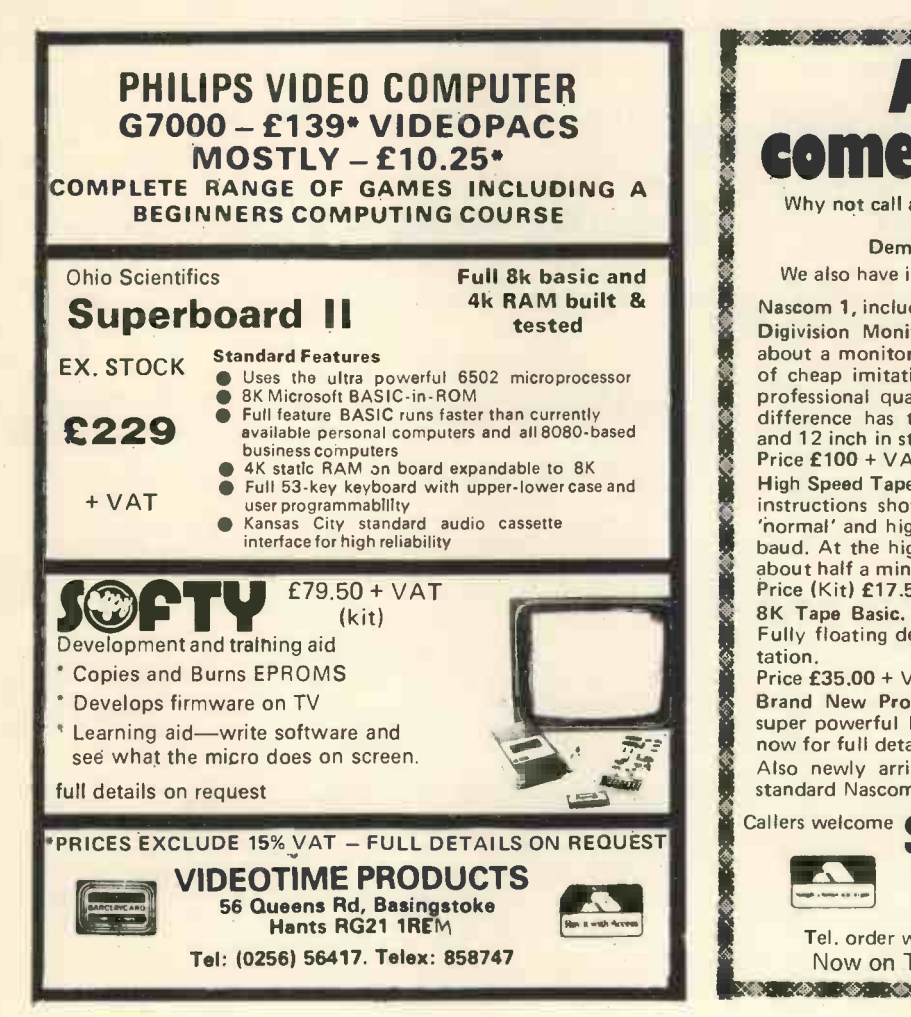

## APPLE 11 comes to Glasgow

VIII KADAMAINAINA VIIII KONTRANTII KARANI KARANI KONTRANTII

Why not call and see the fantastic Apple II the finest micro currently available. Demonstration without obligation.

**DEFINITE IN CONSTRATION WITHOUT ODISJANDIT.**<br>We also have in stock the following top quality items.

Nascom 1, including all available expansion.

**ide** Digivision Monitor Kits - If you are thinking seriously  $\mathbb{Z}$ of cheap imitations which may use T.V. tubes. Ours use  $\times$ about a monitor for your micro we have the best. Beware professional quality tubes which we have on demo. The difference has to be seen to be fully appreciated. Nine and 12 inch in stock now. Price £100 + VAT p.

High Speed Tape Cassette Interface. Comes complete with instructions showing how to interface to Nascom giving  $\delta$ 'normal' and high speed operation. 300, 600, 1200, 2400 baud. At the highest speed this will load our 8K basic in 0 about half a minute.

Price (Kit) £17.50 + VAT<br>8K Tape Basic. The best basic yet written for Nascom. Fully floating decimal point. Complete with all documentation.

Price £35.00 + VAT

Brand New Product. Chiptester. Converts Nascom to a super powerful I.C. tester. Plugs in to existing ports. Send now for full details.

Also newly arrived. Totally new games to play on any standard Nascom. Send for full details prices, etc.

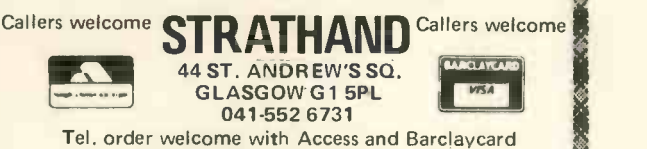

Tel. order welcome with Access and Barclaycard Now on Telex 777268. 24 Hours Service

15

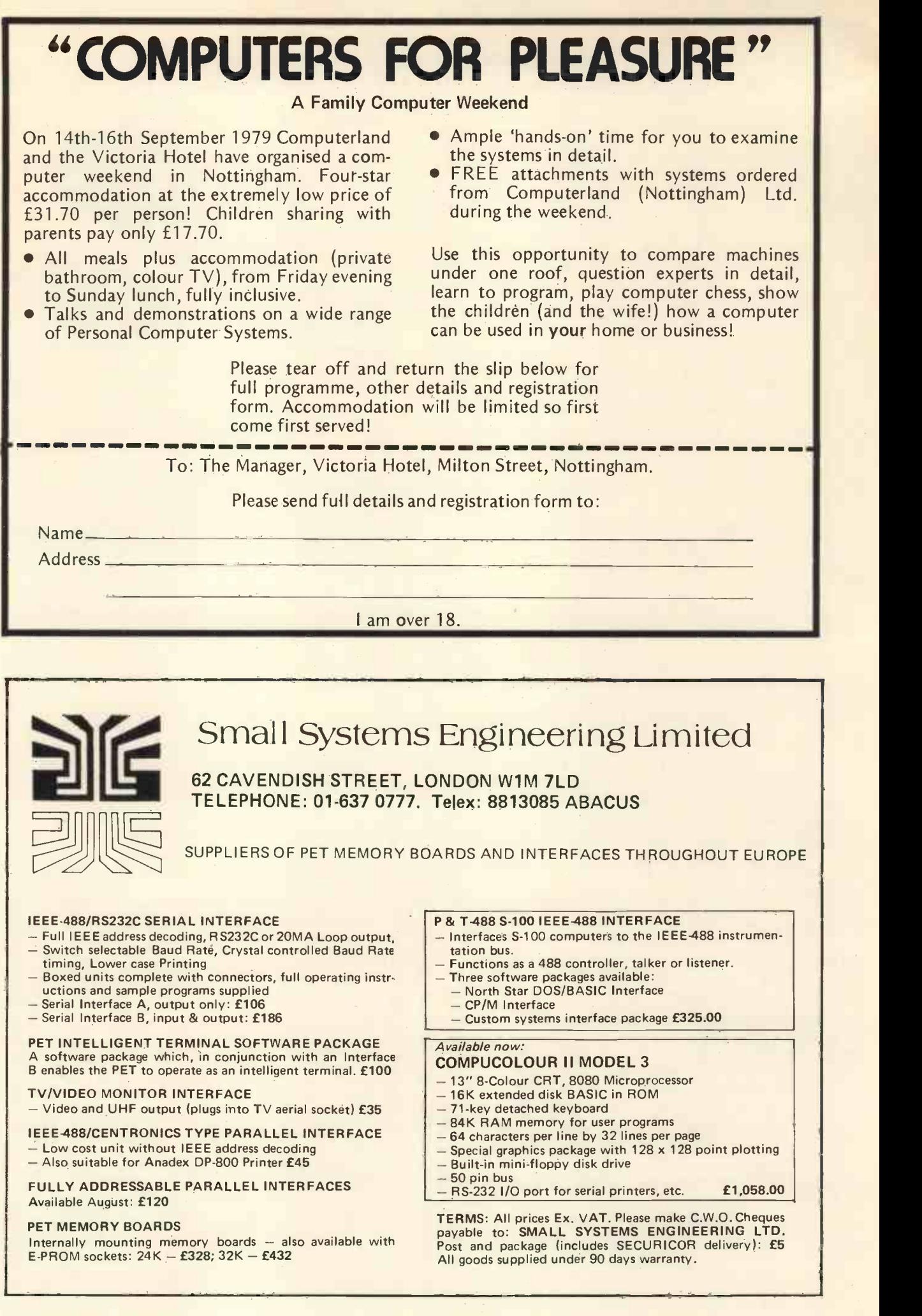

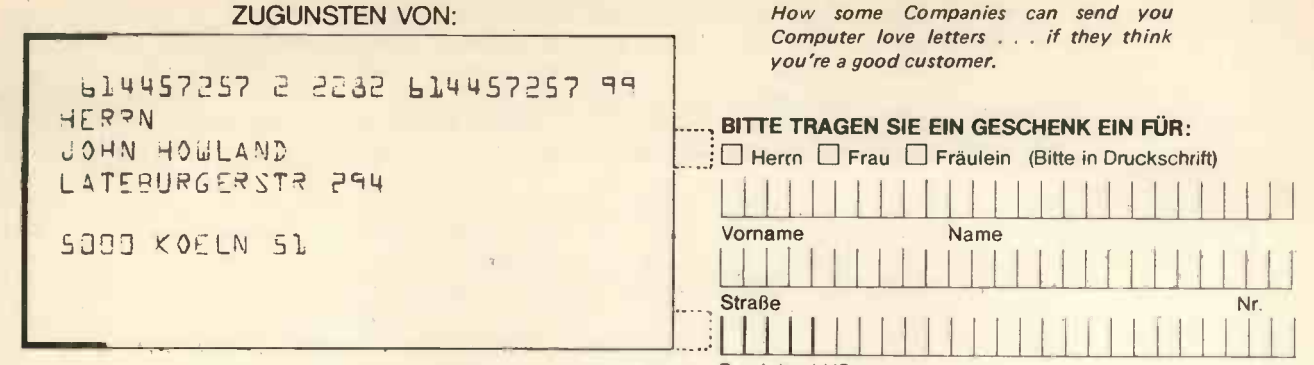

# I LOVE COMPUTERS, BUT... The not So private Computer

#### Chris Howland

letter.

"Dear Mr. Howland", it read. "We have computerised information concerning your financial situation ents decided to do it all the wrong<br>and find it satisfactory. Therefore, way around. Obviously, the comand find it satisfactory. Therefore, way around. Obviously, the com-<br>should you at any time wish to take puter didn't either. Then I read the out a mortgage or other form of loan, we will be glad to co-operate with you or even act as your guarantors should you so require. Yours Strasse but the address on this letter<br>faithfully etc. etc. etc." said Lateburger Strasse. I rememfaithfully, etc. etc. etc."

I literally flew into the car and drove to my bank. The manager happens to be a friend of mine (yes, I know I'm lucky!) and he sat watch ing me quietly as I did my little bit.

"There must be a leak - there's by th a spy out there," I said pointing to was goir the door, "and it's up to you to find<br>out who it is or I'm going to take<br>my money somewhere else!"

At this point we both had to laugh, but that's another story. In any case, I came away entirely satisfied that the system used in the bank makes it almost impossible for any one employee to obtain a complete picture of a client's financial situation.

Back home, I decided to consult my computer. No, not my friend in the office but the one I always carry around with me between my ears. I read the letter again. It looked like a computer job alright  $-$  you know what I mean  $-$  too well-typed to be true, and with hints of perforations above and below.

Then something else struck me.

The other day I received an unusual At the top, I read John Howland<br>letter. This isn't really a strategies of Chris. This isn't really a At the top, I read John Howland mistake because my first name is John and I've no idea why my parents decided to do it all the wrong way around. Obviously, the com-<br>puter didn't either. Then I read the I had is<br>address and suddenly there were Strasse little lights flashing all over the place. You see, I live in Alteburger Strasse but the address on this letter bered that I'd once received a letter with a similar mistake and that various postmen had written remarks such as 'not known here' or 'return to sender' on the envelope, so that, by the time it finally reached me, it was going grey with age.

> I don't know how a hound feels when it gets it's first sniff of a fox's trail, but I experienced a sort of tingling all over.

> "The car!" I shouted and bounded towards my filing cabinet.

You see, many months ago, I had received another astonishing letter. This one had contained the log book of an exclusive car all neatly made out in my name. This was a bombshell. Never in my life had I association prints a monthly magaever won anything for free, either in a raffle or a casino, yet here I was with a brand new car right out of the blue.

Until I opened the 'log book' and read: "This car could be yours if you take out a subscription to xxxxxxx xxxxxxx magazine!" Talk about a let-down! Nevertheless I took out a subscription just for a giggle, which is about all it was worth!

But I'd kept that 'log book', which was why I was frantically searching through my files. Finally, I had it. John Howland, Lateburger **Strasse** 

Then the detective in me got going. My grandmother once told me never to throw a piece of paper away because it might someday come in useful. I took her unusual advice with the result that I now have quite a selection of useless printed matter collected in a series of files all marked 13. I began to go through these and the hound in me began to tingle again. There were pages and pages of advertising matter all addressed to John Howland in Lateburger Strasse. Obviously the Post Office had twigged this one long ago. And Granny had been right!

Finally I caught my fox  $-$  or at least part of it. Some years ago, I had joined a Continental Motoring Association and it was their wrongly addressed letter which had originally confused my postman. This zine and the publishing firm just happens to be the same one which issues the other periodical which nearly gave me a free car. Do you begin to get the message?

Where is the connection, however, between an incorrect name, a misspelled address and my finances?

From here on I can only conjecture. I've narrowed it down to above five sources of information, but there could easily be dozens, if not hundreds more.

Firstly, I buy my food in a fully computerised wholesalers. They are so computerised, in fact, that they<br>itemise every article and, at the hit of a button, can tell whether I have bought Danish or Russian caviar and alright (and he gets it too!) but he when. I use caviar purely as an doesn't v example. If I buy Danish I'm just pape using it to garnish hard-boiled eggs, but if I invest in Russian, I'm either celebrating a birthday, or a good your address on the back of the contract or I'm trying to impress someone who might give me a good contract.

An obvious question: do these wholesalers have my date of birth? Answer: yes. So if I buy Russian easily tra caviar shortly before my birthday the troul this has little significance except that it implies that I still have enough cash for the splash. But if I buy it at any other time (apart from my wife's combined with your various names, birthday which is also on the list) it could mean good news or probable<br>goods news. On the other hand, if I don't buy any form of caviar on either date I might be in a worse shape than I was at the same times last year.

Second, petrol. I buy most of mine at a local station and receive a computerised bill once a month. Here we could have another indication of my finances because when I'm on the road, I'm earning money; and when I'm not, I'm not!

Third, the doctor. If you're a private patient in Germany, you instead of walking, or eating steaks receive your bill from a central instead of hamburgers. In any case, receive your bill from a central organisation and not from the Doc himself. Sure, he wants the money doesn't want to be bothered with paperwork.

Fourth, the faulty address. Here, unlike in England, you always put of travelling, he hasn't been to the your address on the back of the doctor nor has he moved house. envelope and your letter will eventually be returned unopened if the recipient has moved. However, as the law requires him to register his new address within two weeks you can pattern. The rest I'll leave to your easily trace him if you care to go to the trouble; but, as long as your letter isn't returned, you can reasonably assume that he has received it.

Fifth, the date of birth. This, helps to pinpoint you. In former years an adult could simply write "over 21" when a form asked him for his age but this practice is unfortunately dying out. Now they even want to know where you were born!

When they called me up in 1946 they paid me four shillings a day, which meant that I was completely broke every Wednesday. Later, on being promoted, <sup>I</sup> received more than double and it was like being in Heaven, until I realised that I was getting broke every Wednesday just as before. Perhaps I was taking buses instead of walking, or eating steaks more money was going out than before and I hadn't noticed it. But a computer would have!

Now back to those points I mentioned earlier.

He's eating well, he's doing a lot of travelling, he hasn't been to the Then compare these figures every month. The slightest variation will give a clue to his general condition and each clue will help to form a imagination.

Recently a law was passed in Germany controlling the swopping of computerised data. But for one person at least, this law has come too late. His name is JOHN CHRISTOPHER HOWLAND and his address is either LATEBURGER or ALTEBURGER STRASSE number .. come to think of it. I'll stop there. If you want any further information, plug into your nearest data bank.

Perhaps you might even like to send me a birthday card!

5 ways to buy a computerin West London.

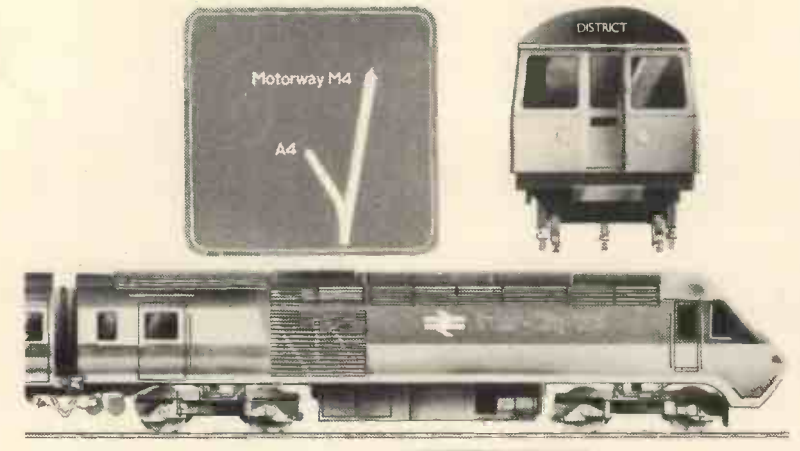

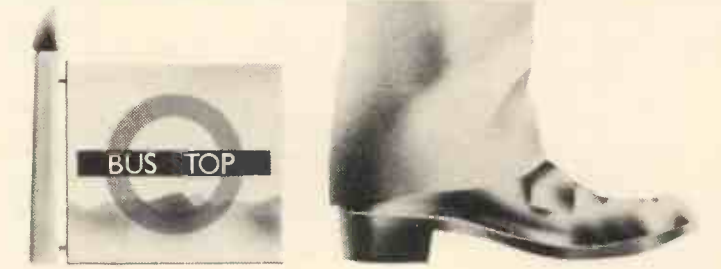

Now in West London you can buy the Pet, Apple and Nascom.

But that's not all.

Add to that the in-depth knowledge and wealth of expertise that only experienced computer professionals can provide, and working with you we'll deliver a system that's right for you.

Whether its software packages, tailored business systems or even games you're looking for, it's reassuring to know you can rely on us for maintenance, engineering support, and even finance.

So, if you're local to Ealing why not drop in for a demonstration?

And if you're not, we're conveniently accessible for the motorist, and bus, tube and rail travellers.

> Adda Computers,17-19 The Broadway, Ealing, London W5. Telephone: 01-579 5845/6 Open 09.00-18.00 Monday to Friday 10.00-16.00 Saturdays

adda **a** bha an stàitean an s we add up to a great deal.

 $\mathbf{z}$ 

 $\Box$ 

 $\overline{Q}$   $\overline{u}$ 

# MacroFloppy goes twice the distance

\\ \ \ \ \ - \ \ \ \ \ "

Micropolis is rapidly becoming the industry standard in 51/4" floppy disc drives; they have been shipping double density drives for over 2 years, thus proving their outstanding reliability and performance.

By completely reassessing the engineering involved in 51/4" floppy disc drives, and using the most modern technology available, Micropolis achieve a formatted density of 315K bytes persingle sided unit.

 $\frac{11111}{11111}$ 

MICRO

#### Starter system

The 1041/1 Macrofloppy system includes a 143K byte double density drive with 5100 controller card, MDOS and BASIC with a comprehensive manual.

This unit will successfully add on-line disc storage to a wide range of 5100 computers at an unbeatable price per byte.

Add to your Cromemco, North Star, Vector Graphic, Sol, Poly 88, Sorcerer, etc.

Fully assembled, tested and burnt-in unit £439.00

Optional regulator for S100 raw power £14.00

#### Also available

A full range of hardware and software including:

Mains powered add-on 143K bytes (Also suitable for Tandy expansion interface) £399.00

Single drive 315K byte system £663.00

Twin drive 630K byte system £1159.00

CPM £100.00

system Tel: Reading (0734) 85464

Dealer enquiries welcome Ring Reading 85464 for further details

MICROPOLIS

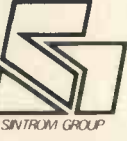

**TROM MICROSHOP** 

North Star compatible operating 14 Arkwright Road, Reading, Berks RG2 OLS £35.00 TELEX: 847395 CABLES: SINTROM READING

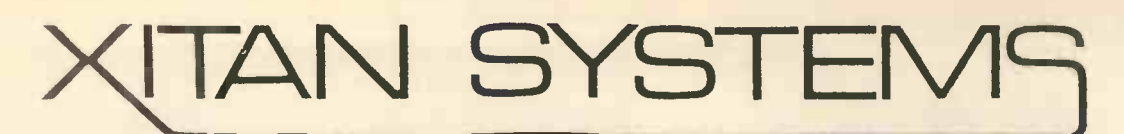

The South's Premier Microcomputer Supplier.

WE SUPPLY SYSTEMS - LOOK AT THESE TYPICAL CONFIGURATIONS!

System A 32K Commodore PET + Commodore model 2040 Dual floppy drives and cable **E1610** 

System B

NORTH STAR HORIZON, 32K Ram, dual double density drives, 2 serial, <sup>1</sup> parallel port, DOS and BASIC, High quality Brand Name 24 x 80 char VDU **£2505** 

#### System C

CROMEMCO System 2, 4MHz Z80, 64K Ram, dual minifloppies, 21 connectors, <sup>1</sup> serial, <sup>1</sup> parallel printer port, CDOS 1.07 and Extended Disk Basic, High quality Brand Name VDU etc. £3020

#### System D

CROMEMCO Z-2, 4MHz, 1 MEGABYTE floppy disk storage, 64K Ram, 3 serial ports, 2 parallel ports, CDOS 1.07 and Basic, High quality 24 x 80 char VDU **£4600** 

#### System E

CROME MCO System 3 (the "Rolls ROYCE") 64K Ram, 4MHz, <sup>1</sup> MEGABYTE floppy disk storage, <sup>1</sup> serial and 1 parallel printer port, High quality Brand Name 24 x 80 char VDU etc, including CDOS and BASIC **£5710** 

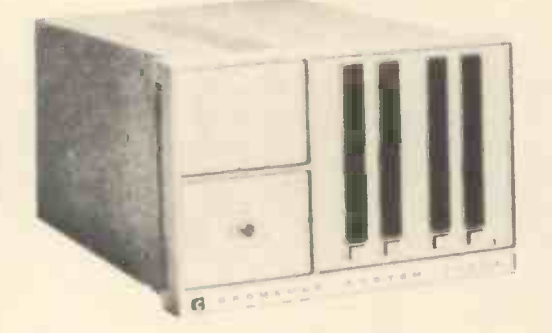

We supply Centronics, Teletype 43 and Diablo Printers, plus the normal range of ancilliary equipment. CP/M for Cromemco and Horizon systems is available from us, as well as Microsoft Fortran, Tex etc.

23 Cumberland Place, Southampton SO1 2BB Tel: (0703) 38740 Tues - Sats.

# PCW CASE STUDY Apple Medical Application

PCW This Case Study is in the words of a Harley Street Obstetrician and gynaecologist who remains anonymous for reasons of professional ethics relating to publicity PCW

A system based on the Apple II computer, complete with two minifloppy disc drives, Axiom thermal printer, and software was installed at a cost of just over £3,500.

The doctor began in the National Health Service and has been in private practice for the last six years in Harley Street. Two years ago he moved into improved offices.

He reflects here on his experiences.

I had no experience of computers at all prior to purchasing the Apple computer. My secretary and I were operating a manual billing system which entailed a lot of doublechecking and was generally a timeconsuming job. Realising that I had a sizeable administrative problem the larger  $my$  practice grew, I spoke to some friends in the business world who suggested I should look for a cheap minicomputer which I could use to store information on tape and call up as required.

I then saw an article in a local newspaper about Apple, so I called up Mike Sterland of Personal Computers Ltd, the UK distributors of the Apple II computer, and explained my problem to him. As I did not know how to program the machine myself I needed to find a software house to write the applications software for me.

Fortunately Mike Sterland had a list of software houses specialising in Apple II, and he put me in touch with Stanton Smith of Microsolve Computer Services of Edgware. Microsolve had a range of standard application packages for payroll, A. ledgers and invoicing but I needed Bishopsga something quite specifically geared to my requirements, so I sat down with Stanton Smith and spent three hours or so discussing exactly what I

wanted with him. He then went away and returned a few days later with a complete systems design.

The next step was to order the equipment while Stanton went back  $\frac{1}{2}$ . to write the actual software programs on his own machine.

The applications software comprises three main modules: patient records, a billing system and a monthly and annual expenses system. At the time I decided against buying a large printer because I felt that, professionally, it was more presentable to type out bills from a printout.

In the patient records module, each patient is given a particular number which is entered in a manual master index file, a book which sits on my desk, with patient name kept in alphabetical order. The search for a patient's records is made alphabetically from the book in order to find the appropriate number which is then entered through the Apple Keyboard to get the details stored on the disc.

The disc is updated from a daily record of the practice's activity which has been written onto a sheet. These activities are coded into salient points, for example, CO for consultation, OP for operation, AN for anaesthetic, PA for pathology, and so on.

The main reason this type of record is required is that where one is dealing with 800 to 1000 patients a year, as I am, it is impossible to keep all the details in one's head, specially if a patient has been absent for any length of time. This can give rise to an embarassing situation as records can be difficult to find or go missing altogether.

The billing system comprises a master disc with the names and addresses of up to 900 patients, and an accounts file disc. The following menu of options appear on the television screen:

- 1. Update patient name/address
- Update bills and payments
- 3. Report printout of outstanding bills
- 4. Update case history
- 5. Exit from system

Each option in turn triggers in <sup>a</sup> submenu as follows:

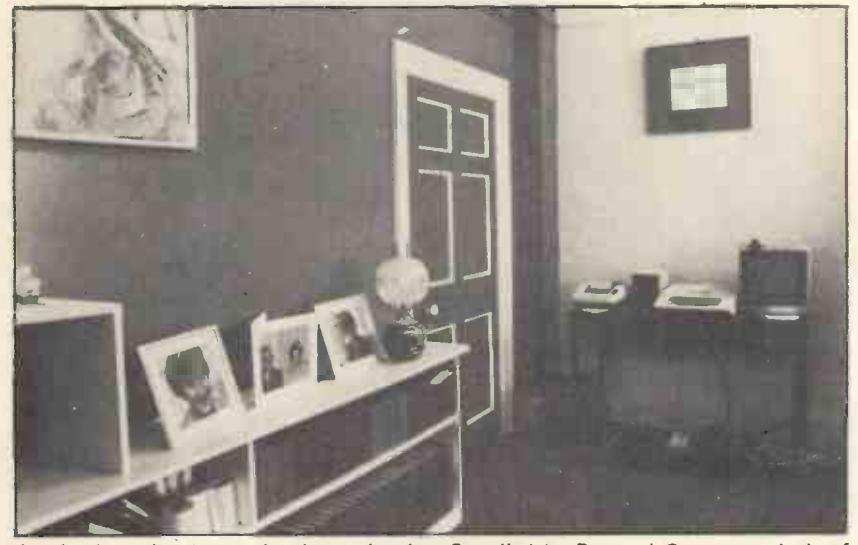

An Apple a day keeps the doctor in play. Supplied by Personal Computers Ltd. of Bishopsgate, the Apple II sits unobtrusively on a desk top in a corner of the practice. The software was written by Microsolve Computer Services of Edgware and is now marketed on a 'packaged' basis.

The Apple II computer system plugs into a standard domestic television set through the use of a PAL card. The use of a colour television set allows one to generate colour graphics patterns if required.

#### **PERSONAL COMPUTER WORLD AUGUST 1979**

- 1. Update patient name and address
	- 1. Input/amend patient name and address
	- 2. Exit from program
- 2. Update bills and payments
	- 1. Input new patient bill
	- 2. Input new payment on consultation 3. Display/amend patient bill
	- 4. Display/amend payment on consultation
	- 5. Exit

I am currently discussing modifiprintout of all money paid as well as owing in order to help my accountant in preparing my financial accounts.

- 3. Printout report of outstanding bills
	- 1. Print o/s bills not written off
	- 2. Print o/s bills with reminders
	- 3. Print bills written off
	- 4. Print all bills
	- 5. Exit

#### 4. Update case history

- 1. Input/amend initial case details
- 2. Input new further visit details
- 3. Display/amend further visit details
- 4. Print full patient history
- 5. Exit

The practice's expenses system comprises the following menu:

- 1. Initialise file(s)
- 2. Input/amend month of year
- 3. Input/amend expense description
- 4. List/amend expensels) for month
	- 5. List/amend expense(s) for year
	- 6. End

cations with Microsolve, to provide a cassette tape would make nonsense<br>printout of all money paid as well as of any speed benefits, quite apart In selecting the system, I looked at other systems on the market available for around £600 but none seemed adequate for what I wanted. seemed adequate for what I wanted.<br>The speed of access for information and what we were done putting is a very important factor and a system based on cassette tape storage is not fast enough. I find the pressure to enter information to the system every night enough as it is, and cassette tape would make nonsense from problems of tape distortion. Used as a toy, it is another matter, but this is a serious application.

To be sure there have been problems with disc drive and printer interface cards, but their speed and ease of use more than balance this out. Anyway the system is only as good as the people using it.

From the time it was ordered, the system took 12 weeks to be shipped from the United States. One of the beauties about it is that software could be developed on another machine while I was awaiting delivery.

The machine arrived end Decem-I he machine arrived end Decem-<br>ber 1978 and I started using it in January. <sup>I</sup> mastered most of the beginners' faults within a week. The only problem is the location of the

reset button so close to the carriage return key. This can be most irritating if the wrong key is depressed but fortunately the software allows for quick recovery. Apple should set the reset button somewhere out of the way.

you when you've done anything wrong without destroying everything: it is designed for a relatively unsophisticated user. My advice to those contemplating the purchase of a similar computer system is a)spend a long time on the systems design as this will save many headaches later, b) try to build in expansion to the system right at the start if possible, and c) use an expert to help you unless you are yourself an expert on computer systems.

Overall I feel I have what I wanted. Eventually I plan to employ someone part-time to take over the accounts from my secretary and feed in the information to the system. For the small businessman who can afford it, it provides enormous benefits. The market is still in its infancy but I can see the medical profession using this type of system in a big way given the way prices have been dropping. more doctors will be using computers.

PCW We hope to have case studies on the uses of other machines as well. PCW

COMPLETE COMPUTER SYSTEMS (CCS) PRESENT the 80 12" black-and-white TV screen. Dis-

Zilog Z80A microprocessor, the ABC<br>
80's brain. Professional keyboard of Swedish True quality is just what you'd expect and get from Professional keyboard of Swedish play capitals and small letters, digits, Swed<br>standard. The standard standard figures and diagrams. Room for 24 lines<br>of 40 characters each. 80's brain. Professional keyboard of Swedish plays capitals and small letters, digits, standard. Sweden. Designed by a manufacturer with nine years' experience in mini/microcomputers. At last a machine that has licked all the problems Built-in graphic mode. Uses 64 different of other machines in its class: graphic symbols. 1. Excellent steady results on a 12" T.V. monitor. Program memory. 16 K BASIC of ROM, 16K bytes of RAM. 2K Monitor in ROM. IK Picture RAM. 2. Quality professional keyboard (Keytronics). Very neat appearance. LUXOR Loudspeaker. 128 different sound 3. A effects. Can be used to provide alarms fiddlin. 3. A real digital -computer tape unit. No more fiddling with volume settings on audio -cassette or other signals. decks. ABCBO ALL THIS . . PLUS 16K BASIC in ROM We believe this is the biggest BASIC in ROM on the market. It has: 20 Commands/Operators that aren't in Tandy TM Level II; 25 not in Applesoft TM Basic; 27 not in PET TM Basic and 32 not in Exidy Standard TM Basic. 200 programs available in BASIC. price £759.00 (provisionally) Available from U.K. importers Built-in real-time CCS MICROSALES Tel 01-444 7739<br>22 WESTSIDE<br>68 FORTIS GREEN<br>LONDON N2 9EN clock for timing. V-24 jack for connecting to a telephone 46/80 Bus for connecting peripherals Cassette memory for storing programs<br>modem so that you can communicate such as floppy-disk units, printers, plot- and data. Fast winding in both and CCS MICROHIRE such as floppy-disk units, printers, plot- and data. Fast winding in both directers, measuring instruments etc. tions. FREEPOST (soon at 7, The Arcade) HERTS SG6 4YA with other computer systems via the ters, measuring instruments etc. lions. lions. lions. public telephone network.

# THE NORTH STAR **HORIZON** A Review

Martin Healey, Paul Woodward and Mike Rees

#### Introduction

North Star are one of the many American companies that came into the computer business on the back of the ALTAIR systems. They saw the market for S100 bus "plug-ins". In particular, North Star were about the first company to pick up the new Shugart mini floppy diskettes. Most microcomputers were cassette based and, while standard 8" floppies were soon introduced, the mini-floppy offered an attractive in-between. Thus around 1975 they designed an S100 bus controller for mini -floppies. Undoubtedly North Star's continued success is founded on the fact that this was a very sound and well made card, giving the company credibility. We have in fact used a North  $\frac{1}{h}$  have he Star mini-floppy disc controller on an ALTAIR for some years now and it in fact forms the basis of our standard Word Processing system. The disc system came with a BASIC interpreter and very rudimentary Disc Operating System. Within its scope this software was sound, but very limited; there was for instance no Assembler/Editor and the file structure was trivial at best.

The company produced other add-on S100 bus products such as an interesting Maths board, but they have really come to the fore now with a complete computer system, the HORIZON. This system integrates the disc hardware and computer, but not the VDU, into one chassis. This is one of the first systems to adopt this obvious approach, along with Cromemco, VECTOR -GRAPHIC, RAIR, etc. The concept is sound since it reduces the nett cost

of boxes, power supplies, etc., provided one is aiming for a disc based system. The physical size of the mini floppy is also more suited to integrated packaging, although there are examples using 8" diskettes; eg. Cromemco System 3. Most full sized diskette systems are still separately boxed, since the integrated systems can be bulky. Obviously, with double-sided, double-density and even quad-density diskettes maturing, the concept will be even more pertinent.

The Horizon does not include a terminal, utilising a serial I/O port to a conventional VDU; similarly for a printer.

North Star do not have exclusive dealerships in the UK, so that the system can be purchased from a number of sources. I (Martin Healey) have had previous dealings with COMART, and EQUINOX kindly lent me a system to conduct this to add the optional parts if these review. Both companies have been most helpful and knowledgeable about their product.

Like most American microcomputer companies, North Star announced the HORIZON long before it was ready for marketing. This caused quite considerable frustration, but the machines are now generally available. They are available with none, one or two diskettes. The overheads of packaging make it an expensive diskless system, not competitive with, say, the APPLE. Single disk systems should never be seriously considered and can only serve as a high number of cards should first a stop -gap for the amateur enthusiast while he saves up for the second drive. Originally introduced as a single density (90KB per drive) diskette system, a double -density version is now available. This will

clearly totally replace the single density machines. There could be some cheap single density controllers going on the second hand market soon!

With the HORIZON have come upgrades to the North Star software which, however, is still BASIC oriented. Needless to say most alternative software packages have been adapted and can be separately purchased.

#### **Hardware**

The first impression is a very good one. It seems that North Star's original high quality manufacture has been retained. The box is most attractive physically with the disk drives mounted vertically, side by side to the right. The power-on and reset switches are as for convention on the rear, and my only compalint is quite trivial and is that power -on lead is stuck slap-bang in the middle of the front panel. The system tested had an outside cover made of wood, with a veneer finish, quite an interesting and attractive variant. COMART apparently prefer an optional blue metal case, but I liked the wood one better.

Inside, the good impression continues. The chassis is strong and well finished. The mother board runs front to back in the bottom of the chassis alongside the diskettes. The power supply is mounted behind the disk drives. The S100 motherboard provides slots for 12 cards, stretching from the front about 2/3 depth of the chassis. The number of S100 connectors and card guides actually fitted depends upon your order. The last 1/3 of the motherboard contains the control circuits and I/O ports. This is a most interesting variant on the standard S100 systems in which all circuiting is mounted on cards. The North Star approach clearly reduces basic production costs, although it is possibly more difficult are not ordered from the outset.

The power supply is rather robust, providing the normal  $+16V$ ,<br>- 16v and 8 volt smoothed but unregulated D.C. lines. The mains input is fused and includes an A.C. line filter. Unfortunately, I could find no data on the current rating of the power supply. All I can report is that the transformer stayed cool when feeding the 6 cards in the system I tested. I have, however, doubts about a chassis of this sort supporting any old combination of boards. I suggest anyone contemplating using check with the dealer. Thus, for instance, the heat generated from the 4 x 8KB static RAM cards I tested must be 4 or 5 times as high as from 2 x 16KB North Star dynamic RAM cards. I have faith that the power

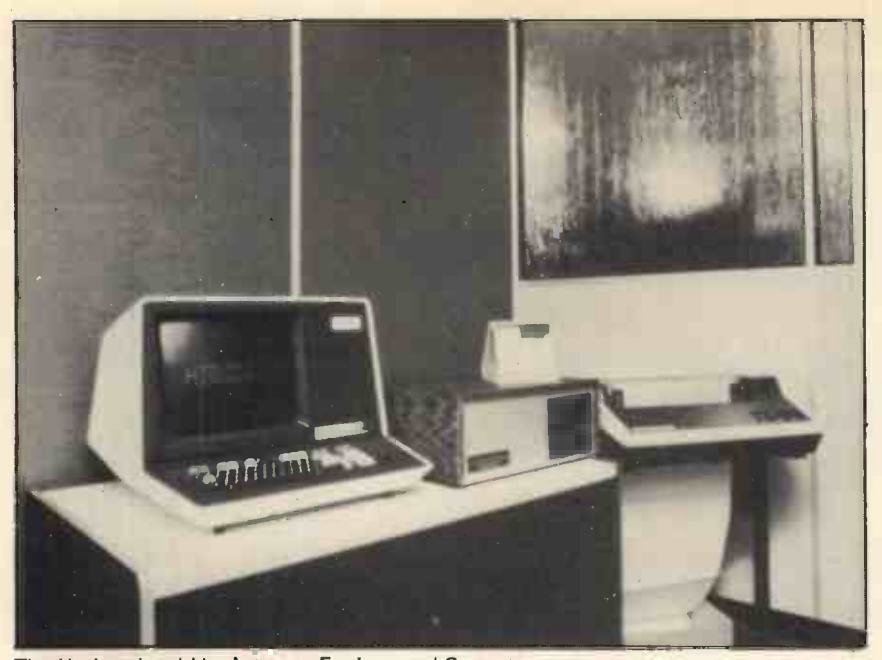

The Horizon is sold by Interam, Equinox and Comart

supplies and the good sized fan will cope with most situations. I must also add that the fan runs very as, say, IBM 3780 emulation. In quietly, an essential requirement in asynchronous mode the Baud rate quietly, an essential requirement in an office environment, e.g. word<br>processing. There are an ample number of holes in the back panel to mount input/output sockets.

The motherboard circuitry is quite extensive, including features often needing 1 or 2 cards in other S100 systems. The circuitry is of course directly interfaced to the S100 bus. It also carries voltage regulators to provide +12v and +5volt for its own circuits and the V24 serial post. Separate voltage regulators are also provided for the disc drive logic, since the drives are integral with the chassis.

The motherboard includes 2 serial I/O ports, 2 parallel I/O ports (1 trol "neaders" on the motherboard,<br>input 1 output) Intervint control abandoning the modem control at input, 1 output), Interrupt control abandoning the modem control at<br>circuits and a real-time clock One of the plug level. This should be the circuits and a real-time clock. One of the serial ports and the parallel port pair are options. All the selectable features in the I/O system, e.g. baud rates, are determined by a number of jumper connections soldered onto The parallel input and output the "headers" - plugs which fit into sockets on the board. There is a very wide range of options available, all well described in the detailed literature. When a completed system is supplied, these are pre-set, but a kit builder or anyone adding the options will need quite a bit of studying to get this right.

The serial ports are configured to full V24 (RS232) standard, including modern control. They employ the INTEL 8251 USART chip, so a most interesting variant is that the system can be used for synchronous as well<br>as the normal asynchronous transmission. Very few users will have any opportunity to use anything other than asynchronous mode, but

the variant may appeal for such advanced communications concepts as, say, IBM 3780 emulation. In can be selected from the on-card baud rate generator (using the normal 16 x baud rate clock) for speed, between 75 and 9600 bits/second. In synchronous mode clocking would normally be provided by the Modem. The older 20mA current-loop mode is available by replacing the TTL to V24 driver chip by a special "header" containing the current loop driver .. good luck! If full V24 mode is used then MODEM control signals must be answered. This required interconnection of certain pins in the 25 pin Dtype plug if a conventional VDU is employed. This can be avoided by an alternative setting of one of the control "headers" on the motherboard, normal setting for most users, but Horizon, the card supports jumper-North Star must be complimented on the advanced thinking which has provided such a versatile interface.

to interface a single printer. A more complex printer would require more ports, however. For example, we use 3 out and 2 in for a parallel Diablo Daisywheel printer interface. Only older design. With such a radical new TTL signal levels are catered for, so that any device connected to these ports should use flat strip cable of length below 6 feet or so.

A feature of the original S100 bus specification was the allocation of 8 pins to interrupt requests: V10 to V17. These were extended to a total of 10 possible interrupt requesting lines by the direct Z80 related signals PINT and NMI (non-maskable interrupt). Logic on the Horizon motherboard allows certain events to be

jumper-selected to pull any of these lines low (active), so as to request an interrupt. On the motherboard, four interrupting devices are con- figured; serial ports 1 and 2, the parallel port and the real-time clock. Individual features of a port are grouped to one interrupt, i.e. receiver ready, transmitter -ready, sync -detect and transmitter-empty for a serial port all raise the same interrupt request. Note, however, that the vectored interrupt lines on the S100 bus are only interrupt requests; another card must supply the corresponding RST instruction insertions; in this case, the CPU card (see later). Interrupt diven I/O is essential for multiple terminal work.

One of the above mentioned interrupts can be generated by a realtime clock on the motherboard. The clock flag can optionally be read under program control. The clock rate must be set by jumper connections on the board (not by programmed instructions). The clock pulse time intervals range from 3.3280 millisec to 27.263 sec in intervals of powers of 2. Like the pulses for the USART's, the timer is derived from the 2 MHz S100 bus clock, and so is mains frequency independent.

There are two direclty addressable ports allocated to the motherboard itself. One is used to report the current status of the devices on the board; the other is a CPU output port so that various functions on the motherboard can be software controlled, in particular enabling and inhibiting the interrupt request logic.

The parallel input and output panels. (These require slightly differ-<br>ports are latched and could be used ent S100 bus control signals – so The North Star CPU card continues the high standard of innovation. It features a ZILOG Z80A processor running at the full 4 MHz clock, although a 2MHz option is provided. Even at 4MHz the S100 bus 2MHz clock is maintained. Obviously designed for use in the selectable options to allow operation with most other 5100 bus mainframes, including those with front ent  $$100$  bus control signals - so much for a "standard"). On a card using the Z80, much of the logic is

> dedicated to expanding the processor control signals to suit an older design. With such a radical new design as the Horizon, North Star must have been tempted, following RAIR, to abandon the S100 bus and use a simpler, cheaper construct. In the end, moving much of the standard I/O circuitry to the motherboard, and retaining the S100 bus for other cards, has achieved a compromise.

As well as the CPU, the processor board supports an on -board ROM option, auto-start circuitry and vector interrupt handling. The ROM

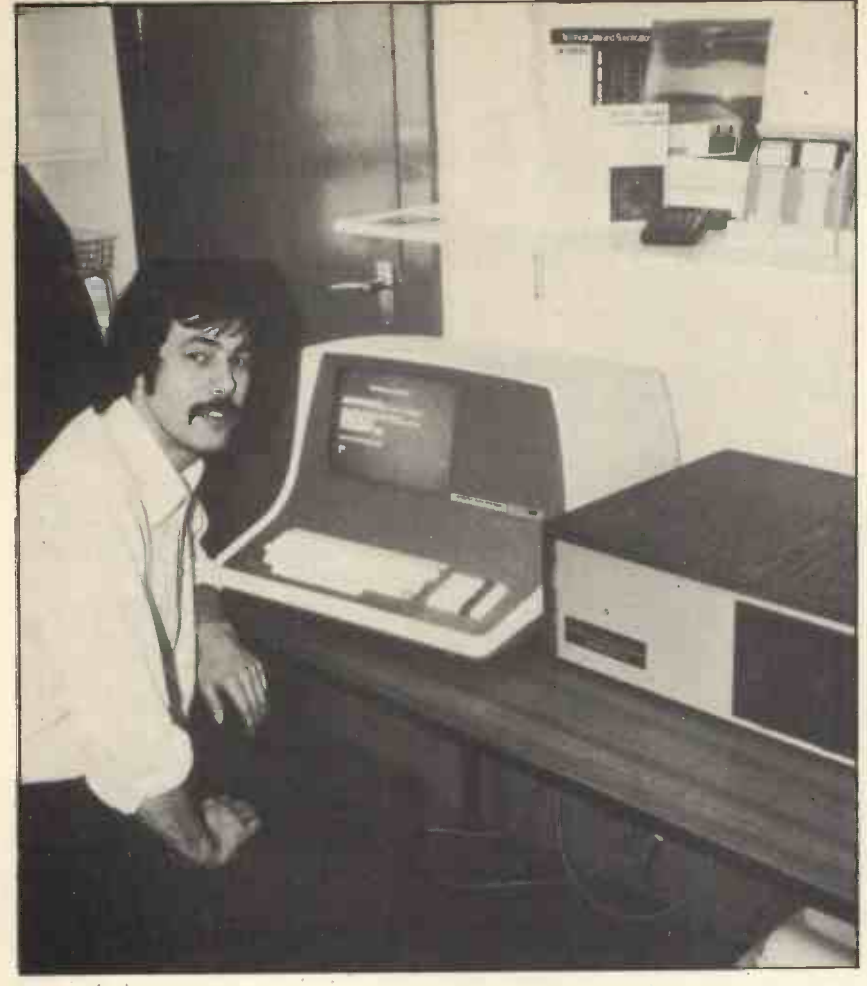

Horizon System at Interam

option uses a 2708 EPROM (1KB) with jumpers to select the address anywhere in the 64KB address space, but on a 1KB boundary; e.g. 53KB but not 53.5 KB. This does not appear to be used on the HORIZON, since the Bootstrap loader is in ROM on the disc controller card. It's obvious use is for interrupt routines.

The auto-jump circuitry is superb. Activated either by power-on or by the reset button, the circuit causes a full 3-byte Jump instruction to be executed. This allows the start address to be located at *any* address in states, if used.<br>the 64KB range. It doesn't use an The system I tested was supplied the 64KB range. It doesn't use an RST instruction (as do most systems) which then requires 3 bytes of ROM<br>to store a Jump instruction for full range of start address. The actual start address is jumper selected on one of the "headers" plugged into the card, E900H for the standard North Star Bootstrap.

"Vectored interrupt" is a slight misnomer. Remember that the V10 to V17 lines previously discussed checked were more interesting. They<br>only request interrupts. This CPU used 16KB dynamic, 200 nanosecond only request interrupts. This CPU board provides corresponding action. Whenever the CPU issues an Interrupt Acknowledge signal, the logic on this board detects the highest priority interrupt request line which is active and uses this to "jam" an equivalent one byte RSTn instruction (RST  $0 - V10$ , etc), causing a

branch to location 8 x n. The Z80 is capable, by setting an internal register, of providing full vectored interrupt, responding with unique branch drives supplied, but this sounds a addresses to 256 interrupts by "jam- little far-fetched. Possibly newer addresses to 256 interrupts by "jamming" a 1 byte vector address, rather than the simpler single byte RSTn instruction. This is not used, obviously to retain 8080 compatability.

The CPU board provides a facility for inserting wait states to enable the 4MHz Z80 to be used with slower memories. The EPROM on the CPU card automatically uses Wait states, if used.

with two 16KB Industrial Micro $s$ ystems static RAM boards - real industry standard workhorses. I have also used a system with North Star's own boards. These boards have had a chequered history and early delivery problems of the Horizon were largely related to these boards; now I hear all problems are resolved.

The North Star RAM boards <sup>I</sup> checked were more interesting. They access time RAM's using a 4 x 8 array of 4KB chips with on board refresh so as to work with Z80 or 8080 CPU's at full speed. There were also spare sockets for further chips to extend the word length from 8 to 9 bits. This card then provided parity check logic so that error

checking at run time could be implemented as a further option. The card also supported bank switching logic. For those readers who have not met this technique, bank switching is a crude form of memory management. A card is made inactive unless selected. In this way multiple cards can share the same addresses, so that on one program can run in one physical memory, while a separate program, using the same address, can run in another physical memory. This will greatly accelerate the availability of multi-programming software. The multi-programming executive controls which bank in associated with which program. The selection mechanism is controlled by allocating an output post, appropriate bits of which select one of eight possible cards. This I/O port detect logic is built onto the North Star boards. In principle, such a computer could now support 8 x 64KB memory, although the CPU can still only use one 64KB space at a time. The boards also supports an optional "phantom" control so that ROM addresses can be overlapped with RAM addresses, e.g. Bootstrap. I have reliable information that <sup>a</sup> 32KB board is due for release.

There are two disc controllers available for the Horizon, a singledensity and a double density. Both use the same Shugart SA400 drive. An existing single density system can be field upgraded by replacing the controller card. I was warned that there may be some selectivity in drives supplied, but this sounds a drives are upgraded on the originals. However, we transferred the doubledensity controller to our old ALTAIR system with no problems.

The single density controller is the old -established product on which North Star made their name. The new one is also a single card, still constructed from MSI chips rather than a LSI controller, but a totally new design. With this new card the software can set the drive up to handle both double and single density recording. Thus a utility is available to read a file or a complete disc recorded on an old single density diskette and write it double density. Double -density is achieved by doubling the recording density on the diskette. The diskettes are still hardsectored with 10 sectors per track, 35 tracks; each sector now stores 512 rather 256 bytes. Since the recording density is doubled, the bit transfer rate is also doubled. This will however only give a marginal improvement in response times, since head positioning times and rotational latencies are still the same. The new controller supports four drives, compared to three on the older systems.

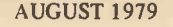

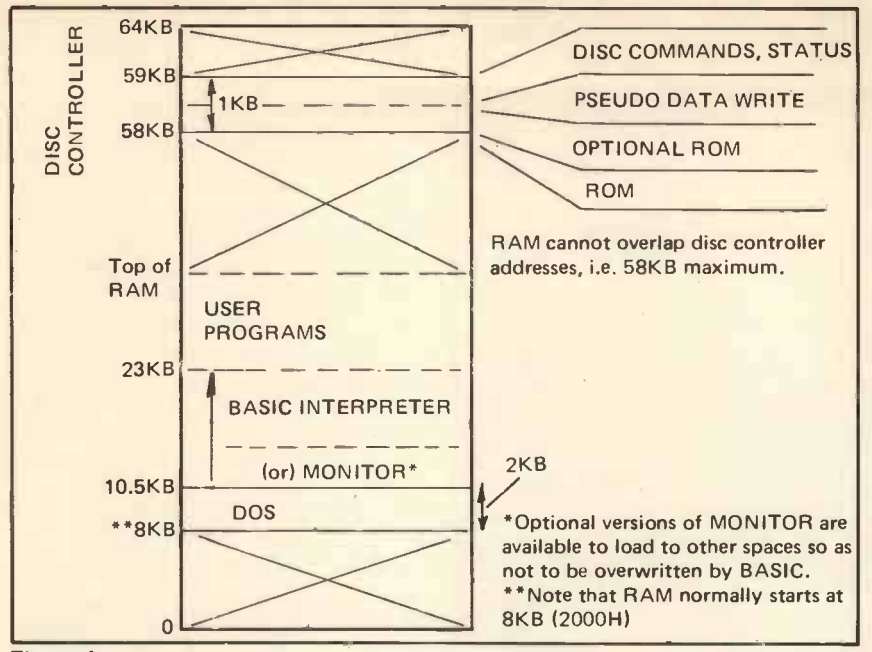

#### Figure 1.

Both controllers have the Bootstrap program and basic disc drive function software fitted into ROM's (not EPROMS) on the card.

#### System Software

The North Star software is best described as adequate. As far as I am aware it is reliable, but is nothing like so refined as the de-facto industry standard, CP/M.

As previously mentioned, the disc handling "primitives", e.g. load head, move to specific track, etc, and the bootstrap loader, are permanently address stored in ROM's on the disc controller cara, as indicated in Figure 1. The disc controller uses memory<br>mapping techniques, effectively techniques, occupying 1KB of address space starting from location E800 H (58K); this start address is determined by a ROM on the controller card, not jumpers; and is fixed in all North Star software. The controller software load into RAM starting at location<br>however is most intriguing The older 2000H (8K) to 29FFH; i.e. DOS however is most intriguing. The older controller supported a 256 byte ROM program at E900H; the new one is for some reason moved down to E800H. Writing a data byte to the controller is achieved by issuing a pseudo-read operation with address EAxxH; when the EA position of the address is detected, the other 8 bits of the address, XX, are copied into a shift-register and the controller disc write operation initiated. Similarly, reads to locations EByyH cause the byte yy to be interpreted as one of a set of commands to control the diskettes. This simple technique means that software need only set the EA or EB in CPU register D and the data byte into register E, and execute a memory read instruction (LDAX D) ignoring the data returned to the accumulator by the instruction.

Status words in the controller are also treated as memory addressed it leaves a locations as is the data read nort commercial locations, as is the data read port.

The standard system diskette contains a disk -operating system (DOS), which is loaded into memory by the bootstrap operation. DOS utilises the controller primitives to provide a user -orientated interface to the system by interpreting commands issued at a console terminal. DOS also supports a simple file structure so that units of software can be stored and retrieved by name (files) rather than physical track and sector rather than the more example than the more than the more than the more of the more of the more of the more of the more of the more of the more of the more of the more of the more of the more addressing. DOS only supports allocation of consecutive sectors to a file, the size of which is therefore fixed when created, as opposed to the sophisticated sector allocation algorithms used by CP/M. DOS does however have a function for compressing files, rewriting them to reclaim spare sectors created by deletions. DOS is designed as standard to load into RAM starting at location occupies 21/2KB. With normal systems the first RAM card can be set to start at 8KB. Lower address space<br>would be used by environmental property and property in conwould be used by any systems using RST instructions.

DOS can be used to load a MONIterminal features such as direct display and changing of memory locations. The Monitor program is 2KB big. The standard version loads from 2A0OH, immediately above DOS. Alternative versions are available to load into other locations so that, say, the Monitor and BASIC could both be resident in RAM.

Star software product. This also loads above DOS from 2A0OH and is about 12.5 KB big. Any RAM above address 23KB is used for

BASIC programs. (N.B. Don't waste 8K of your RAM by starting it at location 0 unless you need the bottom 8K for some specific reason.)

North Star BASIC is of a reasonable standard, but no better. What is implemented appears to be well done, but compared to say MITS BASIC it has a low level specification. In earlier versions, to save a BASIC program a file had to be previously created. If you had forgotten to do so, you had to exit BASIC and return to DOS, create a file and then use a DOS Command to restart BASIC. This has now been incorporated into the new version of BASIC.

The weakness of the BASIC lies in two areas, string handling and file handling. The file handling is related to the simplicity of the DOS file structure. Random files for instance have to be accessed by computing the position of the first byte in the record. Although there have been improvements in the latest version it leaves a lot to be desired for, say,<br>commercial applications. String applications. handling barely exists. String lengths are determined the first time they are involved in an executed statement and cannot be changed later. Different versions of BASIC are available with other than the standard 8 digit accuracy arithmetic on special order. Both integer and floating point variables are not supported. North Star BASIC also uses a variant of the FORTRAN style print formatting rather than the more common

On the plus side North Star BASIC supports calls to machine code routines and multi-dimensional arrays. The best feature, however, is a multi-line function, allowing input variables to be changed with each call to the function as in a proper FORTRAN subroutine; BASIC subroutines use the same variables as the main program. By use of a PRINT # n type of statement one program can read and write to multiple terminals, but not multi-user BASIC.

DOS can be used to load a MONI- easily be incorporated. We were able,<br>TOR program to give enhanced for instance, to add a line printer struction so that special user I/O routines for individual terminals can for instance, to add a line printer driver which supported a Diablo daisy -wheel printer, through our own S100 bus parallel interface card. Thus, since BASIC (for instance) uses DOS I/O facilities, the Diablo could be used as a line printer by Basic programmes.

resident in RAM. Sions of DOS for the single and BASIC is the other main North double density systems. We are very There are two quite different verdouble density systems. We are very conversant with the single density version since the drivers for the North Star controller are an integral part of our word processing system.

#### **PERSONAL COMPUTER WORLD AUGUST 1979** AUGUST 1979

Imagine our surprise (and chagrin) when we found that the controller was completely different and our software had to be upgraded on the have b new system. Some routines which were in ROM on the controller card are now embedded in DOS. Obviously, if one buys a new controller, the new version of DOS comes with it. All interfaces into DOS (BASIC for instance) are still compatible. One feature of the new DOS is the ability to run single or double density, including a utility to read old DOS diskettes to new double -density versions. Single density diskettes created by the new DOS will run under the older single density system.

Anyone who used the older North Star software will be aware that documentation was not their strong point! All is now changed with the<br>Horizon. The documentation is as good as any available on a microcomputer system and is a major plusfactor for potential North Star users. The importance of good documentation cannot be overstressed.

The Horizon system has attracted numerous independent soft-ware vendors. A quick read through adverts in an American personal computer journal will reveal multi-user upgrade to DOS, Assemblers, Editors, etc. Far more interesting however is the implementation of CP/M, which

leaves the way free for access to a variety of Assemblers, Compilers and other goodies. Lifeboat Associates have been offering CP/M for older single density North Star systems for about \$ 150 for some time. I have just however obtained a version to run on the double density diskettes. A 90 KB diskette is rather limiting for real program development; but upmarke<br>180 KB, with a real file structure like possibly 180 KB, with a real file structure like CP/M, is very healthy indeed.

With the full MACRO assembler facilities, the Horizon and CP/M can make a good program development system. Note however that it will still not fully compete with the INTEL and ZILOG MDS products which, in addition to Assemblers, instance is the support high-level languages (PL/M, Operating system). support high-level languages (PL/M, PL/Z, CORAL) and In-Circuit Emulation (ICE) hardware and software. An engineering department with a full MDS, however, can look to machines like the HORIZON with CP/M to expand their facilities.

North Star have announced that they will shortly be releasing their own implementation of PASCAL.

#### Conclusion

The product is well produced, well priced and above all well placed in the market. It does not attempt to compete with COMMODORE in the

simple system market. Conversely anyone seriously considering diskette systems will find that this product is probably cheaper, and certainly better packaged than, say, a PET with add-ons. The main competition comes from established market leader, PERTEC (formerly MITS) although they tend to be further upmarket still at the moment, and also from VECTOR GRAPHIC, using the intriguing Quad density MICROPOLIS diskettes. In the UK, RAIR with the BLACKBOX, and RESEARCH MACHINES with their new BASF diskette system, are both more expensive, but include more extensive software (CP/M for instance is the standard RAIR

I am still to be convinced that minifloppies are man enough for commercial applications, in which area I prefer the potential increased reliability of 8" diskettes. The 5" system, particularly since the disc drive can be integrated like in the HORIZON, are however much cheaper. We shall see.

With specific reference to the Horizon, the software supply, particularly because of the high quality documentation, is excellent for general purpose use. For commercial applications, however, an upgrade to CP/M and BASIC -M is needed to get the superior file and string handling.

## **ALMARC** specialists in VECTOR GRAPHIC

#### VECTOR MZ

- $\bullet$  S-100 bus
- 18 slot motherboard
- 4MHz Z80A CPU
- 
- 48K ram
- Twin drives  $-630k$  total storage<br>• One serial & two parallel ports One serial & two parallel ports
- 
- 12K prom/ram board with monitor<br>● MDOS operating system MDOS operating system
- 

#### • Z80 assembler **•** Basic interpreter

#### Price £2300.00

#### VECTOR MINDLESS TERMINAL

- S-100 video board<br>• 12" high resolution
- 12" high resolution screen
- 24 lines x 80 cols.
- **IBM typewriter style keyboard**
- Numeric pad
- **Graphic capabilities**

Price £550.00

#### VECTOR SYSTEM B

- $\bullet$  MZ COMPUTER SYSTEM
- MINDLESS TERMINAL
- CP/M & MZOS (Free)

Price £2850.00

#### SOFTWARE FOR THE MZ:

C P/M CIS COBOL FORTRAN-80/MACRO-80 PASCAL APL CBASIC X ITAN (development packages) WORD PROCESSING

#### GLIB:

Graphics software developed by Video Vector Dynamics, for use with Vector's High Resolution Graphics board, running from Fortran or Macro -80. Full software support is provided.

#### FASTLIB:

Hardware/software package developed by Video Vector Dynamics to upgrade the performance of the MZ (running Fortran) to something comparable to most 16 bit minicomputers! (Uses a 16 bit floating point processor chip.) Full software support is provided.

Prices: GLIB £200.00 FASTLIB £495.00. High Resolution Graphics £150.00 (needs 8K memory £140)

Ail prices exclusive of VAT

#### Contact:

ALMARC DATA SYSTEMS LTD., 29 Chesterfield Drive, Burton Joyce, Nottingham. Telephone: 0602 248565

**PERSONAL COMPUTER WORLD AUGUST 1979** 

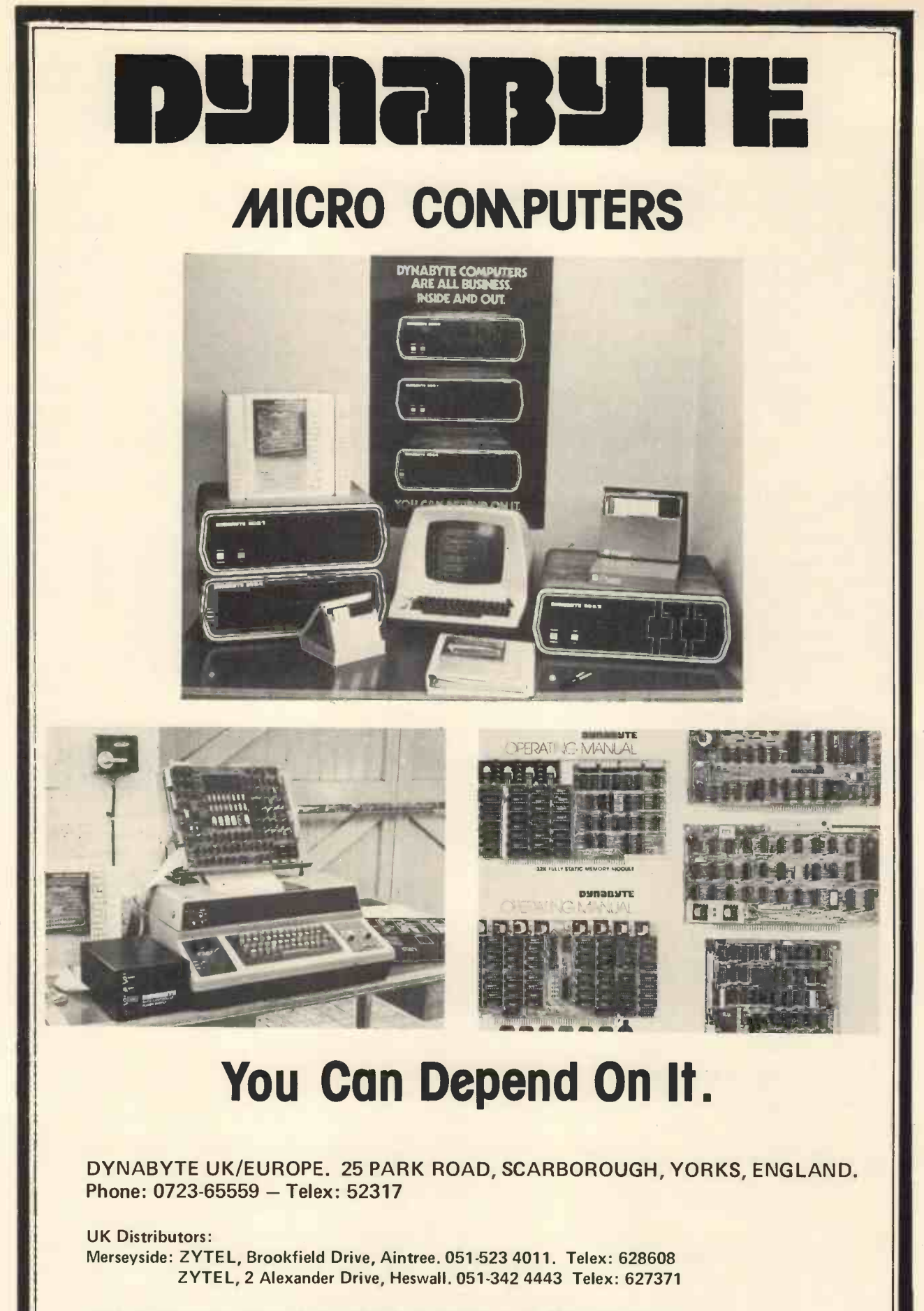

UK & European Distributorships available. Contact Mr. T. W. Miller (Chairman)

**PERSONAL COMPUTER WORLD AUGUST 1979** AUGUST 1979

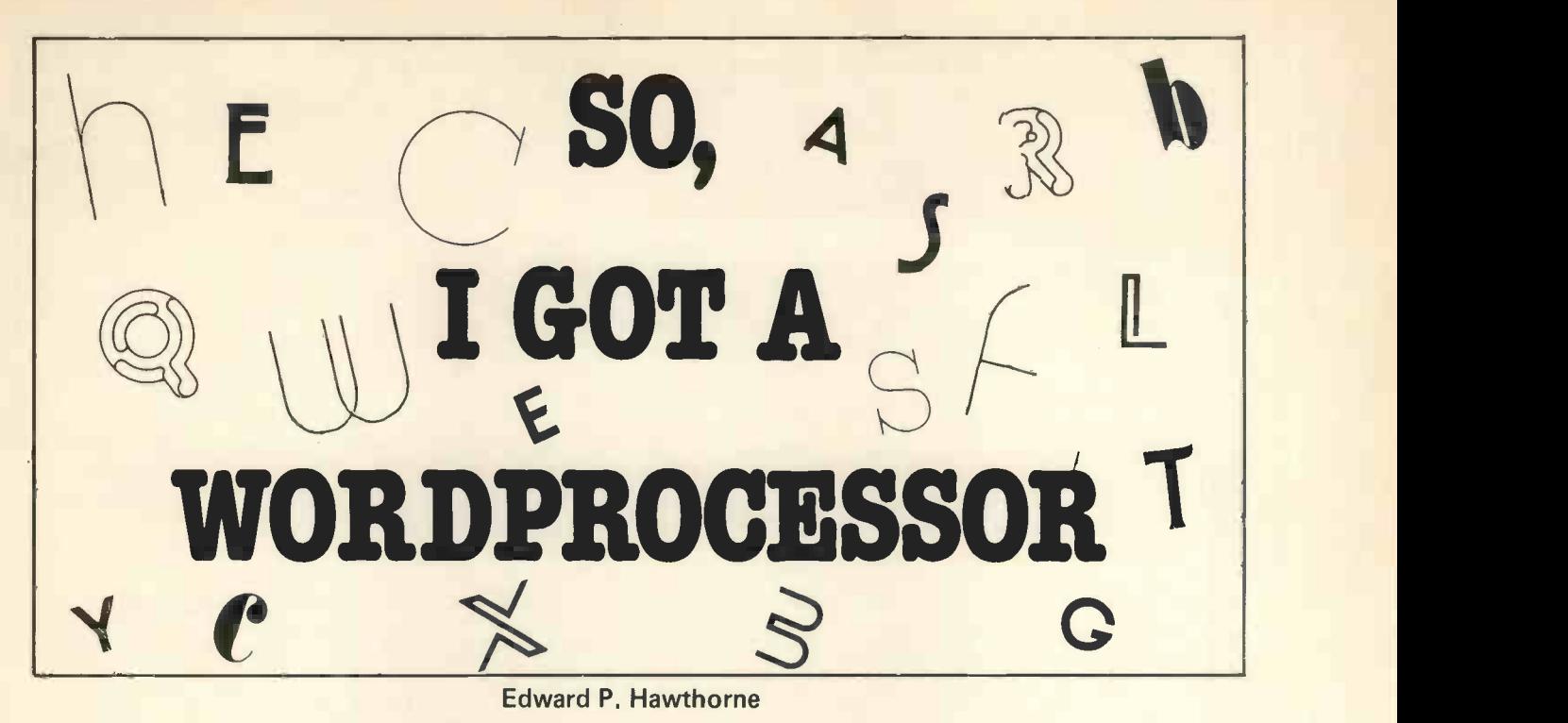

My computer and I are in a state of armistice. We have stopped fighting each other but are not yet at peace.

It all started just about a year ago. <sup>I</sup> felt that wordprocessors had reached a stage of development when it would be worthwhile investigating whether they could help me to do

some of my work more effectively. Much of my work results in reports, occasional articles and, even more occasionally, books. Hitherto, these have been dictated although I prefer to write direct so that I get immediate visual feed -back of previous sections. The original manuscript then goes through two or even three stages of correction and retyping. Initially, the alterations are extensive but the penultimate version needs only minor correction and, of good quality typeface for the final version. course, even the final version often has some typing errors.

All this results in a great deal of  $\frac{1}{2}$  quality could be lower.<br>necessary typing and delay — quite LETTERS, usually not exceeding a unnecessary typing and delay  $-$  quite<br>anart from cost and  $\frac{1}{2}$  single A4 size page; having some rewording apart from cost.

As a first step, I taught myself to type using all my fingers in the conventional method. As yet, I do not touch type too accurately, and even my present efforts are shot through with errors. However, my secretary could read the corrected first draft more readily than when it had been handwritten, and much time was saved.

The next step was to produce the characters. finished report using my input corrections only, so saving someone else the trouble of retyping perfectly good sections and paragraphs. This can often be done with scissors and a good copying machine but it is still a time consuming business. Could a wordprocessor speed up the whole process and even enable me to produce the final version?

Ideally, what I wanted was to be able

to think straight onto a keyboard, make substantial alterations to the text, correct the spelling and other minor mistakes easily, store the text for subsequent alteration and then produce a good quality print-out. In other words, be able to interact directly with the machine.

#### Specification

At this stage I began to prepare a specification. It was clear that my basic requirements centred around two types of product:

REPORTS, running to upwards of 3 or 4 pages of A4 size; both single and doublespaced; having very heavy rewriting during the initial preparation; going through two or three phases of alteration; and needing good quality typeface for the final version. other types of general script, for example for publications, although the printing quality could be lower.

but mainly requiring correction of typing<br>errors and lay-out to produce accurate finish in good quality print. Letters were most unlikely to be repetitive, although there would be some standard phrases, and of great value in giving me an overa hard copy would always be needed for filing.

I then expanded this into a more mental<br>tailed list split into four phases: One detailed list split into four phases:

- 1. Necessary straightaway, such as: i. Upper and lower case. ii. Alter all characters. iii. Insert and delete. iv. See as much of an A4 page as possible and be able to recall up to three previous pages without delay. v. Underline.
- Desirable but not immediate, such as: i. Store deleted paragraphs temporarily. ii. Number pages.
- 3. Expansion of system into other uses, such as: for accounting records, address filing, calculations and graph plotting, etc.
- 4. Long-term, such as: linking to Prestel.

In all, there were twenty-five items in the list but these were modified as I went along. Even now, I still come across items that should have been included  $-$  not that I would necessarily have finished up with a different system!

Working out this initial specification is a vital exercise for any prospective user. It not only prevents one being bemused by all the goodies on offer but focuses attention on the most important element in a wordprocessor  $-$  namely, that it is a manmachine system. Both you and the machine should be able to change your respective ways of working. If you won't adapt, you will not get the best out of the machine. If its facilities cannot be altered you will most certainly work inefficiently, and probably get very frustrated.

#### The Hardware

With this specification in my hand, I started to look around the market. The microprocessor exhibitions were view of the current equipment, although I rapidly reached a state of mental indigestion and confusion.

thing was immediately obvious. I couldn't afford even the simplest standard office model which all secretaries will shortly be clamouring for.

I then decided that the only thing to do was to try and cobble a system together. In this, I have been encouraged and enormously helped by an enthusiastic band of experts. Just as well! Apart from attending a course on Algol fifteen years ago, I knew nothing about programming and not much more about microprocessors.

#### **PERSONAL COMPUTER WORLD AUGUST 1979** AUGUST 1979

An important factor in reaching this decision was the cost of a printer. Many people, starting on a new project, tend to concentrate on the innovative part of the system and forget about the apparently conventional items which must be included. Despite the obvious attractions and apparent cheapness of the computers, I started from the other end of the system, arguing that if I could not get the right kind of print-out at the right price, I might as well forget the whole exercise.

Matrix printers were ruled out because they did not give the full depth of print I required. This appeared to be obtainable only with<br>the golfball or the new daisy wheel types of printer. The new price of these printers was equal to or more than 75 per cent of the whole of the rest of the system. However, IBM golfball computer typewriters have been coming on the secondhand market steadily for some years and are available at, by comparison, a ridiculously cheap price  $-$  provided you are prepared to take the risk inherent in mechanical wear and tear. Most of these machines have been used in accounting computer systems and have usually been worked pretty hard.

I decided to take the gamble. Here again, I was greatly helped by the genuine interest of two or three people. My machine appears mechanically to be in good condition; it was well overhauled; the solenoids and wiring were good and it proved to be <sup>a</sup> straightforward job to add the interface circuitry.

Having settled on the printer, my next step was to look at the computers. Finding my way through this jungle was quite an experience. M6800, Z80, SCAMP; MSI, SWTP; se S-50 or S-100 bus; cassette or disc; ROM, RAM, EPROM. Signs of the zodiac - full of mystery and all pointing in different directions! Of one thing, no-one was in doubt. There is a much better chip, board, system `round the corner'. Bound to be cheaper too.

To some extent the jungle dissolved of its own accord. I needed a fair amount of software in order to meet my specification. In the end, I discovered that there was no option but to go for a system capable of using the TSC software. At that time, this was the only wordprocessing programme sufficiently developed to meet my needs.

This committed me to the M6800 standard. My experiences are therefore coloured by the limitations imposed by this system and, no doubt, some of the problems which I encountered would not be present in other systems now coming on the market.

Cassette or disc? This was a difficult decision. I plumped for cassette mainly because I really had no clear idea of what I would need in the way of 'off computer' memory and storage. Cassette was cheaper, and I thought that it would give me time to learn how to use the system as a whole and gamble on discs coming down in price. But it did lead me unsolved handling problems.

The complete system comprises a MSI 6800 computer with 24K RAM, circuit, the complete failure of the<br>a Newbury VDU with integral 96 processor voltage regulator and a faila Newbury VDU with integral 96 ASCII character set keyboard giving 24 lines of 80 characters, an IBM 735 typewriter and a cassette tape recorder. The software is based on the combination of the TSC Text Editor and Word Processor programmes. The purchase and setting up of the uently system was organised by Tim Moore of NewBear. Throughout, he and his colleagues have provided marvellous service and responded cheerfully to my plaintive cries for help. I trust that others who may be tempted to fall for wordprocessors get as good service from their suppliers.

Came the great day. Although I had tried the system out before installation in my office and I had some notes on what to do to make it go, I immediately fell into the first of a series of traps set for the microbeginner ...

Everything was powered up; <sup>I</sup> typed the start instruction  $-$  and nothing happened. Suddenly, I realised that I hadn't set the recorder to play. Press the switch  $-$  still nothing happened. <sup>I</sup> began the routine all over again  $-$  and again. And then I pressed the wrong switches and wiped out part of the programme on the cassette.

Since then, I have written out a set of checklists and follow them through carefully each time. Well, more or less, and when <sup>I</sup> don't check I frequently make a mistake!

This, of course, is all part of the

learning curve. I had not expected to learn quickly but, equally, I had not anticipated that it would be so difficult to comprehend the manuals. Despite my attending a microcomputer familiarisation course at my local technical college, I quickly found that the manuals were written by experts for experts.

into some irritating trouble and still hardware problems. Computer failursolved handling problems. The ures consisted of: a fault which I also suffered my fair share of hardware problems. Computer faildeveloped in the cassette interface circuit, the complete failure of the ure of one chip in the 16K RAM board. The latter was more nuisance than disaster because <sup>I</sup> could still use nearly half of the memory until I got a new chip.

> Initially, mains interference frequently corrupted the main processor programme. Worst was caused by the typewriter, especially when switching off. But a more difficult interference to trace was that coming through the mains circuit. These interferences have been overcome by fitting separate filters to both the typewriter and processor.

> The Cassette tape recorder caused the most irritating problem of all. This was a £30 new machine, with  $remote control and counter - appa$ rently perfectly good. First, its mains transformer failed and had to be replaced. Then some other untraceable fault appeared, together with a loose screw! But even when it was working it would neither record perfectly nor play back without corrupting the data. For a long time we suspected the interface and spent many hours checking it out, trying spare interfaces. We also tested different types of tape.

> The recorder problem became even worse after we raised the data rate to 600 baud (see below). It was then I discovered that the frequency response of this recorder was limited to 6000Hz. Changing to a recorder with a response up to 13000Hz has

| $,NR A \phi$<br>$N \rceil$ B $\phi$<br>$. AU +1$<br>.DM IA<br>.SP<br>.LM 8<br>.LN 47<br>AR<br>$I.F.$ $A-A-G.$ SA<br>$IF HA-9$ .SB              | Consecutively numbered sub-sections.<br>. IA Arabic numerals starting at 1.<br>Left margin at column 8. |
|----------------------------------------------------------------------------------------------------|----------------------------------------------------------------------------------------------------|
| $\cdots$<br>.DM SA<br>$:SI - 5$<br>MA.<br>$\cdots$<br>.DM SB<br>$:ST -6$<br><b>WA.</b><br>$\cdots$<br>.DM IB<br>.SP<br>.LM 15<br>.LN 40<br>SR. | .18 Roman numerals starting at i.<br>Left margin at column 15.                                          |
| $:ST -7$<br>#+B.<br>$\cdots$<br>.DM EI<br>$.$ AR<br>SP<br>.LN 55<br>.LM O<br>.INO<br>$\ddot{\phantom{1}}$                                      | , EI ALWAYS TYPE TO END INDENTS<br>Puts line length back to 55,<br>left margin and indents to 0.        |

Fig. 1. Sample of Macro Sub -Routine for numbering Sub -Sections.

| I then expanded this into a more detailed list              |
|-------------------------------------------------------------|
| split into four phases:                                     |
| .1A<br>Necessary straightaway, such as                      |
| $.$ IB                                                      |
| Upper and lower case.                                       |
| .HB                                                         |
| Alter characters.                                           |
| .1R<br>Insert and delete.                                   |
| $.$ <i>TR</i>                                               |
| See as much of an A4 page as possible and be able to recall |
| up to three previous pages without delay.                   |
| $.$ IB<br>Underline.                                        |
| . IA                                                        |
| Desirable but not immediate, such as                        |
| $.NR$ $R$ $Q$                                               |
| I <sub>B</sub><br>Store deleted paragraphs temporarily.     |
| I <sub>B</sub>                                              |
| Number pages.                                               |
| . IA                                                        |
| Expansion of system into other uses,<br>such as for         |
| accounting records,                                         |
| address filing.                                             |
| calculations and                                            |
| graph plotting,<br>etc.                                     |
| . IA                                                        |
| Long-term, such as linking to Prestel.                      |
| .EI                                                         |
|                                                             |

Fig. 2. Section of Text as actually Typed In

cured the problem. It is often said that cheap tape recorders are good enough for computer use. This may be true if you don't mind some errors, but when you want accurate data handling day -in and day -out, my experience suggests it pays to use a recorder having a high-grade circuit.

The typewriter has functioned well so far, except for one occasion, when it seemed unable to respond smoothly to the input signals. Consequently, it overprinted and sometimes refused to change to upper case. This was solved with a touch of oil applied to the right linkage.<br>Hence the warning above to be careful that the moving parts are not badly worn.

#### **Software**

The wordprocessing software programme consists of four parts:

- The Text Editing System developed by Technical Systems Consultants and marketed by South West Technical<br>Products whose UK distributor is a p<br>Computer-Workshop in London.
- The Text Processor also developed and marketed in the same way as the Editing System.
- programmes, developed by Ed.Smith's Software Works in California.
- A set of sub-routines written specially for my system to organise the peripherals and link all the software together.

The general arrangement and capabilities of the TSC Editor and Processor programmes have been well described by Charles Sweeten (PCW Feb. 1979 Vol. 1, No. 10, p34-37).

The Text Editor is essentially a line processor. That is, it deals with the text line by line. Hence, one can insert and delete lines; move, copy, replace one or a block of specified lines; find, change or delete characters or strings of words; use tab settings; and so on.

After all is written and corrected, the typewriter will print out an exact copy of what is on the VDU screen. Thus, a text which has been subjected to extensive alterations will probably require considerable retyping if the print-out is not to look very scrappy.

The Text Processor does all the cleaning up for you. It takes your scrappy lines and fits them neatly into lines of specified length with left and right justified margins; automatically spaces out your lines and paragraphs; types only your specified number of lines per page; places your titles on the right, centre or left e.g. addresses to the left and the date on the right; and so on.

It is perfectly possible to use the Editor programme alone for a large range of work, such as audio or copy typing, in which only minor corrections to the text are required and one<br>can accept the appearance of the frustration<br>output as from a normal typewriter. Provided I

The advantage of the full processor programme is the capability which it provides to make major changes in the text, and to produce a pre -determined lay -out on the page.

Editing System.<br>Software for linking the above two defined by a single command These The real power of this software, however, lies in the scope that it gives the user to devise his own set  $\frac{1}{2}$  and problems arise in organising this defined by a single command. These are called 'macros' and are typed in<br>as, for example, ".DM IA" which as, for example, ".DM IA" in my system will call up automatic indentation and indexing in arabic numerals of sub -sections of the text. An example of such a sub-routine is shown in Fig. 1.

> Fig. 2. shows how the numbered sub -sections of 'Specification' above were actually typed in. Note that it was only necessary to type the commands ".IA" and ".IB" to produce the correct numbering in arabic and roman numerals, the indexing and the line spacings. (Perceptive readers will notice that this sub-routine does not produce the most desirable layout; it is good enough for my purposes).

Fig. 2. also illustrates the point referred to above concerning the tidying up of scrappy lines. The sub-<br>section "Expansion of system . . .

graph plotting, etc." is shown as it might appear on the screen following very heavy correction and alteration, using the Text Editor pro- $\frac{1}{2}$  gramme only  $-$  several lines of short and erratic length. The great advantage of using the Wordprocessor programme as well, is that it sorts all this mess out automatically into the correct line and page lay -out.

Even this simple macro took me some time to work out correctly and I have a long way to go before I have fully mastered all the possible functions offered by these programmes. The command routine which I have compiled to process letters and reports, such as this article, uses 17 macro sub-routines and contains a total of 121 commands. From experience, <sup>I</sup> can echo Sweeten's comment that "if you intend to do something else which is not very simple indeed, then you would be wise to obtain help, or expect to take some time in mastering the difficulties".

The length of the learning curve should not be underestimated although, in my case, some of the difficulties which I encountered were partly of my own making. My computer is a system for work and I used it as such from the very first day. Consequently, I spent too little time in mastering the subtleties of the software. For a Long time, my failure to devise an efficient method of operating caused me considerable but, gradually, the machine and I reached a compromise. Provided I use my checklists, it will get on with its bit of the work without interfering with mine!

No wordprocessor programme will cover everybody's requirements. As yet, <sup>I</sup> have not got a fully satisfactory method of underlining. This involves backspacing the typewriter move properly under certain conditions. Nor does there seem to be a satisfactory way of breaking a line into two separate lines without retyping one part of it. No doubt these deficiencies will be overcome in due course; but their presence emphasises the importance of drawing up as full a specification as possible before commitment to either hardware or software.

#### Using the System

My wordprocessor is used virtually daily although the number of hours per day varies widely. The computer itself is rarely switched off. It is worth drawing attention to four of the lessons learned from the experience so far.

#### **Checklists**

It may be particular to my set-up that I have found that it is essential to use a checklist for getting the system going, feeding in the programmes and, especially, for finding what to do when I have made an error. When the typewriter is busily banging its head against the end of the carriage and refusing to stop or the cursor won't to back to reset, it is a great temptation to panic and press all the buttons and switches in sight.

Gradually, I have evolved a checking method using lists of actions and flowcharts. The former make sure that I follow through the correct sequence. I find the flowcharts of most use in tracing through what action to take when the machine has apparently decided to do its own thing.

#### **Productivity**

Having got over the settling-in period of the learning curve, I have started to think about productivity improvement. There are three aspects: the machine, the human and the manmachine combination. So far, I have really only tackled two issues: one My screen and keyboard are in for the machine and the other for me.

The computer interface rates were originally set at 300 baud for transmission between computer and tape recorder and between computer and VDU screen. This rate corresponds to about 30 characters per second. Although it took 25 minutes to play in the main processor programme, this Was only necessary every few days. The rate at which the display appeared on the screen was well over my typing rate and I was not unduly concerned at the leisurely way the lines scrolled up the screen on a print-out; I could read them as they

The rot set in when an expert pointed out how slow it all was and<br>that both computer and VDU were that both computer and VDU were in easy reach but I have found it equipped with a set of switches to beneficial to have to get un every speed things up. The result is that now the computer -tape recorder rate is 600 baud and the' computer -VDU works at 9600 baud.

The latter change has really paid off. The display appears virtually as a line at a time and is up the screen too fast to read. The snag is that an extra action has been introduced the comptuer has to be switched from the one speed to the other and, of course, I sometimes forget to do so prior to recording my work on cassette! Nevertheless, my advice to would-be users is to go for the highest transmission rates you can get with accuracy.

which I am beginning to tackle is my<br>own efficiency  $-$  first of all, by

standardising lay -outs so as to make maximum use of the macro facilities and, secondly, by evolving a filing system.

In filing, one problem is to locate a section of the text which I have already typed into the computer memory without having to go through the whole input. The "Find" instruction works splendidly but I cannot always remember the right keyword so I usually make a note also of the main line numbers for different sections in the text.

A more serious problem is to locate a file on the tape. At present I do this by using the counter on the cassette recorder. This is satisfactory when there are only a few files on each tape but I realise that the time is coming when a piece of software will be useful in reducing the time spent in finding and playing back a specified recording. Perhaps by then, I will have my disc.

#### **Ergonomics**

This is a man-machine issue and is one which I have not yet tackled in detail, partly because there are some aspects about which I can do little anyway at this stage.

one unit. I am coming to the conclusion that it would be better if I could angle and locate them separately. I use bifocals and actually find it easier to read the text on the VDU without my glasses. Others might not be able to do this and would find that the bifocal division tends to come in the middle of the screen.

to posture and the type of chair used. These are very much personal factors but should not be overlooked when considering the physical layout of the system.

Another aspect of the lay -out is the availability of the switches, typewriter, cassette file and recorder. It is essential to have some of these withbeneficial to have to get up every now and then and move around.

#### Other Applications

Obviously, my system is capable of greater things than mere wordprocessing. It could handle many of the chores in a business or home. It could do accounts, do calculations and, no doubt, be linked to other computers. It could eventually receive information from Prestel or other databanks. Maybe, I will use it for games; and my wife for planning her shopping.

The second aspect of productivity how to input a character onto the So far, however, I have done none of these things except to find out screen and add simple numbers in hex! Getting software adapted and

working is time-consuming and I have serious doubts as to whether I will ever master the technique of writing my own programmes. My next step, therefore, is to investigate the "Basic" software and see what that can do for me.

In due course, we may be able to buy programmes from bookshops or borrow them from libraries. Meanwhile, it is worth joining the network of enthusiasts, such as the ACC, who are always willing to take an interest in one's problems and to whom, in turn, one can often contribute ideas and experiences.

#### **Conclusions**

The user h'as a great deal to learn about wordprocessors. It is therefore very important before purchase to draw up as detailed a specification of one's requirements as possible. After purchase, one should be prepared for a long learning curve and adaptation of one's method of working.

As a result of my own experiences, I am undertaking a survey of users' requirements. The intention is to assist potential users to prepare their specifications and I hope that readers who already possess or operate wordprocessors will send me details of their own needs and experi ences.

This, of course, is partly related<br>writer. It is noisy and I am much It is some measure of my own satisfaction with wordprocessing that <sup>I</sup> resent my system being out of action. I find it extremely frustrating to have to go back to working with a perfectly good spare electric typewriter. It is noisy and I am much more jittery about making typing mistakes. It is so much easier to correct them on the wordprocessor.

For potential users, I would briefly summarise my conclusions on this project as follows:

Make sure you have some good friends who can help you to get sorted out on software and who will be able to maintain both it and your equipment. User groups can be very helpful.

Work out what you want your system to do but don't be afraid to change your ideas as you learn more about it all.

Be prepared for a long learning curve. If you have never been near a computer, attend a course on the fundamentals of the hardware and programming. This at least will give you the jargon and probably help you to get more out of your system.

Make sure the operating instructions are well written and easily used. Computers can be like aircraft. They both crash if their operators don't follow the book.

PCW Edward Hawthorne is the author of "The Management of Technology", published by McGraw-Hill Book Company (UK) Ltd. Good as general background reading for engineers, scientists and technologists, it has some genuinely original insights. PCW

#### **PERSONAL COMPUTER WORLD AUGUST 1979 AUGUST 1979**

## P. E.T PET BOOM **.E.T HELP**<br>EWS IN BR IN BRITAIN

#### **AUTHORISED**<br>PET PET<br>COMMODORE DEALERS

Birmingham Camden Electronics 021-773-8240

CPS (Data Systems) 021-707-3866 Taylor Wilson Systems Knowle (056-45) 6192

Bolton B & B Consultants 0204-26644

Bournemouth Stage One Computers [1001]

Bradford<br>Ackroyd T/ W & Add M/C<br>Add M/C<br>0274-31835

Brentwood Essex Direct Data Marketing<br>0277-229379

Bristol Bristol Computer Centre

Sumlock Tabdown 0272-26685

Cambridge Cambridge Computer Store 0223-68155

Cardiff Sigma Systems 0222-21515

Colchester Dataview Ltd 0206-78811

Derby<br>Davidson Richards<br>0332-366803

Durham<br>Dyson Instruments<br>0385-66937

Edinburgh Micro Centre 031-225-2022 Exeter

A.C. Systems 0392-71718

Grimsby Allen Computers 0472-40568

Hemel Hempstead Data Efficiency 0442-57137

Hove Amplicon Micro Systems 0273-720716

Leeds Holdene 0532-459459

Liverpool<br>Dams Office Equipment<br>051-227-3301

Rockliff Bios 051-521-5830

### PET 4K **COMPUTER** at £450 (+VAT] it's got to be

THE

Britains best buy!

Personal

**Computer** 

Professional Printers

Dual Drive Floppy Disc

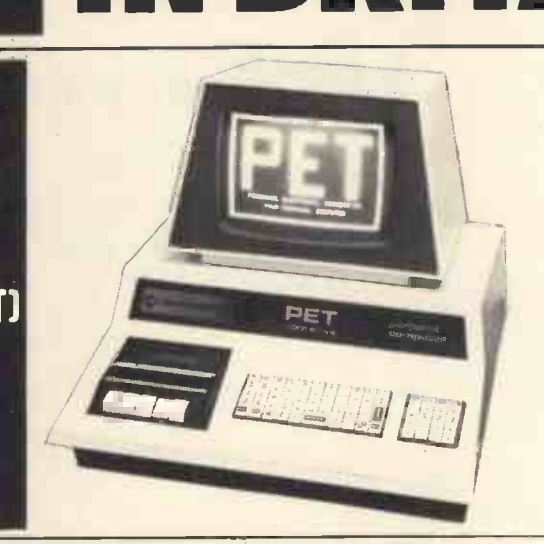

## Why the PET is the number one

The Self Contained PETS The Big N<br>The self contained PET models The BiG N<br>2001-4 and 8 come complete with the same<br>2001-4 and 8 come complete with the same<br>cassette deck as well as the they inco<br>computer circuitry. They ar

a total of 360K bytes are available FOR TH<br>in the two standard 51/<sub>4</sub>" disks. LABOR/ Only two connections are neces-<br>sary - an A/C lead and PET scientific fur-<br>interface lead. superior too

#### High specification printers can interface le<br>
print onto paper all the PET<br>
characters - letters, numbers and<br>
graphics. A tractor feed model has the advantage of accepting mailing<br>labels, using standard pre-printed<br>forms. The only connections re-<br>quired are an A/C lead and PET<br>**ALCA**: Software and application areas for PET

connecting leads. The PET is<br>programmable, allowing the prin-<br>ter to format print and it accepts<br>8%" paper giving up to four copies. with the The Dual Drive Floppy Disk is the Statistics,<br>latest in Disk technology with Basic Courtemely large storage capability ing and E<br>extremely large storage capability ing and E<br>and excellent file management. There are a large number of programs that can readily be used in<br>with the PET. Personalised pro-<br>programming is available from many the user (pupil<br>Authorised Dealers. Over 200 pro- gracipline, include<br>grams are now available from and of course grams are now available from<br>Commodore and other software suppliers for the PET. Popular pro-<br>gram titles include Stock Control,<br>Statistics, Payroll, Strathclyde<br>Basic Course, Chess, Lunar Land-<br>ing and Education Packs,<br>MITHE

The Floppy Disk operating system<br>used with the PET computer<br>penables a program to read or write the Commod<br>data in the background while the first time and<br>simultaneously transferring data Accountancy,<br>to the PET. The Flopp FOR THE COMMERCIAL USER The Commodore PET offers for There as<br>the first time a really cost effective entertain<br>business computer for use in able Inc Accountancy, Statistics, Stock Control, Payroll, Invoicing etc\_

The Big Memory PETS<br>The BIG MEMORY PETS contain Lowe the same main features as for the 0629-28<br>
2001-4 and 8 models except that<br>
they incorporate a full typewriter<br>
internal memory of 16K and 32K<br>
bytes RAM respectively.<br>
bytes RAM respectively.

### FOR THE SCIENTIST AND THE LABORATORY

LABORATORY<br>
PET has a comprehensive set of<br>
scientific functions making it a far<br>
superior tool to the best program-<br>
mable calculators. PET interfaces<br>
3552 directly with hundreds of labora-tory instruments. PET is an ideal industrial and commercial controller.

#### FOR THE EDUCATIONAL

WORLD The extensive basic language makes PET an ideal tool for teaching computer programming. Southar<br>
Programs can be written to "tutor" Busine<br>
the user (pupil) in almost any  $\left.\begin{array}{c} 0.703-7 \\ 0.703-7 \\ 0.703-7 \end{array}\right\}$ <br>
And, of course, the PET can be  $\left.\begin{array}{c} 0.703-7 \\ 0.703-7 \end{$ used to take care of school vivid-<br>records, exam results, attendance Xitan<br>figures etc. 0703-

IN THE HOME<br>The PET is an extremely creative<br>and instructive learning medium of<br>the future for young and old alike.<br>There are also large numbers of entertainment programmes avail-<br>entertainment programmes avail-<br> $P_{12}P_{13$ able including chess and space (14862-<br>games.

London E2 Ragnarok Electronic Systems 01-981 2748 London ECI Sumlock Bondain 01-253 2447 London N14 Micro Computation 01-882 5104 London NW4 Da Vinci Computers 01-202 9630 London SW14 Micro Computer Centre 01-876 6609 London W5 Adda Computers 01-579 5845 London WC1 Euro.Calc 01-405 3113 London WC2 TLC World Trading 01-839 3893 Manchester Cy tek 061-832 7604

Sumlock Electronic Services 061-834 4233

Matlock Lowe Electronics 0629-2817

Morley, W. Yorks Yorkshire Electronic Services 0532-522181

Norwich<br>Sumlock Bondain<br>0603-26259 Nottingham<br>Betos Systems

0602-48108<br>**Oxford**<br>Orchard Electronics Ltd.<br>Wallingford (0491)-<br>35529

Plymouth<br>J.A.D. Integrated Services 1<br>0752-62616

Preston Preston Computer Centre 0772-57684

Reading<br>CSE Computers<br>0734-61492

Southampton<br>Business Electronics<br>0703-738248

Symtec Systems<br>0703-37731 Xitan Systems Ltd. 0703-38740

Sunderland Tripont Associated Systems 0783-73310

Woking<br>P.P.M.<br>Brookwood (04867)-80111 Petalect<br>04862-20727

Yeovil

Computerbits 0935-26522 North Scotland Thistle Computers Kirkwall (0856)-3140 Northern Ireland Medical & Scientific<br>Lisburn (08462)-77533

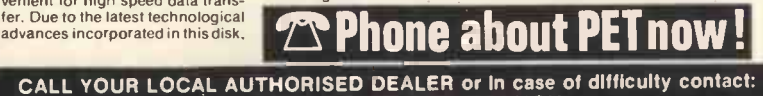

COMMODORE SYSTEMS DIVISION 360 Euston Road, London. Tel: 01-388-5702

#### **PERSONAL COMPUTER WORLD AUGUST 1979** AUGUST 1979

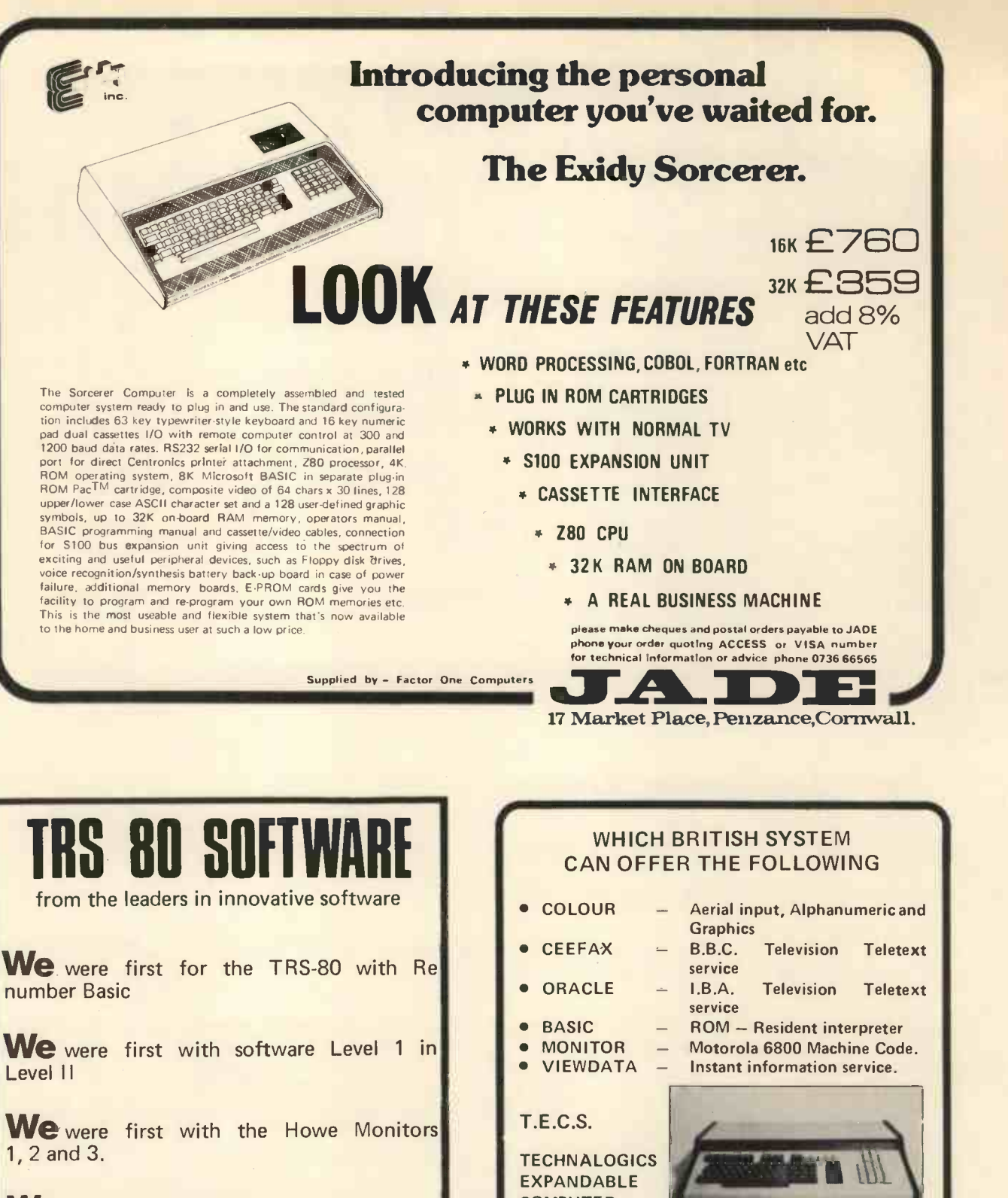

(De

We were first with the Newdos . . . . . .

And we are going to go on being first

SEND SAE FOR LIST

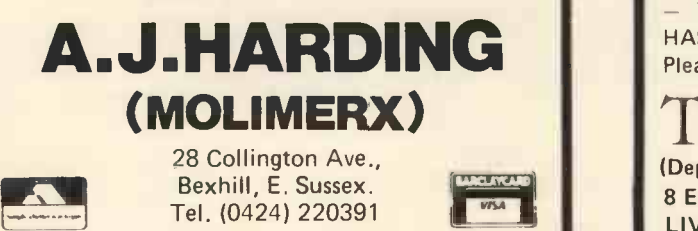

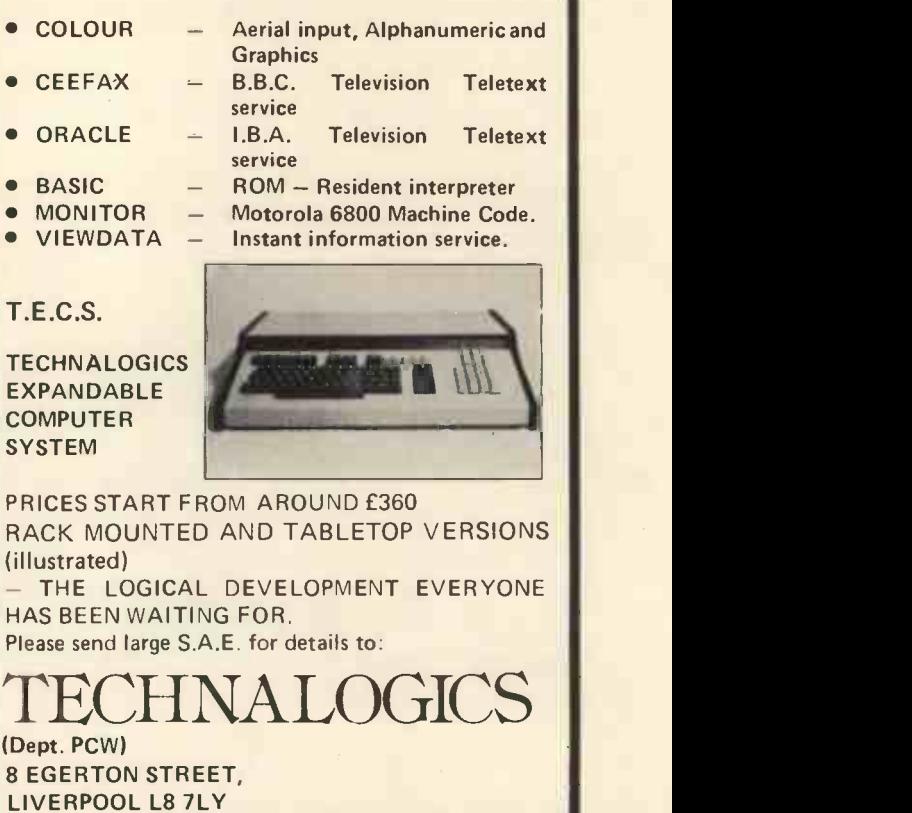

# MK14. PSEUDO RANDOM NUMBER GENERATOR On your mark,get set

#### Clifford Clark

This article brings into use the control features demonstrated in the previous MK14 experimental and diagnostic programs (PCW May 79). Part of the read only memory (ROM) is brought into use and incorporated in the program. Other useful information about the MK14 microcomputer circuitry (hardware) and its relationship to the program instructions (software) is demonstrated and explained.

The program is purposely written in the sledge -hammer style, i.e. short cuts such as auto-indexing and like memory space saving features are not used. This enables new-comers to visualise clearly the various sequences separately.

The MK14 Manual contains a listing of the monitor program. This is resident in the fixed part of memory and is essential for loading and running programs. Because it is fixed or permanent memory it cannot be changed or written into but only read from therefore it is designated 'read only memory, (ROM). To beginners, this fixed region of memory might appear to be forbidden territory, but this is not the case. Any part suitable for a user program can be read and used as required. Take for example the section of ROM which indicates "Error" in the display. On page 43 of the Monitor listing the starting address for this routine is location 0083. This could be read into any user program to show a wrong procedure.

Digital computers only process ones (1) and noughts (0) so it is necessary that some arrangement be made to convert these ones and noughts into decimal and hexadecimal notations.

The CROM routine listed on page 44 of the MK14 Manual is available for this task. In the Pseudo Random Number Generator program which is developed in this article, use is made

of the part of the CROM 'Hexadecimal Number to Seven Segment Table' which deals with the decimal numbers (0-9). This table converts 4 -bit Binary Coded Decimal (BCD) numbers into the appropriate 8-bit code to be able to display the number in a seven segment LED unit. This conversion is explained in detail in the program commentary.

#### Getting the Program Essentials Together

At the start the specifications are listed. This is done by first stating the objective of the program. When this is stated other questions will then arise and further requirements will become obvious. For example: `Has the program to be started from a particular address each time a result has been obtained?' or 'Is it to be a looping program with key or external interrupt control?' etc. The general outline of action is then sketched out as a block diagram (algorithm). This is an essential step

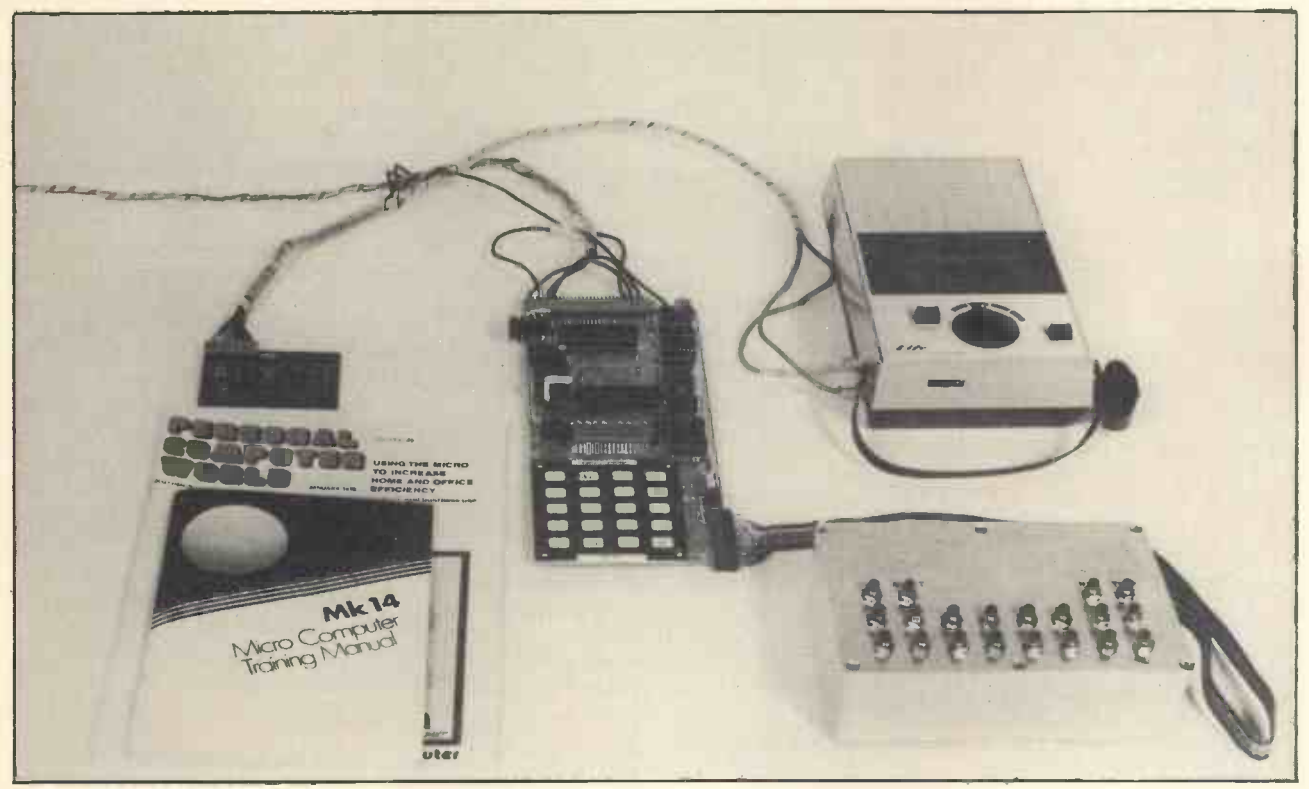

Photo: Geraldine Mellen

#### **PERSONAL COMPUTER WORLD AUGUST 1979 AUGUST 1979**

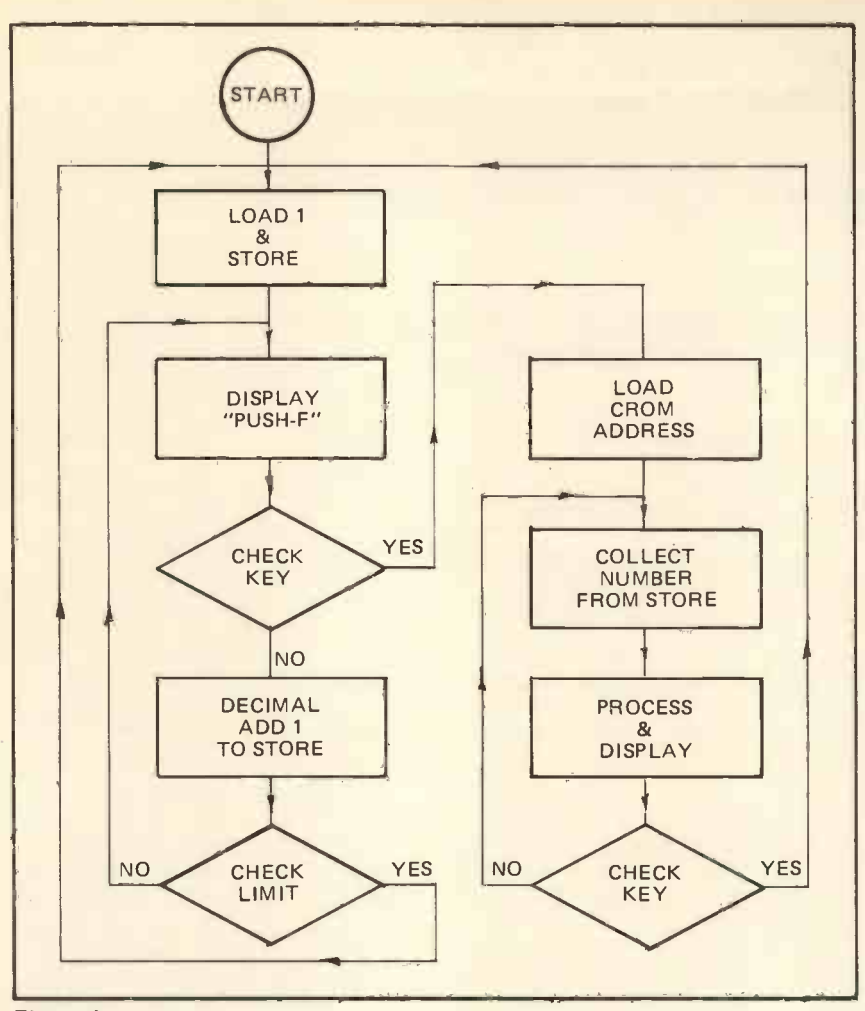

#### Figure 1.

which saves time because it enables one to get the program steps in the correct sequence.

The PRNG program ideas were listed this way:

Basic objective . . . produce random number of two decimals.

units. Number Generator action . . . simple

count up to maximum set. Additional requirements . . . display

legend in counting loop. ... stopped by one designated key.

... restarted another designated key.

A block diagram was then drawn and altered until it became obvious which sections preceded and which followed. The final result was the algorithm shown at Figure 1.

With the algorithm finalised it was then a matter of deciding on the location in memory and the starting address. The MK14 basic kit was being used, so location OF20 was chosen to allow a few vacant memory spaces in front for possible future modifications. This is always good practice even though the end<br>of the program might not be in has been loaded and running<br>sight! correctly, omit the latch zero insight!

#### PRNG Program Commentary

The starting address is location OF20 and the first four bytes load to start the count up and then store it in location OF58.

number one into the accumulator

Output . . . number displayed in LED the display legend instructions are address into pointer register No. 3 so that it is available for displaying and also the key sensing actions. Reference to the algorithm indicates that next and this requires twenty four bytes to display "PUSH-F". Each seven segment byte code appropriate to the required letter is loaded and then 'sent to' or stored at the display address ranging from ODOO to ODO7 (if all locations are used). A full table for the alphanumeric codes was shown in the MK14 article PCW May. The bytes OF42-0F45 seem to be of no apparent use and a waste of memory space but they are essential in this program to prevent a spurious display. If key sensing instructions immediately follow a display instruction in the MK14 microcomputer it is necessary to make sure that the display latching circuitry has returned to zero state. To appreciate this particular effect, when the program been loaded and running structions by substituting O8 (no operation) in locations OF42-45. There are other ways around this `ghosting' effect but the main aim of this program is to keep it simple so

that each separate action can be easily visualised.

OF46-0F4B are six bytes used to check for key F action. This is carried out by loading the contents of the key address into the accumulator and then the contents are exclusive OR'd with the code EF.

So the initial program listing started off:-

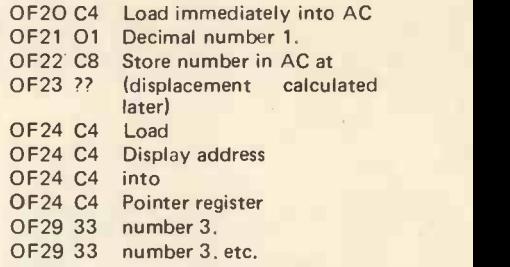

Where displacements are needed, leave blank until the full program is laid out and then remember that all calculations are from the memory address containing the displacement number to the referred address WITH THE EXCEPTION OF TRANSFER INSTRUCTIONS (JUMPS). Transfer is always to the address MINUS ONE of the location to be next activated. The overlooking of the minus one in transfer address calculations probably accounts for the most commonly occurring mistake (bug) in programming the MK14.

#### Key Control

n location OF58.<br>The next six bytes put the display a choice of the designated keys is The keys to be used in controlling the program have to be fitted choice of the designated keys is arbitrary and is the legend to be displayed. The key "GO" was chosen because it seemed the most appropriate to re-run a program. The key "F" for function seemed to suggest itself as well as being at the bottom right hand corner of the author's keyboard. Decisions like these are for the programmer to decide unless one is compiling to required specifications. MK14 users will gain good experience by altering the key control locations and forming their own display legend. The key location addresses and hexadecimal identifications for all keys were illustrated in PCW May. The necessary information for the PRNG is given in the program commentary.

> (All key address contents are FF with no key action. F key down results in the change to EF) The result of the exclusive OR action is: $-$

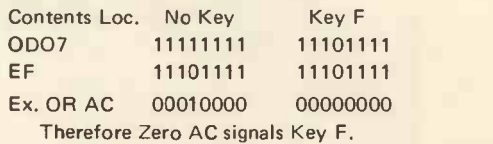

So the AC is tested for zero and if zero the program transfers to the display digits routine. If AC is not zero
the program counter carries on to the next sequential instruction (OF4C).

These next six bytes instruct the processor to load another number one into the AC and DECIMAL ADD this to the number in the store (0F58). Note that the result of this addition is produced in the AC and therefore page 44 of the MK14 manual, loca-<br>tions O1OB to O114 contain segfor this program the result must be re -stored. In other words, the current stored number is updated in the AC and re-stored back into its memory location. After this action the updated number is still left in the AC. So to check for the limit the AC can now be exclusive OR'd with the required number up to the set limit of 99. Note that if number 12 maximum is required (for double dice Table (Crom) O1OB into pointer games) 13 will be the contents of OF53. That is the required maximum plus one. The result of the exclusive OR action is checked by testing the AC for zero. Zero means limit reached so jump back to start count at number one again. Not zero AC indicates carry on count up and so the last instruction in this routine is an unconditional jump to OF29 to take the next instruction from OF2A which results in continuing the count up.

### Displaying AC Contents

In writing the routine to display the contents of the AC as two digits the requirements are that each digit (4 -bits in AC) will require a display byte (8-bits) to switch on the appropriate segments of the LED unit. So each digit will have to be processed separately. The digits can be any in the range 0 to 9 so arrangements have to be made within the program to deal with all ten different display patterns. A table for conversion of the 4 -bit binary coded decimal (BCD) number to its 8-bit display signal could be written into the program, but as this table is permanently resident in ROM it can be read and used as required. On page 44 of the MK14 Manual, locament bits for numbers 0 to 9. It is only necessary to load a pointer register with the starting address of this table and the required displacement number added to the pointer will load the AC with the required signal bits for the display.

The second routine starts at oce OF59 and the first six bytes load OF6D shi the starting address of the Character register No. 1. The following two there is no need for a repeat of the bytes (OF5F-OF60) load the BCD AND operation as in the first inbytes (OF5F-OF60) load the BCD number stored at OF58 into the AC ready for processing. As stated previously, this will have to be done in two separate steps. When dealing with more than one binary bit it is necessary to be able to label them without causing confusion. The accepted form is to refer to them as `most significant bits' (MSB) down to 'least significant bits' (LSB) reading from left to right (MSB111111111- zero LSB). The stored number now before testing brought into the AC is ANDed with OF (OF61-OF62). This action cancels out the first four bits (4-MSB) and leaves only the last four bits (4-LSB). This number is then put in the extension register (E) ready for adding to the address stored in pointer register No. 1 as the displacement, thus selecting the 8-bit code from the Crom table. This is carried out by the instruction C180 which loads into the AC the contents of the address given by 010B plus con-

tents E. The store instruction CB03 at locations OF66 & 67 displays the digit at address Ptr. 3 plus 3 which gives 0D03.

### The Second Part

The second part of the BCD number processing deals with the other digit to be displayed. This is contained in the 4-MSB of the byte. The operation requires the reloading of the stored number into the AC and then shift the 4-MSB from left to right into the position previously occupied by the 4-LSB. (OF6A-OF6D shift right four times). As this is done zero's are automatically put into the 4-MSB positions; therefore there is no need for a repeat of the stance. Otherwise the reference to the Crom Table and the displaying instructions are repeated except that ODO4 LED is now used to show the second digit one display unit to the left of the first. Locations OD03 and ODO4 were chosen to centralise the display.

The next step in the program starting with OF73 to OF76 is to zero the display latching circuits before testing for the GO key. The sequence for key checking is a repeat of the previous procedure except that the key address is different. The GO key down will switch the program to the counting routine address at OF20. If no GO key sensed then the digit display loops continuously.

After working through this and the previous MK14 articles the beginner should now be conversant with display and key control actions and be able to write original software for the S of C Microcomputer.

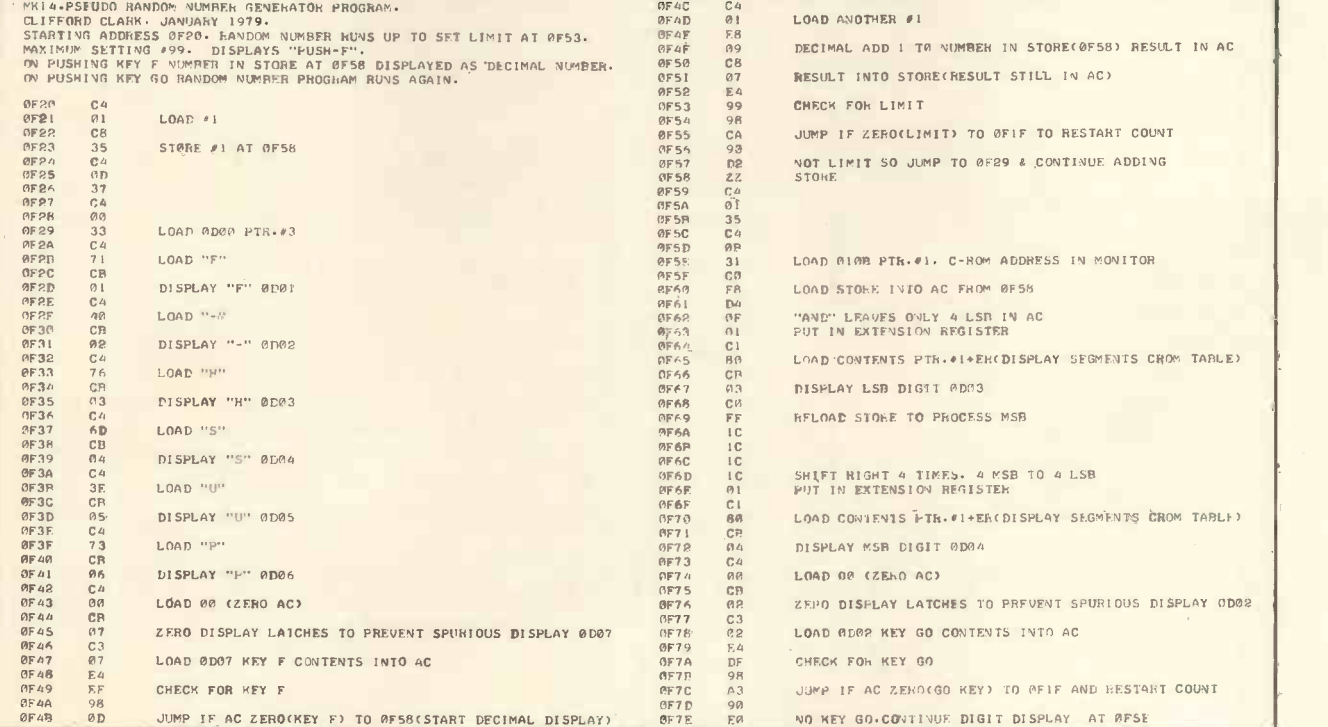

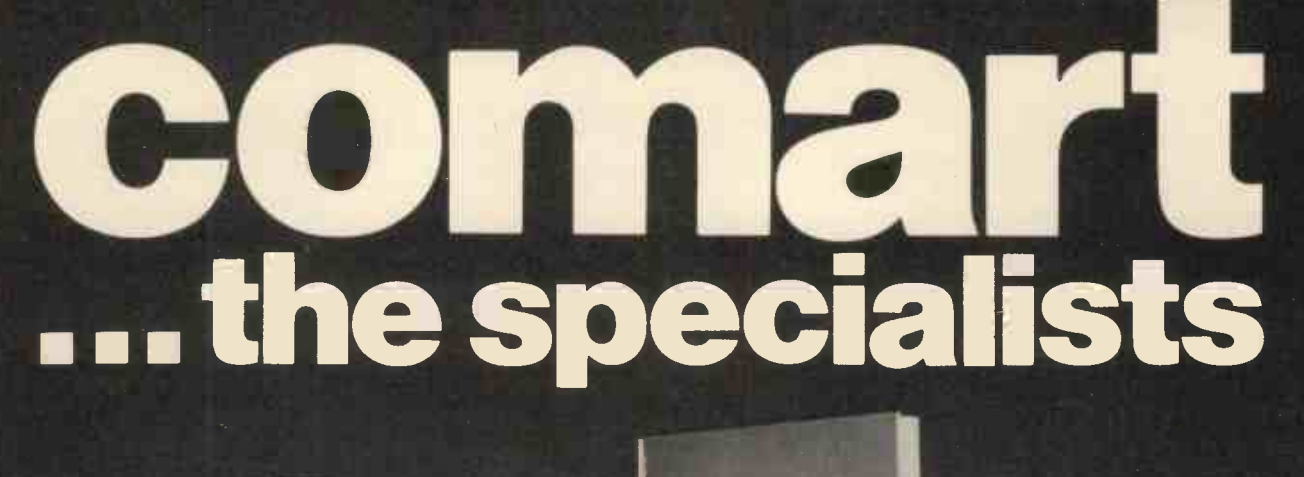

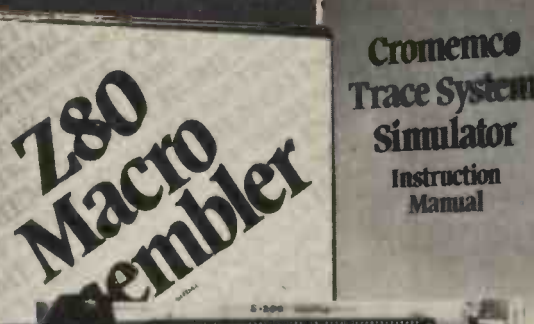

The system builder has many options but few real choices. Hardware should be easy to use, figure and understand, yet still be part of a wide and ever-increasing range of standard modules. Development systems should have powerful software and keep projects on that all-too-short time -scale. Comart can offer just that. As S100 specialists, Comart's catalogue of computers ranges from single card computers to multi-user systems, memory modules, analogue single or parallel interfaces. From EPROM programmers, erasers to floppy discs and systems.

Development systems place high-level language compilers of FORTRAN IV and COBOL in the hands of the designer  $-$  as well as powerful macro -assemblers.

Debug and trace help ensure safety and repeatability in the final product.

If you are looking for cost-effective hardware and dependable software just ask for our latest technical information.

- D D  $C$   $A$   $E$ B
- A the Comart Micro Box B a single card computer C just one example of an interface
- board the analogue converter D software for the Cromemco Z2 -D Development System

Contact us direct or call your nearest Comart dealer

The Byte Shop, Ilford, Essex. Tel: 01-554 2177 Cambridge Computer Store, Cambridge Tel: (0223) 68155 Microcomputermart Ltd., Manchester Tel: 061-832 2269 Crayworth Ltd., Camberley, Surrey Tel: (0776) 34044 Digitus Ltd., London W.1. Tel: 01-636 0105 Holdene Ltd., Leeds Tel: (0532) 459459 Isher-Woods Ltd., Luton, Beds, Tel: (0582) 424851 Newbear Computing Store, Newbury, Berks (0635) 30505 Xitan Systems Ltd., Southampton Tel: (0703) 38740

nart specialists in microcomputers

Comart Ltd., P.O. Box 2, St. Neots, Huntingdon, Cambs, PE19 2AF Tel: (0480) 215005 Telex: 32514

# HIGH-SPEED SOFTWARE CASSETTE INTERFACE FOR THE SWTP 6800 SYSTEM

### David R. Isaac

### Dept. of Applied Physics & Electronics, University of Durham

This article describes a software approach to the problem of interfacing a microprocessor system (in this case the SWTP 6800 system) to an audio cassette used for data storage. This alternative to the more conventional hardware methods offers several distinct advantages. Since the system is software based (the only hardware requirements being the cassette player and two ports of a PIA), its most obvious attraction is low cost. Unlike dedicated hardware cassette interfaces, total control over speed is available and the system is capable of data transfer rates up to about 2000 baud. With the parameters given in the listings, a rate of 1600 baud is obtainable.

Figure <sup>1</sup> illustrates the hardware configuration. A PIA is plugged into row 4 in the motherboard and output to the mic. socket of the cassette recorder is taken directly via a screened lead from the most significant bit of the 'A' side of the PIA. Incoming data from the cassette player is received via another screened lead connected from the extension speaker socket to the most significant bit of the 'B' side. Good results were obtained using medium quality audio cassettes and with the volume and tone controls on the cassette player both set to maximum.

Data is stored on the cassette as a frequency shift keyed signal. Logic levels 'Ø' and '1' are stored as single cycles of 2800 and 1400 Hz respectively which represents an average bit rate of 1600 baud. Data is sent as a MI KBUG formatted tape headed by a string of 200 ASCII nulls and terminated with an ASCII 'S9' end of file pattern. The 'save' and 'read' programs are shown in Figures 2 and 3 respectively, and have been given arbitrary origins, although both programs are fully relocatable. By storing the programs in PROM, the risk of overwriting them is eliminated.

To save an area of data on cassette tape, first enter the beginning address of the area in locations A002 and A003 and the final address in locations A004 and A005. Set locations A048 and A049 to the start address of the SAVE program, switch the cassette player on to record and enter G. When the transfer of data is complete, the system automatically returns to MIKBUG.

To read data from the cassette, first set locations A048 and A049 to the start address of the READ program, start the cassette rolling a little before the data begins (to allow it to pick up speed) then enter G. When the end of file pattern is read from the tape the system returns to MIKBUG. Should an error be encountered during playback, an 'E' will be printed on the teletype; the tape should be stopped, rewound slightly and a G should again be entered. Note that there is no need to reset the program counter before doing this.

This cassette system has been used for several months and has been found to be very reliable. The data transfer rate is more than five times that of Kansas City standard system which results in a considerable time saving for long programs. A change of speed can be effected by changing the frequencies of the two FSK tones. This is done by altering the timing loop parameter at location 50D0 in the SAVE program, and the mean number of samples per half-cycle at location 600B in the READ program.

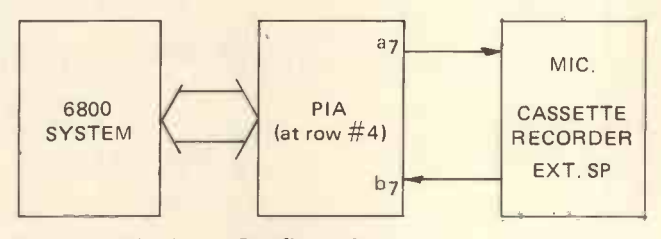

Figure 1. Hardware Configuration

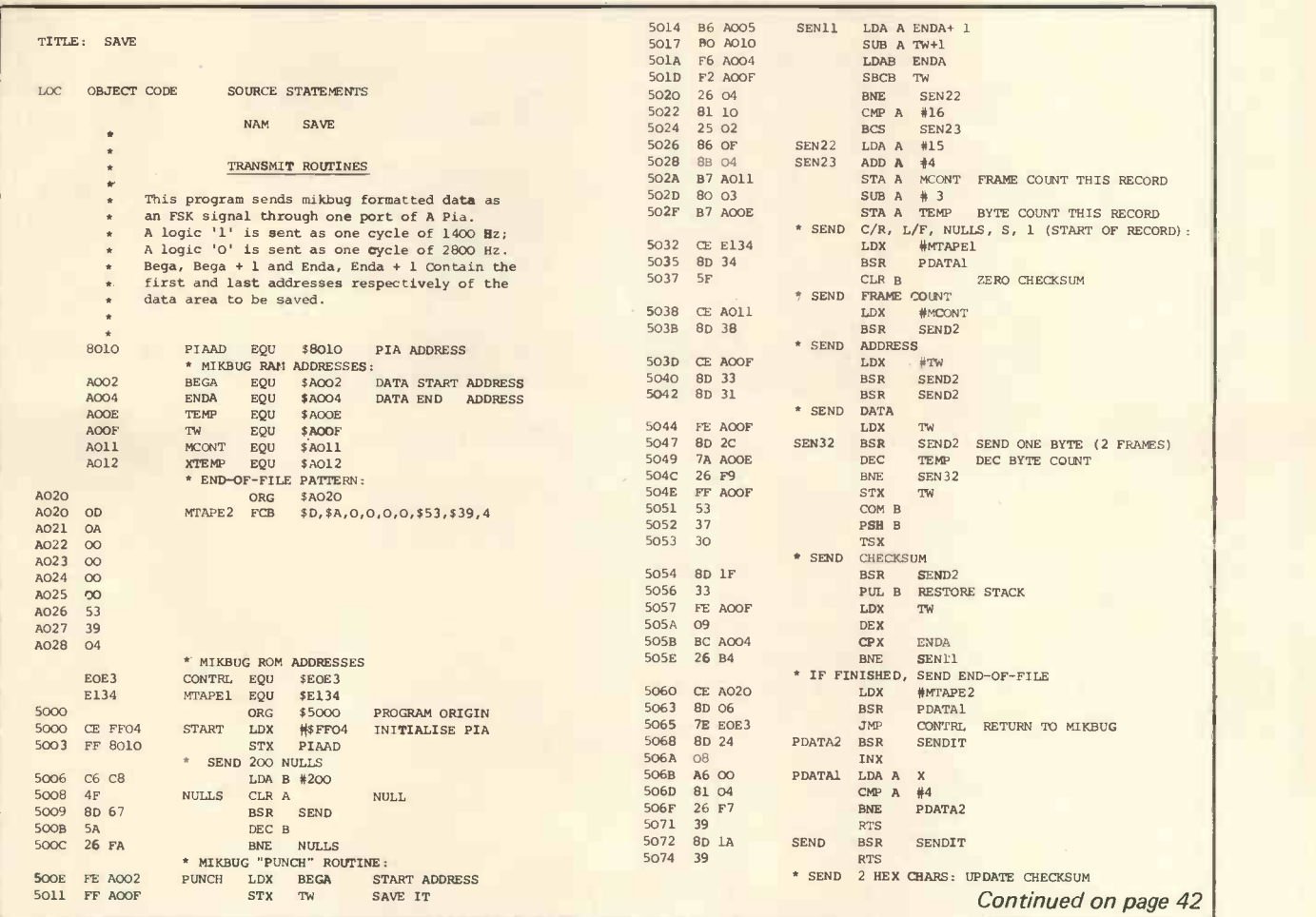

\*

\* \*

\* \* \*

\* \* \*

\* \* \*

\* \* \* \* \*

\*\*\* \*\*\* \*\*

\*

\*

\*

PERSONAL COMPUTER WORLD AUGUST 1979 t\*\*\*\*\*\*\*\*\*\*\*\*\*\*\*\*\*\*\*\*\*\*\*\*\*\*\*\*\*\*\*\*\*\*\*\*\*\*\*\*\*\*\*\*\*\*\*  $\frac{1}{2}$ 

# Scenes from last year's stunningly great event....

THE REAL SHOW FOR REAL PEOPLE! The Show that makes other Shows look like Sunday School outings.

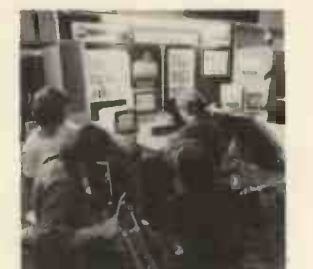

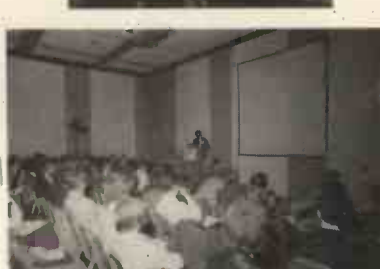

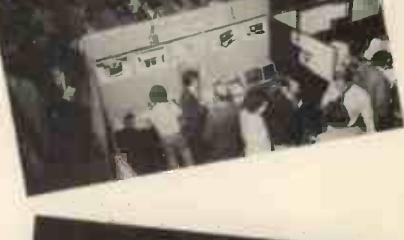

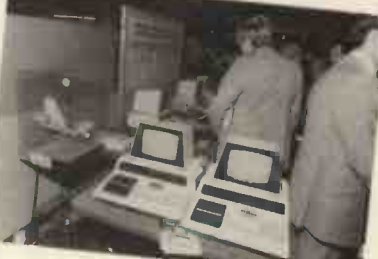

### $\star$   $\sim$ Now.... the 2nd Great Personal Computer World Show will be held on November 1-3rd 1979

at the West Centre Hotel, Lillie Road, London.

Excitement . . . hard-headed practicality . . . discovery . . . business . . . the Show that's serious but not solemn.

- PCW readers are truly the shapers of the future of computing in Europe, exhibitors will be taking the opportunity of presenting their latest products.
- The Features Area will have: The PCW Chess Championship . . . a robot or two . . . individual machines . . . innovations .. Computer art . . . anything interesting that comes up between now and November . . . the Amateur Computer Club . . . Special School's Section. The Show will be vital,  $cheerful - and very profitable for visitors$ and exhibitors alike.

### And for the first time in Europe! David Hebditch, PCW Consultant, demonstrating practical communications with personal computers

PCW gives and will be giving consistent support to exhibitors. A comprehensive,

detailed catalogue of products of every size and description will appear in the October and November issues of PCW.

 $\bullet$  A three day Conference (1st  $-$  3rd November) will be held during the Show. Day One (Nov. 1st) The Small Computer and the Businessman. Day Two (Nov. 2nd) Computer Applications.

Day Three (Nov. 3rd) Computing for the home and the amateur.

Over thirty stands have been booked so far...<br>with the publicity campaign only just beginning.

Over five hundred enquiries from readers already . . . with information only just being released.

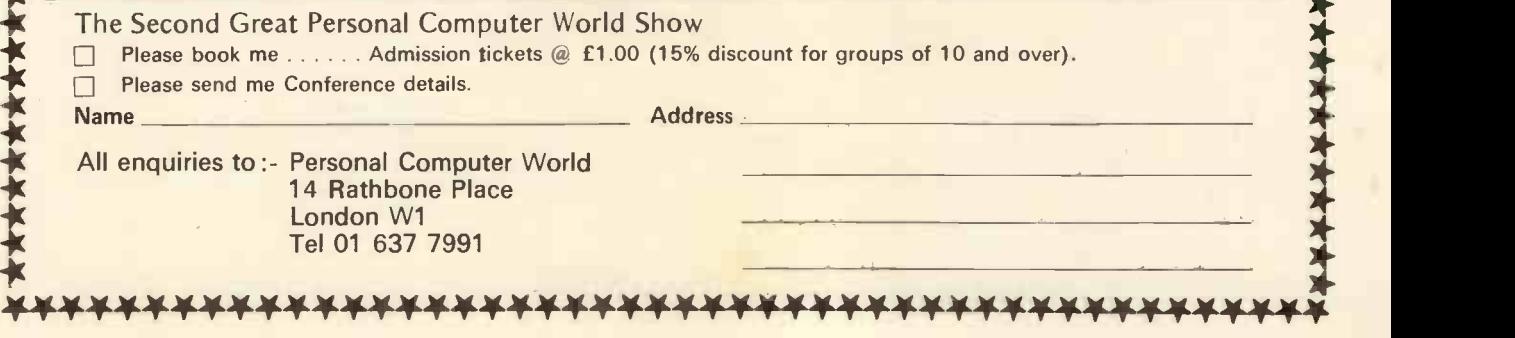

 $\mathbf{F}$ 

\*\*\*\*\*\*\*\*\*\*

### THE RESEARCH MACHINES 380Z COMPUTER SYSTEM

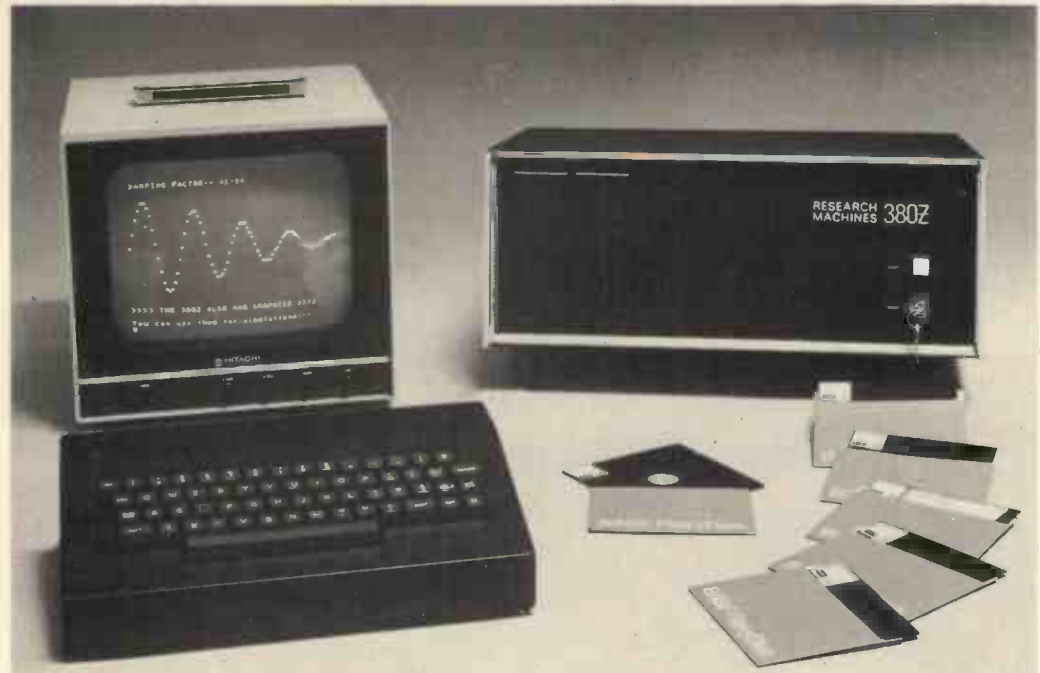

### THE RESEARCH MACHINES 380Z A UNIQUE TOOL FOR RESEARCH AND EDUCATION

Microcomputers are extremely good value. The outright purchase price of a 380Z installation with dual mini floppy disk drives, digital I/O and a real-time clock, is about the same as the annual maintenance cost of a typical laboratory minicomputer. It is worth thinking about!

The RESEARCH MACHINES 380Z is an excellent microcomputer for on-line data logging and control. In university departments in general, it is also a very attractive alternative to a central mainframe. Having your own 380Z means an end to fighting the central operating system, immediate feedback of program bugs, no more queuing and a virtually unlimited computing budget. You can program in interactive BASIC or, using our unique Text Editor, run very large programs with a 380Z FORTRAN Compiler. If you already have a minicomputer, you can use your 380Z with a floppy disk system for data capture.

What about Schools and Colleges? You can purchase a 380Z for your Computer Science or Computer Studies department at about the same cost as a terminal. A 380Z has a performance equal to many minicomputers<br>and is ideal for teaching BASIC and Cesil. For A Level machine language instruction, the 380Z has the best software front panel of any computer. This enables a teacher to single-step through programs and observe the effects on registers and memory, using a single keystroke.

WHAT OTHER FEATURES SET THE 380Z APART?

The 380Z with its professional keyboard is a robust, hardwearing piece of equipment that will endure continual handling for years. It has an integral VDU  $interface - you only have to plug a black and white$ television into the system in order to provide a display

> 380Z/56K complete with DUAL FULL FLOPPY DISK SYSTEM FDS-2 £3266.00

unit  $-$  you do not need to buy a separate terminal. The integral VDU interface gives you upper and lower case characters and low resolution graphics. Text and graphics can be mixed anywhere on the screen. The 380Z has an integral cassette interface, software and hardware, which uses named cassette files for both program and data storage. This means that it is easy to store more than one program per cassette.

Owners of a 380Z microcomputer can upgrade their system to include floppy (standard or mini) disk storage and take full advantage of a unique occurence in the history of computing  $-$  the CP/MTM\* industry standard disk operating system. The 380Z uses an 8080 family microprocessor  $-$  the  $Z80 -$  and this has enabled us to use CP/M. This means that the 380Z user has access to a growing body of CP/M based software, supplied from many independent sources.

380Z mini floppy disk systems are available with the drives mounted in the computer case itself, presenting a compact and tidy installation. The FDS-2 standard floppy disk system uses double -sided disk drives, providing 1 Megabyte of on-line storage.

\*Trademark, Digital Research.

Versions of BASIC are available with the 380Z which automatically provide controlled cassette data files, allow programs to be loaded from paper tape, mark sense card readers or from a mainframe. A disk BASIC is also available with serial and random access to disk files. Most BASICs are available in erasable ROM which will allow for periodic updating.

If you already have a teletype, the 380Z can use this for hard copy or for paper tape input. Alternatively, you can purchase a low cost 380Z compatible printer for under £300, or choose from a range of higher performance printers.

> 380Z/16K System with Keyboard £965.00

RESEARCH MACHINES Computer Systems are distributed by RESEARCH MACHINES LTD., P.O. Box 75, Chapel Street, Oxford. Telephone: OXFORD (0865) 49792. Please send for the 380Z Information Leaflet. Prices do not include Carriage or VAT @ 15%.

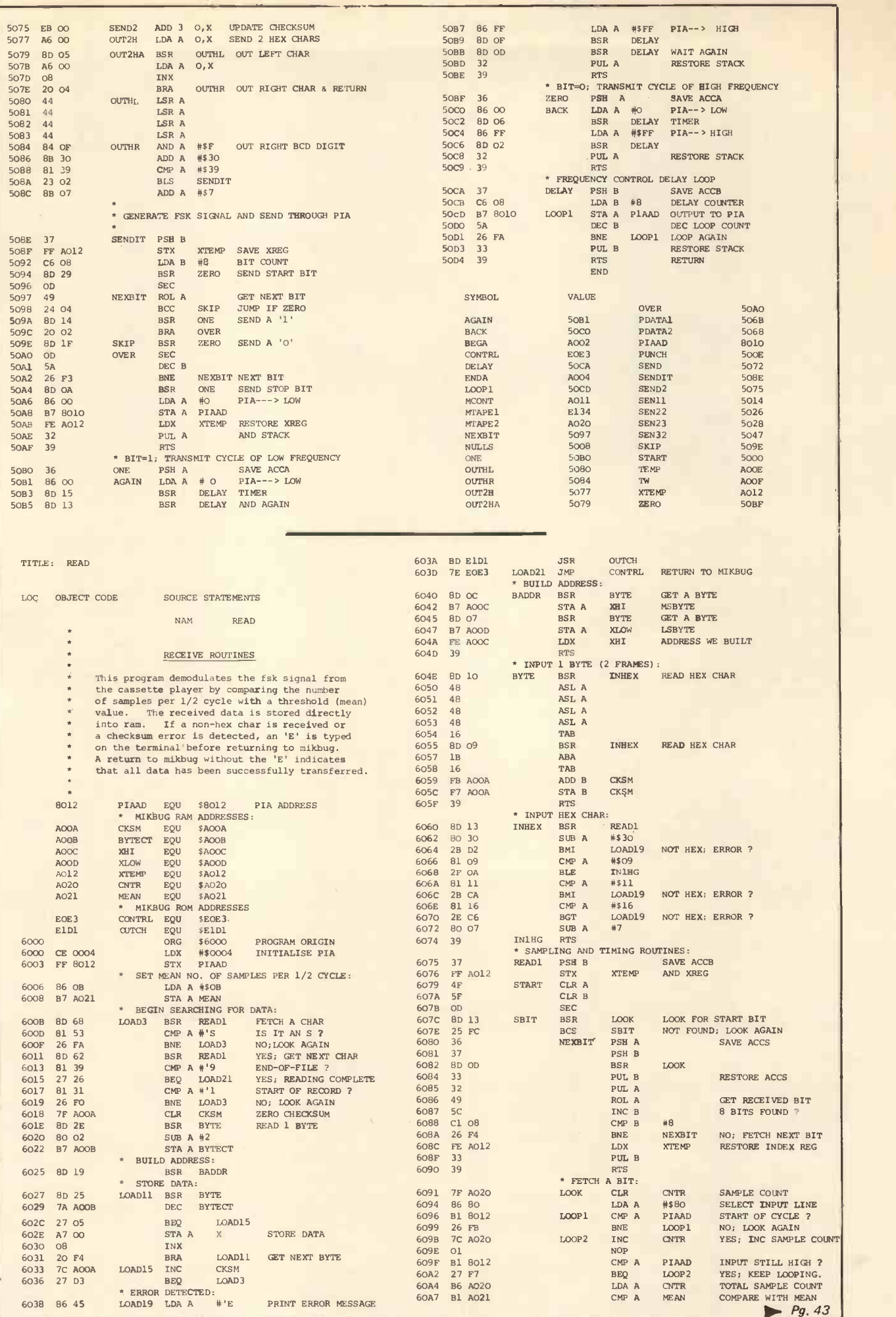

**PERSONAL COMPUTER WORLD AUGUST 1979 AUGUST 1979** 

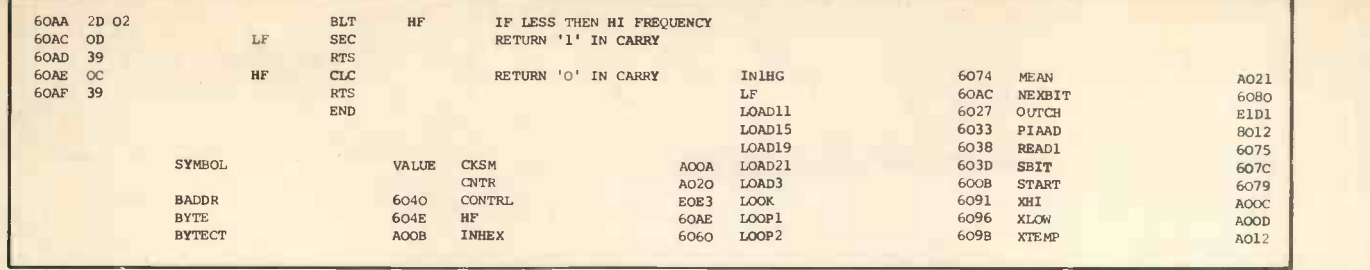

### NEW EUROPLUS APPLE II

for Business & Education

NOW INCLUDES AUTOSTART/ RESET PROTECT/APPLESOFT IN ROM

16K £830 32K £920 48K £1010 FULL BUSINESS & EDUCATIONAL SOFTWARE AVAILABLE

### MICROSTAR

64K RAM MULTI-USER, MULTI-TASK BUSINESS COMPUTER 1.2m/2.4m/4.8m/10m characters of disc storage from £4,950. FULL BUSINESS SOFTWARE

AVAILABLE + INCOMPLETE RECORDS WE ARE SPECIALISTS IN PACKAGES AND TAILOR-MADE SOFTWARE FOR BUSINESS APPLICATIONS H.P. & LEASING AVAILABLE

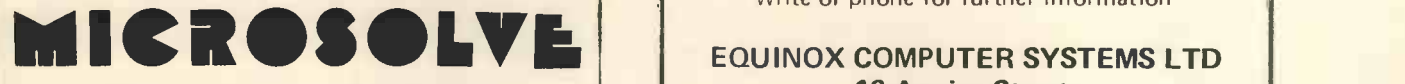

Microsolve Computer Services Ltd. 125 - 129 High Street, EDGWARE, Middlesex Tel: 01-951 0218 nr. M1 exit 4/20 mins from London W.1.

# EQUINOX 300

A powerful multi-user multi -tasking multi-language

16 -bit microcomputer time-sharing system

- supporting
- **BASIC**
- LISP
- PASCAL
- Floppy discs
- \* Hard discs

including a powerful Text Formatter, Assembly Language Development System and disc-based Sort utilities.

Priced from under £5,000

Write or phone for further information

16 Anning Street, New Inn Yard London E.C.2. (Tel: 01-739 2387/8/9)

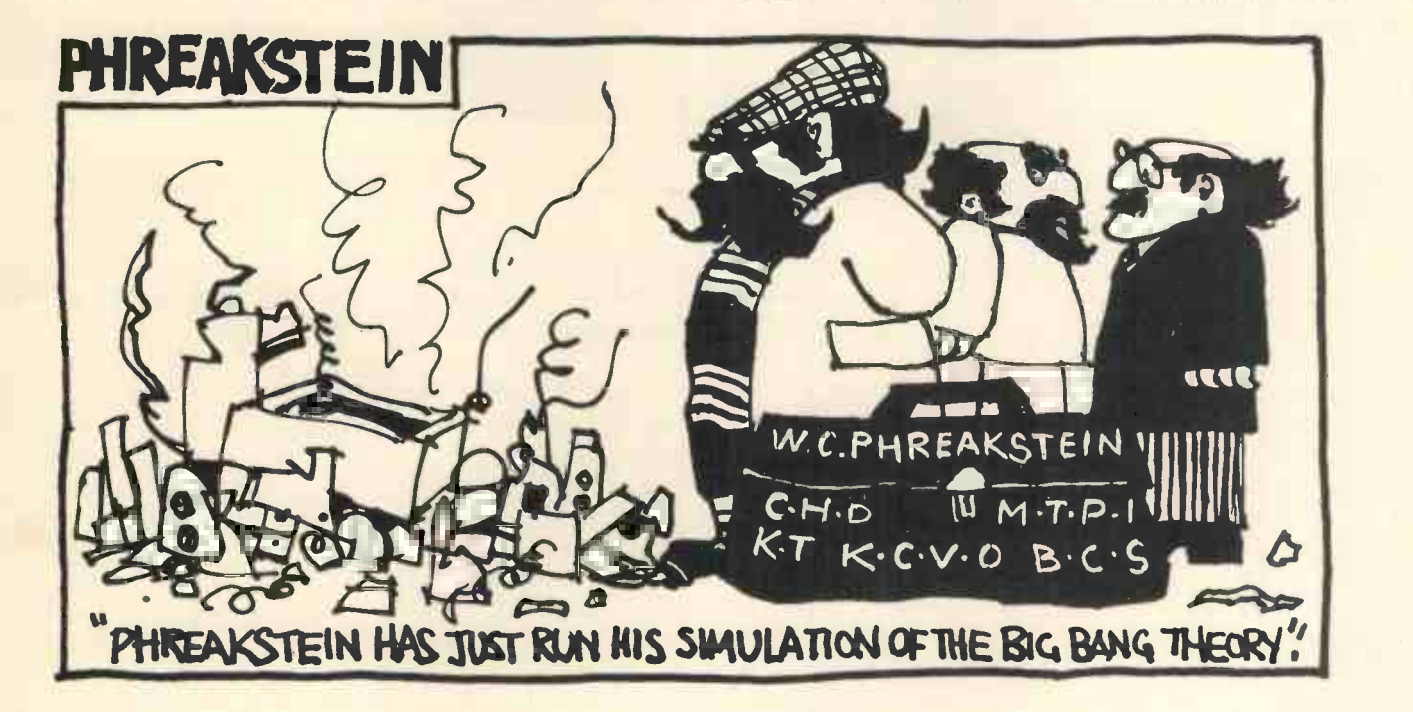

MIDAS

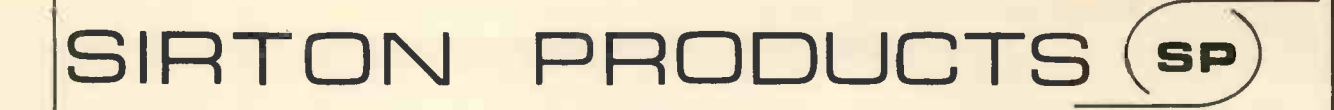

13 WARWICK ROAD, COULSDON, SURREY CR3 2EF Tel: 01-660 5617

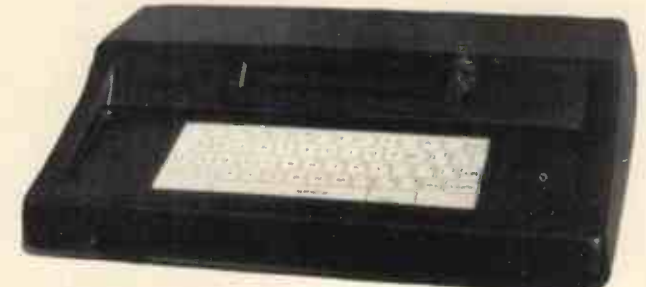

## **TEXTOR**

### DON'T BORE YOUR COMPUTER WITH DATA PREPARATION!

Let it run programmes that work for you while the TEXTOR is used to edit programmes and data off line.

TEXTOR has 2K of user memory, text editing facilities, and transmits and receives via serial link to your Computer

## MIDAS 5.100 SYSTEMS

Substantial Mainframe to house your S100 system, with optional 5" or 8" disc drives. Special systems built to your requirements from Z80 CPU and other S100 boards held in stock

Mainframes from £228

MIDAS 1 : Z80 System from £625 (built) MIDAS 2 : Z80 Disc System from £1100 (built)

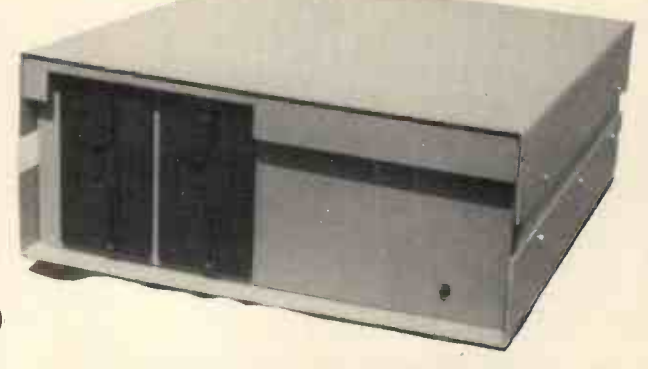

The ITHACA **PPS-I** 

Professional versatile computer system with comprehensive front panel facilities and 20-slot motherboard. Units have substantial power supply etc. and come with 2 or 4 MHz Z80 CPU. BUS conforms to the IEEE S100 standard. DPS.1 from £695

## STOP PRESS!

Siemens 8" Drives @ £325 EPROM Erasers (240V) @ £38.00

Suppliers for: JADE INC. **CROMEMCO** S D SYSTEMS ITHACA AUDIO ETC & SSM **GODBOUT** & others

Comprehensive Range of S100 Boards Stocked Bare Boards  $-$  Kits  $-$  Built & Tested VIDEO RAM ROM DISCS CPU PARALLEL/SERIAL I/O

WRITE OR PHONE FOR CATALOGUE

**SOFTWARE** 

BASIC CP/M DOS Z80 ASSEMBLER MONITOR BIOS

 $\sqrt{2}$ 

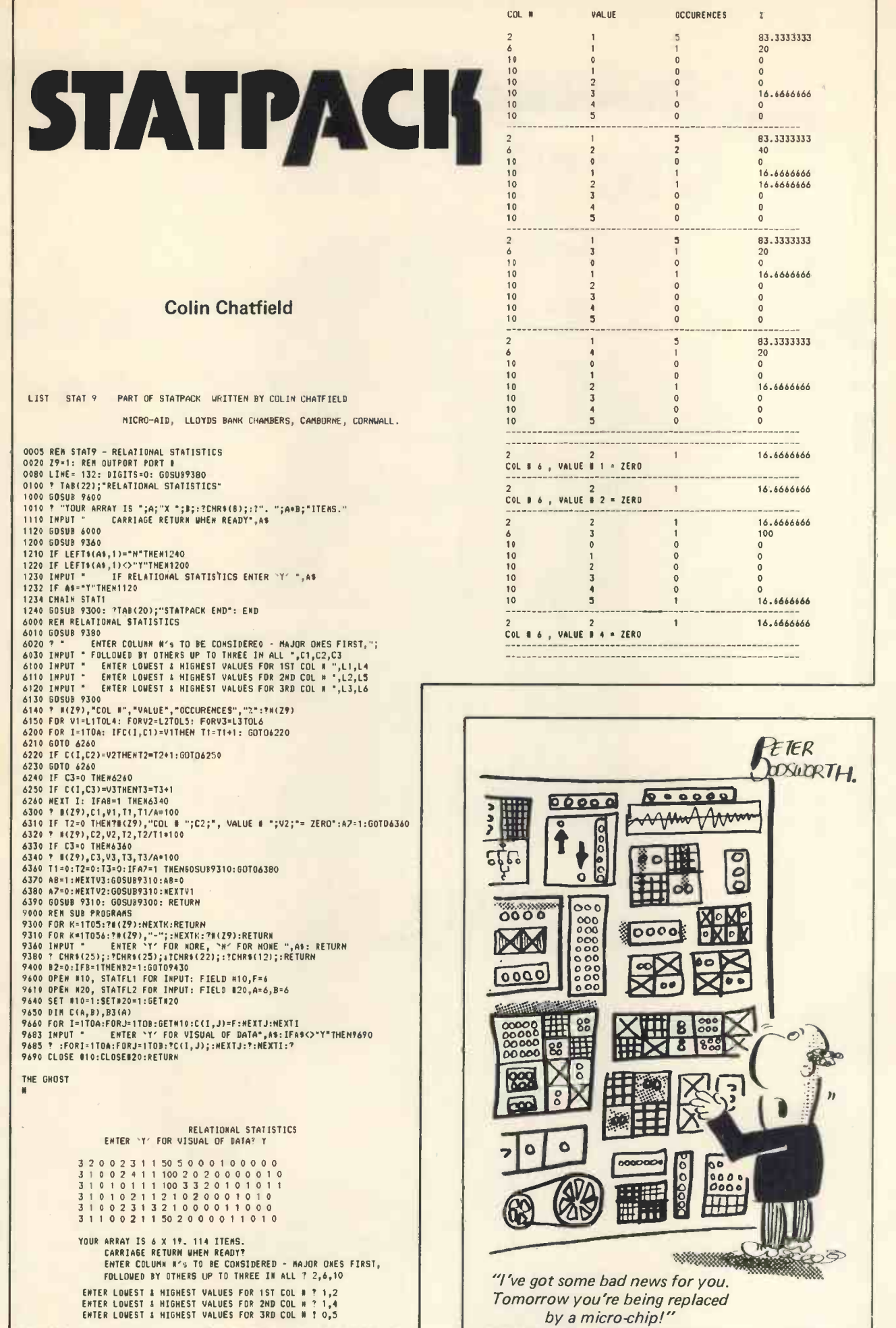

45

 $\boldsymbol{\eta}$ 

# All Systems Are Not **Created Equal**

 $\ddot{\cdot}$ 

**MAS NORD B** 

Your computer application is unique. It differs from all others. It is because not all applications are equal that MSI has developed a variety of computer systems.

 $27.52.5$ 

At the heart of every MSI System is the powerful MSI 6800 Computer, one of the fastest and most versatile available. Depending on the System you select, the as well. MSI 6800 has from 16K to 56K of RAM. <sup>O</sup> Mass memory storage in MSI Systems range from 315K bytes in the System 1 to over 10 megabytes in our most powerful System 12.

In addition to the computer and memory subsystem, MSI Systems include <sup>a</sup> CRT terminal and high speed character a l printer. The System 12 is housed in a ed compact desk unit.

As with hardware, computer software is not always created equal. Since there are a myriad of programs available, MSI offers a choice of Operating Systems for use kit<br>with your MSI Computer System. Of course, our favourite is MSIDOS, but we about offer the powerful SDOS operating system as well. All MSI Systems will support the other software products associated with each operating system.

MSI also has a variety of software programs including a Multi-User Basic program capable of supporting up to four users.

MSI Systems are currently being used in a broad spectrum of personal, scientific, educational, professional, and business situations. In addition to our Systems, we can supply you with individual components for personal and OEM use. All MSI System components are available, some in kit form.

Write or call us for more information about MSI Systems and products and the name of your nearest MSI dealer.

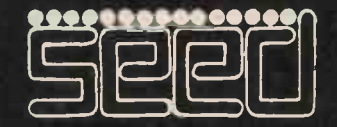

Strumech Engineering Electronic Developments Portland House, Coppice Side, Brownhills, BRO 4321 Telex: 335243 SCALE

# A GENERAL PURPOSE **GRAPH SCALING** AND PLOTTING PROGRAM

### Gillian Richmond

L VI, Norwich High School for Girls.

At our school we have found a need for a general purpose program which will accept, as input, any two quantities (variables) to be plotted whose maximum values are requested, followed by the co-ordinates of the points to be plotted on the graph. Typically, these points might have come from a science experiment e.g. the relationship between length and time period for a pendulum, where the data is available as pairs of co-ordinates. We have used this program to see whether data generated in an experiment is following an expected<br>trand before committing the points formally to paper. This program can value on the axis. Lines 310-320 trend, before committing the points formally to paper. This program can easily be incorporated as a subroutine within larger programs, and we hope that it will prove useful in other schools.

The main problem in plotting the points manually is in deciding a suitable scale for the graph along both axes. The program does this automatically by deciding that there shall be between 5 and 10 lines or columns (depending on which axis) which will correspond to lines rather<br>between tick marks, and then labell-<br>than columns on the printer output. between tick marks, and then labelling the axes accordingly.

The program was originally written for the Research Machines 380Z using PLOT commands to display to<br>a VDU; but it has been changed to give an output on a printer, and it uses commands which should be standard in all versions of BASIC. It was written for a 40 column printer but it can easily be modified for 490) wider carriages, if required. (e.g. 5 lines 530, 540, 700, 710, 770). So as not to elongate the resulting graph it was decided that no more than 50 lines of printer output should be used. This can also easily be modified  $\frac{1}{1}$  and  $\frac{50}{1}$ . If H is not between these (e.g. lines 290, 300, 460, 900) to limits, the subroutine between lines (e.g. lines 290, 300, 460, 900) to match alterations of the number of columns used for a wider carriage.

Program Details

### Input

Line numbers 150-190 request initial information, i.e. units to be plotted on each axis, maximum values on each axis and the number of coordinates to be plotted. In line 200 an array is dimensioned to store the co-ordinates which must be entered in ascending order for the X coordinate. This is the co-ordinate which will correspond to lines rather Data input can be in decimal or standard form within the limits  $10^{-10}$ to  $10^{+10}$  (as explained in the scaling  $\frac{1}{1}$ details).

### **Scaling**

The axes are scaled separately, horizontally (X) axis first (lines 260- 490) and the vertical (Y) axis (lines 500-740). The methods used are in principle the same for both axes.

In line 280, H represents the maximum value to be plotted, lines 280-290 check whether H is between 1 and 50. If H is not between these limits, the subroutine between lines  $\int_{I-}^{I}$ 430-470 is entered, where H is multiplied by powers of 10 between  $10^{-10}$  |  $\frac{1}{1}$ and  $10^{+10}$  (C in line 430). The value  $\frac{1}{4}$ 

N.B. It is because of this limitation chosen on the values of C that the program can only accept data whose values lie between  $\begin{bmatrix} 1 \\ 1 \end{bmatrix}$  $10^{-10}$  and  $10^{410}$ , but for most applications  $\frac{1}{10^{10}}$  sees are required lines 430 and 670 should be >READY changed.

of C which makes H come between 1 and 50 is noted. This is the first of our scaling factors.

On return from line 460, line 300 is entered where a certain number of lines are apportioned to each integer check whether the number of lines of printer output to each integer value, i.e. to each tick mark, is between 5 and 10, meeting the previous requirement of 5-10 lines to each tick mark.

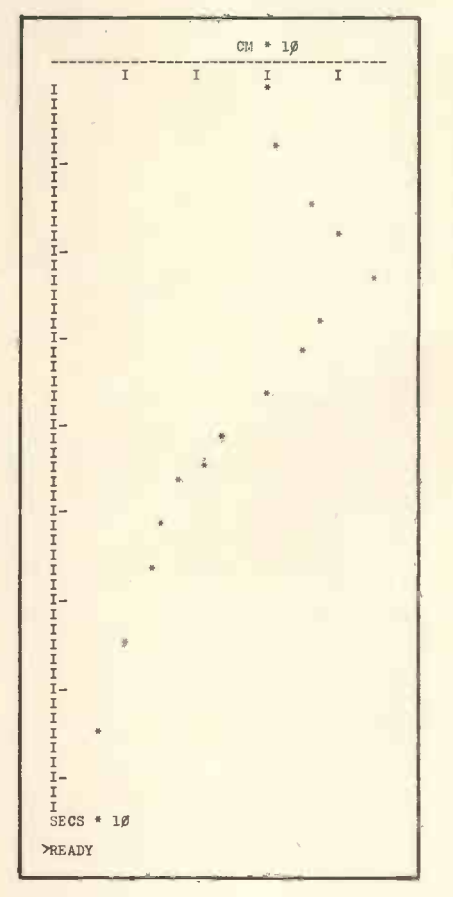

This gives between 10 and 5 tick marks on 50 lines of printer output. If this condition is not met further scaling is done between lines 350-420, until it is met. All scaling factors are combined in line 480.

The vertical (Y) axis is then continu treated in a similar way in lines 500-740.

**Output** Final output starts at line 750 and continues to the end of the program. Plotting of data points is done conventionally using TAB statements in the subroutine lines 990-1040; but, obviously, this results in small rounding errors.

100 REM SCALE - GILLIAN RICHMOND 110 PRINT TAB(17)"SCALE"  $12\emptyset$  PRINT TAB(17)"-----" 130 PRINT:PRINT<br>140 CLEAR 100<br>150 INPUT "UNITS ON HORIZONTAL AXIS";H\$ 160 INPUT "UNITS ON VERTICAL AXIS";V\$ 170 INPUT "MAX VALUE ON HORIZONTAL AXIS" ;H180 INPUT "MAX VALUE ON VERTICAL AXIS";V 190 INPUT "HOW MANY CO-ORDINATES";N 200 DIM A(N,1) 210 PRINT "CO-ORDS IN ASCENDING ORDER OF  $X$  PLEASE"<br>220 FOR  $I=1$  TO  $N$ 220 FOR I=1 TO N 230 INPUT A(I,0),A(I,1) 240 NEXT I 250 PRINT:PRINT 260 REM SCALING HORIZONTAL AXIS 270 A=1:B=1:C1=1 280 IF H<1 THEN GOSUB 430 290 IF H>50 THEN GOSUB 430 300 H1=INT(50/H) 310 IF H1<5 THEN GOTO 350 320 IF H1>10 THEN GOTO 390 330 H2=H1 340 GOTO 480<br>350 FOR A=1 TO 6 360 H2=H1\*A<br>370 IF H2>=5 AND H2<=10 THEN GOTO 480 ? 8,33<br>380 NEXT A ? 15,37<br>390 FOR B=1 TO 10 ? 19,40 400 H2=H1/B ? 24,46 390 FOR B=1 TO 10<br>
400 H2=H1/B<br>
410 IF H2>=5 AND H2<=10 THEN GOTO 480<br>
420 NEXT B<br>
430 FOR C=-10 TO 10<br>
2 33, 35<br>
430 FOR C=-10 TO 10<br>
2 37, 30 420 NEXT B ? 33, 35<br>430 FOR C=-10 TO 10 ? 37, 30 430 FOR C=-10 TO 10  $?37,30$ <br>440 C1=10 C<br>450 C2=H\*C1  $?42,26$ <br>450 C2=H\*C1  $?44.22$  $440 \text{ CI} = 101 \text{ C}$ <br>  $450 \text{ C2} = \text{H} \cdot \text{C1}$ <br>  $44.22 \text{ C1}$ 450 C2=H\*C1 ? 44,22 460 IF C2>=1 AND C2<=50 THEN H=C2:RETURN ? 48,18 470 NEXT C ? 53,16 480 H3=A/B/C1 ? 57,14<br>490 H2=INT(H2) ? 65,11 500 REM SCALING VERTICAL AXIS ? 75,8 510 D=1:E=1:F1=1 529 IF V<1 THEN GOSUB 670 530 IF V>40 THEN GOSUB 670 540 V1=INT(40/V) 550 IF V1<5 THEN GOTO 599 560 IF V1>10 THEN GOTO 630 570 V2=V1 580 GOTO 730 590 FOR D=1 TO 6 600 V2=V1\*D<br>610 IF V2>=5 AND V2<=10 THEN GOTO 730<br>620 NEXT D 630 FOR E=2 TO 10 STEP 2 640 V2=V1/E 6\$0 IF V2>=5 AND V2<=10 THEN GOTO 730 660 NEXT E 670 FOR F=-10 TO 10 680 F1=101'F 690 F2=V\*F1 700 IF F2>=1 AND F2<=40 THEN V=F2 710 IF F2>=1 AND F2<=40 THEN RETURN 720 NEXT F 730 V3=D/E/F1<br>740 V2=INT(V2) 740 V2=INT(V2) 750 REM LABEL VERT AXIS 760 PRINT TAB(20) V\$;"\*";V3 770 FOR I=1 TO 38 780 PRINT "-"; 790 NEXT I 800 PRINT 810 U=0<br>820 U=U+V2 820 U=U+V2 830 IF U>=40 THEN GOTO 860 840 PRINT TAB(U)"I"; 850 GOTO 820 860 PRINT 870 REM MARKING HORIZONTAL AXIS AND 880 REM PLOTTING DATA

890 J=1 900 FOR I=1 TO 50 910 PRINT "I"; 920 IF  $I/$ H2=INT $(I/H2)$  THEN PRINT "-"; 930 IF J>N THEN GOTO 950 940 IF INT(A(J,0)\*H2/H3)=I THEN GOSUB 990 950 PRINT 960 NEXT I 970 PRINT H\$;"\*";H3<br>980 END 980 END 990 REM SUBROUTINE TO PLOT DATA 1000  $T=A(J,1)*V2/V3$ 1010 IF T>=40 THEN GOTO 1040 1020 PRINT TAB(T)"\*"; 1030 J=J+1 1040 RETURN RUN SCALE UNITS ON HORIZONTAL AXIS? SECS UNITS ON VERTICAL AXIS? GM MAX VALUE ON HORIZONTAL AXIS? 80 MAX VALUE ON VERTICAL AXIS? 50 HOW MANY CO-ORDINATES? 15 350 FOR A=1 TO 6 CO-ORDS IN ASCENDING ORDER OF X PLEASE<br>360 H2=H1\*A <br>370 IF H2>=5 AND H2<=10 THEN GOTO 480 <br>380 NEXT A 2 15, 37<br>380 NEXT A 2 15, 37

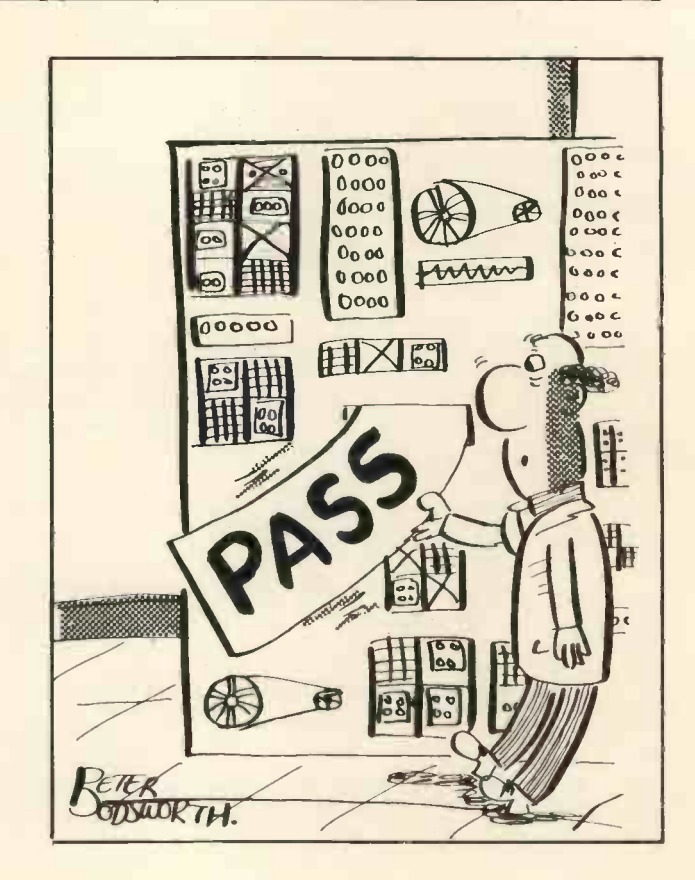

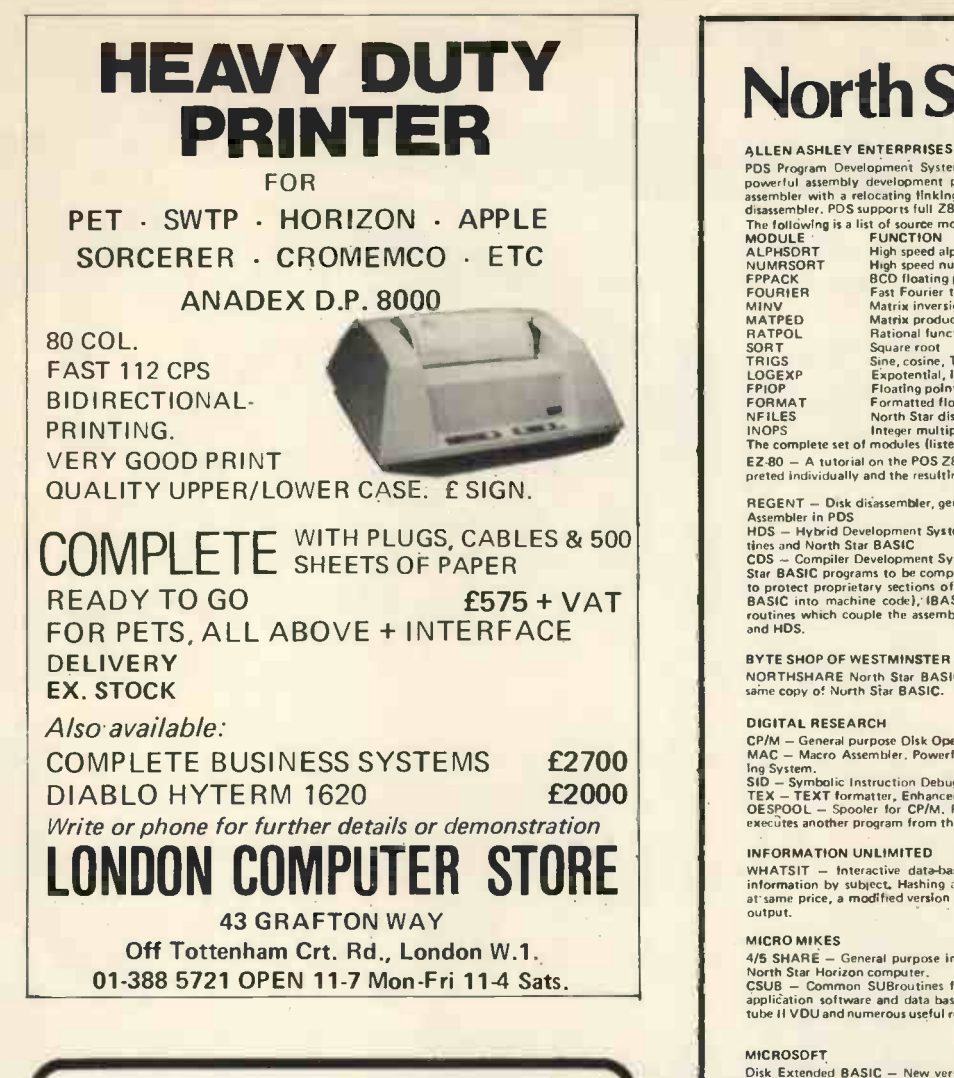

# MORE NEW BOOKS **FROM LP Example 1 EXPLOM LP** ENTERPRISES

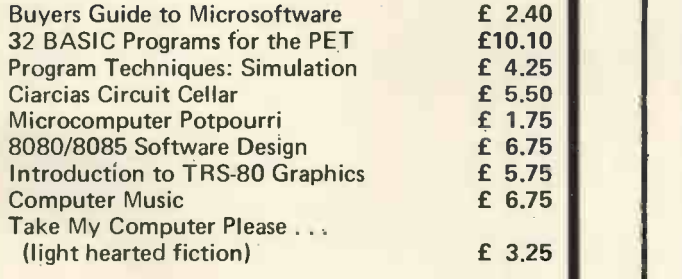

Send S.A.E. for details of our complete range of books, magazines, subscriptions and software.

How to order: Send cash (sterling on a U.K. Bank) or Credit card no. with order to L.P. Enterprises, Room PW/NB, 313 Kingston Road, liford, Essex IG1 1PJ. Telephone orders or enquiries welcome 01-553 1001

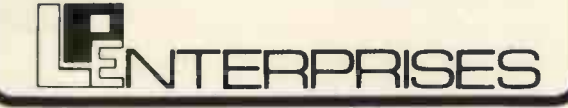

### North Star \* COMPATIBLE COMPATIBLE SOFTWARE

ALLEN ASHLEY ENTERPRISES<br>polynom Development System for 8080 or Z80 computers. PDS is an exceptionally<br>powerful assembly development package, it includes an unified assembler/editor, a macro<br>powerful assembly development

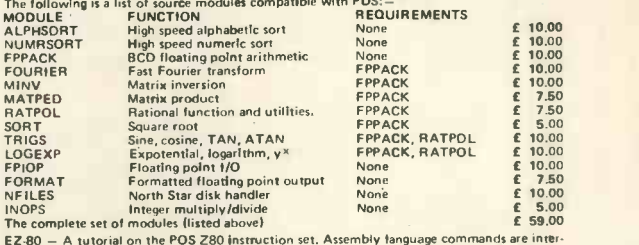

EZ-80 - A tutorial on the PDS Z80 instruction set. Assembly language commands are interpreted individually and the resulting effect on register contents and flag status is displayed.<br>REGENT — Disk disassembler, generates source file comparible with EDIT and the MACRO<br>Assembler in PDS<br>HDS — Hybrid Developmen

thes and North Star BASIC<br>
CDS – Compiler Development System, The COS BASIC compiler enables portions of North<br>
CDS – Compiler Development System, The COS BASIC compiler enables portions of North<br>
Star BASIC programs to b

BYTE SHOP OF WESTMINSTER<br>NORTHSHARE North Star BASIC Time Sharing package. Supports 2 — 4 users sharing the<br>same copy of North Siar BASIC.

### DIGITAL RESEARCH

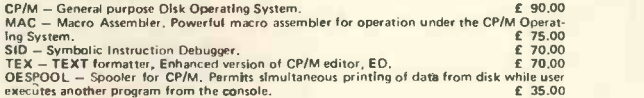

INFORMATION UNLIMITED<br>WHATSIT — Interactive data-base management system using associative tags to retrieve<br>information by subject, Hashing and random access is used for fast response. Also available<br>at same price, a modifi

MICRO MIKES<br>Aff SHARE – General purpose interrupt driven, bank switching timesharing system for the<br>North Star Horizon computer,<br>CSUB – Common SUBroutines for North Star BASIC to facilitate easy, rapid creation of<br>applicat

MICROSOFT<br>
Oiste Extended BASIC — New version, ANSI compatible with long variable names, WHILE/<br>
WEND, chaining, variable length file records etc.<br>
FORTRAN 80 — ANSI 156 feateen tor COMPLEX) plus many extensions, Includes

MICROPRO<br>WORDMASTER -- Has super-set of CP/M's ED commands including global searching and<br>replacing, forward and backwards in file. Provides full screen editor for users with serial<br>addressable-cursor terminal.

### MICRO WORLD

MASP — Micro Automatic Spooling Program, MASP is a transparent foreground/background<br>system for the North Star Disk system, It allows the user to run BASIC programs at the<br>same time that he is printing files that were prev

NORTH STAR<br>UCSD PASCAL development system includes an editor, compiler, debugger and file handler.<br>Requires 48K RAM.<br>PAS-AUX Auxiliary package for above, includes an assembler and utilities \_\_\_\_\_\_\_\_\_\_\_\_\_\_\_\_\_\_\_\_\_\_\_\_\_\_\_\_\_\_\_\_

### NSSE/NSUG ... HUNDREDS OF PROGRAMS FROM MONOPOLY TO PILOT

**INSEE - North Star Software Exchange disks (currently 13 disks in library), Each disk costs<br>
E4. Set of thirteen<br>
E4. Set of thirteen<br>
SUG - North Star User's Group disks (currently 45 disks in library), Each disk costs<br>** 

ORGANIC SOFTWARE<br>TEXTWRITER 11 – Word Processor/Text Formatter for North Star CP/M users. Supports<br>on-line input from disc data files and when combined with a powerful editor, such as<br>WORDMASTER, it's performance rivals an

### SOFTWARE WORKS

INVENTORY -2 - Sophisticated inventory package with order entry, requires minimum 32K RAM and two disc drives. 75.00

### SOFTWARE SYSTEMS

CBASIC-2 Disk Extended BASIC - Non interactive BASIC with pseudo code compiler and runtime interpreter. Supports full file control, chaining, integer and extended precision variables etc. £ 65.00

SURF COMPUTER SERVICES<br>MARYELIN – Text/Word Processing system that runs under North Star DOS, Contains the<br>best features of the North Star BASIC editor, string handling features of large computer<br>editors, and word processi

The above software is supplied on North Star compatible minitfoppy disks, Please be sure to<br>specify the density mode you require (releases 1 - 4: single density, release 5: dual density).<br>Prices are correct at time of goln

Available soon: Applications software, including General Ledger for incomplete records,<br>Accounts Receivable and Payable, Payroll, Hotel packages and more, Software products are<br>baove.<br>above.

### INTE RAM COMPUTER SYSTEMS LTD. 59 Moreton Street, Victoria, London SW1 Telephone: 01-834 0261/2733 Telex: 925859

**INTERAM** 

# SORCERER" Now becomes a professional word processor...as well!

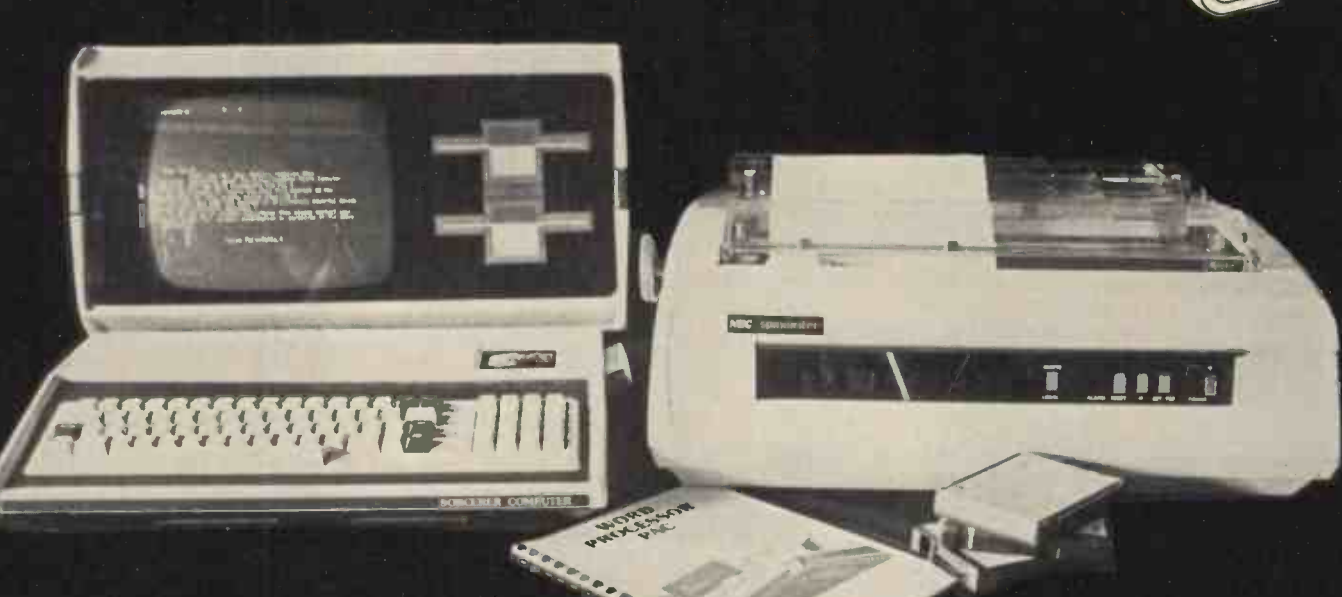

The Sorcerer Computer is a completely assembled and tested computer system ready to plug in and use. The standard configuartion includes 63 key typewriter -style keyboard and 16 key numeric pad, dual cassette 1/0, with remote computer control at 300 and 1200 baud data rates, RS232 serial 1/0 for communication, parallel port for direct Centronics printer attachment, Z80 processor, 4K ROM operating system, 8K Microsoft BASIC in separate plug-in Rom PacTM cartridge, composite video of 64 chars 30 lines, 128 upper/ lower case ASCII character set and a 128 user -defined graphic symbols, up to 32K on -board RAM memory, operators manual,

### NOW CONTACT YOUR LOCAL DEALER

BASIC programming manual and cassette/video cables, connection for S100 bus expansion unit.

The Word Processor Pac creates, edits, re -arranges and formats text. Features include auto wraparound, dynamic cursor control, variable line length, global search and replace, holding buffer for re -arrangement of text, right justification, line width and line to line spacing, underlining or boldfacing, text merging and a macro -facility permitting tasks such as form letter typing, multiple column printing or automatic forms entry.

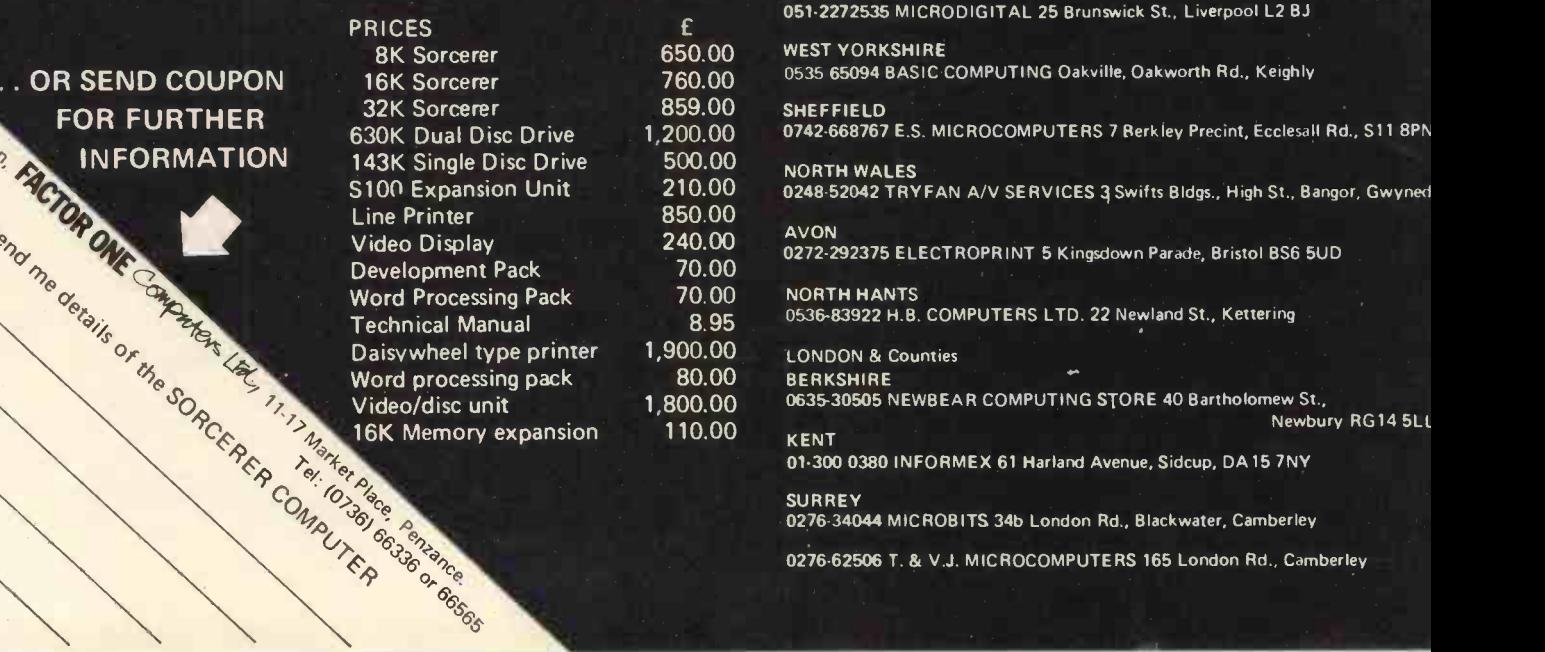

**LANCASHIRE** 

0276-62506 T. & V.J. MICROCOMPUTERS 165 London Rd., Camberley

Vel. No.

### **PERSONAL COMPUTER WORLD AUGUST 1979** AUGUST 1979

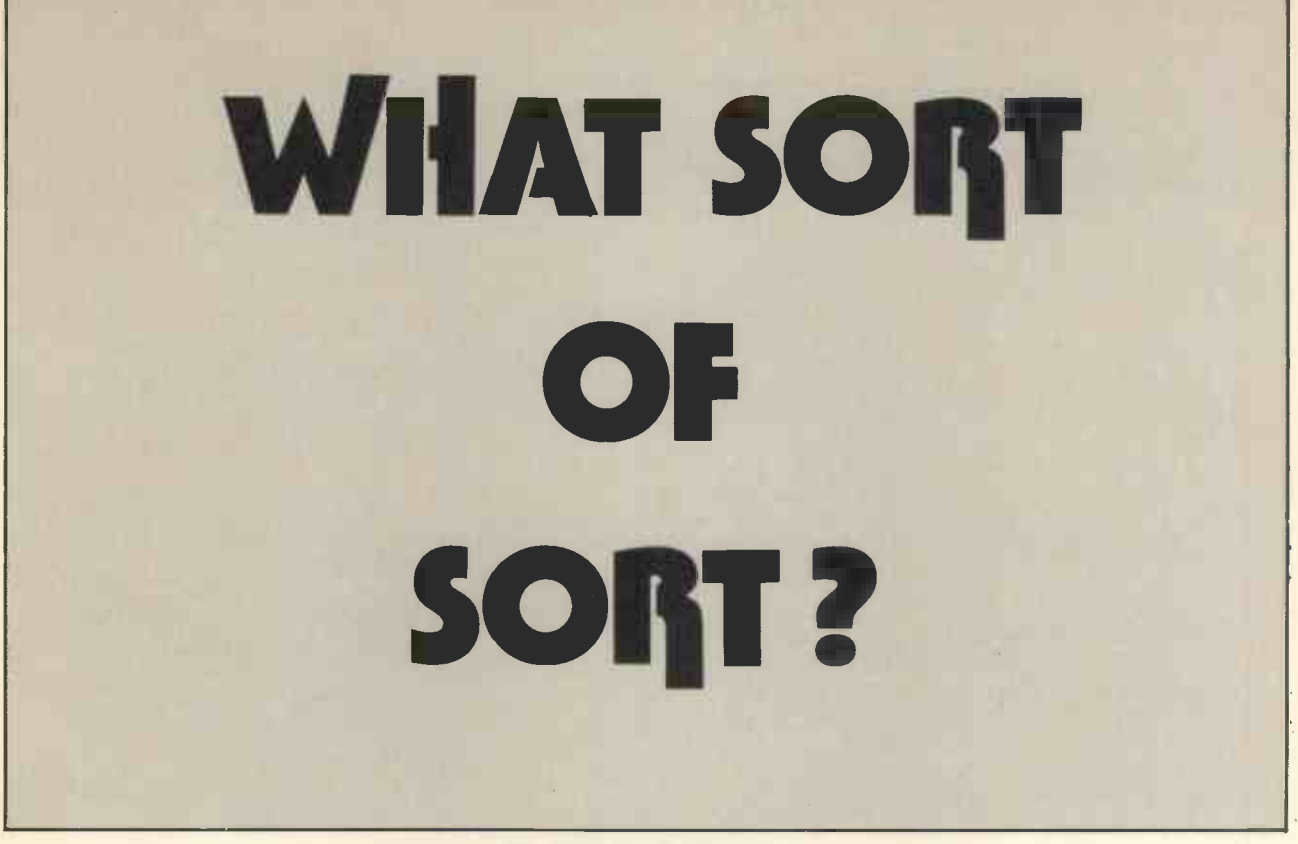

### Dr. William B. Samson Department of Mathematics and Computer Studies, Dundee College of Technology

Microcomputers being used for Busi ness applications present special problems which are not so apparent when large scale computers are used: 1. They are slow.

2. The main memory (RAM) is small.

This means that it is important to try to strike the right balance between program size and speed when designing a business system.

Most business systems require sorting at some stage and in many cases this will prove to be the most an array of N numbers and includes a time consuming part of the process. routine for inputting the numbers time consuming part of the process. The aim of this article is to compare some of the commoner internal sorting algorithms. It should be noted that these algorithms are not suitable for sorting files which are larger than the available RAM. The sorting of large files will be the subject of a future article.

The sorting algorithms below are written in BASIC. They use only statements which are common to all the full BASIC interpreters with which the author is familiar. They will not necessarily be suitable for integer BASICs.

For a full, theoretical account of sorting, the reader should refer to Knuth's 'The Art of Computer Programming', Volume 3.

The algorithms below were developed on an SWTPC 6800 with 16K bytes of RAM. They can be made more efficient for particular machines by using non-standard features such as multiple statement lines, machine code subroutines and so on.

Four algorithms are described below:

- (a) The Bubble Sort<br>(b) The Straight Sele
- **The Straight Selection Sort**
- (c) The Straight Insertion Sort
- (d) The Quicksort

Each algorithm is designed to sort an array of N numbers and includes a and one for printing them out, so that you can test them for speed and accuracy on your own machine.

It is not a difficult matter to rewrite these algorithms as subroutines. The reader should ensure, however, that his array of numbers is called A and that it is dimensioned appropriately. This is of particular importance for the Quicksort, as we shall see below. In addition, if these numbers are keys of records and the associated records are to be sorted too, then the records must be held in a separate array (or arrays) with the same dimension as A. Every time the elements of array A are moved, the corresponding elements of the record array(s) must be moved in the same way.

The Bubble Sort

Neighbouring elements of A are compared and switched if they are in the wrong order. A number of passes is made in this way until the elements are arranged in ascending order.

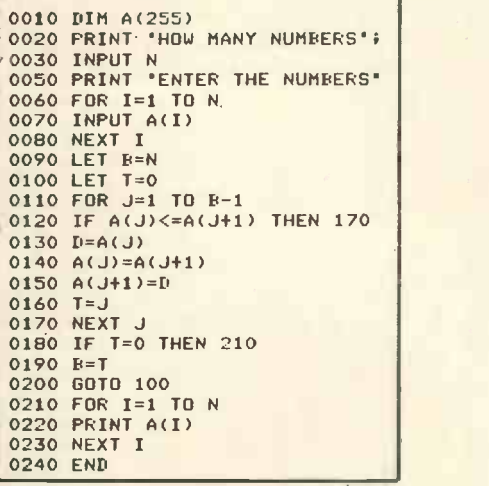

### Fig. 1. Bubble Sort

### The Straight Selection Sort

The array, A, is searched for its highest element and this is switched with the last element of the array. The next stage switches the second highest element and the second last array

element and so on.

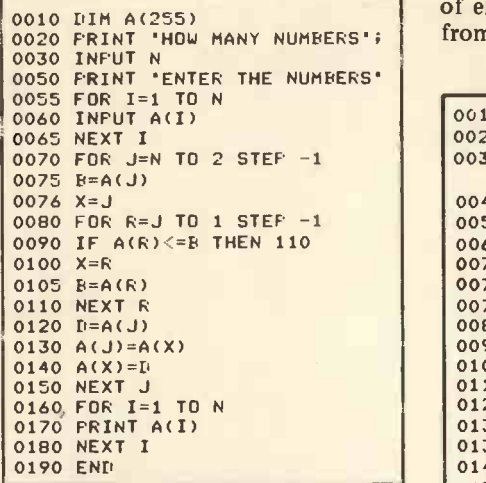

Fig. 2. Straight Selection Sort

### The Straight Insertion Sort

The elements of the array are con-The elements of the array are considered in turn (starting with the last  $\begin{bmatrix} 0.200 \\ 0.210 \\ 0.220 \end{bmatrix}$ one) and each is placed in its correct 0230<br>nosition relative to the elements 0240 position relative to the elements which have already been considered. The other elements of the array are  $\begin{bmatrix} 0.270 \\ 0.270 \end{bmatrix}$ shuffled around to make room for the one being dealt with.

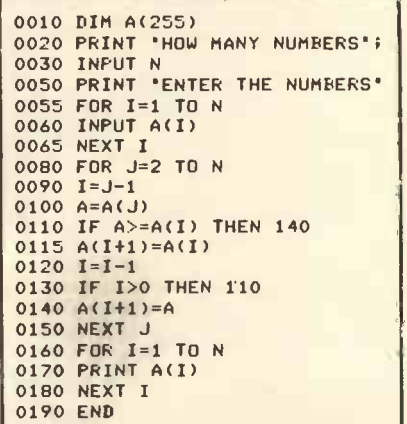

Fig. 3. Straight Insertion Sort

### The Quicksort

This is by far the fastest sort when<br>large number of random elements are  $\begin{bmatrix} 0.610 \\ 0.610 \end{bmatrix}$ large number of random elements are  $\begin{bmatrix} 0.620 \\ 0.630 \end{bmatrix}$ to be sorted. The first element is considered and by a series of comparisidered and by a series of compari-<br>sons and switches, it ends up in its  $\int_0^{1.06}$ final position. All values to the left  $\begin{bmatrix} 0.670 \\ 0.680 \end{bmatrix}$ are less than or equal, and all values to the right are greater than or equal to the element under consideration. The array is therefore partitioned into two parts, the left and the right.  $\begin{bmatrix} 0.730 \\ 0.730 \end{bmatrix}$ <br>The process is repeated for one of  $\begin{bmatrix} 0.740 \\ 0.740 \end{bmatrix}$ The process is repeated for one of these parts and the subscripts of the first and last elements of the other part are stored away in a stack (S) for future consideration. When the number of elements to be sorted becomes less than a certain value (M)

52

then straight insertion sorting is used because it is faster for small numbers of elements. The value of M can vary from machine to machine, depending

0340 NUMBERS' 0360 REM 06 0010 DIM A(202),S(10) 0020 REM S IS STACK 0030 REM INITIALISE STACK, P IS POINTER 0040 FOR  $I=1$  TO 10<br>0050 S(I)=0  $S(1)=0$ 0060 NEXT I<br>0070 P=1<br>0075 M=10 0075  $M=10$ <br>0077  $A(1)=-1E99$ 0077 A(1)=-1E99<br>0080 PRINT 'HOW MANY NUMBERS'; This 0090 INPUT N<br>0100 PRINT 'ENTER THE NUMBERS' whic 0110 FOR I=1 TO N 0120 INPUT A(I+1) 0130 NEXT I  $A(N+2)=1E99$  $0150$  L=2<br>0160 R=N+1 0160 R=N+1 0170 REM M IS THE LIMIT FOR STRAIGHT INSERTION 0175 REM STEP 02 0180 IF R-L<M THEN 590<br>0190 I=L  $1 = L$ 0200 J=R<br>0210 K=A(L) 0220 REM STEP 03 0230 IF K>=A(J) THEN 260<br>0240 J=J-1 0240 J=J-1 0250 GOTO 230 0260 REM 04 0270 IF J>I THEN 300  $A(I)=K$ 0290 GOTO 450<br>0300 A(I)=A( 0300  $A(I)=A(J)$ <br>0310  $I=I+1$  $1 = 1 + 1$ 0320 REM 05 0330 IF A(I)>=K THEN 360  $I=I+1$ 0350 GOTO 330 0370 IF J>I THEN 410<br>0380 A(J)=K  $A(J)=K$ <br> $I=J$ 0390 0400 GOTO 450<br>0410 A(J)=A(  $0410$  A(J)=A(I)<br>0420 J=J-1 0430 GOTO 230 0440 REM 07 0450 IF R-I<I-L THEN 520<br>0460 S(F)=R 0460  $S(F)=R$ <br>0470  $P=P+1$  $0470$  P=P+1<br>0480 S(P)=  $0480$  S(P)=I+1<br>0490 P=P+1 0490 P=P+1<br>0500 R=I-1  $R=I-1$ 0510 GOTO 180<br>0520 S(P)=1-<br>0530 P=P+1  $S(P)=I-1$ 0530  $P=PI1$ <br>0540  $S(P)=$ 0540 S(P)=L<br>0550 P=P+1  $P=PI+1$ <br> $I=I+1$ 0560 0570 GOTO 180 0580 REM 08 STRAIGHT INSERTION  $J=$ L 0600 J=J+1 0610 IF J>R THEN 700  $K=A(J)$ <br> $I=J-1$ 0630 I=J−1<br>064<mark>0 IF A(I)<=K THEN 680</mark> |  $A(I+1)=A(I)$  $I = I - 1$ 0670 GOTO 640  $A(I+1)=K$ 0685 GOTO 600 0690 REM 09 0700 IF P=1 THEN 770 0710  $L=$ S(P)  $P = P - 1$  $R = S(P)$ 0750 GOTO 180 0760 REM PRINTOUT 0770 FOR 1=2 TO N+1 0780 PRINT A(I) 0790 NEXT I **0800 END** 

on the speeds of execution of various instructions, but is usually about 9 or 10.

Although the quicksort is very fast the algorithm carries a number of disadvantages:

- (a) It is much longer than the others considered (63 lines of sorting) and so uses up valuable RAM.
- (b) The algorithm, as written, requires that the first element of the array (A(1)) be smaller than any of the elements being<br>sorted (-1E99) and the final element (A(N+2)) be larger than any of the elements being sorted (1E99).

This means that the  $N$  elements under consideration are in A(2) to A(N+1) which means a little extra fiddling for the user.

0140 REM SET UPPER AND LOWER the start and end subscripts of the 0150 L=2 BOUNDS sections of the array A which are still The stack array S is used to store the start and end subscripts of the to be sorted. The number of elements in S must be greater than or equal to the log (base 2) of N. The stack dimensioned in the program, S(10), will be sufficient for up to 1024 elements. It must be increased if more elements are to be sorted.

### Comparison of Algorithms

The four algorithms have been compared on the SWTPC 6800 and Figure 5 shows their relative speeds for various numbers of random elements (generated using RND). It is clear that the time taken to sort the  $N$  elements is roughly proportional to  $N^2$ in the case of bubble, straight selection and straight insertion while it is roughly proportional to  $N$  in the case of the quicksort.

If the quicksort is ruled out on the grounds of size or complexity, then of the other sorts, straight insertion appears to be the most generally useful, being the shortest algorithm and faster than the other simple algorithms for most purposes.

### **REFERENCE**

### KNUTH, D.E.

The Art of Computer Programming, Vol.3, (Sorting and Searching), Addison-Wesley, 1973

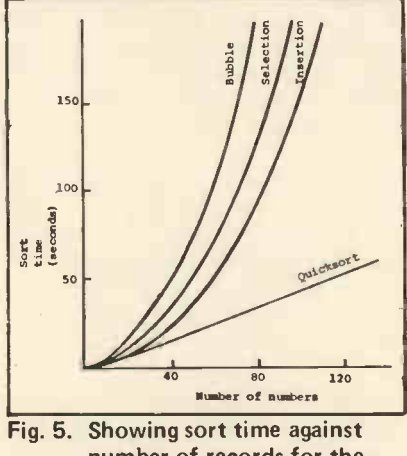

number of records for the SWTPC 6800

Fig. 4. Quicksort

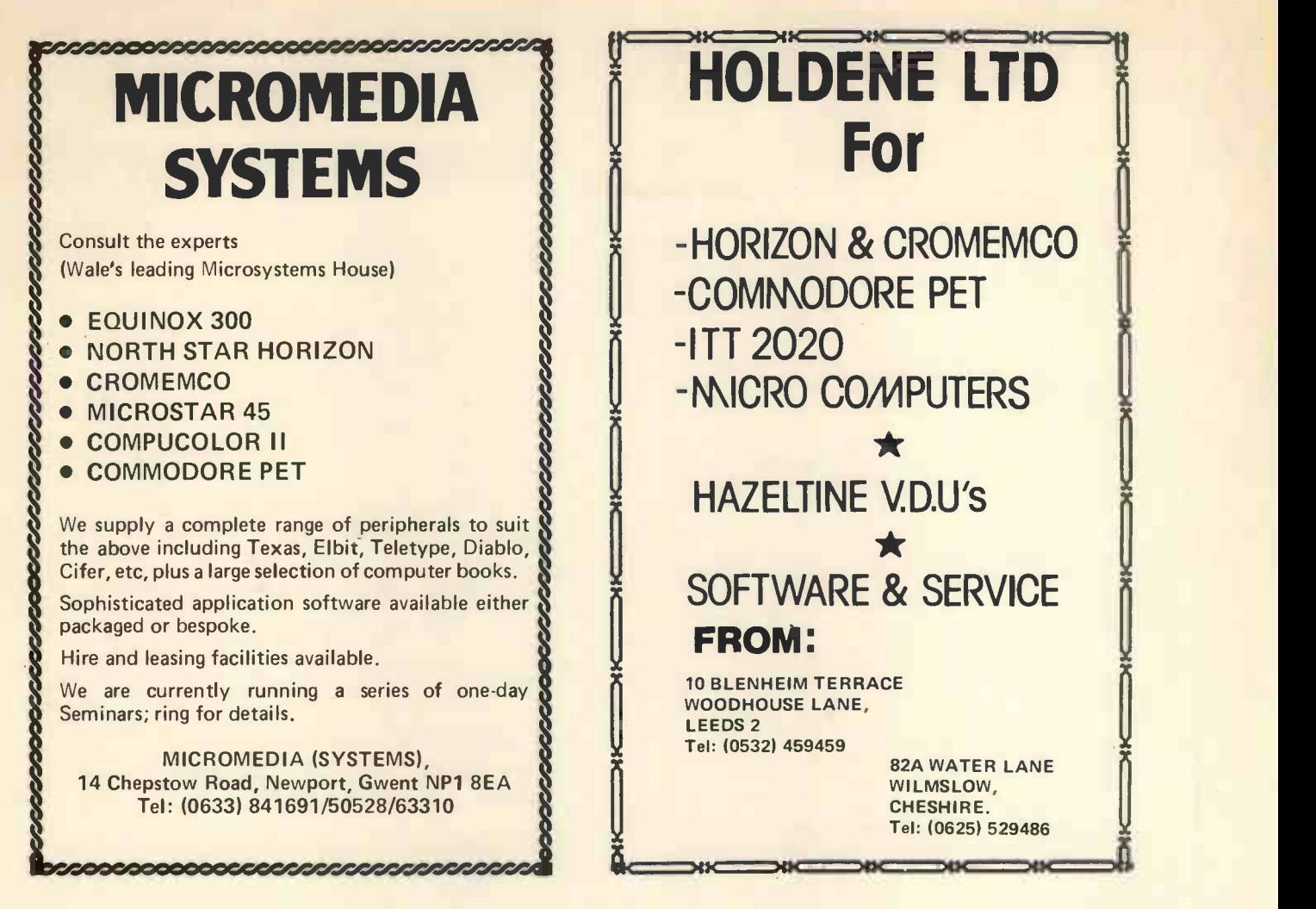

# **G.W.COMPUTERS LTD**

This is how your business appears on the screen

A complete Business Program Package free with the purchase of a 32-40K computer system. Approx 60 entries \* updates require only 2-4 hours weekly and your entire business is under control.

\*PROGRAMS ARE INTEGRATED

- 01= ENTER NEW NAMES/ADDRESSES
- 02= \*ENTER/PRINT INVOICES
- 03= \*ENTER PURCHASES
- 04= \*ENTER A/C RECEIVABLES
- 05= \*ENTER A/C PAYABLES
- 06= ENTER/UPDATE STOCKS REC'D
- 07= ENTER ORDERS REC'D 07= ENTER ORDERS REC'D  $19=$ <br>08= EXAMINE/UPDATE BANK BALANCE  $20=$
- 
- 09= EXAMINE SALES LEDGER
- 10= EXAMINE PURCHASE LEDGER
- 11= EXAMINE ORDER BOOK
- 12= EXAMINE PRODUCT SALES

WHICH ONE (ENTER 1 TO 24)

### SELECT FUNCTION BY NUMBER

- 13= PRINT CUSTOMER STATEMENTS
- 14= PRINT SUPPLIER STATEMENTS
- 15= PRINT AGENTS STATEMENTS
- 16= PRINT VAT STATEMENTS<br>17= PRINT WEEK/MONTH SAL
- PRINT WEEK/MONTH SALES
- 18= PRINT WEEK/MONTH PURCHASES
- PRINT YEAR AUDIT
- PRINT PROFIT/LOSS ACCOUNT
- 21= UPDATE ENDMONTH FILES
- 22= PRINT CASHFLOW ANALYSIS
- 23= ENTER PAYROLL
- 24= RETURN TO BASIC
- 

### EACH PROGRAM GOES IN DEPTH TO FURTHER EXPRESS YOUR REQUIREMENTS.

FOR EXAMPLE (9) ALLOWS: a. list all sales; b. monitor sales by stock code; c. invoice search; d. amend ledger files; e. total all sales.

### THINK OF THE POSSIBILITIES, AND ADD TO THOSE HERE IF YOU WISH

Note programs 19, 20, 22, 23 not linked at time of going to press; estimated completion July. Price for current package £275 plus VAT, improved version - inc. aged debtors analysis etc. £375, or full listing plus manual to be typed-in on most computer systems £150. Barclaycard enquiries welcome.

Hardware systems tailored to your requirements (SWTP and PET) from £600 to £5,000 approx. Above package is intended to<br>work with processor, twin-floppy and printer. All 30 programmes written in BASIC, easy to modify. 5¼″ m

COMPUTERS LTD 21B Dryden Chambers,

A subsidiary of GRAMA (Winter) Ltd.

# Happy Memories

2114 450ns £5.25 4116 250ns £7.90 21 L02 250ns £1.00 21 14 250ns £5.75 2708 450ns £7.50 TRS-80 16K Memory Upgrade Kit: £74.50 S100 16K 250ns Static RAM Kit: £209 With 4K £86.25 8K £126.70 Low Profile ) Pins: 8 14 16 18 20 22 24 28 40

DIL Sockets ) Pence: 10 11 12 16 17 19 21 27 37 Our new shop is now open at the address below. We shall be stocking a wide range of items to interest all those of you who are building or plan to build your own microcomputer, why not pay us a visit? We are open from Mon. to Sat. 10 to 6 and often much later. We stock a range of books covering fundamentals through to advanced topics (like games)

We are NASCOM distributors for the South Coast.

Do-it-yourself with our range of wire wrapping aids and materials from the O.K. corral, or Box-it-yourself with a Vero enclosure after Soldering-it-yourself with Antex.

Our stocks are rapidly increasing; please write or call for latest lists of available products. We welcome your suggestions for stock lines. What do you find difficult to obtain? (We know about buffers)

Please add 20p p&p to all orders less than £10 in value. Cheque or P.O.s payable to 'Happy Memories'. Access or Barclaycard orders may be telephoned 24hrs a day

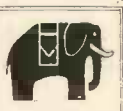

Prices quoted include VAT at 15%

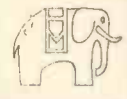

19 Bevois Valley Road, Southampton,<br>
Hants. SO2 0JP Tel: (0703) 39267 Hants. SO2 OJP

### **GODBOUT** Computer Products

Alpha Micro/Altair/Cromemco/Imsai/North Star/ Polymorphic Etc.

L TT ELECTRONICS has one of the largest stocks of Godbout computer products in the U.K. Only by bulk purchasing and minimising sales overheads can we afford to sell at what amounts to trade prices.

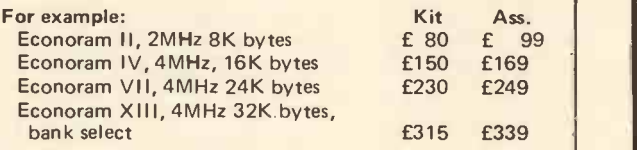

QUALITY DISKETTES (Verbatim or Scotch, subject to availability) also stocked for most microcomputers:

Apple, Cromemco, Tandy, Vector Graphic etc. (soft sec-tored mini -floppy), Altair, Micropolis etc. (16 sector, hard sectored minifloppy), IBM, DEC, Prime, Cromemco etc. (soft sectored floppy).

Pack of ten disks  $-$  £19, Carton of ten packs (100 disks) £175

All prices given include postage and packing (overseas add £10) - Just add V.A.T. (presently 15%). Send SAE for details.

Quantity discounts available on application. Credit terms available to large companies and government establishments.

MAIL ORDER HOTLINE: 01-828 1785

# U NO THE ELF BUT DO YOU KNOW OUR PRICES?

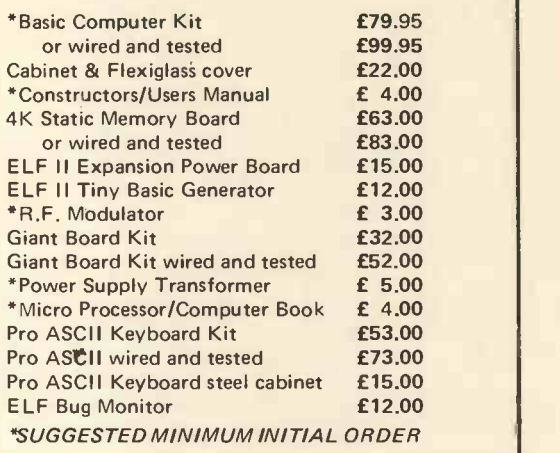

Please tick items required, add 15% VAT to total cost, enclose your cheque, print your name, address and telephone number below and post complete to C.A.V.S. Ltd., 171 Chase Side, Enfield, Middlesex, EN2 OPH.

Name Tel. No. Address 

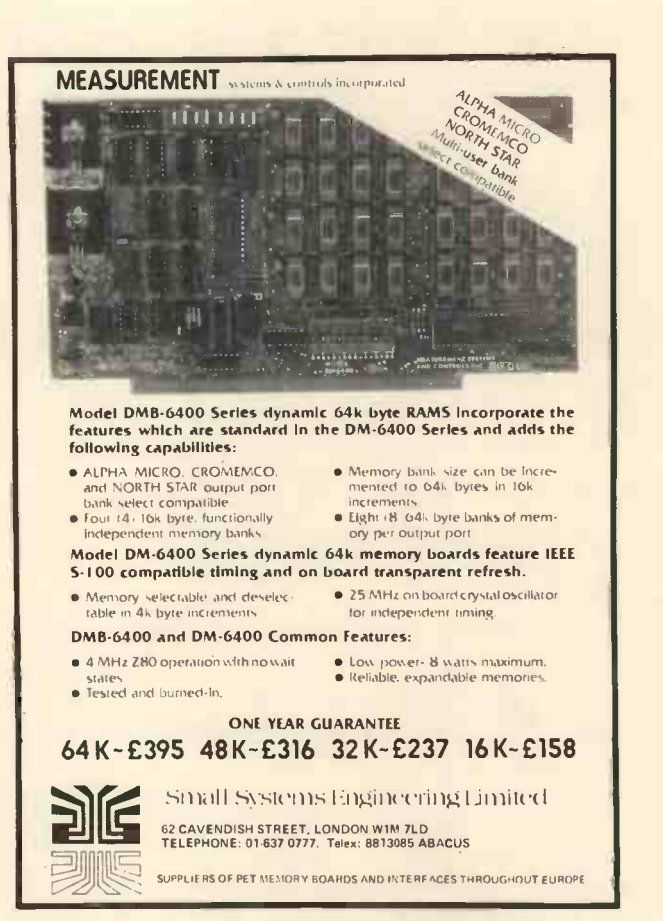

### GARAGE ACCOUNTING PROGRAM

### TRS-80 LEVEL II DISK BASIC W.H. Davies

### Introduction

This program is written in TRSDOS DISK BASIC and is intended for those readers who possess a TRS-80 Microcomputer System and have added either one, or two, Floppy Disk Drives to their system. It does not take account of the availability of a Line Printer, as such peripherals often cost more than many amateurs, or even small traders, can afford. However, for those who require a print-out, relevant PRINT statements should be changed to LPRINT.

Although it is written with the TRS-<br>80 in mind the program may be (1)<br>altered quite easily to suit other altered quite easily to suit other Disk Basics. It occupies just under a 2K bytes, but the amount of RAM required when the program is operational will depend upon the number of data records inputted when it is running. Hence the CLEAR 8000 statement in Line 100 at the beginning of the program; this statement should be changed to suit individual needs, or when the VDU displays `OUT OF STRING SPACE'.

### **Operation**

The Random Access Technique is used because the RANDOM FILE offers distinct advantages over those Files which use sequential access.<br>The latter Files store data in ASCII<br>format whereas Random Files whereas Random Files provide the facility for immediate retrieval of the desired data and can be written to, or read from, whenever required. Data can also be modified to change existing information and then written back to disk.

Sample procedures for writing and reading data are given below. It

- 
- 100 PRINT:CLEAR 8000:CLS:PRINT 450 PRINT"NAME";TAB(20);NM\$
- 110 PRINT: INPUT"TYPE 1 TO WRITE, 2 TO READ"; N
- 120 OPEN "R", 1, "GARAGE"
- 130 ON N GOTO 200,400
- 200 PRINT: INPUT"ENTER LOGICAL RECORD NUMBER "; LR: PRINT
- $210$  IF LR =  $0$  THEN  $100$
- 220 GOSUB 600:PR = INT((LR-1)/2)+1
- 230 GET 1, PR: PRINT"PHYSICAL RECORD NUMBER ": PR: PRINT
- 240 PRINT"NAME": TAB(20):: INPUT NØ: LSET NM\$ = NØ
- 250 PRIMT"ACCOUNT No."; TAB(20):: INPUT AS: LSET ACS = AS
- 260 PRINT"PHONE  $(HOME)^n$ : TAB(20):: INPUT HE:LSET PHS = HS
- 270 PRINT"PHONE  ${OPTCR}$ ":TAB ${2d}$ : INPUT FS:LSET PF\$ = FS
- 280 PRINT"DATE IN";TAB(20);:INPUT D\$:LSET DT\$ = D\$ . CVS(HWS) + CVS(CPS))
- 
- 
- $310$  PRINT"HOURS WORKED";TAB(2 $\emptyset$ );:INPUT W:LSET HW\$ = MKS\$(w!) 32 $\emptyset$  PRINT"HOURLY RATE"; TAB(2 $\emptyset$ ); : INPUT R: LSET HR\$ = MKS\$(R!)
- 330 PRINT"COST OF PARTS";TAB(20);:INPUT P:LSET CP\$ = MKS\$(P!) 600 GR = LR-2  $\bullet$  INT((LR-1)/2) 1
- 349 PUT 1, PR:GOTO 200 610 PRINT"SUB-RECORD NUMBER "; SR
- 400 PRINT:INPUT"ENTER THE LOGICAL RECORD NUMBER ";LR 620 FIELD 1, SR°115 AS DØ,20 AS NNØ,6 AS AC\$,12 AS PHØ,12 AS PPØ,
- 
- 429 PRINT: INPUT"ENTER VAT RATE. EG. 8, 19, 12.5, 14 ETC"; T 630 RETURN

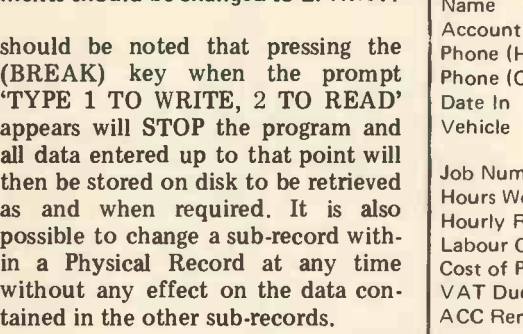

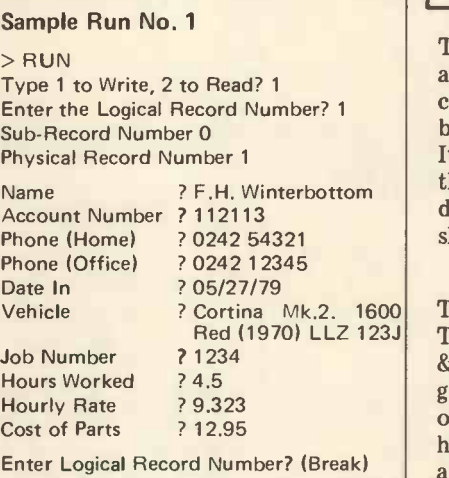

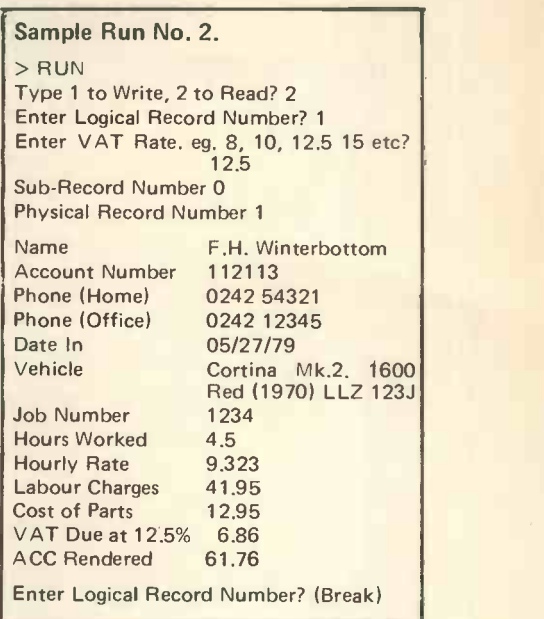

? F.H. Winterbottom this program may wish to have a The two examples show the Write and Read sequences; in practice of course several entries of data would be written  $-$  or read  $-$  at one time. It could be that an intended user of different order of data, but this should present no problem.

? Cortina Mk.2. 1600 TRS-80 owners to peruse or obtain Red (1970) LLZ 123J TANDY's latest Manual on TRSDOS In conclusion I would recommend & DISK BASIC (Cat. 26-2104), this gives detailed information on the use of Random Files and is much more helpful then their previous preliminary manual on this subject.

- $GARAGB$   $GCOUNTING-PROGRAM$   $(1R-1)/2$ .
	- 440 GET 1, PR: PRINT"PHYSICAL RECORD NUMBER ": PR: PRINT
	-
	- 46<sup>g</sup> PRINT"ACC.No";TAB(2<sup>g</sup>);AC<sup>3</sup>
	- 47Ø PRINT"PHONE (HOME)"; TAB(2Ø); PHS
	- 480 PRINT"PHONE (OFFICE)";TAB(20);PFS
	- 490 PRINT"VEHICLE";TAB(20);VLS
	- 500 PRINT"DATE IN"; TAB(20); DTS
	- 510 PRINT"JOB No.";TAB(20).JE\$
	- 520 PRINT"HOURS WORKED": TAB(20): CVS(HWE)
	- 530 PRINT"HOURLY RATE"; TAB(20); CVS(HRE)
	- 540 PRINT"LAB CHARGES";TAB(20)USING"\*\*\*\*\*\*\*.CVS(HRØ) \* CVS(HWØ)
	- 550 FRINT"COST OF PARTS":TAB(20)USIEG"###########:CVS(CP2)
	- 560 PRINT"VAT DUE AT ";T;"%";TAB(20)USING"######.##";T/100 · (CVS(HR\$)
- 290 PRINT"VEHICLE";TAB(20);:INPUT VS:LSET VLS = VS 570 PRINT"ACC RENDERED";TAB(20)USING"######.##";(7/100 = (CVS(HRS) 300 PRINT"JOB NUMBER";TAB(20)::INPUT J#;LSET JB# = J# exs(RW#) + CVS(RW#) + CVS(CP#))) + CVS(CP#) + CVS(RW#) + CVS(CP#)
	- 580 COTO 400
	- 590 END
	-
	-
	-
	- 1P LR = Ø THEN 100 37 AS V10,10 AS DT0,6 AS JB5,4 AS HR\$,4 AS HR\$,4 AS HR\$,4 AS HR\$,4 AS HR\$,4 AS CP\$
		-

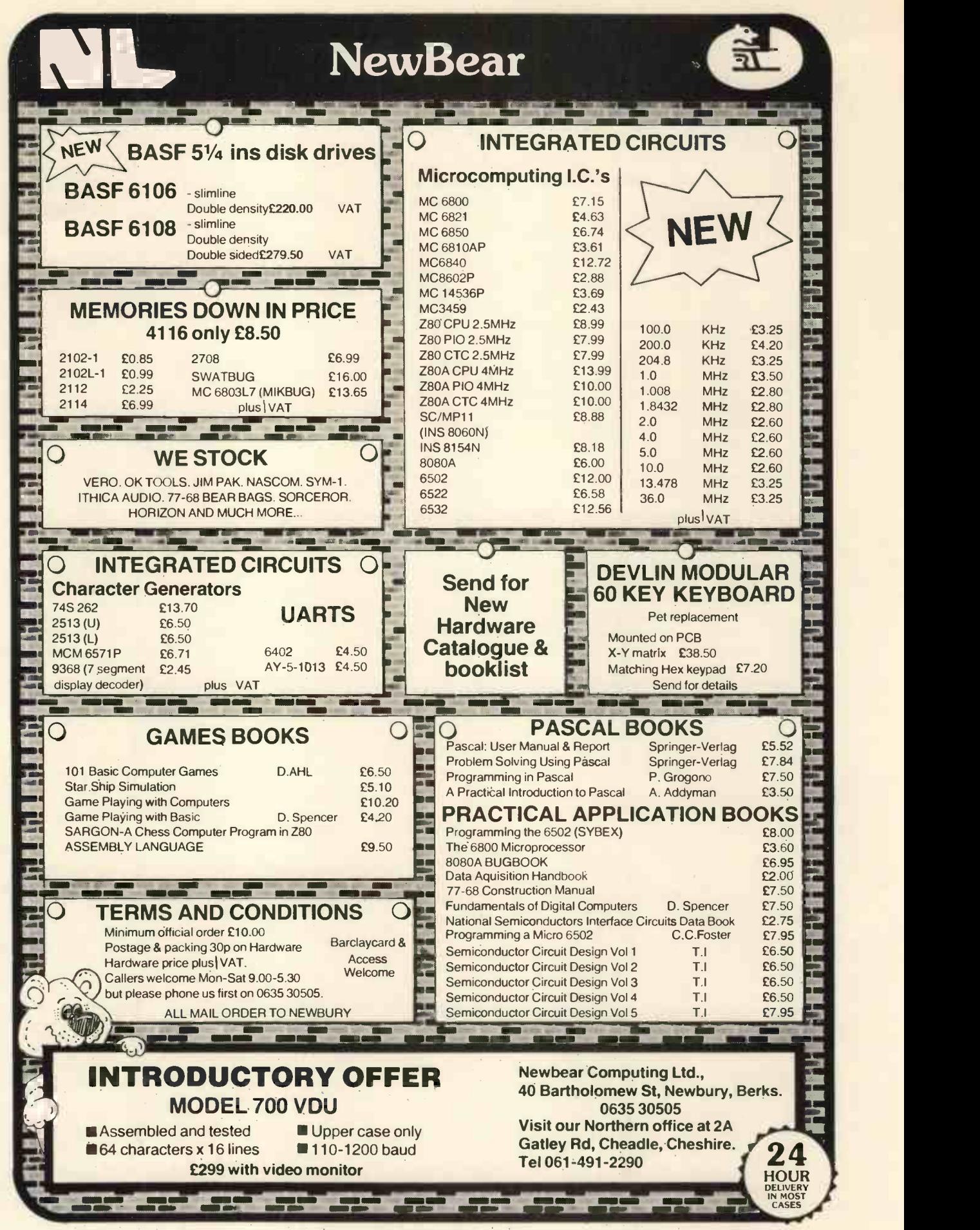

PRICES SUBJECT TO CHANGE

**THE READER'S** DILEMMA

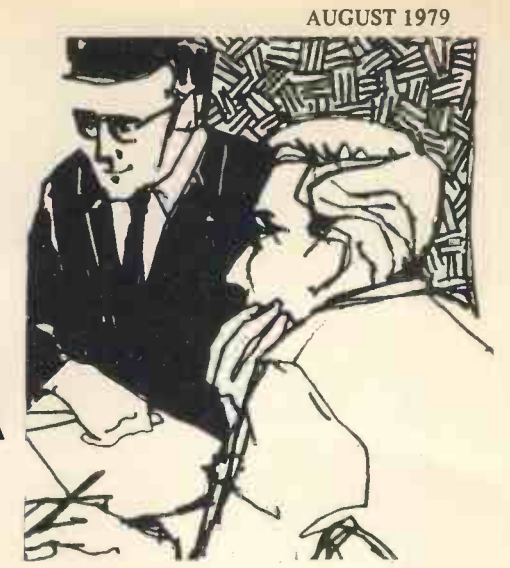

PCW We are well aware that there are very many people who would like to use small computers but cannot get a "handle" on how to go about it. This article is a small contribution to helping towards an understanding. It is by no means comprehensive or complete, for no article or book can ever be. When it comes to the crunch, there is no substitute for application, persistence and practice. PCW

I'm a reader of your magazine, but a computer novice. My job is selling supplies of inks and papers for photocopiers and duplicators over a wide area.

Regular repeat sales are a mainstay of the business, and contacting customers when they are about to reorder increases our chances of retaining the business.

Maintaining records of one or two hundred customers is difficult, and I've been thinking of the advantages of a micro -computer as a sophisticated filing system.

Ideally, when a customer places an order I would key in a projected date for their next order. (It might also be possible to check on the dates of previous orders as a guide to making the estimate).

With the system running properly, I would be able to key in the date and receive a list of calls to be made. It could also be used as a diary for appointments, errands and deadlines.

Would the use of codings enable the main body of information on customers to be broken down in different ways? For example, to be able to get a list of all copier owners in a certain area, or of the top 20% of our customers, or of all the owners of a certain type of machine, would be invaluable.

I would be very glad to know how much of the above could be done with the popular micro's such as the PET, TRS-80 and Apple II, or how much bigger the machine would have to be.

Would I need to get deeply involved in DIY programming (I don't want to) or buy expensive software to do the job? How much would it cost to send the machine?

If you can advise, or put me in touch with someone who can, I would be very grateful for your help.

Phil Symons

# Open Reply to the Reader

### Sheridan Williams

Thank you for your interesting letter; it outlines the very common need amongst small businesses for an 'intelligent' filing system. Most of the questions you have asked are fundamental to many data processing programs. Consider that computers are really only used for scientific and business applications. The majority of applications fit the latter category, and your proposed requirement is fairly typical of a general computer based filing system. As you are probably aware computers have many advantages over manual filing systems; these are: reduction in manpower, speed of response, accuracy, up-to-date records and, usually, a saving in cost. Many of the above advantages create customer goodwill, provided nothing goes wrong.

### **Hardware**

You state that you have one or two competitive hundred customers, whose records amon you wish to keep. The system that siderin<br>you decide on will vary slightly have n according to your precise requirements, but it appears that you will need not much more than 50K bytes of backing store to hold your customer file. A lot depends on the way that you organise the file and the information on it, so this figure is only a guide.

This minimum requirement puts

you in the middle of a very highly market place, and amongst the computers worth considering come the three that you least 16K of usable store, this probhave mentioned  $-$  Commodore PET, Tandy TRS-80, Apple (ITT); slightly upmarket are the Vector Graphics MZ, Horizon and many others.

It is essential that you consider purchasing a disc system, and <sup>I</sup> would not recommend a cassette based system for several reasons. Cassettes are unreliable, even the fastest work at an incredibly slow

rate, files must be serially organised, programs take ages to load, expansion later on is essential. There are a number of mini floppy disc drives that allow storage in excess of 300K on a single side of a 51/4 inch floppy disc. This would appear more than adequate for your requirements. However, unless it is vital to save £300 I would suggest that you purchase a dual floppy disc drive for the sake of convenience.

Your complete system requirement will probably be as follows: Central processing unit (CPU) with at ably means a 32K system if the language compiler/interpreter is not in ROM; a dual floppy disc drive; a reasonably fast printer with a good typeface.

The Commodore PET, Tandy TRS-80 and Apple all have the necessary peripheral devices available. The Horizon and Vector MZ are more sophisticated systems, have

the advantage of different language capabilities. Also, they can support several terminals enabling you to have several data entry and data acquisition points throughout your building. A typical large system based on either the Horizon or MZ would offer you computing power well into the future, but of course will be more expensive initially.

There are many still larger systems available and the suppliers could offer you software support. We are then in the £5000 to £10000 bracket and hence talking about facilities way in excess of your present requirements.

### **Software**

The hardware side of your problem is relatively easy. It is the software that could cause you problems. As I see it, you have the following ways this method is that you will have to of getting a program written:-

- 1. Write it yourself.
- 2. Get a friend to write it for next to nothing.
- 3. Buy a program and tailor it to suit your requirements by either method 11 y <sup>1</sup> or method 2.
- 4. Engage <sup>a</sup> professional to write the program.
- 5. Approach your local college or school and get an 'A' level computer science cannot student to write it for you, as his compulsory project.

Each of the above ways has advantages and disadvantages as follows:-

- 1. It could take you up to one year to learn a suitable language well enough to write your own programs. There are courses available on introductory, intermediate and advance programming in BASIC given by Sumlock Bondain and Computer Workshop in London but these are not very local for you.
- 2. Friends with sufficient programming experience are few and far between, and considering that it could take over 50 man-hours to program, including gram v<br>debugging, and this would be spread as a 'su<br>over many weeks – even friends tend printed this extent.
- 3. It could be difficult to find a program on which to start the tailoring. It may take a long time to understand the original program and may be quicker to write your own program from

scratch. <sup>I</sup> personally would not choose this option.

- If money is no object this is the best way. You should have back-up support and a guarantee; and a working system within one month. It is expensive though. <sup>I</sup> have approached two companies - Sumlock Bondain, 15 Clerkenwell Close, London, EC1R 0AD CVSTEMO Telephone 01-253 2447/8; and Almarc Data Systems, 29, Chesterfield Drive, Burton Joyce, Notts. Tel: 0602 248565 both of whom quoted similar rates for the software. Around £500 for the program and £250 per week to tailor the program for your needs.
- 5. This alternative is very interesting be-<br>cause it is not often considered. 'A' level Computing Science students are required to provide a fully documented project for their final examination. This must be a practical application. <sup>I</sup> know several students who would jump at the opportunity to write your system for you. Approach your local school or college and ask to speak to the teacher/lecturer in charge, who will advise you. The major disadvantage to wait until next June before the project is complete.

(PCW And what you get is what you'll have to use. PCW)

over many weeks – even friends tend printed first asking which program<br>to become intolerant if put-upon to  $\frac{1}{2}$  required: If you consider doing it yourself then you will have to study techniques for file manipulation. This is not difficult, but I'm afraid experience cannot be learned over -night. Points worth considering are: The file will contain 200 records (say), these should be given a code number which will allow identification of certain types of record (eg. area codes), they will allow customer records to be broken down in various ways. Another relevant question is whether you store a complete customer record including name and address, together with all the relevant ordering information on the master file; or should you use a reference file for the names and addresses. The prothe names and addresses. The pro-<br>gram will probably be best written coord luck with as a 'suite' of programs, and a 'menu' is required: $-$ 

### Example:

CUSTOMER FILE Which of the following do you require? 1. Delete a customer record.

- 2. Add a customer record to the file.
- 3. Update or amend a customer record.
- 4. Change area codes
- 5. Amend for price increases.
- 6. List of customers due for visits. etc. etc.

### SYSTEM ONE Based on Commodore PET 2001-16N<br>16K £730 PET 2001-32N<br>32K £ £860 Dual disk drive £800 Printers: Teletype 43 (inc. keyboard)<br>132 columns 30 ch/s 132 columns  $30$  ch/s or Anadex DP8000 80 column 112 ch/s £575 Total Price £2100 - £2700 SYSTEM TWO Based on the Horizon 16K Or 16K plus dual disc £1800 32K plus *dual* disc<br>drive **£2200** £2200 Elbit VDU £600 Printer: Centronics 779 80 column 60 ch/s £950 Total Price £3300 - £3700 SYSTEM THREE Based on the Vector Graphics MZ 48K<br>with dual disc drive<br>**£2500** with dual disc drive Elbit VDU £600 Printer: Centronics 779 80 column 60ch/s £950 Total Price £3850

All quoted prices are approximate. Because I have only given three suggested systems, it is not that I don't recommend any others but that I found the quoted suppliers readily helpful and willing to demonstrate at a moment's notice.

Yes, you can hire microcomputers but the cost is at least £5 per day. This is only worthwhile to evaluate a particular machine, and not worthwhile in the long term. After 6 months' rental you could have

Good luck with whatever you decide to do and don't forget to let PCW know when the system is operational and we can then come down and visit you. Your experience in setting up such a computer controlled sales network will undoubtedly help others.

> **Geographical** Town Planning cs Traffic tecture trical rking arch al

Menus Market re Cartographic Archeological **Orthodontics Design General** Radiology Microscopy Arty Process Control Gra **Teaching Games**<br>Measuring Biology State of

Menus Market researr Archeological Ar Design Geology

### digitizer adds another dimension Structural Con Measuring E Ork Architecture n cai Electrical kern marking onal research ment Military

The Bit Pad computer digitizer converts graphic information into digital form for direct entry into a computer. computer. By touching a pen like stylus or a cursor, to any position on a drawing, diagram, photograph, or other graphic presentation, the position co-ordinates are converted to digital equivalents.

 $\bullet$  Bit Pad interfaces with almost any micro

 Bit Pad consists of a 15" sq. digitizer tablet (11" sq. active area), a stylus, and a controller cabinet.

 $\bullet$  Bit Pad costs only £450 (excluding VAT). Fill in the coupon and we will send you full information and details.

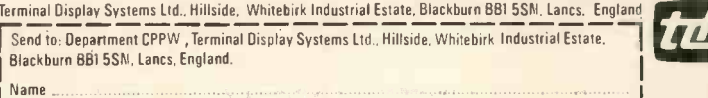

Address

58

<u>La proprieta de la pro</u>

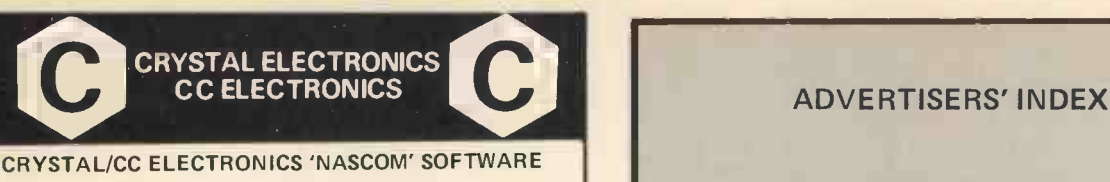

### CRYSTAL/CC ELECTRONICS 'NASCOM' SOFTWARE **XTAL BASIC - SPECIFICATION**

This is an "8K Basic" Interpreter written for the Nascom 1 system.

1. COMMANDS:- Call Clear CLoad Cont CSave Read.. Data.. Restore Def.. Fn Dim Edit End For.. To.. Step.. Next Gosub..<br>Return Goto If..Then Input List Nas Pop New On..Goto On.. |||||||<br>Gosub Out Poke Print Rem Run Speed Stop Wait SPC( )||||||| Tab ( ) Print @

2. VARIABLES:- Names must start with a letter, but can be up to any length. First two characters used to distinguish one variable from another. Strings of up to 255 characters, also<br>
Multi-Dim. Arrays and String Arrays. Numbers range from Sys<br>
+/-1E+/-38, with an accuracy of six significant figures.

3. FUNCTIONS:- ABS ASC ATN CHRS COS EXP INT LEFTS<br>LEN LOG MID\$ PEEK POS RND RIGHT\$ SGN SIN SIZE<br>SIZE\$ SOR STR\$ TAN VAL 4. OPERATORS: - ARITHMETIC :  $+ *$  / \*\* ("To the<br>Power of")

 $>>$   $>>$   $>>$   $<=$ RELATIONAL:<br>:ARITH-LOGICAL:<br>: STRING

+ (Concatenation) 5. CASSETTE COMMANDS:- CSave CLoad for Saving and Loading Programs. Also CSave@ Cload@ for saving and loading

of Numerical Arrays.<br>6. SPECIAL COMMANDS: EDIT - Powerful Line Editor.<br>CALL - Machine-Code Subroutine Call, NAS - Return to<br>'Nasbug' Under Software Control, OUT, INP & WAIT - For<br>Control of I/O Ports.

7. COMPATIBILITY:- Tape Routine Provided for Use with T2 Monitor. Fully compatible with T2, T4 & B -BUG Monitors.

8. SIZE:- Actually Fits in 7K of RAM (1000H - 2BFFH), but recommend >= 16k expansion Ram in your system.

9. AVAILABILITY:- On C12 Cassette Tape, with documentation.

10. PRICE:- £35 + VAT

Payroll with Cost Accounting in

Basic

40 MAGDALENE ROAD TORQUAY, DEVON, ENGLAND Tel: STD 0803 22699

# ADVERTISERS' INDEX

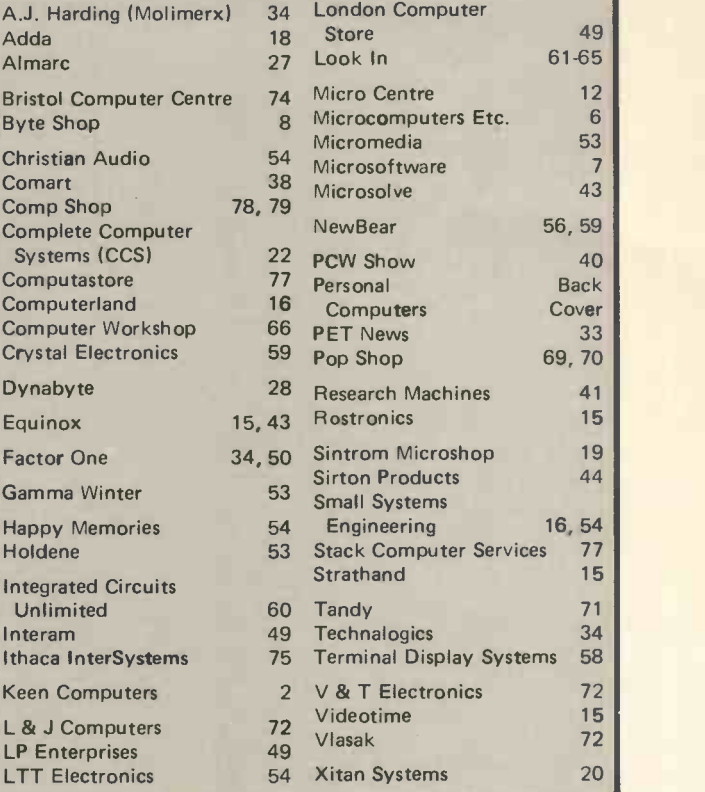

# NewBear Books

### Please contact NEWBEAR for a complete catalogue of books. NEWBEAR, 40 Bartholomew Street, Newbury, Berkshire RG14 51.1. Introduction to Microcomputing<br>Volume 0. The Beginners Book £ 5.95 Volume 0. The Beginners Book Volume I. Basic Concepts Volume II. Some Real Products Volume III. Some Real Support Devices Understanding Microcomputer and Small Computer Systems Introduction to Computers Introduction to Computers in Business An Introduction to Personal<br>and Business Computing and Business Computing Getting Acquainted with Micros Home Computers -A Beginner's Glossary and Guide<br>Getting Involved with your Own<br>Computer – A Guide for Beginners Introduction to Computer Programming The First Book of Microcomputers A Consumers Guide to Personal Computing and Microcomputers Basic Books Introduction to Basic Beginning Basic Introduction to Basic Some Common Basic Programmes £ 6.50 6800 Software Gourmet Guide  $£ 2.95$  Cook B £  $1.95$ £ 6.45 £ 5.95 Programming in Basic £ 5.95 Illustrated Basic £18.95 Beginning Basic £11.95 Advanced Basic 7.56 Microcomputer Basic The Basic Workbook £11.15 Discovering Basic (a problem £10.45 The Users Guide to North Star £ 5.75 Basic with Bu<br>£ 7.95 Basic and the £ 4.95  $£ 4.75$  Basic Lane  $\epsilon$  3.84 and Pro £ 3.60 6800 Books Instant Freeze and Dried Learning Basic Fast solving approach) Basic Basic with Business Applications Basic and the Personal Computer A Guided Tour of Computer Programming in Basic Basic Basic (An introduction to Computer Programming in Basic Language) Advanced Basic Applications and Problems 6800 Programming for Logic Design 6800 Assembly Language £ 5.65 Programming Using the 6800 Microprocessor 77-68 6800 Microprocessor Cook Book

£ 9.95

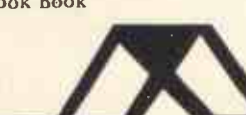

### Telephone: Newbury (0635) 30505

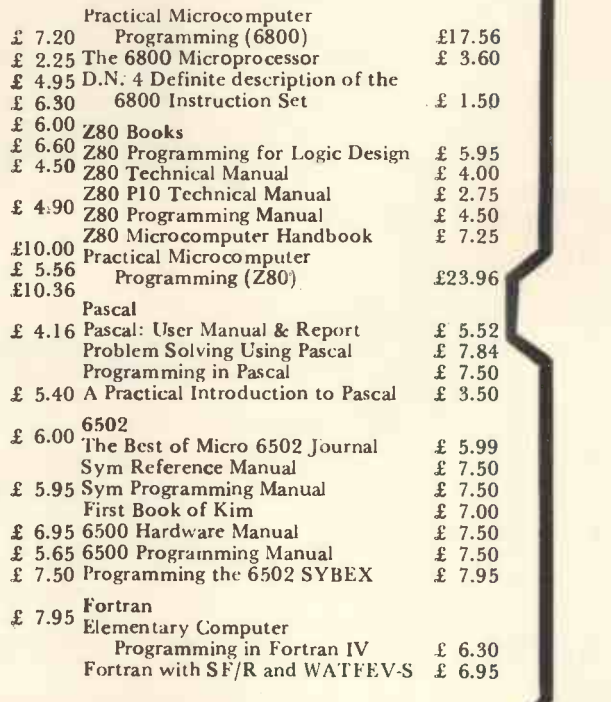

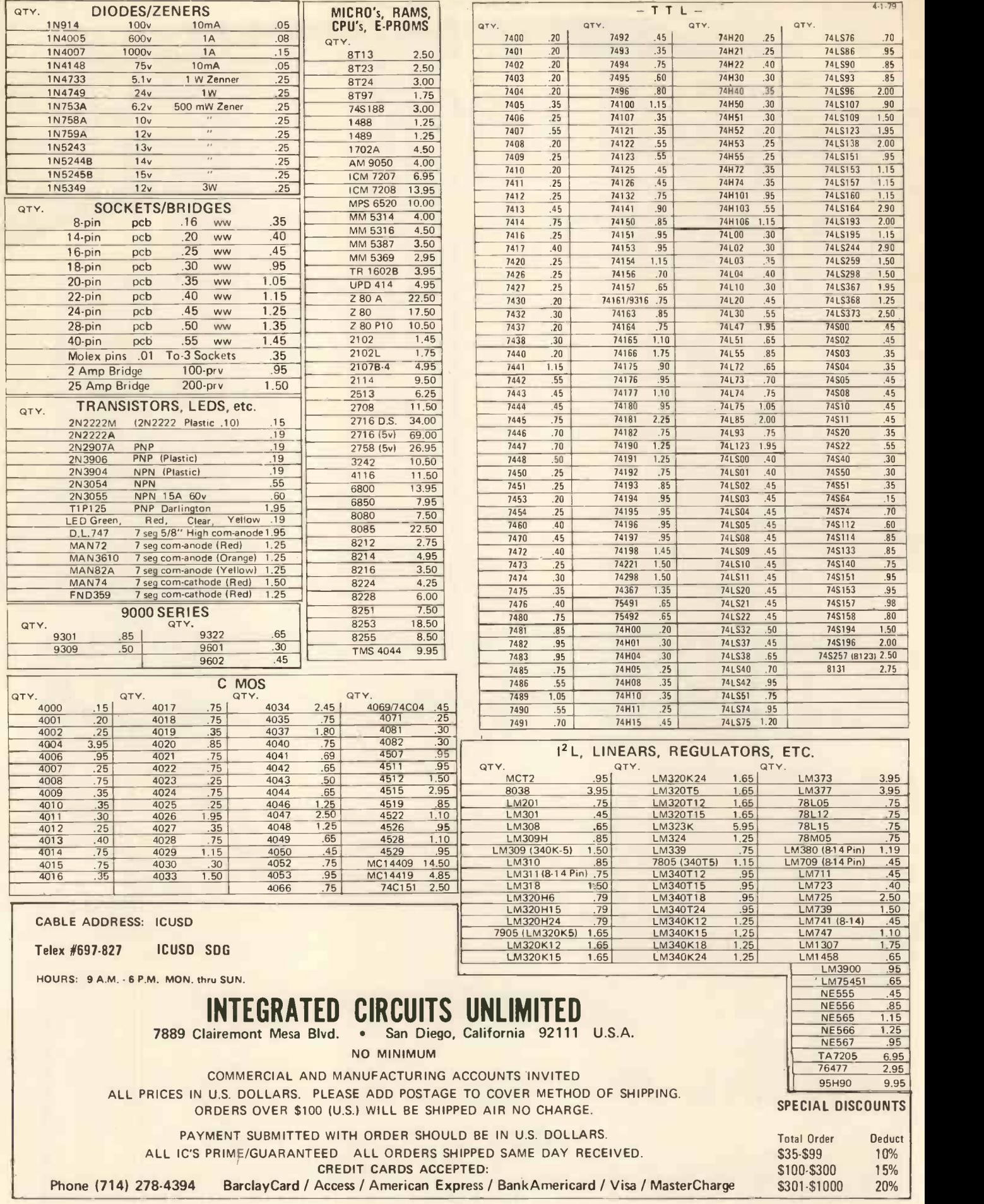

# BUYING A COMPUTER framework, it seemed the fault lay<br>back through the calculations of 50<br>or so formulae to find the bit that FOR A SMALL BUSINESS

### M.D. Nott

Writers write. Computer men computate . . . and small business men just (barely) run small businesses.

All the articles <sup>I</sup> read seem to be based on the assumption that small business men are a breed of person who know where they are going, how and why, and as far as computers are concerned  $-$  'oh, they know what they are as well', and are just waiting till the time is right.

I think it might help if you know something. We are just plain and straightforward play-the-percentage gamblers, and that's all. We just work out the I ended up with an 8K PET on the odds.

What does that mean? Well, in any given situation, fast or slow, we try to work out what courses of action are open to us and take the one that appears least wrong. Because if you have been in business more than three years you absolutely know that you can't be right whatever you decide.

So how does that involve computers? Well, to show you, I will have to cite my case and mix in a few of to be a bit tight, so calling for very my business associates' cases as well. accurate structural steelwork design. my business associates' cases as well.

I am now the possessor of an 8K

PET, indigestion, headache, an engineering business (or I think that's what it is), some started programs, a lot of inventions and a bike (the car broke down).

<sup>I</sup> had to do a quotation for a large racking installation and another for a shelving installation, and having settled down to do the design work (from 10pm till 2 or 4am, I'm the designer), I found the specification to be a bit tight, so calling for very ter to work my way through the accurate structural steelwork design. manual, then I sat down to read the So on my 15th run of the first

framework, it seemed the fault lay in my inability to check in detail back through the calculations of 50 needed altering; to bring the strength up, or the price down, or both. In addition, on the shelving quote my research had shown that there were no figures available for the strength of the tube I was requested to use, and so I would have to start right at the beginning. What is the beginning? Well, you need size, thickness, mass per metre, area of section, moment of inertia XX & YY, and eight more of 35 different sizes of tubes before you can start to design.

So guess what I went looking for a good programmable calculator. assurance of the salesman that it would come with complete and proper information and instructions that would enable me to put it straight to work. (Now you know why I am writing this).

So what did I get? One 8K PET (I was lucky, off the shelf!) and one PET user's manual 2001-8 first edition, and that was it. So of course first I sat down to read the manual, then I sat down to read the manual, so then I sat down with the computer to work my way through the manual.

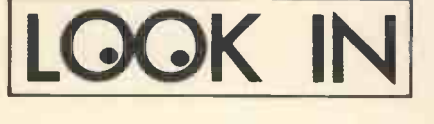

### NORTH STAR COMPATIBLE SOFTWARE

### INFORMATION UNLIMITED

WHATSIT Data Base Management System can support a disc -resident data base and process enquiries (as well as updates) in a real-time conversational mode £55.00

### MICROSOFT

FORTRAN -80 - ANSI '66 (except for COMPLEX) plus many extensions. Includes relocatable object compiler, linking loader,<br>library and manager, Z80 assembler and Coross reference list utilities £245.00

Disk Extended BASIC - New version,<br>
ANSI compatible with long variable | As<br>
names, WHILE/WEND, chaining £175.00 | £3

### ORGANIC SOFTWARE

TEXTWRITER II affords complete word<br>processing capability for North Star **£3**:<br>systems under the CP/M Operating lines<br>System £59.00

The above software is supplied on 5.25" USII USI<br>diskettes. Prices are exclusive of VAT E8 RO @ 8% and postage & packing (add 75p). Please send large SAE for details.

INTERAM Computer Systems Ltd. 59 Moreton St. Victoria, London SW1

01-834 0261/2733 **INTERAM** 

### 380Z SOFTWARE

BASIC programs guaranteed for 6 months, Using BASG, BASGF, BASGP, BASGC Cassette, listing  $\begin{array}{c} \overline{1,2} \\ \overline{2,2} \end{array}$ or paper tape (no parity) supplied.

**16K programs<br>
£8 STARTREK** destroy the Kling-<br>
ons in your allotted time.

ES PONTOON allows doubling, sp<br>ting of pairs, five card tricks.<br>ES POKER bluffs very well. £5 PONTOON allows doubling, split-

£5 POKER bluffs very well.

**£4 ROULETTE** allows any number of players.

**E5 MASTERMIND 1** you guess the<br>computer's code. Variable 1-30 computer's code. columns

computer's code before it guesses. yours. Restricted to 5 columns only plane<br>with no repeated digits.

£4 KING rule a country for 8 years managing the economy.

£3 DARTS Darts training program. Computer is a dummy opponent. You will still need <sup>a</sup> dartboard. As published in PCW.

Moon

£3 POLY. FIT fits a polynomial of any degree to a set of points. £3 SIMULT. EON. solves any set of

linearly independent equations

### USING THE 3802's GRAPHICS

**E8 ROBOT CHASE** On a par with the startiek as an addictive game. All items are post free. Startrek as an addictive game. Requires skill. Gives a rating depending on your ability.<br>£4 HANGMAN Yes, boring old hang-

man with over 200 words, expandable.

£6 PLOT will plot any function in polar, parametric or cartesian form. Superb mathematical tool. Fascinat-

ing to watch.<br>£3 PATTERNS Suite of demonstration programs. Many good ideas.

### IF YOU HAVE 32K STORE then try

£10 SUPER STARTREK with black holes, computer assisted warping.

FOR THOSE WITH 32K AND THE REAL-TIME CLOCK BOARD THERE ARE:-

£4 MASTERMIND 2 guess the but with an extra real-time option. £8 ROBOTS As for ROBOT CHASE £6 MOON LANDER Land on any planetary body in real-time.

As published in PCW.<br>**E3** MOON land the LEM on the supplied free when purchasing both Both of the above programs need BASIC, which is an interpreter based on BASGF but also allowing BASIC to access the clock, and having a keyboard scanning function similar to PET's GET command. BASGC is of the above programs, and is £4 purchase individually.

DISCOUNT 10% on two or more items

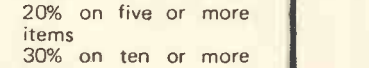

items

Also, written in machine code  $\pm$ MOI Mini Pilot £6

F DONOVAN 114, Beech Road, St. Albans, Hertfordshire AL3 5AU

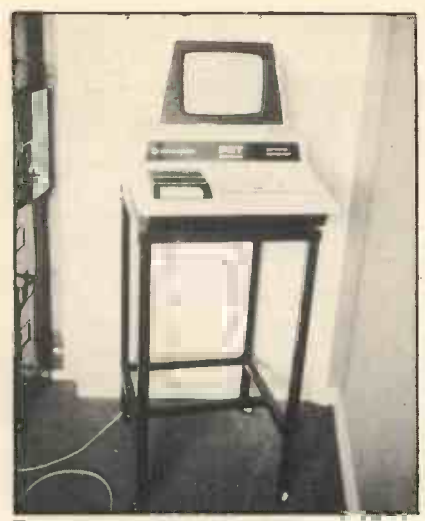

The Author's rack for the PET

On the 4th day I was beginning to get somewhere. I had worked out how to get the INPUT working without getting a SYNTAX ERROR. It took 14 days to work out what that meant. I then took another 7 days to write the program, 2 days to test it, and 7 hours running to do my estimates.

So, what am I saying about small  $\frac{1}{11}$ businesses and small computers?

1. A small businessman/woman is a iii) very busy person trying to do about 40 jobs, such as planner, designer, buyer, accountant all at once, and

never actually completing any to their satisfaction.

2. At their present state these small computers are not, but do, present themselves as toys.

3. All the people involved in selling small computers have to start being honest in their comments as to what is possible to achieve with them.

4. All necessary extras must be included in the sale price.

5. Dealers and manufacturers should realise that the computer is the perfect aid to teach people about itself.

6. Most important is what the small businessman wants of a small computer, and my conversations show it to be this:-

When a man is in the office the phone keeps ringing with customers making sometimes technical, sometimes logistical enquiries, and on each call you have to make a series of quick and sometimes arbitrary decisions, and this is the area into which a small computer fits, with the following organization:-

- Job number initialisation
- Materials order 1, 2, or 3 start sequence
- Advice note/packing note  $-$  PCW The author's update stock
- Materials invoice  $-$  update 1,2,3, verifying against 1,2,3,

check quantities; check pricing enter VAT to VAT

- $v$ )a) Time sheets calculate wages, tax, etc.
	- $1,2,3$ , update VAT (expenses)
- v)b) Materials used update  $1,2,3$ ; decrement stock
- vi) From 1,2,3,4,5, print invoices to customers.
- vii) From 1,2,3,4,5,6, print statements to customers.
- viii) Do all printing at night so that at the start of the day the boss can check them and alter as necessary.

ix) Keep up-to-date turnover, overheads, wages, materials, vehicles, expenses, VAT, bank balance, etc.

- x) Print recommendations to pay bills.
- xi) Have all this information available all day to answer telephone and internal enquiries.

xii) Be available as a super calculator xiii) Say good morning and good night.

I know the programming is difficult but not impossible. So we want an honestly represented aid, not a new master, to help us, not to invent more time consuming problems.

electrical & mechanical business goes under the name of D. Franklin, and is at 89 The Plain, Thornbury, Bristol BS12, 2AG. PCW

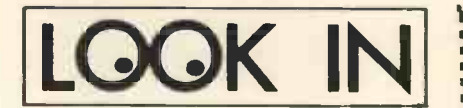

### DIRECT FROM U.S.A.

We import direct and save you money. Try our Challenger IP with Basic and graphics for only £320, or AIM65 for only £220. Complete S100 business systems from £1500.

INTELLIGENT ARTEFACTS LTD.

### N IVIT INLIANOVIN IN IANOVIN

### TReS Bien!

- The Real System TRS 80 16K Level II (Keyboard with 16K memory, VDU, Cassette Recorder)  $\bullet$ £ 575.00
- 16K Level II, all above + Interface + Anadex DP 8000 Printer
- Cambridge. Telephone 022 020 689<br>
MAN WAN WAN WAN WARD WAS TRES Bien!<br>
The Real System TRS 80<br>
16K Level II (Keyboard with 16K<br>
memory, VDU, Cassette Recorder)<br>
16K Level II, all above + Interface<br>
+ Anadex DP 8000 Print £1195.00 48K Level II, as above + expansion<br>interface + 2 Disk Drives £1695.00 Large Selection of Software for the TRS80 available now:

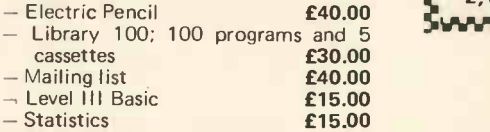

LONDON COMPUTER STORE, 43 Grafton Way, London, W1 Phone: 01-388 5721 You decide - we deliver.

IVELY IN YIYININ IYINIYIYI

### \*\*\*\*\*\*\*\*\*\*\*\*\*\*\*\*\*\*\*\*\*\*\*\* THE NEW uHEX 480 EPROM PROGRAMMER 2704 and 2708

Control programs for Z80, 8080, 6800, 6500. Please state machine. Programs permit programming any **S**<br>length block into the eprom, so even unexpanded machines can now program eproms.

Needs only +5v, +12v, -5v.<br>Host computers require a PIO (PIA) complete kit ONLY £35 or ready built and tested £5 extra.

Available for Z80/8080, 6800/6500

PIO, PIA INTERFACE PANELS<br>
vailable for 280/8080, 6800/6500<br>
THE uHEX 416 DELUXE<br>
EPROM PROGRAMMER<br>
Push Button Selection for<br>
2704, 2708, 2716.<br>
STILL ONLY £65<br>
uHEX ERASER £35<br>
All prices inclusive.<br>
SAE for further info THE UHEX 416 DELUXE EPROM PROGRAMMER Push Button Selection for 2704, 2708, 2716. STILL ONLY £65

uHEX ERASER £35

All prices inclusive. SAE for further information about these products.

MICRO HEX COMPUTERS 2, Studley Rise, Trowbridge, Wilts. www.www.ww

NLC SOFTWARE Software for TRS-80 Available immediately! e.g. 3-D Noughts & Crosses • Hangman • Mastermind • Nim Business Package: · Payroll Under development: Genera) Ledger and Stock Control Send SAE for details to: 27 Cavendish Crescent, Elstree, Herts WD6 3JW

ANNOUNCING: A ONE DAY INTENSIVE COURSE including: Basic Programming, Systems, etc. (50% of programming time spent using Micro's) 16 OCTOBER 1979 EUROCREST HOTEL, WEMBLEY £34.50 (inc. LUNCH & VAT) LIMITED NUMBERS ENQUIRIES, PROGRAMMES & APPLICATION FORMS FROM<br>JCOMPUTERS 01-204 7525

**L & J COMPUTERS** 3 CRUNDALE AVENUE, KINGSBURY, LONDON NW9 9PJ

IEHE JOURNAL OF THE MICROCOMPU TER INVESTORS ASSOCIATOM 1141 L. MICROCOMPUTER INVESTOR INVESTORS WHO USE MICROCOMPUTERS FOR AN INFORMATION PACKET, SEND 11.00 TO: ROA, 902 ANDERSON DR., FREDERICKSBURG, VA 22401 BACK ISSUES ARE NOW AVAILABLE

### **MIHE DENNIS**

**Blackberries**, Sherriff's Lench, Evesham, Worcs, WRii 55R. tel -0386 870841

Hardware & software consultant Training courses

# GiVe Us this Day Our Business **Processor**

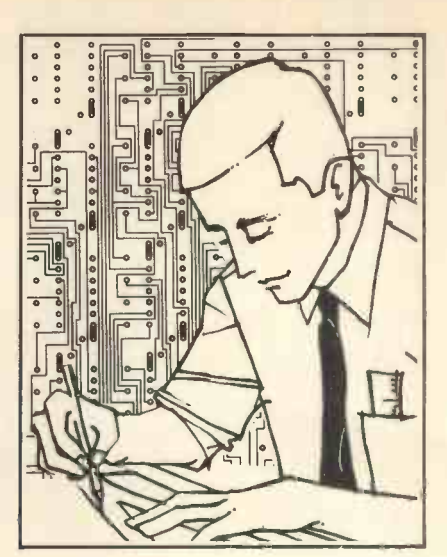

### Mark Fillingham

Mark Fillingham gained more than 4% years of data processing experience on ICL and IBM machines in Army installations in the UK and Canada during his career in REME. His insights, gained as Chief Programmer of one of the major systems on the REME computer installation, are now being put to work in his executive appointment in a Christian charity.

PCW Opinions in this article are not necessarily those of our magazine PCW

In D.R. Worsley's article "Are Small Businesses Ready to Buy" (PCW April '79) he skilfully analysed some of the psychological and practical reasons why, in general, the answer at present seemed to be 'No'. In this article, written by someone with previous mainframe data processing experience, some further pointers are offered to manufacturers and distributors as to how to bridge the various mental and practical gaps that stand in the way of progress in a potentially enormous market. The background to this article derives from the author's attempts to evaluate what would be the 'best buy' for two small charities in which he is interested.

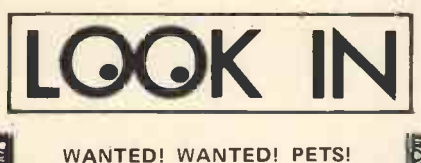

WANTED! WANTED! PETS!<br>
d PETS and Peripherals wanted for<br>
tor part exchange.<br>
torices paid for all Machines.<br> **ETS from £425.**<br>
ondhand PETS from £425.<br>
v PETS, HORIZONS, All Peripher-<br>
supplied at competetive prices.<br>
FOR Used PETS and Peripherals wanted for cash or part exchange. Best prices paid for all Machines. FOR SALE Secondhand PETS from **£425.**<br>New PETS, HORIZONS, All Peripherals supplied at competetive prices. FOR HIRE Why not hire that machine? PETS, TANDY , and HORIZONS available.

**Colli Colline** 

**CATLANT Control** 

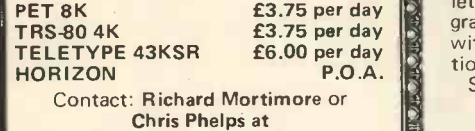

MICRO -FACILITIES 01-979 4546

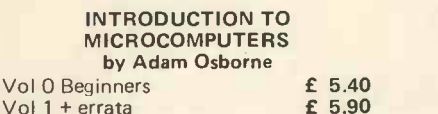

"100010100411100401000isimilri

Vol 1 + errata Vol 2 + binder Vol 3 + binder £17.50 £14.50 MINE OF INFORMATION LTD. 1 Francis Avenue, St. Albans Tel: 52801 Telex: 925859

### NASCOM 1 SOFTWARE

If NASCOM supply your hardware,<br>let us supply the software. All our prolet us supply the software. All our pro-<br>grams are supplied on cassette tape with an Assembler/Hex listing, instruc-<br>tions and "how-it-works" description. with an Assembler/Hex listing, instruc-Send for free catalogue of programs

and accessories ANDREWS COMPUTING LTD. 21 Limetree Drive, Fardon, Chester

# COMPUSTAT CL-14 Power C

### **Continuous Stationery for the Micro Computer Example 8** Board

All sizes of listing paper stocked. Specialists in the preparation of Printed Continuous Stationery - Design Service available -

Listing paper & OTC Stocked for the Anadex (9%") printer.

Phone or write for a quotation to Miss Allen

01-520 6038 63 OR FORD ROAD, LONDON, E17 9NJ.

### Small businesses understand office machinery

Whilst some of Mr Worsley's remarks about the inadequacies of the office systems of small businesses may be true, many small businesses are currently small because in the current climate this is the most profitable size to be. By the trimming of staff and the automation of as much routine work as possible a small organisation may achieve a great deal of work from a small number of people.

### SS-50 USERS

CAN YOU AFFORD DISCS? If not, is 1 Megabyte on a C60 cassette enough?

Load 8K BASIC in 16 Seconds!

- **40** FC-1A .<br>**90** interface FC-1A . . . 4800 Baud Cassette interface £ 50.00 Also supports 300 Baud KC format (optional)
	- COS-1S . . . Operating System for<br>above **f** 20.00 above **£ 20.00** Dir; Save; Load; Run; named files etc.

11110~01111101NIONSIMMOMO RT-1A ... Real time clock

- board **£ 50.00** AD-DA1A . . 8 bit D/A-A/D board
- £ 30.00

AD -12A . . 16 Channel, 12 bit A/D board £ 90.00

The above are assembled SS30 boards with software.

### SS -50 Boards

- PROM-8A. 2708 Prom Board (2708)
- extra), assembled, tested £ 80.00 PP -1A 2708 Prom Programmer,
- assembked, tested <br>**E 85.00**<br>**PIA-5** 10" parallel 8 bit ports, PIA -5 10" parallel 8 bit ports, assembled, tested £ 75.00
- CI-1A Power Control interface,<br>assembled tested<br>
£ 60.00 assembled, tested
- RAM -16B, 16K, 2114 static RAM Bare Board **£ 30.00** Bare Board<br> **F 30.00**<br> **PROM -32B**, 32K, 2716 PROM,<br> **E 30.00**<br> **E 30.00**
- Bare Board **£ 30.00**
- EXT-50 Extender Board £ 16.00 PROT-1 Prototyping Board£ 16.00
- **STRBL** Strubal Compiler, inc.<br>editor, assemb., XREF **£150.00**  $\bullet$ editor, assemb., XREF

Specify Miniflex or SSB. Prices exclude VAT, p+p FREE Send large SAE for catalogue:

TOOBYFOR LIMITED 3rd Floor, 7 Euston Place,

Leamington Spa, Warwickshire.

People are expensive to hire, difficult and expensive to dispose of and, by the nature of the frailties of the human frame, unreliable. Office machinery, power cuts aside, if it is up to its task, suffers none of these faults. Small businesses thrive on the efficient use of good office machin- ery and many appreciate that an investment in machinery that may cost several thousand pounds will, over a period of years, be a better investment than additional staff.

### The micro computer as a piece of office machinery

In many ways the typical micro system is the ultimate piece of office **If IS CREATLY** not the policy in the equipment since it is able through its minds of those that sell, it is too equipment since it is able, through its software, to undertake a whole range of tasks. This has been concealed to some extent by the whole approach of manufacturers and retailers. Some manufacturers such as Hewlett Packard, Wang, and IBM have configured systems simply for word processing and have sold them for this one task. For large businesses they are probably worth it, if there is any truth in the statement that the true cost of a typed business letter produced by a secretary is £5. No-one, as far as I have been able to discover, has offered a complete integrated software/hardware package that will

Horizon-1-32K-D

handle all the other tasks that a small business could put on such a machine.

Before all the manufacturers and distributors start complaining, there is no doubt that there is on the market most, if not all, of the necessary software and hardware necessary to make up a suitable configuration for almost any business. That is not the same thing at all. The emphasis on the present marketing attitudes seem to be that everyone is keen to sell hardware ("because that's and then it is up to the user either to find his own software or to write his own. This again is something of a gross overstatement, but although it is clearly not the policy in the often the policy that is perceived by the potential user.

`There's no money in software' may be the entrepreneur's dictum (though having seen the prices asked for some software one is tempted to question this) but hardware without mercial approach would involve, as software turns a piece of office was picked up by Mr Worsley, a software turns a piece of office machinery into a kind of sciencefiction esoteric toy. I have yet to see anything approaching a detailed software specification in all the material I have dredged, with some difficulty, from the various advertisers in PCW. In a proper specification one would expect to see the hardware require-

Kit Ass<br>475 £ 650

ments for a given package (eg. xK bytes of memory for a word processing package, n addresses for a given mini-floppy mailing system, etc.) as well as the more obvious criteria for the specific function. Even the most chaotic small businessman should of people on his mailing list, for example. Ideally, he should thus be able to read straight out of the catalogue what system he needs to buy to fit his requirement. He couldn't care less whether it was a Z80 MPU or had an S100 bus any more than he knows the horsepower rating of the motor in his electric typewriter.

### A more commercial approach

To suggest that a more commercial approach is required may offend the average reader of PCW, but the unleashing of a flood of sales by this means would benefit by reducing the cost of his equipment. A more commercial approach would involve, as thorough examination of the needs of small businesses. For example, a typical mailing system for a small business with, say, 2000 customers (changing at 50 to 100 a year) and 4 mailings per year would be charged, by a computer bureau producing its address labels, perhaps £50 per year

P.A.Y.E. & NAT.INS. contributions programme, for PET COMMODORE. With all other deductions, gross & Net Pay, a Complete Payroll. Will do any payroll in one run and may be - Printed Out for all your Employ-

ees. Price on cassette with a listed programme £25. SAE for full list of business programmes

ledger, invoice. R. JACQUES

16 MARKET PLACE, HEXHAM. Tel: 3423

KITSWITCH: Hex -Keyboards easily wired for any format, up to 25 low bounce keys, P.C. board, Ribbon Cable, Connector. £10.25 send for details 185 Musley Hill, Ware, Herts. Tel: Ware (0920) 61944

### DATA BANK

Our aim is to provide best quality software at the lowest possible price. Each of our programs are fully tested by our computer staff, and we have versions for most of the popular minicomputers.

Software is supplied in the form of print out, with full documentation. We have a standard charge of £4 per program. (20% discount on 5 or more). Our range is extensive, covering: Science, Business, Education, Games, Graphics and is expanding constantly. Wanted: Your programs, we will pay £10 for the copyright of any programs suitable for our purposes.

So buying or selling, S.A.E. to:

DATA-BANK (Mail Order Only). 66, Queens Road, Loughborough, Leicestershire. Tel: 0509 217671

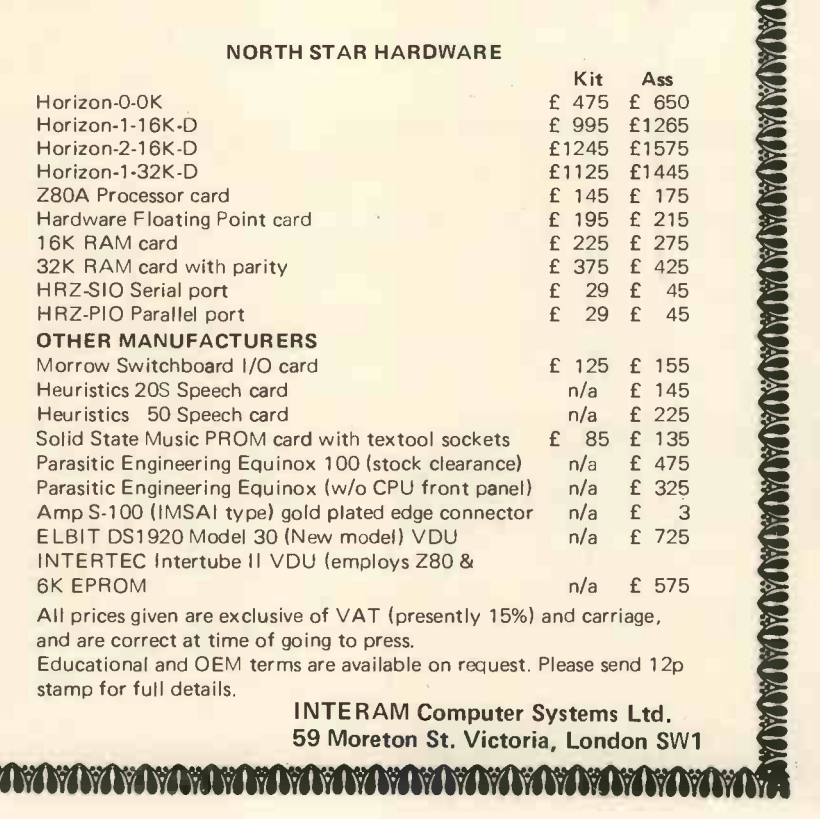

NORTH STAR HARDWARE

A PASTAS PASTAS PASTAS DAS PASTAS DAS DAS DAS DAS PASTAS DAS PASTAS PASTAS PASTAS DAS PASTAS

Horizon-1-16K-D<br>Horizon-2-16K-D **2006 12:00 12:00 12:00 12:00 12:00 12:00 12:00 12:00 12:00 12:00 12:00 12:00** Horizon -2 -16K -D £1245 £1575

for the service. Similarly a business with perhaps 40 employees would have its payroll calculations run on a bureau at an annual cost of £180. Each of these tasks could be undertaken by an in-house micro and regarded as a brick in constructing the justification for the machine. The more bricks identified the sooner the machine would pay for itself. Each brick would in fact come in a range of sizes, since there are considerable hardware differences between running a payroll package for less than 10 employees and one for 50 employees.

Such 'packaging' of hardware and software could either be done by the manufacturer or by a chain of distributors. We must set our eyes on the target of making the micro computer just another piece of office equipment. An obvious flaw in this approach is the variety of needs in, training. say, financial packages, but again, the average first time user will be happy to accommodate himself to a different system of accounts and financial reports, rather than have to invest several thousand pounds in tailormade software to meet the which you can use to prevent your-<br>requirements of a system which has self wiping out disks, programs and requirements of a system which has grown up with the business; and may odd chunks of memory by acciwell have no intrinsic merit of its own apart from familiarity. With modular programming concepts it

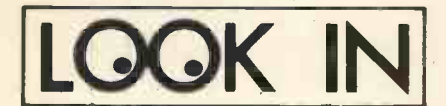

### Miles Gregory SHORT LENGTH BLANK CASSETTES

C7 39p C12 41p C17 42p (incl. 15% VAT) All other lengths and makes available Post Free orders over £5 otherwise 20p per order. METROTAPES LTD. (Dept. PC), 244 Edgware Road, London, W2 1DS Tel: 01-724 1673

Callers welcome.

### C-12 CASSETTES

Manufactured by Racal Zonal Ltd. Quality Cassettes mean Reliability.<br>Screwed Shell, C/W Library Case.<br>5 for £3.20 10 for £5.30, 50 for £23.90

TDK HEAD DEMAGNETISER Simply, The Best - If You own a<br>Pet - This is for you £11.75<br>eighted listings with cross-

### COMPUTER PROGRAMS THAT **WORK**

Book contains 24 programs written in Basic - Good Value £2.70 Prices include Postage and VAT. CWO Only.

### DJM SERVICES

82 Hilden Park Road, Hildenborough, Kent TN11 9BN.

should eventually be possible to buy your software in modules so that you bought only the bits you wanted and perhaps commissioned the odd bits that no-one else had ever thought of.

### The characteristics of a good office machine

Good office machinery is basically robust and simple to operate. Having been involved in using one of the earliest ICL 1900 machines it would have failed on both counts, both on software and hardware (four years of experience wrought an amazing transformation). If this commercial approach is to be followed, effort must be expended in making programmes and operating systems simple enough for the typical secretary to use with the minimum of Small businesses have neither the resources to send staff on long courses for the capacity for only one member of staff to be able to touch 'that machine'. The present correspondence columns of PCW seem to be full of cunning dodges which you can use to prevent yourdentally pressing the wrong button. A bad reputation on this score would rapidly put a blight on sales of an

otherwise commendable system, just as poor quality control for a month or two has damaged some famous names in the world of motoring.

### Almost there

It is possible that much of what has been described is already being done in some areas by the more enlightened distributors and consultants. As a result of writing twenty or more letters to advertisers seeking advice and giving some specific details on system requirements, I did eventually establish personal contact with a couple of firms offering such a service. I am an enthusiast competent to discuss the niceties of both hardware and software, and thus able to detect some of the more obvious cases of attempting to sell over -specified hardware and under-capable software. The average small businessman would rightly duck for cover faced with the trials to which I have been put in my attempts to find suitable software/hardware configurations for two offices.

The one sentence lesson from all this is that if you want the small businesses to buy, someone has got to make it an awful lot easier to do so. The office machinery approach advocated in this article is probably the most rewarding way to go.

**COMPUTING** This excellent book explains computing clearly and concisely, making extensive use of diagrams. Written for use in Industry, it also provides the ideal introduction for those interested

A FAST INTRODUCTION TO

in personal computing. £3.95 Order from your local bookshop or post free from: Industrial Training Press, PCW3, 3 Ringwood Way,

Winchmore Hill, London N21 2RA.

### NASCOM DIS-ASSEMBLERS!

- **As** per PARKINSON'S DIS-ASSEMBLER in MAY, PCW.
- Fully coded with source documentation for Nascoms with T2, B-BUG,
- DJBUG and soon T4. Now 2 versions REVAS and
	- REVAS-C!
- REVAS executes as <sup>a</sup> simple command, and decodes any Z-80 program in memory to assembler mnemonics.

 $£4.50 + 50p p.p$  on cassette Fully relocatable

£22.50 + 50p p.p. on 2 x 2708 Eproms (F000-F7FF)

REVAS-C interacts with user to give labelled listings with cross-<br>reference table, and has output to robotics is also invited to apply tape facility.

 $£6.00 + 50p p.p.$  on cassette Fully relocatable

 $£32.00 + 50p p.p.$  on  $3 \times 2708$  Eproms (F000-FBFF)

Cassette recorded to NASCOM, CUTS 300 or 1200. Specify which.

D J SOFTWARE 16 Cuckfield Avenue

Ipswich, Suffolk IP3 8RZ Consultant: D. Johnson, B.Sc, M.Sc

MicroERG **MICRO PROCESSOR** EDUCATIONAL RESEARCH **GROUP** 

mistootailliin argamatiin ka ka misootailliin ka ka misootailliin ka ka misootailliin ka ka misootailliin ka k

offers advice to actual or potential small-computer users in education or small businesses. Courses run for your needs (introductory; applications; programming etc.). BASIC programmes written; packages designed. CO-ORDINATOR; Brian Whalley, Worcester College of Higher Education, Henwich Grove, WORCESTER Telephone 0905-422131 ext. 53

011.1111111010614011111~111001

David Levy is setting up a company to<br>develop intelligent software for intelligent software sophisticated microprocessor applications. Any readers interested in writing assembler programs on a contract basis please write to David Levy, Box 123, Personal Computer World, 62a Westbourne Grove, London W2. Anyone actively interested in speech recognition, music composition or

\*\*\*\*\*\*\*\*\*\*\*\* TRUMPET, VOLUNTARY Responding to TIDBITS information or

an advertisement? Say you saw it in PCW Blow your own trumpet. Mention your magazine.

\*\*\*\*\*\*\*\*\*\*\*\*\*

# The World's Most Powerful 8~bit

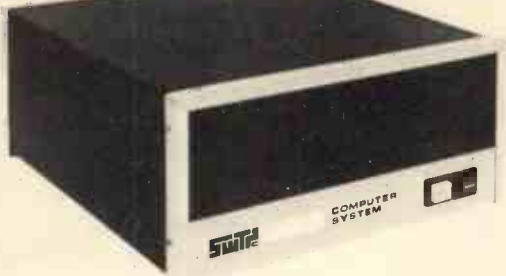

Two types of central processor are available for use in your system. The standard /09 has a maximum random access memory (RAM) capacity of fifty six thousand (56K) bytes. It can have as many as eight input/output (I/O) devices such as terminals, printers, etc, attached. This capacity is adequate for business systems requiring up to four terminals and two printers. If the application involves moving large amounts of data, or scientific and engineering calculations, our larger CPU should be used.

The S/09 CPU has a maximum RAM memory capacity of 384K bytes. It is normally supplied with 128K bytes of memory which can be expanded to 256K, or 384K by adding additional memory arrays. This CPU will support up to 16 I/O devices.

Both CPU's are designed around the Motorola MC6809 microprocessor. This is the most powerful eight -bit microprocessor available.

The MC6809 has more addressing modes than any other 8-bit processor. It has powerful 16-bit instruct**Microcomputer** 

Featuring the world's most powerful MPU  $$ the Motorola MC -6809

ions, and a highly efficient internal architecture with 16-bit data paths. It is easily the most powerful, most software efficient, and the fastest 8 -bit general purpose microprocessor ever.

The greatest impact of the Motorola MC6809 undoubtedly will be software related. Ten powerful addressing modes with 24 indexing submodes, 16-bit instructions and the consistent instruction set stimulate the use of modern programming techniques, such as structured programming, position independent code, reentrancy, recursion and multitasking.

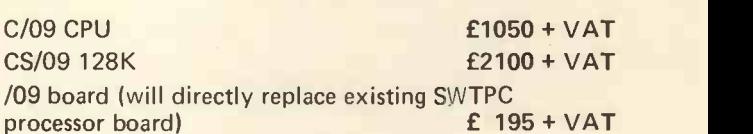

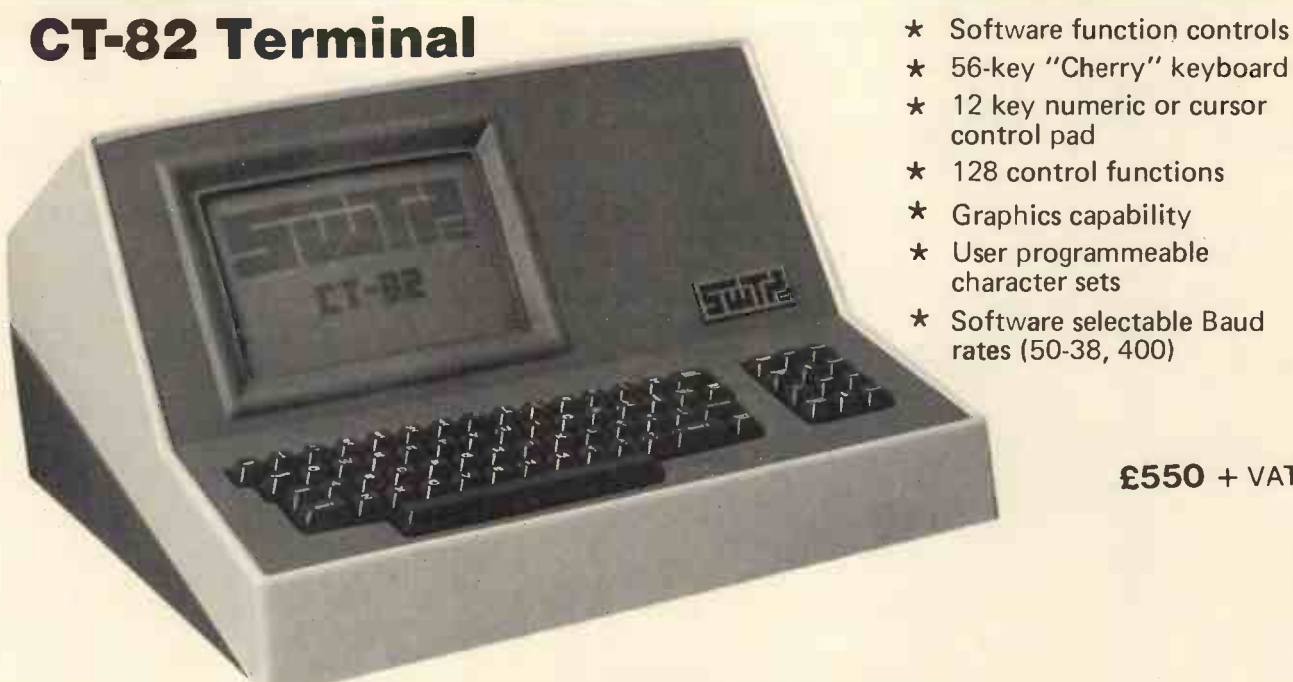

- 
- \* 56-key "Cherry" keyboard
- \* 12 key numeric or cursor control pad
- \* 128 control functions
- \* Graphics capability
- \* User programmeable character sets
- \* Software selectable Baud rates (50-38, 400)

£550 + VAT

Write or telephone for latest brochure including 16MB disc and new printer range.

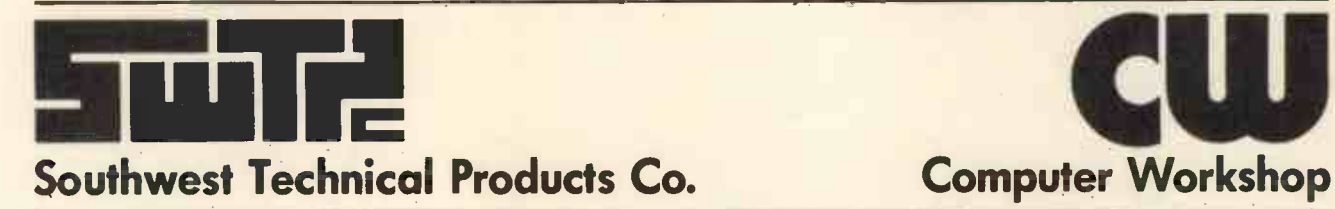

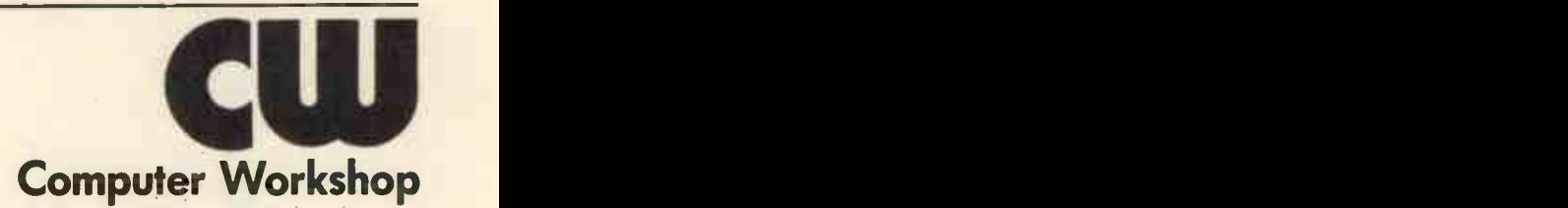

38 DOVER STREET · LONDON · WIX 3RB · Telephone: 01-491 7507 · Telex: 268913

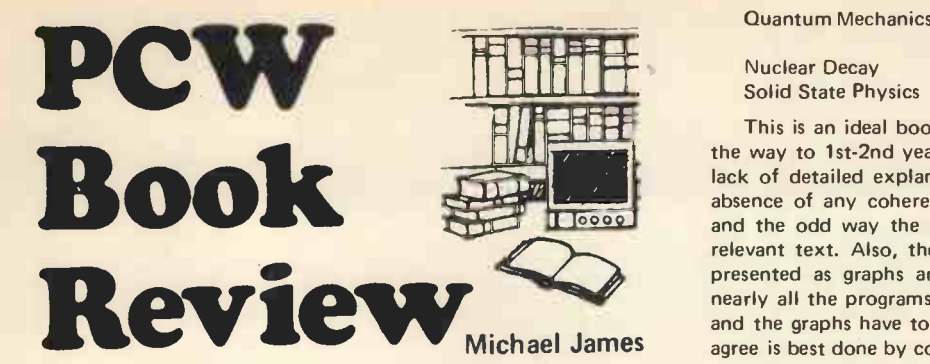

USING COMPUTERS IN PHYSICS J.R. Merrill, 1976 258 pages, (Houghton Mifflin Co. 8" x 10" £4.35)

This is a collection of programs to solve various problems in physics. Each program is given in both BASIC and FORTRAN, so there should be few difficulties in getting any of them to work, no matter what computer you have. The range of topics covered is far too large for me to discuss each in turn, but the following list should give some idea of what can be found.

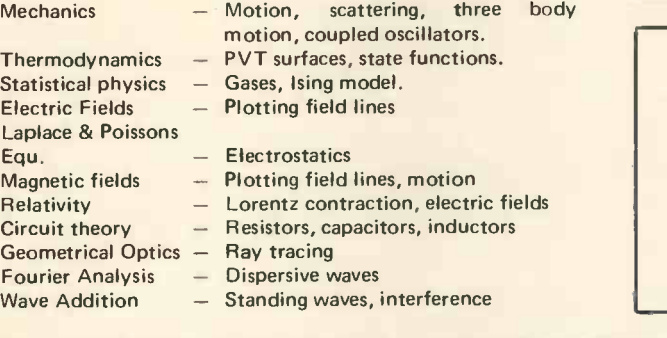

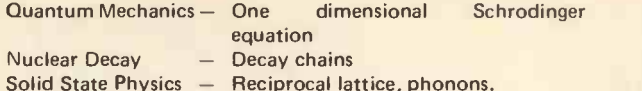

absence of any coherent discussion of the numerical methods, This is an ideal book for physics teaching from 6th form all the way to 1st-2nd year degree level. My only criticisms are the lack of detailed explanation of many of the methods used, the and the odd way the program listings turn up away from the relevant text. Also, the results of the programs are very often presented as graphs and charts. This is slightly misleading as nearly all the programs produce lists of numbers as their answers and the graphs have to be drawn by hand  $-$  a task most would agree is best done by computer. Given a little time, the necessary graphical output could be added to any of the programs, so forming a very pleasant teaching aid.

I have tried a selection of these programs on both a SWTPC 6800 and a VECTOR MZ using CBASIC and have had no problems apart from matrix statements leg. matrix reads and inversion) which the author assumes are available and are not often found on micro systems. It is also obvious that a larger machine than a micro was used to develop the programs, because one or two take rather a long time to run!

Although I have a few criticisms of the book's text, the programs are invaluable to anyone interested in physics or interested in teaching physics. Excellent value!

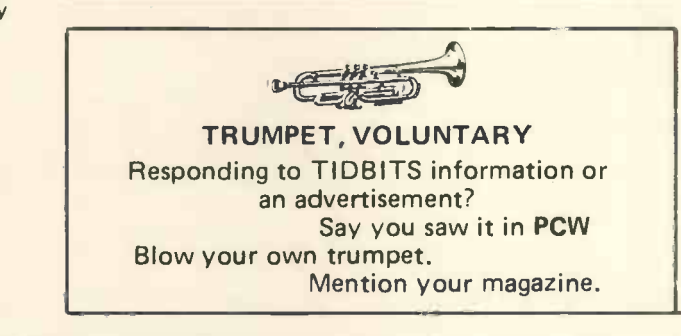

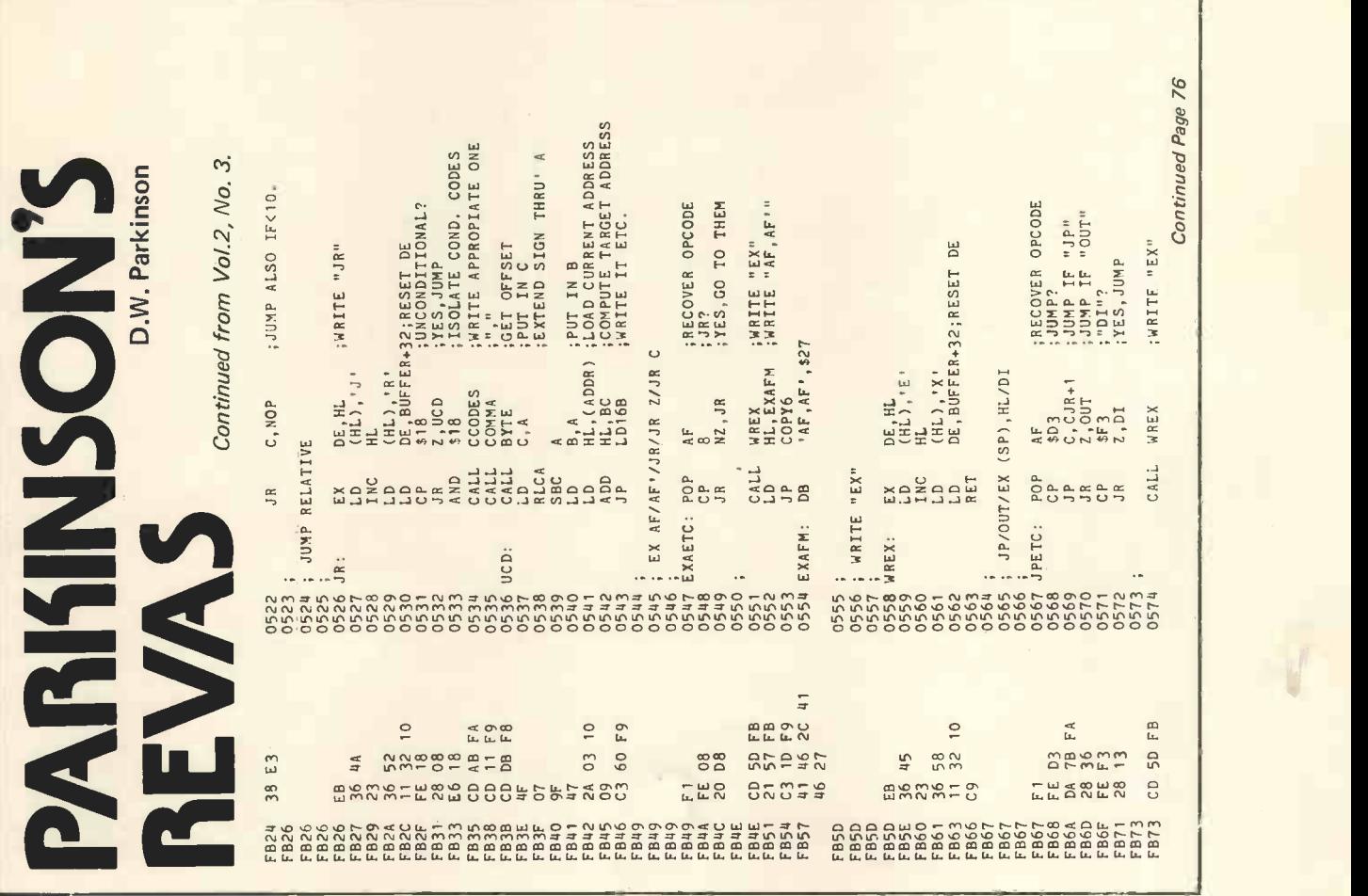

PCW

# OPEN PAGE

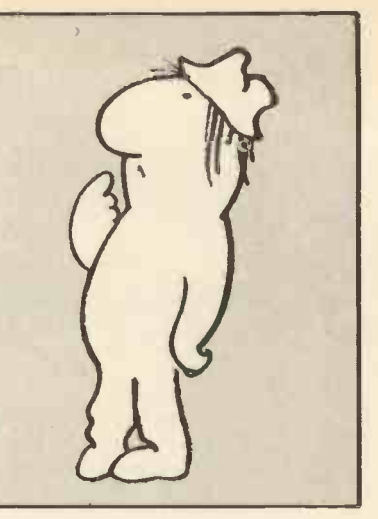

### THE AMATEUR VIEW

Mike Lord

### MORE ON LOW SPEED BUSSES

One of the disadvantages of communicating via a monthly journal such as PCW is the time between writing an article or letter and a reply appearing in print. This can amount to several months, and meanwhile the original author is left wondering if anyone actually read his piece.

So it was nice to see, in April's PCW, the letter from Mr. Siddons responding to the plea for a low speed bus standard which was published in the January issue.

In the meantime, some further thinking had taken place and so, heartened by having caught at least one reader's interest, it may be time to expand on the original article.

First, one should establish whether there is in fact a need for a standard 'low speed bus' in the personal computing world. The argument for this is that it would allow the peripheral manufacturer to produce a standard unit which would work with anyone's processor, relieving him of the necessity to design a range of wierd and peculiar interface boards, and conversely the processor designer wouldn't have to allow for strange boards being inserted in his box. Also, given a standard and clear cut interface, there should be less confusion over the responsibility for a failure in a system made up from units from different suppliers.

The second area to be examined is the actual specification for such a bus. Since writing the original item, the author has become convinced that the best choice must be the IEEE -488 on the grounds that:

- Itexists.
- $-$  It works.
- It is specified properly.
- $-$  It will do the job.

Agreed it is a complicated beast, but then it does provide a comprehensive range of facilities, and it may be that the IEEE specification, in detailing exactly how every feature of the bus shall work, makes it appear to be more complicated than it actually is. And in practice, the dedicated ICs now becoming teleph available mean that an IEEE-488 interface can be implemented with hardly any more difficulty than say a serial RS232C port. Although these controller and interface ICs are relatively expensive at the moment, they have only just been introduced, and one would expect their prices to drop rapidly over the next year Or two.

So, in conclusion, a plea to the designers of the next generation of personal computers and peripherals; please include IEEE-488 capability in your next product.

Note: IEEE-488 has been re-published in an expanded form, and copies are available for  $$10 + $2$  shipping and handling charge from IEEE Service Centre, 445 Hoes Lane, Piscataway, NJ 08854 U.S.A.

### Pascal from Down Under

'Pipe Dream Software' of 28 Palmerston St., Berwick, Vic 3806, Australia, are advertising a suite of programs which will let you use a sub-set of the Pascal language on a 16k Level II TRS-80. Although some Pascal features have been left out, or are only allowed in a limited form e.g. the only data types are 16 bit integers and integer arrays, program listings are provided so the software enthusiast could add features to match the size of his memory.

### And from the Netherlands

A bit closer to home, Lucidata of Oosteinde 223, Voorburg 2271 EG (ZH), Netherlands, have developed a Pascal compiler for 6800 users running FLEX Operating System with at least one mini-floppy and 16k RAM.

### Growing Groups

Ian Dunkley has written to tell of a new group forming in the Sheffield area to cater for both amateurs and small business users. Anyone interested in joining should ring him on (0742) 363337 or write to 1 Prospect Place, Sheffield S17 4 HZ.

A.J. Perks of 99 Hillside Rd., Corfe Mullen, Wimborne, Dorset is interested in forming a local computer user group with a bias towards the TRS-80. ft is hoped that if sufficient interest can be stimulated, and active support from members can be maintained, <sup>a</sup> worth -while newsletter may be produced. Those interested are invited to write or ring Broadstone 697888.

On the subject of club newsletters, the North London Hobby Computer Club is now producing one inappropriately named GIGO (Garbage In = Garbage Out). As those in touch will know, the NLHCC is now one of the most active clubs in the UK. Based on the Polytechnic of North London, and so able to use many of the Poly's facilities, it has specialised groups for Homebrew, PET, NASCOM and Business Users, and organises regular courses on subjects such as BASIC and Digital Electronics. All this activity has resulted in an average of six meetings a week, and an attendance of around 150 at the main monthly meetings. For more details write to the Chairman, Robin Bradbeer: NLHCC, c/o The Polytechnic of North London, Holloway, N8 8DB.

Another newsletter received recently was that of the TRS-80 User Group. The group is independent of Tandy, and the newsletter carries hardware and software tips and news of TRS-80 related products. The group is also organising a software exchange scheme. Anyone wishing to join is invited to contact: B.C. Pain at 40a High St., Stony Stratford, Milton Keynes, telephone: (0908) 564271.

Like many other groups which are based on colleges or universities, the Southampton Amateur Computer Club has closed for the summer months, and will start up again in October with regular monthly meetings. Just before going on holiday, the SACC had been offered an IBM 360/40 and were trying to find a suitable site to house it. If they do take it, they would obviously be interested to hear from anyone living locally who has 360/40 experience. For more details of this and other club activities, send a SAE to SACC c/o Students Union, University Road, Southampton SO9 5NH.

Geoff Phillips of 8 Poolsford Road, London NW9 6HP has started a newsletter for owners of SC/MP based machines like the MK14 to help them get to grips with their processor, and to provide a means of communication between users.

Similarly, Jim Cunningham is setting up a club for users of systems such as Cosmac and ELF which are based on the RCA 1802. Those interested are invited to send a SAE to 7 Harrowden Court, Harrowden Road, Luton LU2 OSR.

And, continuing the theme of clubs devoted to specific types of hardware, the Sorcerer Program Exchange Club has been formed to act as a clearing house for program ideas and helpful hints on the use of this micro, and is being run by M.P. Hannaby of 65 Trafalga Road, Birkdale, Southport PR8 2NJ.

68

The South Yorkshire Personal Computer Group is now flourishing and holding meetings on the second Wednesday of each month at the University of Sheffield; details from SYPCG secretary Tony Rycroft, 88 Spinneyfield, Moorgate, Rotherham, S. Yorks.

Finally, those wishing to publicise their group are invited to get in touch with Mike Lord at 7 Dordells, Basildon, Essex; telephone: (0268) 411125.

### AMATEUR COMPUTER CLUB ON SHOW

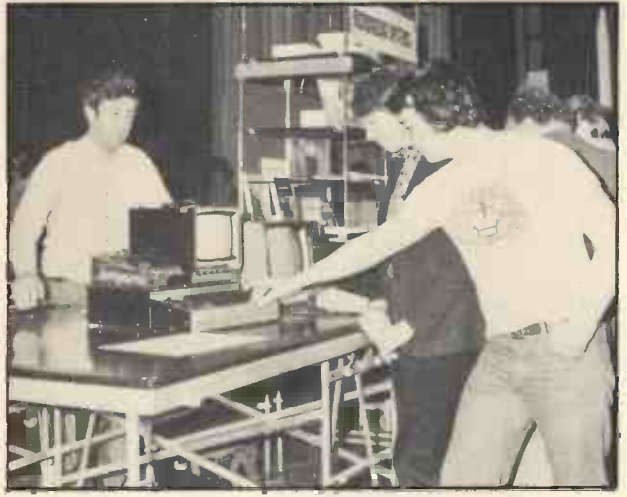

L H Side, Pete Hesketh, Secretary/Chairman R H Side. Tim Robson; Basic, Karate and Assembler Expert.

As quite a few of the members of the Gwent Amateur Computer Club are Radio Amateurs it came as no surprise when someone suggested that the Club should get involved with the Mobile

Radio Rally at Barry, South Glamorgan, organised by the Barry College of Further Education Amateur Radio Society.

In the past this event has not had any home computer exhibitors, but this did not stop the Club from having a go. In fact as the only Welsh computer club (go on  $-$  prove us wrong) they felt duty bound to enlighten the hordes of Hams as to the interest and fun to be had with microcomputers.

Bob Robson (call sign GW8AGI) was volunteered into being the link -man (his son Tim is the one administering a Karate chop to his Triton in the picture) and came to the next meeting to say that he had reserved 50 feet of display space.

When the day arrived the Club managed to install and demonstrate a Triton, a Nascom, an ETI System 68, a North Star Horizon with floppy discs and a couple of PETs, including one with a bright orange case. Needless to say, with all that high technology connected to one 13 amp plug, there was a low technology disaster and the main fuse blew for part of the building.

In spite of all this there were plenty of people interested and the event was pronounced a success  $-$  well, at least one new member joined the club.

For a list of future events, contact the Events Secretary, Hugh Harrison-Allen, Newport 50528.

Peter Hesketh, Hon.Sec., Gwent ACC.

### AMATEUR COMPUTER CLUB

Membership forms for the current year have now been despatch. ed. The current annual subscription is £3.50 except for members under 16 or over 65 years of age, where it remains £1.

New applications for membership can be sent to Derek Ellis, Membership Secretary of 82 St. Albans Road, Kingston, Surrey. Please do not send money with your letter as the payments are to be made by giro.

We consider applications from all walks of life be you politician or an (unwilling!) guest of Her Majesty. Derek Ellis,

Membership Secretary, ACC.

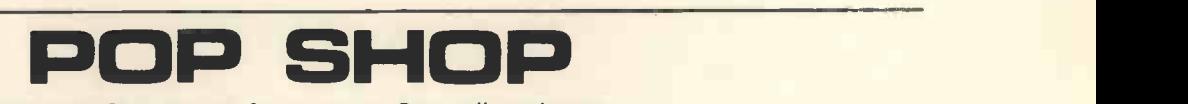

The PCW Open Page Service for amateurs. Buy, sell, exchange  $-$ One-off advertisements only accepted. Not more than 50 words.

### FOR SALE

Unused PET 2001 8K plus some software, tapes and books. £500 ono.

Phone Jack Stacey 01-242 0372 day or 01-837 1843 even.

MK14 kit, complete, brand new £31 (Saves£15) 01-937 3378

NASCOM 1 for sale, built and tested with power supply, stax of programs plus all the documentation, superb vero case is available if required. £190 ono. For more details phone Chris Smith, after 6pm 051-336 1633 ( Liverpool/Wirral Area).

### NASCOM 1 MICROCOMPUTER FOR SALE

Fitted with 2k Basic Interpreter, Completely Assembled<br>
and Working. Power Supply, Astec T.U. Modulator, all<br>
documentation, and original Nasbug Monitor all included.<br> **£220** 

Phone Colin on Alfriston 870081 (E. Sussex)

KIM 1 £50 Enclosure plus for KIM £10 Store plus for KIM (8k RAM plus sockets for 8k EPROM) £100 George Risk ASCII keyboard in metal Enclosure £60 Newbear Petivid £50

Texas TI 58 Programmable calculator £40 All with full documentation including 1st Book of Kim. V.J. Day 068-45 4930 Malvern (Evenings)

unit includes run-out sensor and built in fan. Dimensions gravity and fuel.<br>25 x 16 x 24cm **£30 ono.** 25 x 16 x 24cm. £30 ono. Mr. A. Lister, 37 Park Road, Prestwich, Manchester M25 8ES

Telephone: 061 740 6531 evenings and weekends

ICL HIGH SPEED TAPE PUNCHES 110 Baud VGC £40 ono Also cased unit containing Punch, Optical Reader 220 Baud and auto tape Feeders. Very modern, very smart. Ring 061761 4566 (Bury) after 6

MK14 Cased, PSU, High Quality Reedswitch Keyboard, extra RAM, RAM I/O, revised monitor, single step, fully decoded,<br>expansion connector for Data Address and Control Bus.<br>National Semiconductor Programming and Applications Manuals, Kemitron Programming Manual, Assembler + other software.

£60 ono or £100 with VDU Board Ring 0204 694265 (Bolton)

MK14, extra RAM, RAMIO, Monitor, P.S.U., Cassette Interface, S/S, improved keyboard.

All Assembled, £55.00 Par 4606 (Cornwall)

NASCOM 1 with 8A power supply, 2K B -BUG and scientific calculator. Built into smart case £195

NASCOM 1 with 3A P.S.U., T2 Nasbug, Astec modulator and 10 data tapes, £145 12" Video Monitor/UHF TV £39

Nottingham (0602) 877037 Steve.

PET TAPE LIBRARIAN, professionally written program with full documentation.

Keeps track of the contents of all your cassettes  $-$  or anything else for that matter. List, save, read, insert, delete, autoamend.

For cassette + booklet send £6 to M. Fielden, 14 Slade Road, Portishead, Bristol or SAE for datasheet.

Elliott 250/203 optical tape reader 250 Characters per standard Nascom SPACESHIP LANDING SIMULATUR; Runs on second. Will take 5, 6 or 8 hole paper tape. Self contained Standard Nascom 1, allows variation of initial height, NASCOM SPACESHIP LANDING SIMULATOR; Runs on gravity and fuel. Full listing with flowchart £2.50, other

### Chris Blackmore 31 Herne Rise, Ilminster, Somerset TA19 OHH

S.O.C. MK14. Built and Working. Fully Socketed, PSU, Additional RAM, Manual and Other Info. Cost £60, sell for £45. Ring Charing (Kent) 2161, Eves. + Weekends.

Tim Pittman ( creator of Tiny Basic) thinks the 1802 is a marvellous micro; and so do I. If you agree, contact Nick Smith, 16 The Fairway, South Ruislip, Middlesex, HA4 ORY. Get the 1802 moving in Britain!

<sup>I</sup> still have a few TRS80 Circuits, 4 Sheets large size, send large SAE. Also for Sale: Boris Computer Chess Unit, which plays advanced chess games, which talks back. Also includes a Wood Hand Carved Board + Metal Chess Pieces in gold & bronze of high quality. Values at £270 I will sell the lot for £150. A Bargain Sale.

P. Turner, 14 York Way, Thetford, Norfolk Telephone: Thetford 61648

### SWTPC 6800 COMPUTER

New, unused, works tested and checked out. MP-A2 (8K) ROM) CPU, MP-B2 backplane, I/O, 32K single-board RAM,<br>CT-VM monitor, CT-64 2-pg. screen-read terminal, I/O,<br>AC-30 dual cassette, 2.3 BASIC and CORES, complete documentation. Presently at Peterborough. Only £895 delivered.

### Langdon Proctor, Johannevej 26, 2920 Charlottenlund, Danmark. Tel (01) 63.68.55.

5 Volt Power Supply (Bear -Bag 3) built and running £15 Tel: 0775-2359 Keith Bean

**FOR SALE**<br>NASCOM 1 Ready Built, Complete with Power Supply, Processor, Power Supply and Keyboard, beautifully encased. Ready to go  $-$  just add T.V.

Must be Seen at £199

A.H. Bhatti 139 Wentworth Road, Southall, Middx.

(01-574 5038 after 7pm)

### FOR SALE

Burroughs 7 track 556 B.P.I. Data Recorder, with tapes if needed. Best offer over £90 or w.h.y.

Phone Hook (025672) 2860 after 6.30pm or weekends

Wanted: Personal Computer World Volume 1, Numbers 5 and 9.

D. Wright, 37 Greswolde Road, Solihull, West Midlands, B91 1DY.

FOR SALE

IBM Golfball Typewriter, easily converted to Output Printer v.g.c. £240

73 Clover Nooks, Old Redbridge Road, Southampton

TRITON COMPUTER Full on Board RAM 4k, complete <br>system with professional 9" video monitor & cassette record-£400.00 complete

Also NASCOM 1 fully cased with power supply, T2 & B-BUG £200.00

Both Units fully operational. Phone: 0743 72 3838 (Shrewsbury)

FOR SALE TECHNOMATIC, 'P.E.' MEMORY MAPPED VDU, Easily Interfaced to most Micros' and supplied with full data and<br>straightforward interfacing datails for MK14, Built and work. SINCLAIR straightforward interfacing details for MK14. Built and working, with Astec Modulator for Direct Connection to UHF TV. £40.00

Also Unbuilt PROM Programmer for MK14 as Supplied by SOFC. £10.00 M.G. Bay

21 Campion Road, Westoning, Bedfordshire MK45 5LB

Two Months Old PET 32KN, New Qwerty Board. Hardly used, including two cassette tape decks and many Petsoft + Commodore Programs.

For Sale at £790.00 ono Tel. 01-940 3930

WANTED PET 2001-8 N. Worthington, 18 Iffley Road, London W.6. 01-748 1074 evenings/weekends

condition. Ring Kimpton (0438) 832737 evenings

(Mr. C. Thompson)

### VIATRON DATA MANAGEMENT STATION

WANTED PET 2001-8<br>
WANTED PET 2001-8<br>
01-748-1074 evenings/weekends<br>
SORCERER 32K C/W tape deck, leads & manuals as new<br>
ET50.00<br>
Ring Kimpton (0438) 832737 evenings<br>
(Mr. C. Thompson)<br>
VIATRON DATA MANAGEMENT STATION<br>
9" 9" Monitor; 73 Station keyboard; Control unit, containing - RAM, ROM, dedicated microprocessor, VDU, and cassette boards, 2 built in read/write data cassette units, and detachable modern power supply. (+ operators manual).<br>**£200.00 ono** 

Write to: Mark Wirt, 12 Alleyn Cr. London S.E.21.

MK14 - Full Working Order, Improved Monitor, Power Supply, Additional keyboard, fully socketed and including edge connectors. £50 plus postage D.R. Thomas

31 Woodcraft Close, Tile Hill, Coventry.

Tel: Coventry 468346 weekdays after 6pm

FOR SALE

Must sell Teletype 33R0 friction feed RS232 interface excellent condition with manuals, spare ribbons and rolls of paper. Also KSR keyboard. Offers in the region of £160 for the  $lot - might split$ .

Phone P. Chamberlain (0293) 515201.

MK14 Built, and fully working with all I.C.s socketed. Keyboard improved. Four books incl. manual. Buyer collect. £35 Ring Folkestone 77314 after 7pm

FOR SALE<br>ATARI COLOUR VIDEO COMPUTER SYSTEM, Two Sets Paddle Controllers, 1 Set Joysticks, 6 Cartridges - Space War, Combat, Air Sea Battle, Basketball, Video Olympics + Breakout  $-6$  months guarantee left.

£195.00 ono

Mr. S.K. Woolgrove 23 Tavistock Av, Mapperley Park, Nottingham Tel: 0602 602081

FOR SALE

WESTREX BRPE 20 PAPER TAPE PUNCH (ex-equipment)<br>as type mentioned in article PCW July 1978. £80<br>Phone: M. Sein 01-855 3235 (Evenings/Weekends)

FOR SALE

C.P.U. BOARD. All switches and all L.E.P's. Mon 1 Board all Socketed. V.D.U. board all socketed all fitted into a vero card frame with a prototype front panel + power supply unit. £130 will separate

Apply Mr. J.K. Newman, 2 Carlton Drive,

Benfleet, Essex.

Phone 0702 556891

MK14, Tape Interface & Power Supply. £50. Ring Steve (London NW11) 01-4583932

Ex. Tel. Engineer and Programmer wishes to gain experience on Z80 with CP/M. Willing to help local small business set up. Weekends and alternate mondays available for on site.

Expenses only

Phone Barry Cooke Cheltenham (0242) 41584

AS NEW 16K APPLE II with Applesoft Card, Cassette, etc. Hardly used. Owner going abroad.  $£975 - 01-3510639$ after 8pm

FOR SALE

SMALL SYSTEM HARDWARE TRS232 Printer Interface for TRS-80 with 240v power supply and driver software  $-£25$ ADVENTURE 3 (Mission Impossible) 16K tape for TRS-80 £6

PROGRAMMABLE, Mains adapter, Program  $Library - E12$ 

SCOTCH COPIER only 200 copies made - £40 Tel: Dave Holloway

Asthall Leigh 241 (Evenings/Weekends). (near Oxford)

16K TRS-80 Level I/II (switchable) and CLOAD, mods done by TANDY. Some Software including CHESS and T -BUG. £640

061-320 8512 Daytime

FOR SALE: OSI Superboard II £230 M. Lawrence Guildford 31234 ext. 262.

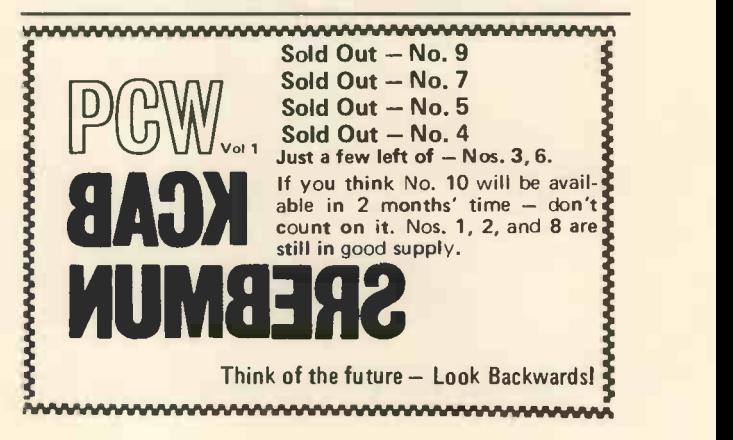

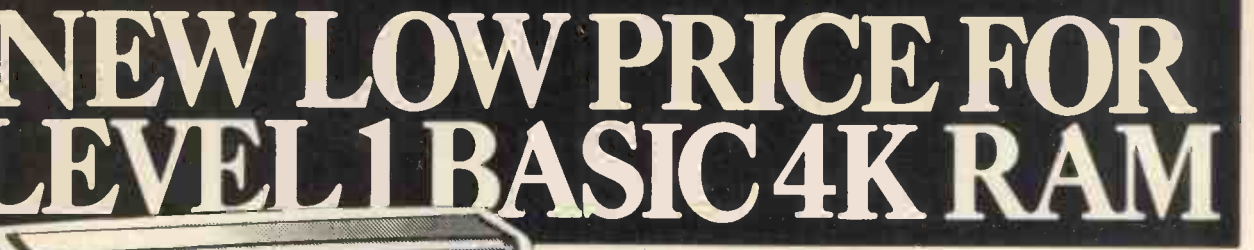

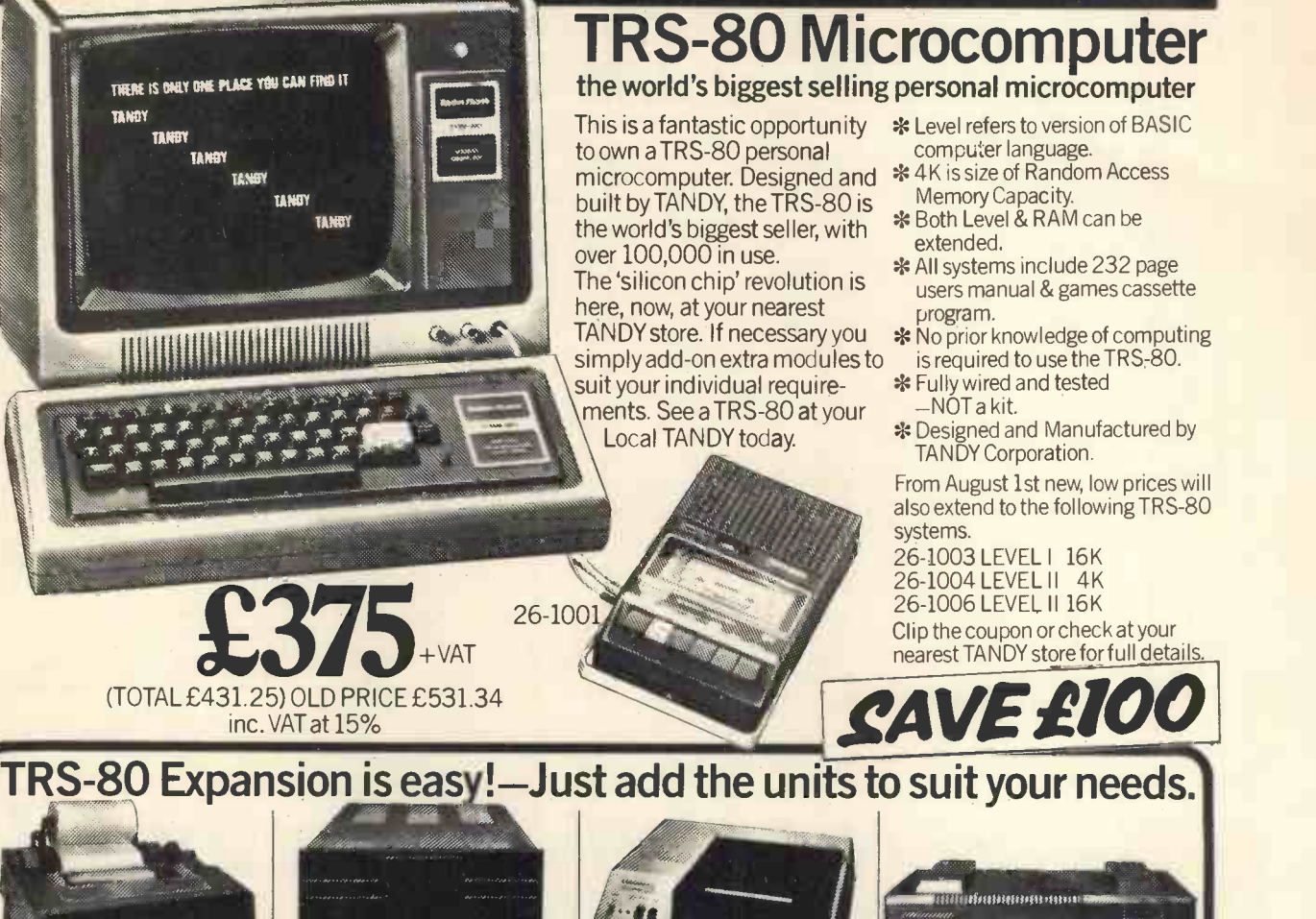

TRS-80 LINE PRINTER Prints from 10 to 16.5 characters per inch at speeds from 60 to 110 characters per second. Requires 4K RAM Level II and Expansion<br>Interface. 26-1150 £1.063.7 26-1150 £1,063.74 With tractor feed. 26-1152 £1,202.16

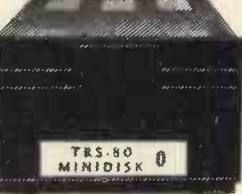

TRS-80 MINI DISK SYSTEM Gives more data storage and greater operating speeds. 35 tracks. 89,000 bytes per diskette.Transfer rate 12,500 bytes per second. Requires 16K RAM Level II and expansion interface. 26-1160 £478.10

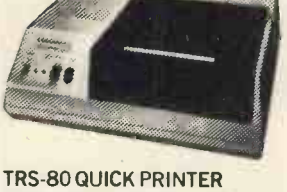

Produces copy at rate of 150 full lines per minute on 4.75 inch roll and provides user software selection of 20, 40 or 80 characters per line. Requires Level II, Expansion Interface. 26-1153 £456.80

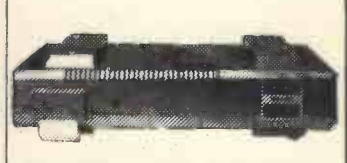

TRS-80 EXPANSION INTERFACE Upgrade your system as your needs increase. Contains sockets for additional 16K or 32K RAM, disk controller for up to 4 mini disks, software selectable dual cassette use. Centronics parallel port, real time clock. Requires Level II Basic. 26-1140 from £243.84

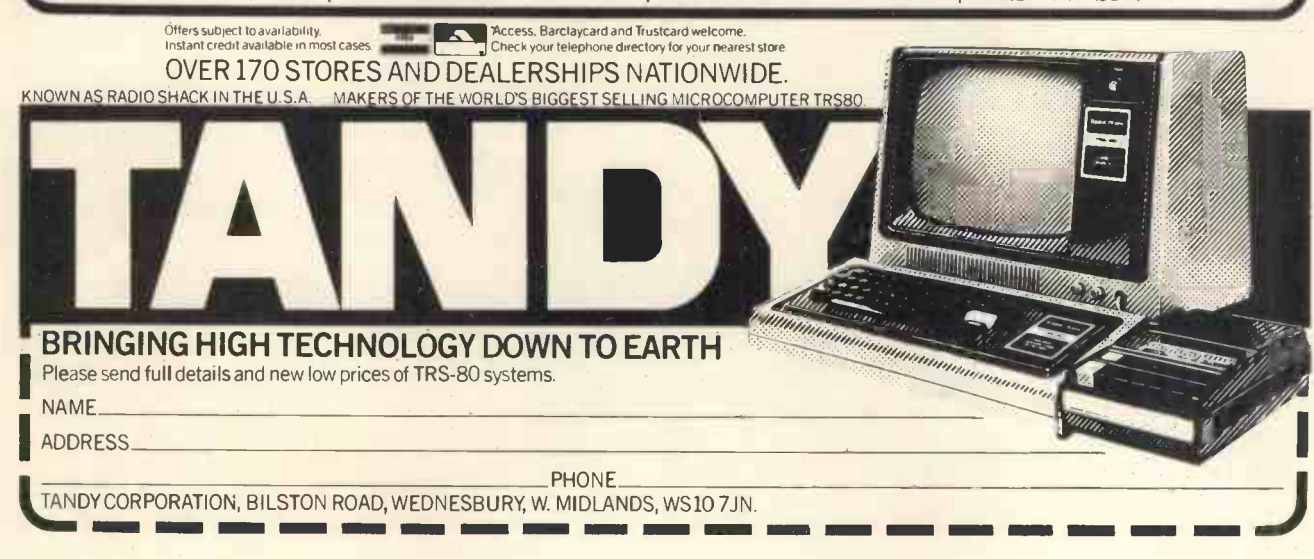

PHONE\_\_\_\_\_\_\_\_\_ TANDY CORPORATION, BILSTON ROAD, WEDNESBURY, W. MIDLANDS, WS10 7JN.

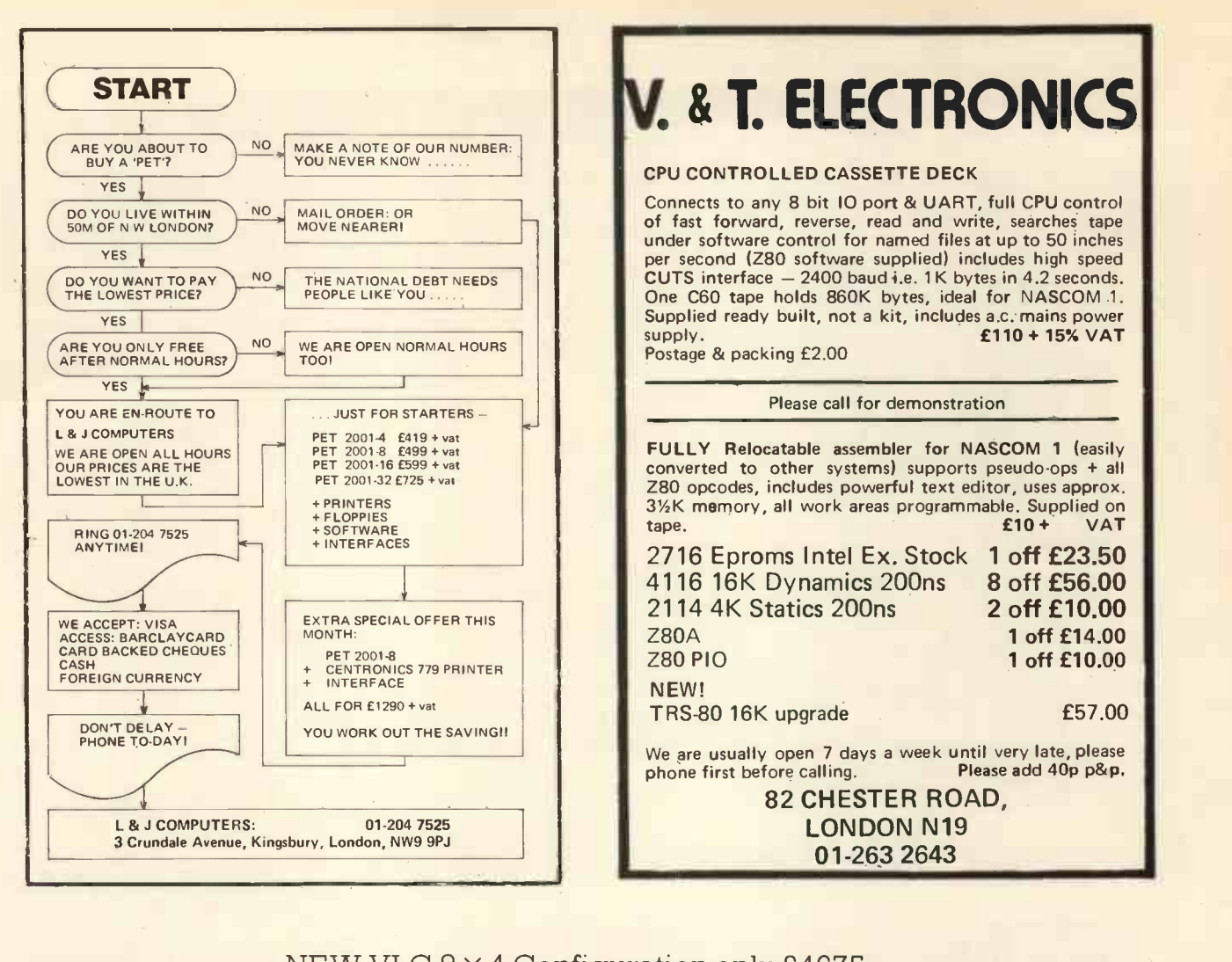

## NEW VLC  $8 \times 4$  Configuration only £4675. **Three reasons why you should** bug our computer.

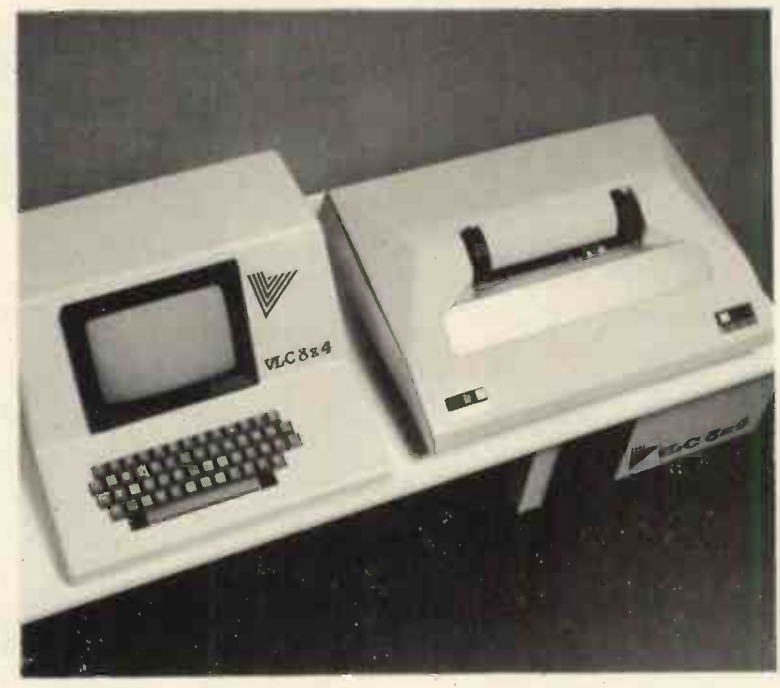

1. It is manufactured in England to an exceptionally high standard- so we can give 12 months material and labour warranty.

**Z.** Its performance is outstanding, transfer rate between disc drive and computer is guaranteed not less than 1 sector per 0.166 seconds. Analogue to digital conversion cards available. Also including a facility for additional V.D.U's.

3. Total Software Business Package<br>at approximately £1,200.

Vlasak Electronics Limited, Thames Building, Dedmere Road, (06284) 74789. Telex 847008. Marlow, Bucks. Tel: Marlow Dealers enquiries welcomed. We are also a main dealer for Apple 2 and PET,

64K Computer VLC 8 x 4 (£1990), 1.2 Megabyte Disk Drive (£1890), 1 VDU inclusive of connecting card (£795), Total £4675. 1 Bi-directional Matrix Printer from £855. connected or 1 Daisy Wheel Printer from £2450 connected. Each additional Disk Drive £1100. Each additional VDU £795.
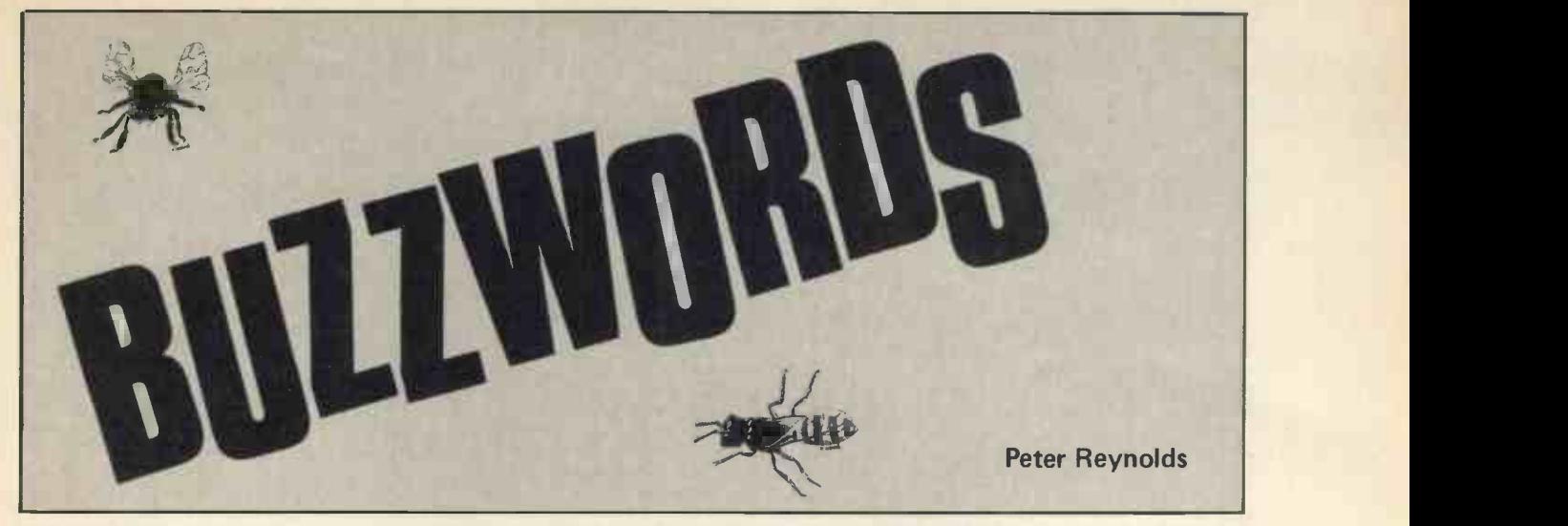

Half-Add. A process of combining two sets of binary numbers to produce a third with <sup>1</sup> bits in those positions where the two operands differ and 0 bits where the single separands coincide. The process is like single separate and the single separate and the single separate and the single separate and the single separate and the single separate an

Half -Adder. Logical circuit, with two outputs (S and C) and two inputs (A and B), which achieves the following relationship between input and output:

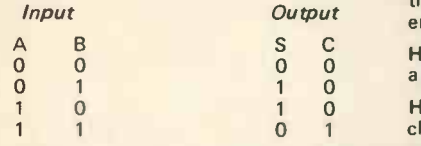

S denotes "sum without carry" and C writer is used denotes "carry." Two half-adders may be used for performing binary addition.

Half Duplex. A system for inter-connection of data transmission devices, such as teleprinters linked by ordinary telephone wires, so that one can send and the other receive, or vice versa, but they cannot both send at the same time. Whatever one<br>sends from a half duplex keyboard is normally displayed or printed locally as well, whereas with a duplex system only what is sent or echoed from the distant station will be shown. Synonymous with Simplex.

Halt Instruction. Synonymous with stop in <sup>a</sup> computer program. The program terminates when it reaches this point.

Handshake. An exchange of signals between establishes synchronisation for transmission of data.

Hands-Off. Operating without personal Thom sattention. The phrase is used particularly of program testing when the programmer hands his work over to a computer operator and in no way attends the machine during the testing process. A print-out will usually be delivered to show the result of the test in some detail and there may also whereby certain parts of a computer are be a listing of the contents of memory at some crucial stage. The programmer working through these papers afterwards will see if any trouble was encounterer and, if so, may be able to deduce part at least of the cause. Hands-off working makes it easier to estimate the length of program testing sessions on a computer and is of particular value when machine time is in more critically short supply than the time of programmers. It tends to take<br>the search for programming errors and Hash Total. A total (or the least significant the search for programming errors and bugs one step at a time and when the first part of a total) of the various numbers fault or two have been identified and involved in some piece of data transfer fault or two have been identified and corrected the next hands-off testing session will probably reveal further snags and so on. By contrast, when a skilled programmer is allowed the run of a machine for some

hours at a stretch he will usually manage to take his work through several successive stages of redevelopment in the course of a single session.

Hands-on. Under direct personal control; normally used of a machine where this method of working might not be expected, for example, in traditional mainframe work where the programmer operates the computer himself and possibly manipulates the console to correct or circumvent minor errors that come to light.

S C Hang-Up. An unintended stop in running Header a program.

<sup>1</sup> 0 Hard Copy. A legible copy in conventional characters. For example, when a typewriter is used to feed *input* into a computer, either by direct connection of electrical impulses or by preparing punched paper tape, a conventional record of what is<br>typed is produced simultaneously on ordinary paper; this is known as the hard copy.

> Hard Data. Properly established and <sup>nead</sup> in the model of the model of the model of the model of the model of the model of the model of the model of the model of the model of the model of the model of the model of the mod ments, for example, the items reflected in an audited profit and loss account or balance sheet. By contract soft data is less certain or specific, for example, the chairman's announcement that improved

Hard Error. A computing fault that occurs predictably and can usually be traced to some physical malfunction of equipment. Contrast with soft error.

a computer and a peripheral device which parts of the computer and its equipment establishes synchronisation for transmis-  $-$  the central processor, memory units Hardware. A general term applied to all parts of the computer and its equipment and peripheral devices. To be distinguished from software.

> Hardware Check. A test of data for completeness or accuracy effected by permanent logical circuits in the machine. Contrast with programmed check.

> Hardware Lock. An electronic arrangement not accessible to, and cannot be influenced by, other programs or by inadvertent action on the part of the operator.

Hardwired. Descriptive of computer facilities (for instance automatic computation of mathematical functions) when they happen to be provided by permanent circuits (or hardware) rather than by sub-routines or software.

part of a total) of the various numbers which may be taken without regard to whether or not the values derive from true numbers or alphabetic characters which can have a numerical equivalent. A cornparison of hash totals taken before and after processing will usually indicate whether or not any data has been lost or corrupted in the process.

Head. A device to read, write or erase data in a (typically magnetic) storage medium. This is comparable to the heads in a conventional audio recorder.

Header. Information at the start of a set of records to identify those records before they are processed.

Header Label. Header information typically related to a larger collection of records, such as a complete magnetic tape or disk. The machine-readable code in the label may, for instance, identify the tape or disk number, name and date of last updating.

Head Gap 1). The distance between a magnetic read/write head and the surface of the disc (or other device) it serves.

2). The slot in a read/write head which provides the point of focus of the magnetic reading or writing process.

results may be expected in the next year. with the paper but without any impact. Heat-Sensitive Paper. Paper coated with a substance which darkens locally in response to head. Such paper is used in thermal printers, where the matrix print head floats across the platen (or roller) in light contact.

> Head Shunt. A tool, typically embodying a lump of copper or other good conductor of heat, temporarily attached to a transistor or other component while it is soldered in position. The shunt absorbs surplus heat from the molten solder which might otherwise damage the component.

Heat Sink. A metal attachment which increases the surface area of a transistor or electronic switch dissipating a large amount of energy as heat and so helps to keep the device within its designed limits of operating temperature.

Henry. The standard unit of electrical inductance (named after Joseph Henry 1797-1878). In practice the inductance of a coil is typically measured in millihenries (one-thousandth of a henry).

Hertz. A standard unit of frequency or periodicity, being one cycle per second. A pendulum beating twice a second has a frequency of 2 Hertz; the usual electricity<br>supply in the U.K. has a frequency of 50 Hz (in the U.S.A. 60 Hz). The term was generally adopted about 1967 in commemoration of Heinrich Hertz, the German physicist who, in 1888, was the first to demonstrate the electrical production of radio waves.

Hesitation (term now rare). A brief and effectively imperceptible interrupt in the main activity of a processor, during which some other work is momentarily advanced.

Heuristics. Achieving a solution by deliberate trial and error.

#### Hex. Abbreviation for hexadecimal.

on the radix 16 (as the decimal system is  $\frac{1}{2}$  modate<br>based on the radix 10 and the binary  $\frac{1}{2}$  Synom system on the radix 2). "Hex" uses A, B, contempt<br>C, D, E and F for the values 10 to 15 Highway respectively and is most often met in machine language programs and memory addresses.

can be either high or low, according to<br>the level of voltage present at that point in the circuit. High is generally identified with a voltage of some 40% or more of the nominal line or supply voltage. Low is ideally zero volts and should certainly not exceed an agreed voltage, say 25% of supply.

High Level (Language). Powerful program coding system generating more than one machine instruction for each instruction written by a programmer, for example, BASIC or FORTRAN. High level languages tend to save programming time at the expense of greater use of hardware and slower processing. Interpreters or compilers, provided by the computer manufacturers, are required to make machineusable instructions from high level language programs and they usually require to be run on a computer above a certain size. Selections of high level languages are Hot. sometimes available for smaller computers for example, TINY BASIC.

High Order (bits). The left hand or most significant group of digits in a number, especially when it is expressed in binary or hexadecimal notation. Beware, however, of identifying high order numbers by where they appear: in hexadecimal memory addressing the low order part is normally entered before the high order part.

mot less than 300 (sometimes 10,000) lines<br>Hexadecimal. A numbering system based<br>on the radix 16 (as the decimal system is<br>modates up to 132 (or 156) characters High Speed Printer. Peripheral device for computer output which prints a complete line of data at a time, at a speed of usually ed in taking stock of the amount available<br>not less than 300 (sometimes 10,000) lines for normal computing purposes; a multinot less than 300 (sometimes 10,000) lines a for in<br>a minute. A typical line of print accommodates up to 132 (or 156) characters. Synonymous with line printer.

> Highway. A communication channel which may be shared by several devices. Synonymous with bus.

High (state). The output of bistable devices can be fault condition in a magnetic Hit. The fault condition in a magnetic atmosphere<br>disc unit when a moving read/write head degrees of re comes into actual contact with the rotating surface. This can damage the equipment and lead to loss of data.

> Hollerith. System of encoding data on punched cards for subsequent sorting, counting and tabulation by electromechanical machines. A direct forerunner of the punched -card family of computers. Named after Dr. Herman Hollerith who applied his invention to the US census in 1890.

Home. Base or starting position for the cursor on a visual display screen, typically in the top left corner.

Homebrew (of a computer system) homemade, implying some originality of design are tur and personal wiring, though standard becon components and units may be included.

Hot. A terminal at <sup>a</sup> high voltage and therefore dangerous (or unpleasant) to touch.

Housekeeping. Computer program instructions which are necessary for its processing hysterisis. A physical property of delay in<br>but which do not form a constructive part completing a change of state. In electronics but which do not form a constructive part of any application program; for example, instructions to pack or rearrange data in some form to suit the peripheral devices which happen to be attached. A feature of sophisticated housekeeping software is

that it tends to demand exclusive use of a large area of core which must be disregarded in taking stock of the amount available for normal computing purposes; a multi- programming computer with 64K characters of memory might have more than half this storage committed to housekeeping software.

HT. High Tension, an electrical voltage at say 100 volts or more, possibly much more.

Humidity. The extent of moisture in the normally measured in degrees of relative humidity (RH), since absolute humidity varies with ambient temperature. Material such as punched cards and paper tape can be affected by the humidity in the atmosphere in which it is stored, and it then becomes desirable to transfer it to a humidity -controlled atmosphere to get acclimatised before feeding it into a fast reading or punching machine.

Hunting. The oscillation of some automatically controlled system around <sup>a</sup> standard value it is seeking to reach without success. A domestic example may be found in central heating radiators which are turned off by an air thermostat only after they have become too hot and are turned on again only after they have become too cold.

Hybrid. A combination of different technologies, for instance the linking of digital and analogue computers for some special purpose, e.g., in industrial process control or an aircraft flight simulator.

Hysterisis. A physical property of delay in a notable example is the timing of the build up and subsequent decay of magnetic fields.

Hz. Hertz (abbreviation). A frequency of one cycle per second.

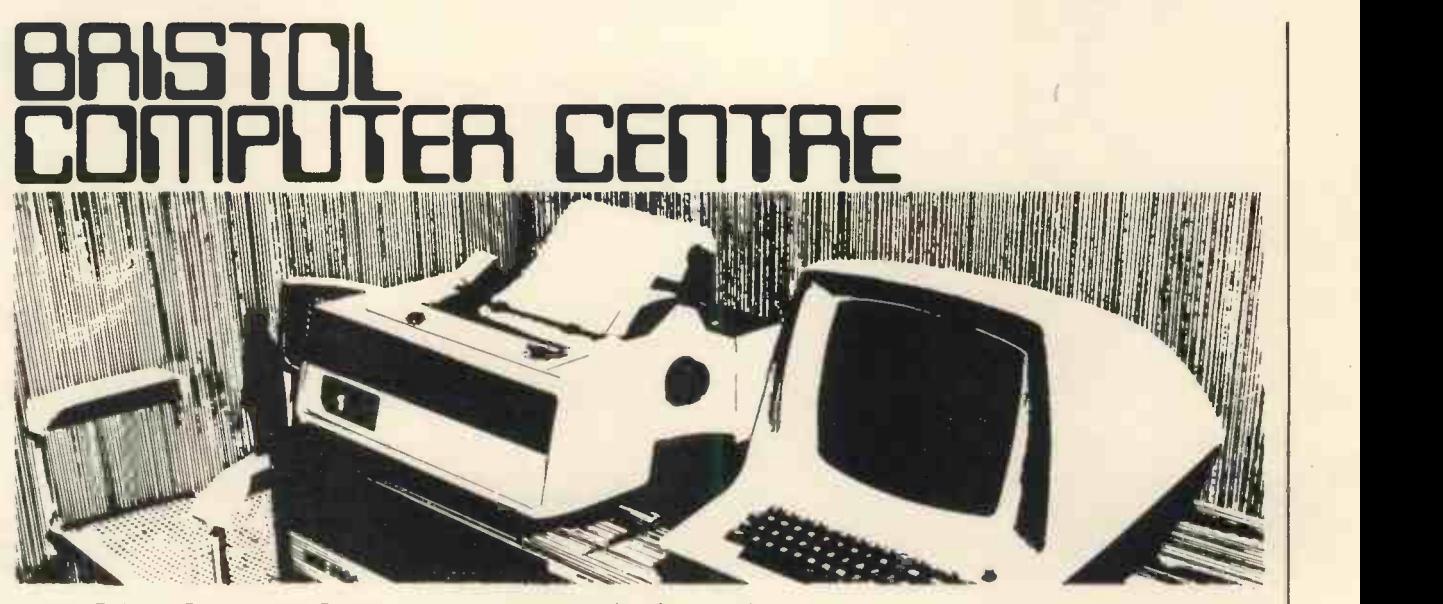

At the Bristol Computer Centre we have a complete range of professional micro -computer systems. Not kits or toys but fast, reliable systems that will get the job done ..... without fuss. We are the main agents in the South West for Modata, SWTP and Commodore. So we can supply just about any system, for any task from a 4 k -byte PET to a 28 m -byte advanced Modata hard -disc

communicating system. And all our systems have a choice of visual display units, printers and other peripherals plus full maintenance support. Software packages including stock control, order -processing, word-processing, accounts, etc can give you instant control of your business. Telephone now for a demonstration and see for yourself.

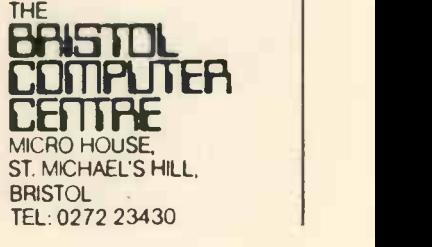

### DPS-1

Introducing the DPS-1 the full IEEE S100 bus computer system from Ithaca Intersystems - the S100 experts.

FOR EDUCATION, INDUSTRY, RESEARCH and all professional uses, including hardware and software development, low cost OEM systems, teaching applications etc.

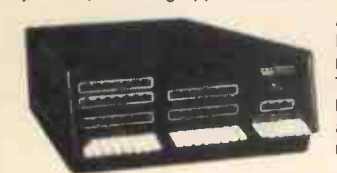

A MINI COMPUTER using MICRO technology at a ridiculous MICRO price!! The front panel with a backplane and power supply accepts S100 bus boards from many manufacturers.

Just look at these professional features!<br>
\* FRONT PANEL (we won't ask you to debug our hardware, but we **PASCAL/Z** The new language<br>
Will give you the tools to debug yours!) Has lights and switches to will give you the tools to debug yours!) Has lights and switches to allow inspection and control of addresses and data. Other features include programmed input switches, and output lights, Examine, Examine next, deposit, deposit next, single or slow step (0.1 to 1000 IPS), hardware breakpoint on any data or address byte, repeat instruction and many other hardware diagnostic facilities.

 $*$  30 Amp, 8V power supply. 5 Amps on  $+$  16v rails (all rails are seperately fused)

20 slot IEEE S100 Motherboard with active termination and shielding between bus lines

Suitable for 6800, 6502, 8080, 8085, Z80, Z80A processors.

Guaranteed operation at 4MHz.

The DPS1 comes as a mainframe with front panel, Motherboard, power supply and 4MHz Z80A cpu board. The system is truly modular allowing the user to build up the system he requires in his own time. S100 boards from a number of manufacturers will plug into the DPSI IEEE S100 bus.

Just add S100 Memory Boards - S100 disk controller boards - S100 I/O boards - S100 video and/or graphics boards - S100 EPROM boards

All Ithaca Intersystems OEM products including K2 disk operating system and PASCAL/Z on 8" floppy drives will run in the DPS-1.

Fully DPS-1 with S100 4MHz Z80 cpu board £695 assembled<br>and tested DPS-1 less S100 4MHz Z80 cpu board  $£645$ 

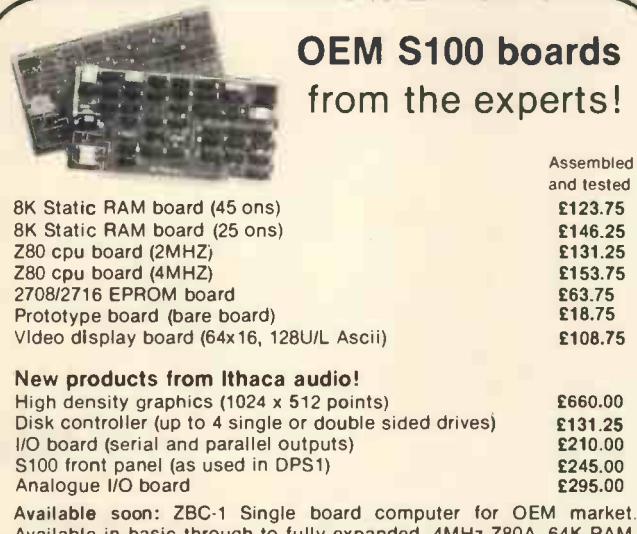

Available in basic through to fully expanded. 4MHz Z80A, 64K RAM, memory mapped 4K screen buffer, composite video, up to 16K power on EPROM monitor, 4 parallel ports, 2 serial ports, 4 channel counter timer. 1 off £895 - please phone for a quote for your needs. (quantity discounts available).

Over 15,000 boards delivered worldwide

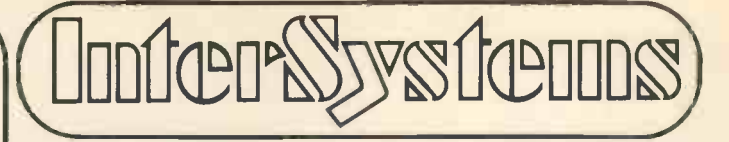

## Software for your S100 system

#### K2 operating system

8" disk based operating system - distributed on Shugat compatible 8" floppy disk  $\star$  TED - 52 command character orientated text editor<br>with Macros  $\star$  PIP - File and directory handler  $\star$  ASMBLE - full with Macros.  $\star$  PIP - File and directory handler.  $\star$  ASMBLE - full Z80 2 pass assembler.  $\star$  HDT-Hex debug tool.  $\star$  QCI-Utility  $Z80$  2 pass assembler.  $\star$  HDT-Hex debug tool. overlay/command decoder. \* SYSGEN -System builder. \* COPY-disk to disk file copier. \* DUP-disk duplicator. £56.25

#### PASCAL/Z The new language for Micros £131.25

Compiler that produces Z80 macro assembler code - NO NEED for slow run time P-code interpreter. \* Comes complete with Macro assembler. \* Produces binary object modules  $-$  small and fast. \* Modules are re-entrant and can be put into ROM. \* IMBED, TRACE and ERROR debug facilities. \* Recursion

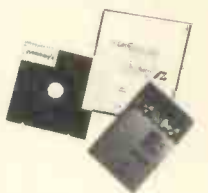

#### ASMBLE/Z Z80 Macro assembler £37.50

\* Full 2 pass Macro Assembler. \* IF and ELSE - 255 nesting levels. Produces symbol table. \* Relative jumps.

#### UP -GRADE KITS Trying to add computer memory is not much fun if you dont get everything you need. Receiving unprogrammed jumpers and having to program them yourself is not much better. Most important, that's the place where the problems are introduced. So Ithaca Audio's better idea is the Simple Up-Grade. Each

Simple Up -Grade is specially designed to make adding memory foolproof. We include all the parts you'll need; 8 prime, tested 16K RAMs, along

with concise step by step directions and diagrams. And if a personality jumper is required, it's premade. The TRS-80<sup>\*</sup> memory expansion was our first Simple Up -Grade. Now there are two more — for owners of Apple<br>II<sup>\*</sup>\* and Exidy Sorcerer\*\*\* computers. Each kit is 100% guaranteed — if a part ever<br>fails, we replace it FREE. Your Ithaca Audio dealer has them in stock, only £69. Now you can afford to add high quality, high density memory to your

**NEKIT** 

system for remarkably little - far less than you would expect to pay from Radio Shack, Apple, or Exidy directly. These Simple Up -Grades are Ithaca Audio's first step in adding more capability and reliability to your computer at lower cost. Other Up -Grades are on the way to your dealer now

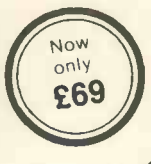

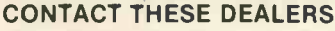

All prices quoted are exclusive of VAT

NEWBEAR COMPUTING STORE—Telephone: Newbury (0635) 30505 Telex: 848507 SIRTON PRODUCTS—Telephone: 01-660 5617<br>AIRAMCO — Telephone: 0294 57755 Telex: 779808 COMPSHOP LTD — Telephone: 01-441 2922 Telex: 298755 COMPSHOP LTD - Telephone: 01-441 2922 Telex: 298755  $\int$ 

## UK & EUROPEAN DEALER ENQUIRIES INVITED — CONTACT

(formerly ITHACA AUDIO of New York) Telephone: 01-341 2447

ITHACA DIDITERTY SUBDITION 119000 1518 EUROPEAN SUBSIDIANT<br>
((ormerly ITHACA AUDIO of New York) Telephone: 01-341 2447 Telex: 299568

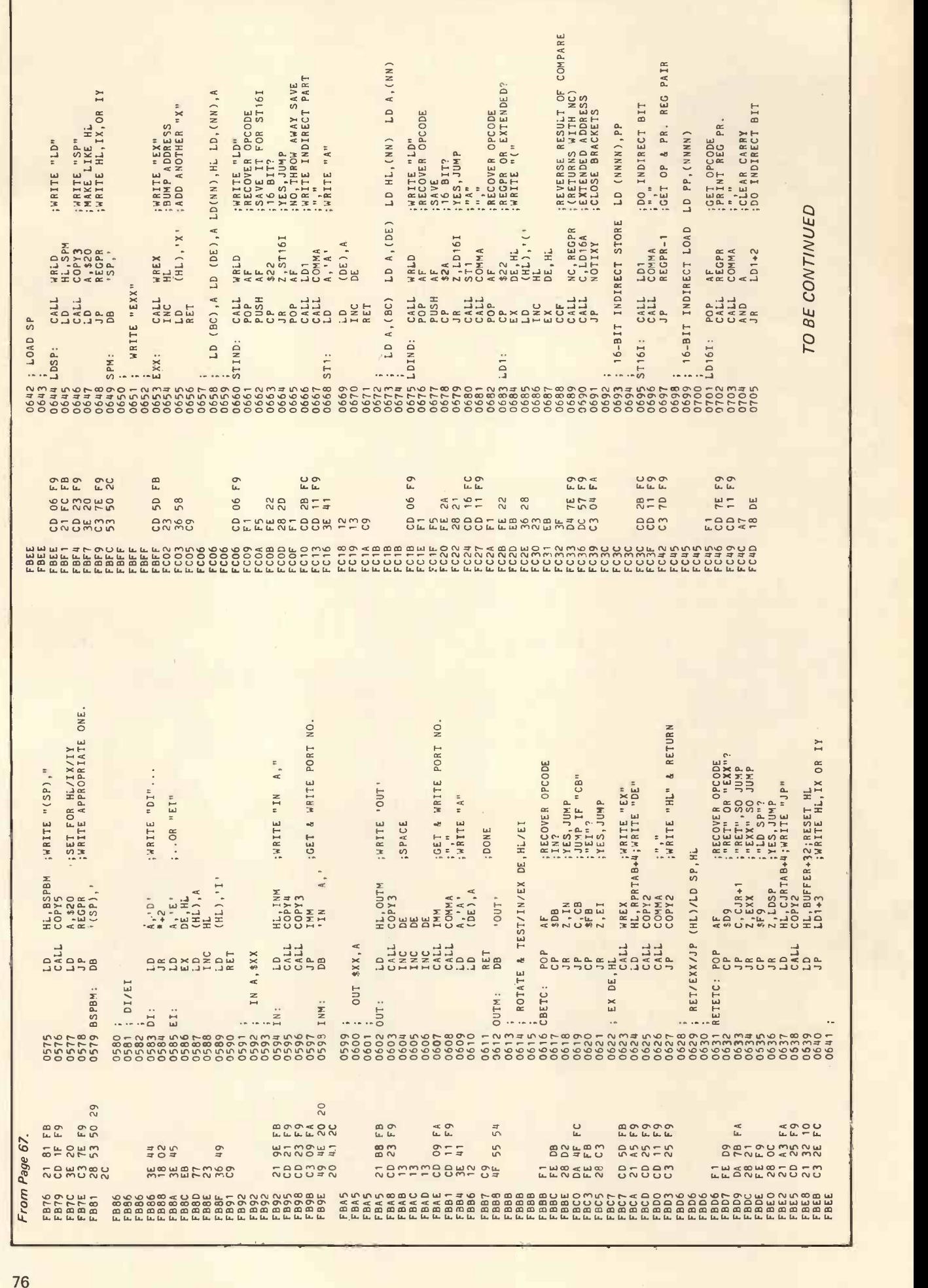

**PERSONAL COMPUTER WORLD AUGUST 1979** AUGUST 1979

AYROLL Computa

CREATE

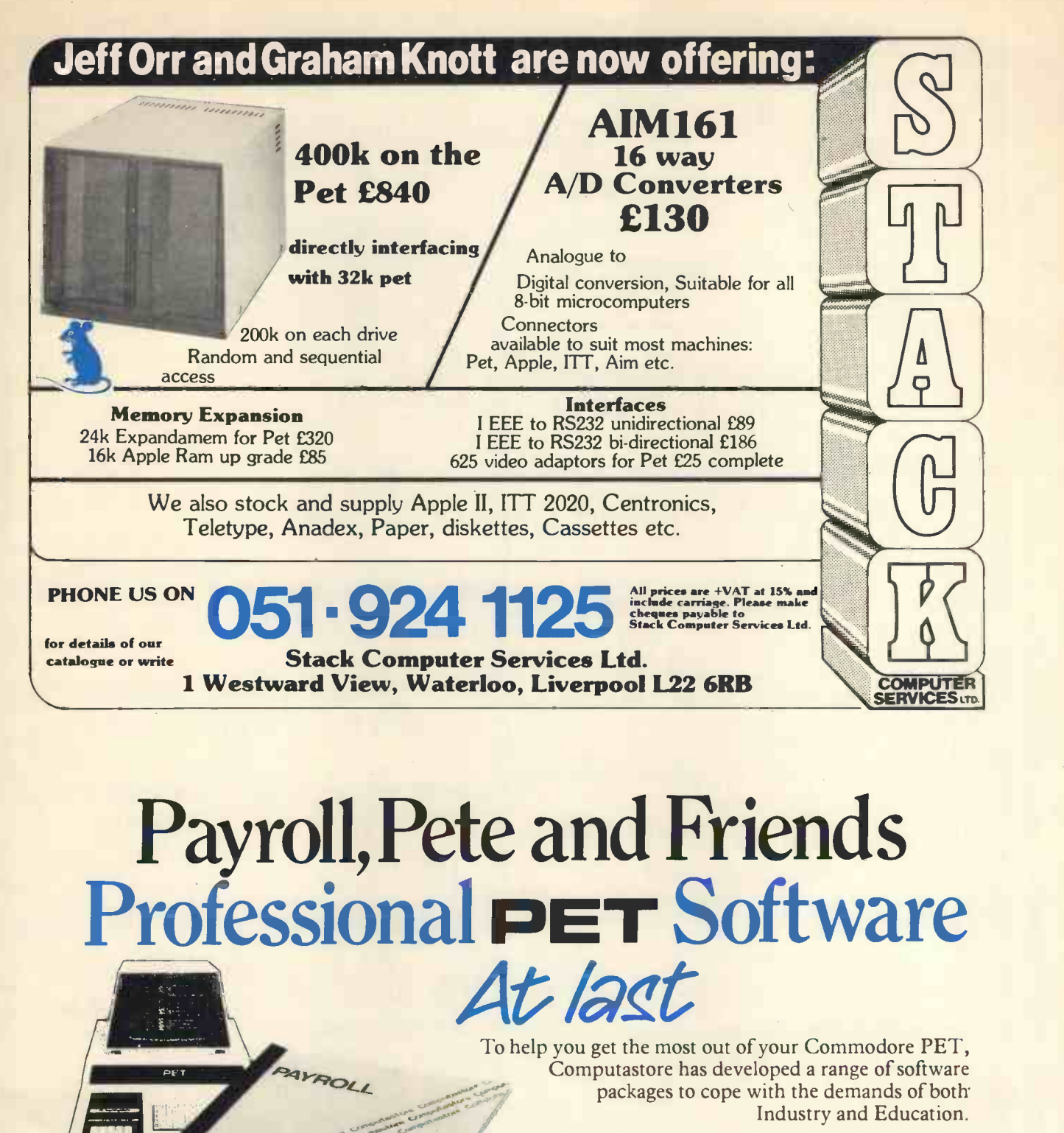

PAYROLL! Runs on the 8K PET and produces preprinted payslips, totals and coin analysis. PETE: Turns your PET into an intelligent RS-232 terminal for use with a mainframe. PETROFF: A text formatter to produce neatly typed reports.

ALSO: Assembler, Disassembler, Renumber, Keyboard.

 $\frac{27}{2} + \frac{3}{27}$ 

 $m_{\rm sh}$ 

Contact your PET dealer or Computastore for a demonstration.

**Computastore** Software that means business

Computastore Ltd, 16 John Dalton Street, Manchester M2 6HG. Tel: 061 832 4761

# JUST COMPARE OUR CASH AND CARRY PRICES!

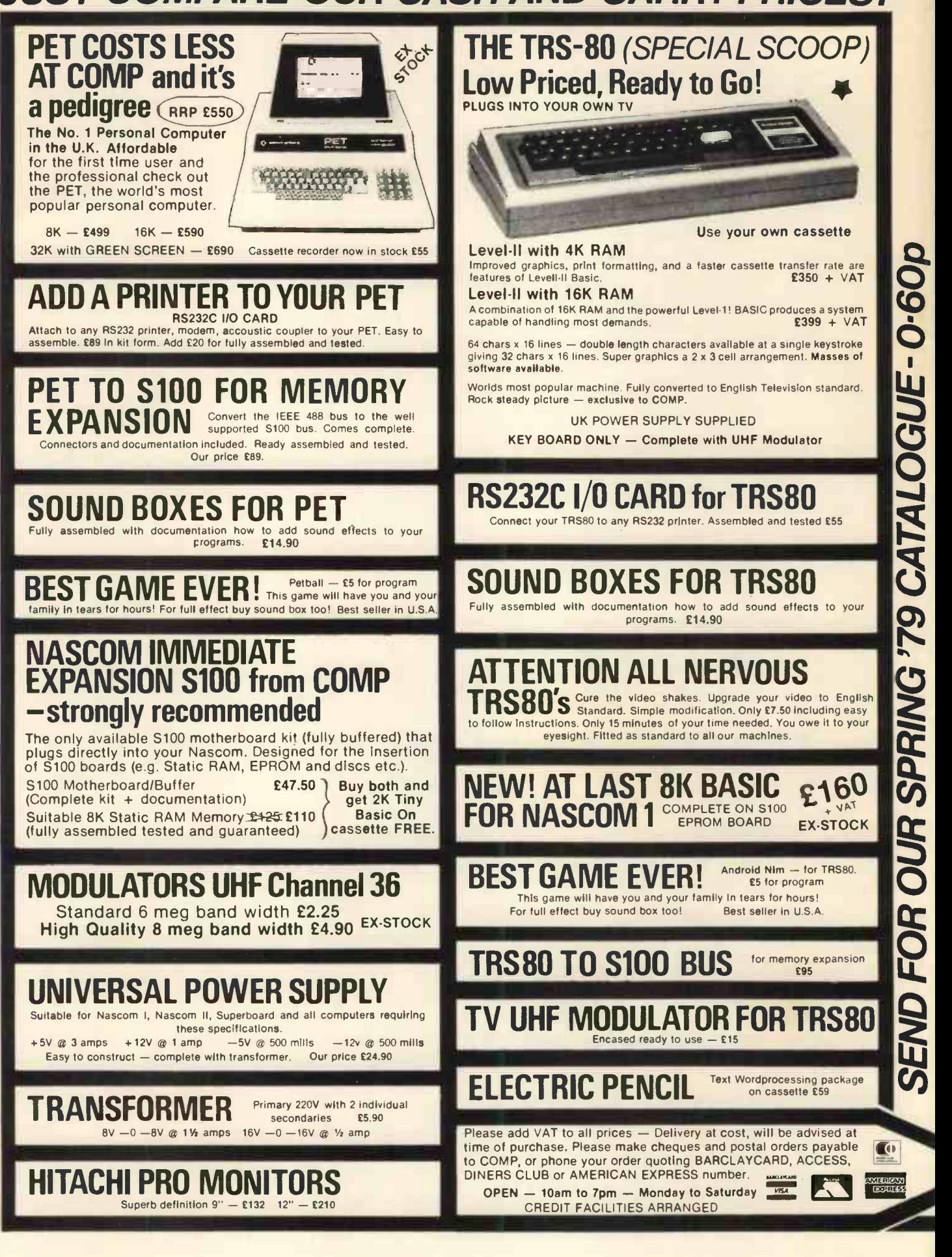

**OSUE** 

 $\blacksquare$ 

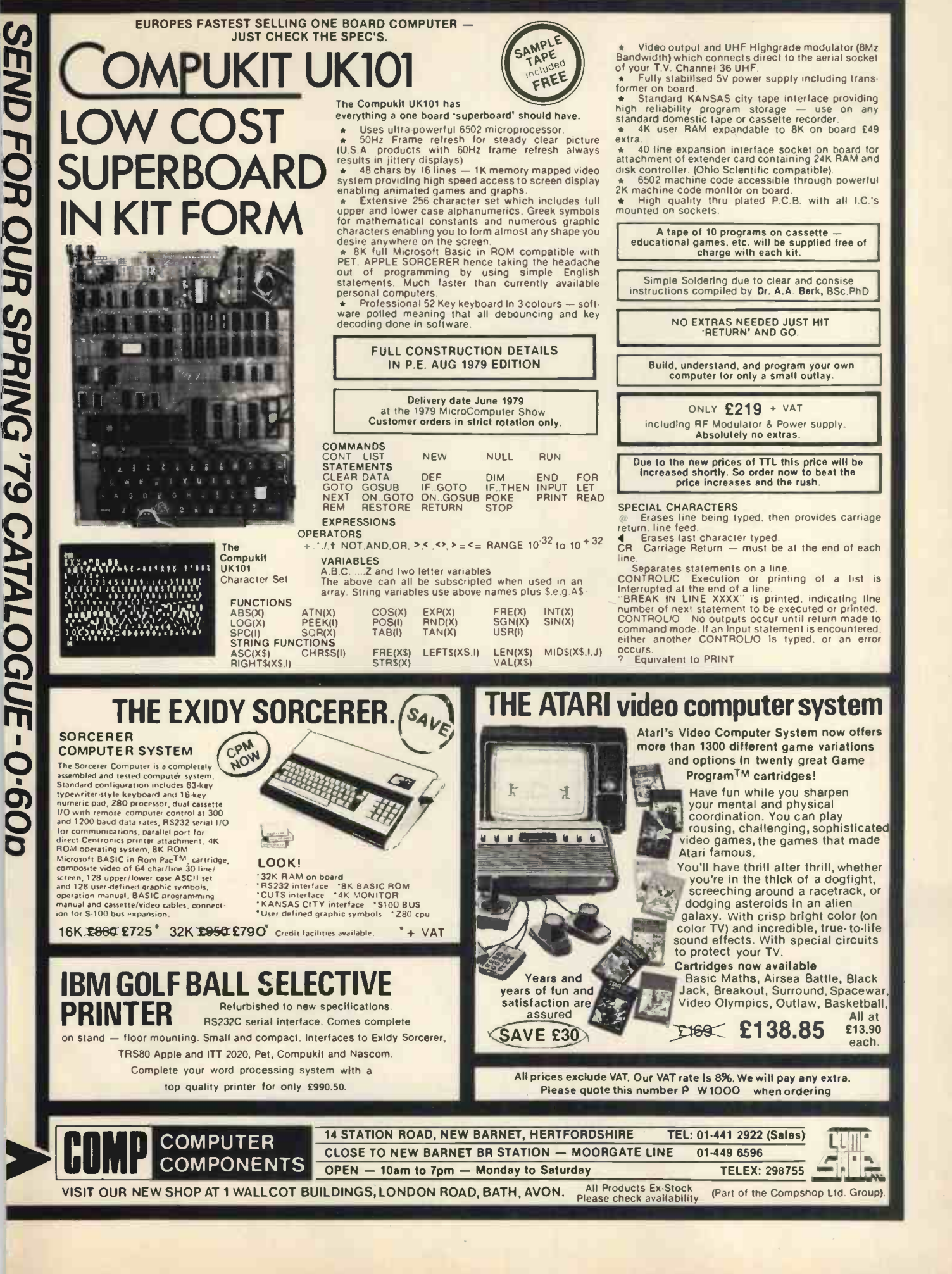

# If you buy the wrong sonal comp you can't re -program your bank accoun

Buying a personal computer is not an easy task. So many people selling them neglect the little things that enable you to get the most from your computer, such as documentation, spares, add-ons and maintenance. We believe that these 'details' are essential. We are the only British company to put all our time and energy into the personal computer market and are in the best position to advise you on your initial purchase and keep you fully informed about all the new developments relevant to your computer.<br>Personal Computers Limited — *the name of the game*.

Say 'hello' to a graphics Apple II A business Apple II

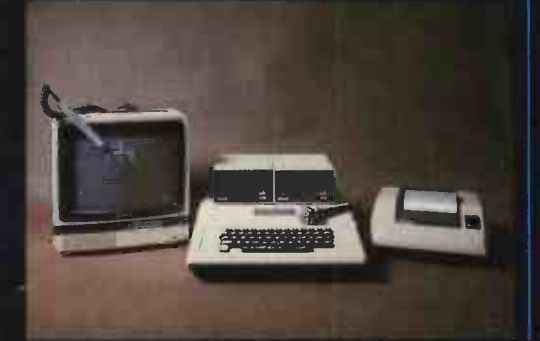

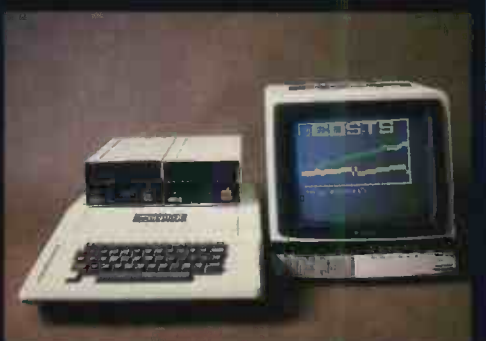

Exclusive to Personal Computers Ltd.<br>German A**pple II**. Available shortly.

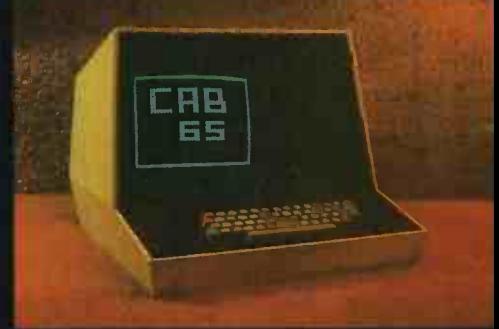

/ Cl. Chapter of March

/ 12 to all state

... ...

**CO AND ANGELES** 

 $e^{\mathbf{v}}\circ^{\mathbf{v}}$   $e^{\mathbf{v}}$ 

PLO PLO

180

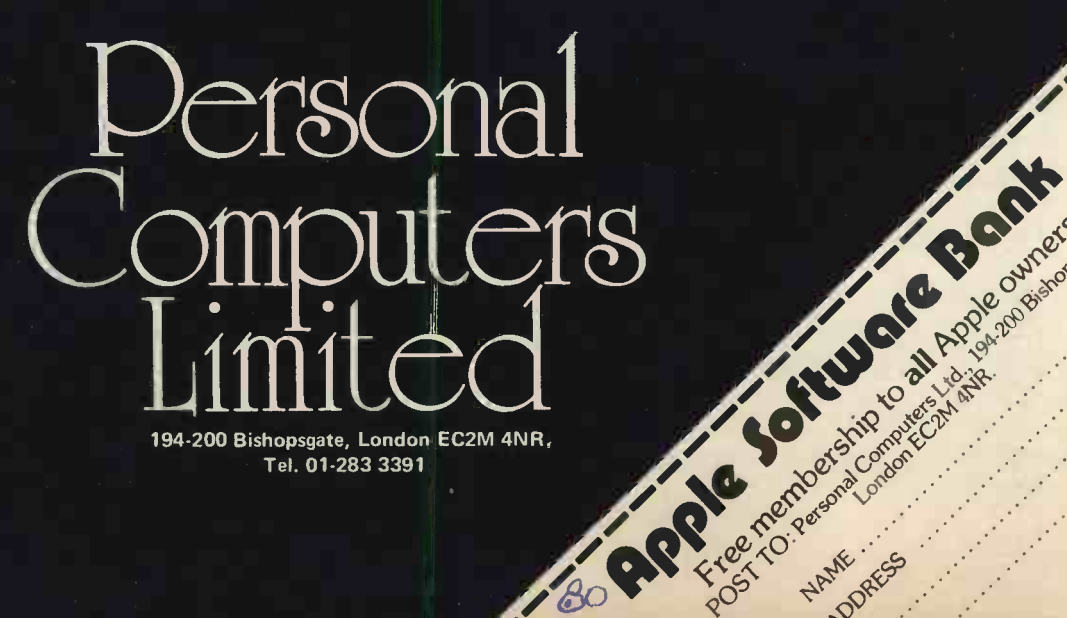